# **UNIVERSIDAD CATÓLICA SEDES SAPIENTIAE**

# FACULTAD DE INGENIERÍA

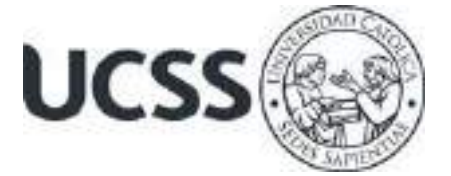

## Evaluación estructural de un pabellón de 3 aulas de la I.E. 30545 para brindar seguridad a los usuarios – distrito de San Ramón, 2019

# TRABAJO DE SUFICIENCIA PROFESIONAL PARA OPTAR EL TÍTULO PROFESIONAL DE INGENIERO CIVIL

## **AUTOR**

Jordan Martín Montes Chero

## REVISOR

Manuel Ismael Laurencio Luna

Tarma, Perú

2021

### **RESUMEN**

<span id="page-1-0"></span>El presente trabajo de suficiencia profesional está enfocado en la evaluación de la estructura del pabellón de 3 aulas de la I.E. 30545 para brindar seguridad a los usuarios en el distrito de San Ramón, provincia de Chanchamayo en 2019. Este trabajo es de tipo Aplicada – Descriptiva, tiene como diseño Cuasiexperimental y se encuentra enmarcado en la metodología Descriptiva, Explicativa y Longitudinal.

la evaluación estructural realizada está planteada en un software, teniendo en cuenta los replanteos realizados en la ejecución de la obra "CONSTRUCCIÓN DE TRES AULAS DE LA I.E.I N°30545 DISTRITO DE SAN RAMÓN – CHANCHAMAYO – JUNÍN". Entonces se diseñó la estructura en el software y se metraron las cargas, luego se tomó de los planos: la carga viva, las especificaciones y las combinaciones planteadas, fue necesario calcular la sismicidad mediante la norma E 030 – Perú, ya en el software se obtuvieron Momentos Máximos Actuantes de las envolventes de las combinaciones, los cuales permitieron corroborar que los replanteos sirvieron para alivianar la carga y analizar las fuerzas actuantes; las cuales influyen en la cantidad de Acero Colocado y Acero Planificado por lo que estos son los evaluados y comparados, y se observa que satisface en la mayoría de los elementos.

PALABRAS CLAVE: Evaluación, Diseño Estructural, Seguridad Humana.

### **ABSTRACT**

<span id="page-2-0"></span>The present work of professional sufficiency is focused on the evaluation of the structure of the pavilion of 3 classrooms of the I.E. 30545 to provide security to users in the district of San Ramón, Chanchamayo province in 2019. This work is of the Applied - Descriptive type, has a Quasi-experimental design and is framed in the Descriptive, Explanatory and Longitudinal methodology.

The structural evaluation carried out is proposed in a software, taking into account the rethinking carried out in the execution of the work "CONSTRUCTION OF THREE CLASSROOMS OF THE IEI N ° 30545 DISTRITO DE SAN RAMÓN - CHANCHAMAYO - JUNÍN". Then the structure was designed in the software and the loads were metered, then it was taken from the plans: the live load, the specifications and the proposed combinations, it was necessary to calculate the seismicity using the E 030 - Peru standard, and in the software Maximum Acting Moments of the envelopes were obtained of the combinations, which allowed to corroborate that the stakeouts served to alleviate the load and analyze the acting forces; which influence the amount of Placed Steel and Planned Steel, so these are evaluated and compared, and it is observed that it satisfies in most of the items.

KEY WORDS: Evaluation, Structural Design, Human Security.

<span id="page-3-0"></span>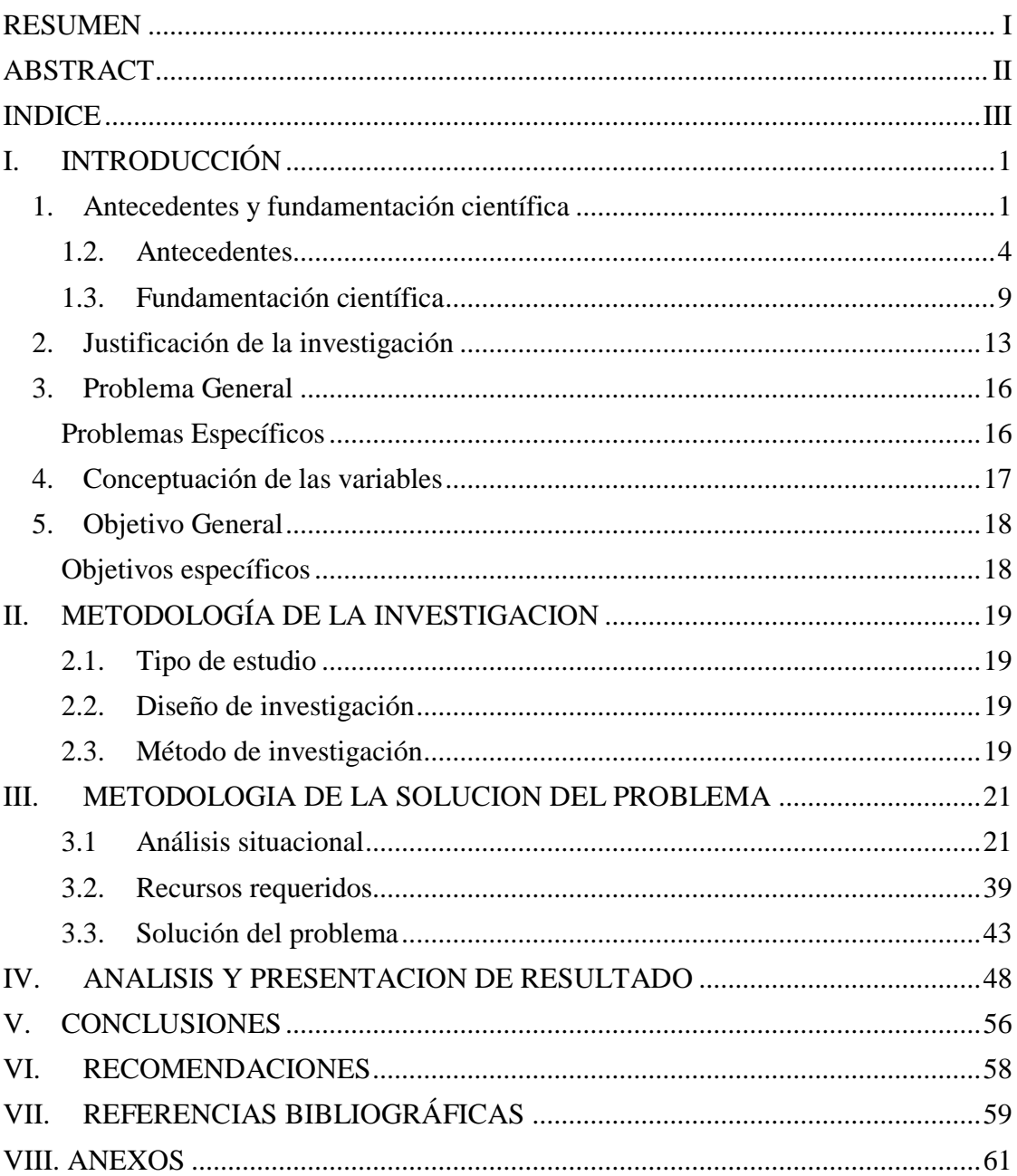

## **INDICE**

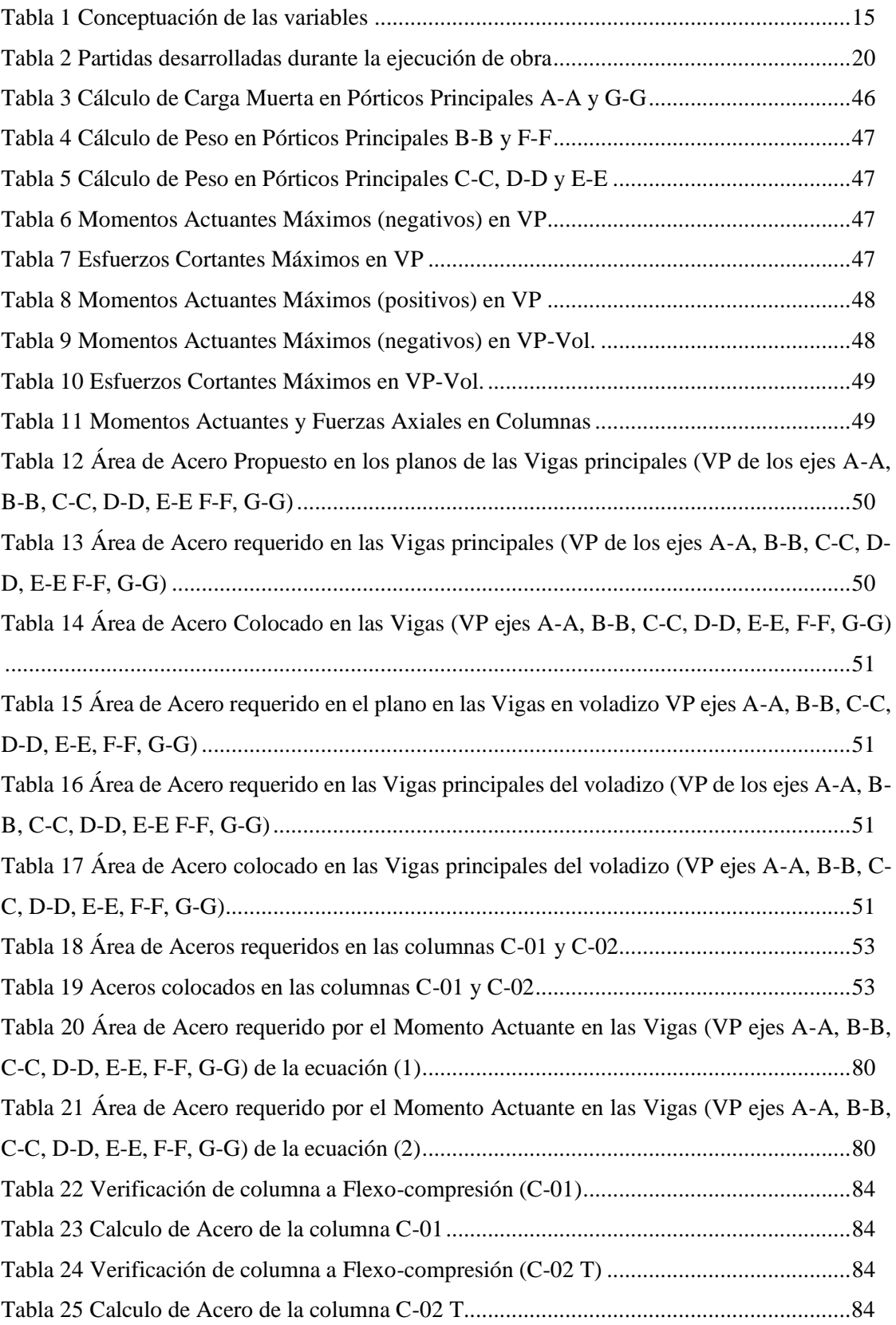

# **Índice de Tablas**

# **Índice de Figuras**

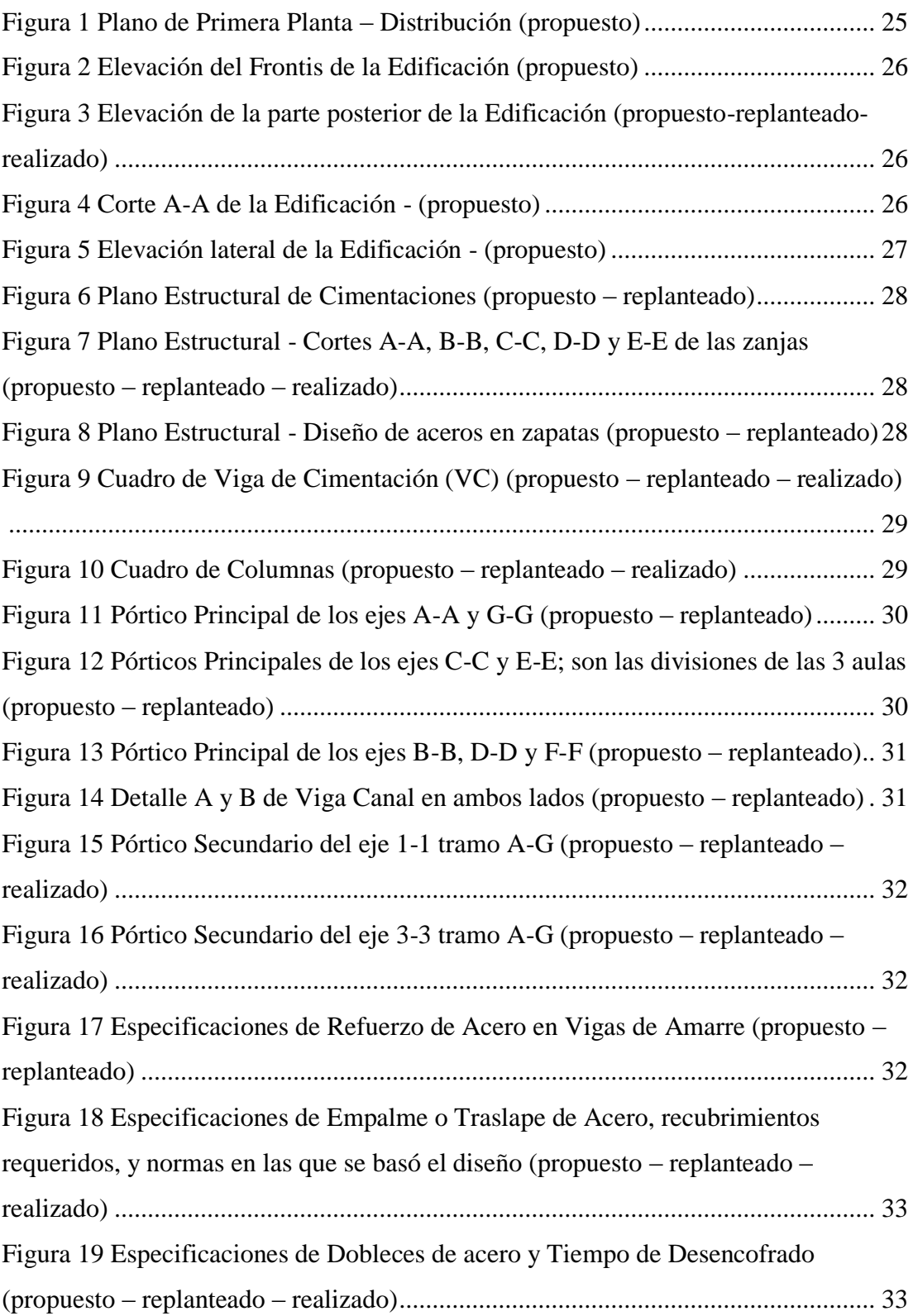

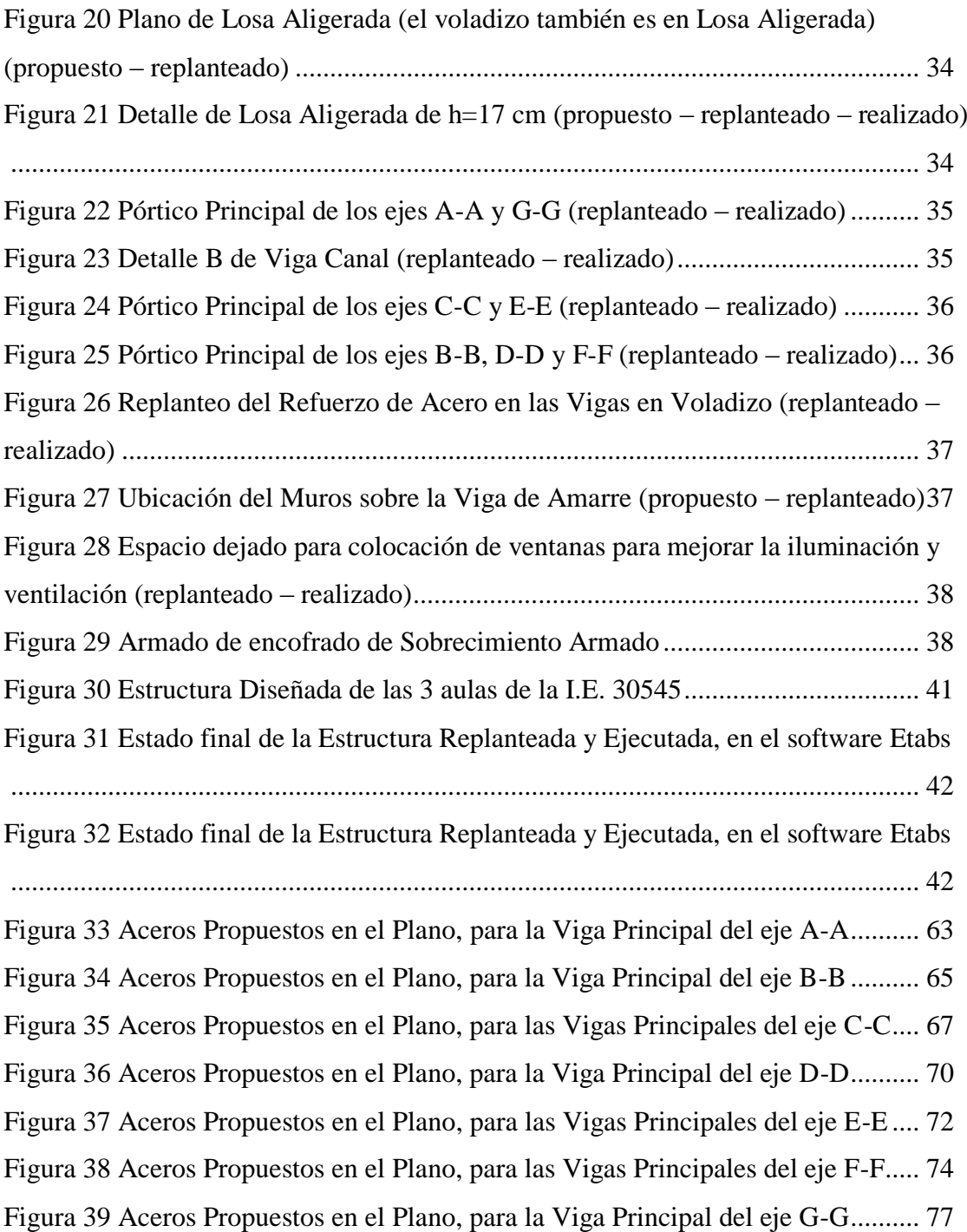

### <span id="page-7-0"></span>**I. INTRODUCCIÓN**

#### <span id="page-7-1"></span>**1. Antecedentes y fundamentación científica**

#### **1.1. Realidad problemática**

Para la mejora de la educación escolar, a nivel internacional y nacional es necesario contar con docentes calificados y edificaciones adaptadas para el aprendizaje de los escolares, asegurando la máxima retención de información en los estudiantes. Para lo cual se diseña edificaciones para colegios teniendo en cuenta: los puntos de iluminación, ambientes lo suficientemente amplios, ambientes ventilados y frescos; garantizando así ambientes aptos para la enseñanza.

La construcción en países con una mayor capacidad adquisitiva, son realizadas pensando en la utilidad y calidad para el futuro. Para lo cual se ha llegado a desarrollar nuevos métodos donde se puede dar seguimiento a la construcción de forma virtual mediante diferentes softwares de modelamiento y planeamiento; e incluso en los países vecinos más cercanos ya se ha implementado diversos campos donde se garantizan la calidad de materiales, de profesionales y metodologías, y por ende edificaciones de calidad.

A nivel nacional se realizan diversas estructuras de concreto enfocadas al uso de viviendas, colegios, hospitales y demás; mediante la metodología tradicional en forma que se usan planos en 2D que no ayudan en caso de interferencias e incompatibilidades que se presentan durante la ejecución del proyecto; sin embargo, se ha dado el primer paso para la modernización de las metodologías de construcción que busca erradicar estas deficiencias y mejorar la calidad de las edificaciones, enfocándose en los primordiales como son: hospitales, colegios y vías de comunicación.

Así mismo se ha masificado para las edificaciones la utilización de pórticos de concreto armado y también construir losas aligeradas como entre pisos, haciendo así nuestras edificaciones más ligeras y soportables para los pórticos principales de concreto

armado, siendo los que llevan sus esfuerzos a las zapatas y estas al suelo y sub suelo, en el que se encuentren planificadas, el nivel fondo de zapata.

Del mismo modo Ochoa Laguna (2017) nos menciona en su tesis: la región Junín presenta un silencio sísmico de aproximadamente 50 años y también indica las fallas geológicas más conocidas que se ubican en: Satipo, Ricrán (Jauja), La Unión Leticia (Tarma) y en el nevado del Huaytapallana. Ahora bien, para edificaciones de categoría A (Edificaciones Esenciales) como son hospitales e instituciones educativas deben contar, de acuerdo a la Norma E030 Diseño Sismorresistente - 2016, un factor "U" mayor al resto de edificaciones comunes.

En su tesis Rivera Granados (2017) nos muestra el desarrollo y crecimiento del sector construcción, por el INEI Junín – 2016, en un 6% entre los años 2007 al 2015, mostrando así que nuestra región Junín aún no alcanza una expansión de la construcción en todas sus provincias y distritos, ahora bien se tiene el dato de entre los años 2007 y 2014 la región Junín se encuentra entre los cuatro (4) mayores regiones donde se vendieron mayor cantidad de cemento; lo que quiere decir que se produjo una gran inversión desde las empresas privadas y entes públicos en la rama de construcción de edificaciones de concreto, sean edificios (colegios, hospitales y viviendas), pavimentos rígidos, obras de arte en carreteras, etc.

De esta forma la Municipalidad Distrital de San Ramón, presentó un proyecto de construcción de 3 aulas para ser utilizadas por alumnos y docentes de la I.E. N°30545. En ese enfoque se busca invertir y apoyar a la educación de niños y niñas del sector La Libertad del distrito, garantizando una infraestructura nueva, apta, habitable y aprovechable. La estructura de las 3 aulas ha sido diseñada con un sistema estructural dual de concreto, combinando así pórticos de concreto armado con muros de albañilería confinada, brindando así una seguridad en caso de sismo de gran magnitud. Del mismo modo presenta una arquitectura diferente a las demás edificaciones, ya que cuenta con pórticos principales (de los ejes: A-A, B-B, C-C, D-D, E-E, F-F, G-G) inclinados, por el cual la losa aligerada se tuvo que construir también en forma inclinada, del mismo modo por el lado más alto del pórtico se cuenta con un pasadizo el cual es cubierto con

un voladizo inclinado (en 10°), para lo cual se cuenta con vigas en voladizo en dirección de los ejes de los pórticos inclinados (de 16°).

#### <span id="page-10-0"></span>**1.2. Antecedentes**

Najarro (2019) realizó su tesis con nombre "Evaluación de resistencia estructural de losas aligeradas con unidades de albañilería convencional y compuesto utilizado en edificaciones" delimitandola en la Ciudad de Lima y en el año 2019 esta investigación se realizó según el mismo tesista: presenta un enfoque cuantitativo, un tipo de investigación: aplicada y por último un diseño de investigación: experimental. Una vez definido estos puntos de la investigación pasó a definir sus variables, su población y muestra; del mismo modo expone y plantea la forma en la que realizará el análisis y que software utilizará. Después comienza a describir las actividades que realiza como son: ubicación, definición de parámetros de la losa aligerada. Una vez definido los parámetros se diseñan y atribuyen: propiedades, parámetros y cargas al software donde se analizará; del mismo modo se hace atribuye la combinación de cargas 1.4x(CM)+1.7(CV), obteniendo así los momentos y fuerzas de corte de las viguetas de la losa aligerada de este modo se obtiene la cuantía de acero y de este modo la cantidad de acero, así mismo se pasa a comprobar las deflexiones permitidas.

También analizó el precio unitario que de las partidas de: encofrado, acero y concreto en losa aligerada; también se metró y presupuestó la cantidad de ladrillos (ladrillo convencional para losa aligerada y ladrillo "compuesto"). Finalmente plantea los resultados de los análisis, de resistencia, de peso y costo, teniendo como conclusiones: - la losa aligerada con ladrillo convencional y ladrillo compuesto arrojan resultados que varían ligeramente según los porcentajes realizados peso de la losa aligerada con ladrillo compuesto es menor a la convencional, haciendo que las deflexiones y momentos flectores sean menores ya que se reduce el peso propio, - El peso de la losa aligerada con ladrillo convencional, es mayor al peso de la losa aligerada con ladrillo compuesto, ya que los resultados calculados fueron 305kg/m² y  $278\text{kg/m}^2$ , - El área de acero y por lo tanto la sección de acero que entrara en las viguetas tanto como para la losa aligerada con ladrillo convencional y ladrillo compuesto, serán iguales; ya que los momentos flectores no varían significativamente, - El metrado de la losa aligerada es la misma para ambos casos, sin embargo al haber una variación de rendimiento y de costos, se ve afectado la suma total del presupuesto, donde se obtuvo un total de s/10,959.26 y s/12,060.38.

Rivera (2017) realizó la tesis "Analisis comparativo del sistema pre-fabricado de losa aligerada vigacero vs. El sistema convencional de una edificacion de 6 pisos" delimitandola en la provincia de Huancayo en el año 2016, esta investigación se realizó según los datos empleados: de forma cuantitativa, a nivel de profundización: en forma explicativa, a nivel de manipulación de variables: experimental. Teniendo un desarrollo comenzando con desarrollo de problemática, formulando el problema, sus objetivos, justificaciones y delimitaciones; posteriormente pasa a exponer sus antecedentes internacionales y nacionales en las cuales se toma como comienzo para su tesis, luego en las bases teóricas nos expone las especificaciones sobre las innovaciones en la construcción las cuales busca implementar en la ciudad de Huancayo y en los edificios mayores a 5 pisos, luego continúa exponiendo definiciones básicas que se tiene que conocer para comprender el ámbito en que se desenvuelve, así mismo comienza a plantear su hipótesis a desarrollar del mismo modo presenta su plan de recolección de la información ya sean datos documentales o datos experimentales que tomará durante la ejecución, posteriormente continua con su diseño de losa aligerada para la edificación, y continua con descripción y análisis de la losa aligerada prefabricada.

Luego pasa a comprar características técnicas o especificaciones técnicas, tiempo de ejecución y precios (donde es necesario comparar el precio de mano de obra calificada para cada forma de elaboración de la losa aligerada, equipos y herramientas a utilizar). Finalmente coloca en un cuadro los puntos más importantes y resaltantes de la comparación donde resalta: la reducción del peso por m2 en un 42.86%, lo que contribuye a disminuir las cargas impuestas a la cimentación, del mismo modo la vigueta prefabricada es 70.27% más resistente que la convencional; también se constató el porcentaje de la reducción de materiales a utilizar y por ende la reducción de costos en cuanto a materiales a utilizar, demostrando así un sistema más eficiente con mayor rendimiento reduciendo el tiempo de ejecución de entrepiso en un 38.03% a diferencia del sistema convencional, y de este modo obtener las conclusiones que son claramente una explicación síntesis de lo expuesto y comprobado durante la elaboración de esta investigación.

Ochoa (2017) nombra a su tesis "Diseño estructural de un edificio de 8 pisos y un sótano en Huancayo", delimitando su investigación en la provincia de Huancayo, en el año 2017 además la investigación: presenta un enfoque cuantitativo, a nivel de profundización: en forma explicativa, con un grado de manipulación de variables: cuasi – experimental. Presenta un desarrollo por capítulos donde plantea su problema analizando algunas edificaciones ya construidas en la ciudad de Huancayo, posteriormente pasa a analizar el diseño arquitectónico de la edificación planteada como hotel-comercio, indicando la ubicación del proyecto, en el distrito de El Tambo, planteando los posibles planos de la edificación indicando así la distribución de ambientes de comercio y de hospedaje, así como también se adiciona el diseño de un tanque cisterna. Luego pasa a escoger entre dos alternativas de construcción como son: construcción con muros estructurales (primera alternativa) o una construcción de sistema dual – placas y pórticos estructurales (segunda alternativa).

Posteriormente pasa a pre – dimensionar, metrar pesos y cargas que soportará la estructura, siendo estas características y parámetros a considerar cuando es llevado la estructura al software SAP 2000. Además, se ha calculado la fuerza sísmica la cual debe ser repartida de acuerdo a la altura de entrepiso de la posible edificación, para los cual se tiene que seguir la norma E-030 que hace indica la forma de análisis para Diseños Sismorresistentes en el Perú del mismo modo se le atribuye la combinación de cargas 1.4x(CM)+1.7(CV) al análisis en el software. Una vez obteniendo los momentos y fuerzas de corte de las vigas y viguetas de la losa aligerada se obtiene la cuantía de acero y de este modo la cantidad de acero requerida para evitar la falla de la estructura. Finalmente teniendo un diseño estructural de un edificio de 8 pisos y el sótano pasara a tener y explicar las conclusiones que son las siguientes: - el diseño presentado es construible ya que pasó las fases de: Funcionabilidad, Configuración, Analisis Estructural, Diseño Estructural, siendo la alternativa más conveniente para la edificación un sistema estructural mixto o dual de concreto armado, en el cual las placas absorben el 90 % del cortante sísmico, así mismo recalca la retro alimnetación de conocimientos adquiridos durante la estancia en su centro universitario.

Vela (2016) desarrolló si tesis con el nombre "Proceso Contructivo de losa aligerada para una edifciación ubicada en Isla Mocolí del Cantón Samborondón", siendo este un lugar delimitado por un ramal de rio y el mismo rio Guayas, de manera que se tenga una guía práctica para futuras edificaciones en esta isla. Del mismo modo esta investigación fue realizada según los datos empleados: de forma cuantitativa, a nivel de profundización: en forma explicativa, a nivel de manipulación de variables: experimental. Y tuvo un desarrollo de la siguiente forma: en primer lugar, con una introducción donde plasma los antecedentes, ubicación y planteamiento del problema del mismo modo continua con sus objetivos y delimita su trabajo, así como también la justificación. Luego ya en el Marco Teórico explicó: definición y descripción de materiales, metodología a utilizar durante le ejecución de las actividades como normalmente son desarrolladas en su lugar de construcción.

Así también, Vela Morán pasa a explicar sus conocimientos sobre ciclos constructivos para viviendas, así mismo pasa a inspeccionar la ubicación del espacio donde se construirá, del mismo modo pasa a calcular y relacionar el tiempo que se tiene para ejecutar la vivienda y el tiempo en el que se ejecutará la vivienda. Posteriormente pasa a realizar el metrado de las cantidades requeridas de mano de obra, materiales, insumos y herramientas para así llegar a un presupuesto teniendo los precios en el medio local, y en caso de contar con algún instrumento, equipo o herramienta no se encuentre en el medio local, llegar al medio nacional donde se requerirá un pago de flete por lo solicitado. Continúa realizando las especificaciones técnicas que tendrá en cuenta sobre: Procedimientos de trabajos, Equipos, Mano de Obra, Materiales y Medición y forma de pago. En las siguientes páginas continúa explicando el análisis de Precios Unitarios que realizó para su trabajo llegando a tener sus costos directos y luego sus costos indirectos. Finalmente coloca como conclusiones lo siguiente: el proceso constructivo planteado por Vela Morán, disminuye el tiempo de ejecución, sin embargo, genera una elevación en costos, del mismo modo se plantea la construcción de la losa aligerada con poliestireno, el cual beneficia a la estructura como aislante de calor y de ruidos.

Fernandez & Lopez (2014) presentan su tesis con nombre "Analisis y diseño estructural del estadio municipal de Socota, distrito de Socota, provincia de Cutervo, departamento de Cajamarca" en esta tesis cuenta con pórticos inclinados en las tribunas las cuales son analizadas, del mismo modo la investigación presenta una metodología cuantitativa, a nivel de profundización: en forma explicativa, a nivel de manipulación de variables: experimental. De esta manera pasa a explicar las normas que utilizará para el diseño del estadio, además hace el análisis del estudio de Mecánica de Suelos obteniendo como datos importantes para el diseño estructural como son: napa freática a dos metros (2.00m) de profundidad, una capacidad portante del suelo de 1.39kg/cm<sup>2</sup> , presenta un mínimo porcentaje de salinidad, así mismo el suelo presenta características de un suelo arcilloso – limoso.

Posteriormente los investigadores pasaron a pre – dimensionar y metrar cargas que soportarán la estructura, y continuó con su análisis sísmico mediante el análisis estático y dinámico, de manera que se refute o se acepte el diseño propuesto de toda la estructura (obras de concreto: losas, losas aligeradas, vigas, columnas y cimentaciones; obras de Acero: estructura metálica); todo este análisis de estructuras la realizó con el software SAP 2000, incluyendo la estructura metálica, hallando así la cantidad de pernos a utilizar en las uniones de la estructura metálica. Finalmente obtuvo las siguientes conclusiones: el diseño propuesto cumple con los estándares contemplados en la norma Sismorresistente (de ese año), otra conclusión es que la columna propuesta no cumple con los parámetros de rigidez por carga sísmica, (hay que tener en cuenta que para una columna no debe fallar por rigidez ni por esbeltez) así que se pre – dimensionó otras columnas, para que cumpla con los requerimientos; así mismo se presentó una deriva de 6.21% en la dirección X y una deriva de 6.83% en la dirección Y, cumpliendo así con la norma E-030 que hace indica la forma de análisis para Diseños Sismorresistentes, del mismo modo los desplazamientos, que son en la dirección X fue de 1.45 cm y en la dirección Y fue de 2.68cm lo que confirma que se ha realizado un diseño de una estructura rígida capaz de soportar una carga sísmica para el método estático 205.88ton. y como última conclusión realiza el análisis con el software SAP 2000, donde se ingresa las formas, cargas y tipos de materiales.

#### <span id="page-15-0"></span>**1.3. Fundamentación científica**

En primer lugar, el tema de análisis en el presente Trabajo de Suficiencia Profesional son la estructura conformada por pórticos y losas aligeradas que se construyeron en la I.E. N°30545 en el año 2019, las cuales presentan una geometría un poco diferente a la convencional; para lo cual se pasa a explicar conceptos sobre: columnas, pórticos y vigas, ya que son parte de la estructura a analizar luego, el segundo punto a analizar son las losas que se usan en las edificaciones:

Para Morales (2006), en su libro "Diseño en Concreto Armado" nos describe a las columnas como lo siguiente: "las columnas son elementos de las estructuras que tienden a trabajar a compresión, sin embargo también soportan los esfuerzos a flexión, corte y tensión" por consiguiente se puede concluir que una columna, al trabajar a compresión, viene a ser un elemento estructural que tiene la función de tolerar, aguantar o resistir las cargas verticales, las cuales tienden a comprimir al elemento, así mismo transmite estas cargas (cargas muertas y vivas) a las zapatas.

La norma peruana E-060 Concreto Armado del Ministerio de Vivienda, Construcción y Saneamiento (2009) nos brinda las siguientes definiciones: Columna es "un elemento vertical y estructural que cumple la función de soportar principalmente carga de compresión", así tambien define Viga como "un elemento estructural horizontal que por lo general trabaja a flexión y resiste esfuerzos cortantes", así como también define Losa como "un elemento de espesor pequeño que mediante las viguetas transmite cargas a las vigas, generalmente horizontal, así también sus viguetas pueden ser armada en una o dos direcciones, este elemento tambien puede ser utilizado como diafragma rígido para mantener la unidad de los niveles cuando son sometidos a fuerzas horizontales externas", y por último "Pórtico Resistente a Momentos: es el pórtico en el que sus elementos y nudos son resistentes a la flexión, fuerzas cortantes y fuerza axiales". Entonces podemos concluir que las columnas son elmentos que reciben fuerzas de arriba hacia abajo a lo que se denomina compresión, que la viga es un elemento que reciben fuerzas perpendiculares a su orientación generando así una deformación en el centro o a un lado del elemento, así mismo esa

fuerza que puede ser puntual o ditribuida genera esfuerzos de corte en ambos lados del elemento, que la losa normalmente son horizontales y pueden ser armada en una o dos direcciones y son utilizadas como entre pisos o tambien como techo final y en su conjunto de columna – viga conforman un pórtico el cual busca ser resistente en sus uniones, las cuales son las que resisten todos los esfuerzos (propios y externos) sometidos en la estructura.

Del mismo modo Delgado (2011) nos menciona "las columnas de los pórticos. Se diseñarán de acuerdo a las cargas que reciben; estas cargas son obtenidas de los pesos de losas y vigas en un ancho tributario y son transmitidas a las columnas y estas transmiten a las zapatas" de esta definición se puede concluir que el pórtico principal conformado por columnas y vigas principales son los encargados de llevar las cargas de la losa y de vigas secundarias hacia las zapatas las cuales retransmiten los pesos o cargas al suelo.

Delgado (2011) nos indica que: una estructura aporticada o un pórtico estructural puede estar conformado por los siguientes elementos: losas (aligeradas, nervadas o macizas), vigas (principales y secundarias), columnas, zapatas (aisladas, combinadas o conectadas),y en casos particulares muros portantes y cimentaciones corridas para muros no portantes. Entonces se puede concluir de esta defiinicion que un pórtico esta contituido por zapatas (aisladas, combinadas o conectadas) las cuales reciben cargas de las columnas y que a se entrelazan con las vigas (principales) para recibir las cargas de la losa y vigas secundarias. Así mismo en su libro nos menciona lo siguiente "las estructuras aporticadas (estructura en la cual se sostiene en pórticos) de caracterizan porque las columnas reposan sobre zapatas" es decir, en una estructura aporticada es aquella que cuenta con vigas principales o de amarre y losas de entrepiso las cuales transmiten sus cargas a las columnas y a su vez estas a las zapatas. Del mismo modo en su libro nos muestra la forma de predimensionar de acuerdo a normas peruanas vigas, losas aligeradas, columnas – placas y cimentaciones, las cuales tambien son analizadas estructutalmente para que sean sismoresistentes

En la tesis de Fernandez & Lopez (2014) nos presenta un modelado de pórticos para las tribunas de un estadio, en el cual nos definen "Columna: como un elemento estructural cuya función es sostener el peso de la estructura" y tambien "Viga: elemento horizontal o ligeramente inclinado, que salva una luz y soporta cargas que la hacen trabajar a flexión" de estos puntos podemos resaltar la posición inclinada de las vigas, ya que para mi presente Trabajo de Suficiencia Profesional, es necesario verificar los esfuerzos que realizará la estructura, teniendo en cuanta los replanteos realizados durante la ejecución de la construcción de 3 aulas de la I.E. N°30545 en el año 2019.

Así tambien para Ochoa (2017), nos define Vigas para su tesis como: "son estructuras que se ubican para unir las estructuras verticales (columnas y placas o muros estructurales) formando así los ejes de la edicaficación, serán peraltadas en ambas direcciones, y serán puestas a analisis siendo sometidas a fuerzas cortantes y momentos actuantes". Entonces se puede concluir que las vigas son elementos que cumplen la función de distribuir las cargas a las columnas y por ende se entrelazan con estas, del mismo modo se entiende que para enlazar elementos verticales necesariamente deben ser elementos horizontales (o en el caso del presente Trabajo de Suficiencia Profesional) inclinados.

Rivera (2017) nos indica la simulación de una losa de entrepiso en un "sistema ideal" en un prefabricado de la siguiente forma: esta integrada con viguetas (prefabricadas) con acero el cual es colocado para su posterior vaciado, haciendo que la elaboración de encofrados de esta losa sea un tiempo ganado. Sin embargo es necesario como en toda losa aligerada la colocación de acero de refuerzo negativo así como el acero de temperatura, y coloca en su tesis casetones de poliestireno para alivianar la carga; entonces podemos concluir que elaborando una losa aligerada con poliestireno (teknopor) se ahorra tiempo en la actividad que se denomina "colocación de ladrillos pandereta en la losa aligerada", así como en el encofrado colocando "moldes" para vaciar de viguetas de concreto.

Del mismo modo Najarro (2019) nos meciona en un párrafo las unidades de albañilería que se colocan en una losa aligerada común y corriente, los cuales tiene las sieguientes dimensiones 30cmx30cmx15cm, los cuales son elemetos NO estructurales, que su unica función es aligerar el peso de la losa y por ende de la estructura, estos ladrillos tambien pueden variar de acuerdo al espesor de losa que se plantea; entonce podemos concluir que para la ejecución de una losa aligerada como comúnmente se construye con ladrillos de diferentes dimensiones que cumplen solo con aligerar el peso al igual que con el poliestireno (teknopor).

Como se ha expuesto la mayoria de investigaciones realizadas han sido de porticos convencionales en su gran mayoria, solo rescatando una invessticación la cual es realizada a partir de unas tibunas de un estadio, para lo cual analiza los pórticos con el sotfware Etabs. Teniendo en cuenta que es le techo de la edificación presenta una irregularidad de forma y altura, ésta se comportará de una manera muy especial con la carga sísmica aún más estando entre fallas geológicas muy reconocidas en el centro del Perú y de la región junín. Así mismo la losa aligerada inclinada fue construida con ladrillos de albañilería de 30cmx30cmx15cm siendo unos ladrillos especiales para que dicha losa tenga un espesor requerido de 17cm. Hay que explicar también que hubo un par de replanteos necesarios para la construcción las cuales modifican los calculos realizados en su predimencionamiento para el expediente, este proyeto fue construido ya en el año 2019 en el distrito de San Ramón – Chanchamyo – Junín, y en la modalidad de Admistración Directa.

### <span id="page-19-0"></span>**2. Justificación de la investigación**

Desde el ámbito social, se tiene una gran demanda de infraestructura de los centros de estudio, ya que en la gran mayoría de colegios estatales no se cuenta con la infraestructura moderna y apta para los cambios globales, mucho más en distritos en los cuales cuentan con aulas construidas a la intemperie o no brinden la seguridad para los alumnos y docentes. Pero también hay colegios y escuelas nacionales con estructuras propias, sin embargo, son estructuras demasiadas antiguas para desarrollar la educación de los niños y adolescentes.

Actualmente las edificaciones que se construyeron con la metodología tradicional en los años anteriores a 2020 por micro empresas constructoras y/o consultoras, teniendo en cuenta que aún no se contaba con la tecnología necesaria para relacionar e interactuar entre los involucrados, ya sea entidad, proyectista, ejecutor y usuarios; y que cuenten con replanteos o alteraciones necesarias durante construcciones, cambian en gran manera la funcionabilidad y la garantía de seguridad que brindan los proyectistas. Del mismo modo, la poca eficiencia de los proyectistas que simplemente facilitan proyectos repetidos o ya propuestos en otras regiones del Perú y no tienen en cuenta la variabilidad que se tiene en suelos, tecnología para la selección de materiales de calidad para el concreto e que no se cuente con el área exacta donde se ejecutara el proyecto de construcción y también en algunos casos la falta de proyección a futuro que no se tiene para la ampliación de ambientes, genera infraestructuras propensas a fallas ya será por esbeltez o por rigidez; aún más cuando ocurran los movimientos sísmicos que ocasionan fuerzas horizontales que tratan de derribar las edificaciones.

En segundo lugar, en el ámbito práctico, como ya se pudo apreciar en el resto de investigaciones están realizadas para estructuras de edificaciones convencionales donde los pórticos y losa aligerada son horizontales y por ello el análisis estructural, sísmico y de pre dimensionado, se realiza idealizando estructuras y mediante software que pueden ser diseñadas fácilmente y así cumplir con los estándares para expedientes técnicos los cuales en algunos casos los realizan sin conocer la realidad de la zona donde se ubicarían los proyectos.

La construcción de los pórticos inclinados es muy raramente llevada a edificar, siendo por lo general simples ensayos de aprendizaje o son construcciones poco factibles para lugares donde no presentan lluvias de gran intensidad. Del mismo modo, no son analizados sísmicamente post – construcción, es decir, no tienen en cuanta el replanteo que es necesario durante la ejecución de obra, siendo esta la última forma en la que quedará para el uso de los beneficiarios de la construcción.

Por ello es de suma importancia el análisis estático estructural y análisis sísmico post – construcción para descartar algún déficit en la estructura para su resistencia a su propio peso y a las fuerzas sísmicas del lugar donde fue edificada y generar seguridad para los interesados del proyecto, y determinando una construcción segura para aquellas personas que harán uso de los ambientes construidos.

Son estos puntos los que se pretende realizar en la presente investigación y así incitar a las demás construcciones (sean: construcción, infraestructura vial, infraestructura portuaria o infraestructura aérea) y constructores a realizar el análisis post – construcción, para así certificar la calidad de sus construcciones y demostrar que incluso siendo replanteadas in situ mantienen su capacidad sismorresistente.

Hay que resaltar que la ejecución de la obra con denominación "CONSTRUCCIÓN DE TRES AULAS DE LA I.E.I. N° 30545 LA LIBERTAD DEL DISTRITO DE SAN RAMÓN PROVINCIA CHANCHAMAYO – JUNIN" se realizó con la metodología tradicional de construcción, sin embargo, durante la ejecución se realizó en algunas actividades, como es el de transporte de material, la mejora continua la cual comenzó a ayudar a cumplir los plazos previstos.

Por último, en el ámbito metodológico, todas las investigaciones analizadas realizan la recolección de datos, los cuales son tomados de modelos irónicamente idealizados y sin tener conocimiento del replanteo posible realizado durante la ejecución, para luego ser procesadas enfocándose en las variables presentes, que generalmente son software que permiten planificar una edificación, ya sea desde el punto de vista arquitectónico, estructural y funcional.

Es entonces que para el presente informe de suficiencia profesional se tomará datos (planos) brindados del expediente técnico, haciendo así uso de los conocimientos adquiridos dentro de la etapa universitaria en la Universidad Católica Sedes Sapientiae – Filiar Tarma; pero también se tomarán datos sobre los replanteos realizados en campo, siendo estos de primera mano tomados durante la experiencia durante la ejecución de la obra.

Ahora bien, para el proceso de datos se realizará de manera experimental mediante el software Etabs, el cual es especialmente y exclusivamente para realizar análisis de estructuras, los cuales pueden ser análisis estáticos, dinámicos y de sismo resistencia. Siendo los puntos a analizar de la estructura,

### <span id="page-22-0"></span>**3. Problema General**

¿De qué manera la evaluación estructural de un pabellón de 3 aulas de la I.E. 30545 brinda seguridad a los usuarios – distrito de San Ramón, 2019?

#### <span id="page-22-1"></span>**Problemas Específicos**

¿De qué manera la estructura de los ambientes brinda seguridad a los usuarios en el distrito de San Ramón, 2019?

¿De qué manera el proceso de construcción influye en la seguridad para los usuarios en el distrito de San Ramón, 2019?

¿De qué manera el replanteo en obra de los ambientes influye en la seguridad para los usuarios en el distrito de San Ramón, 2019?

### <span id="page-23-0"></span>**4. Conceptuación de las variables**

*Tabla 1 Conceptuación de las variables*

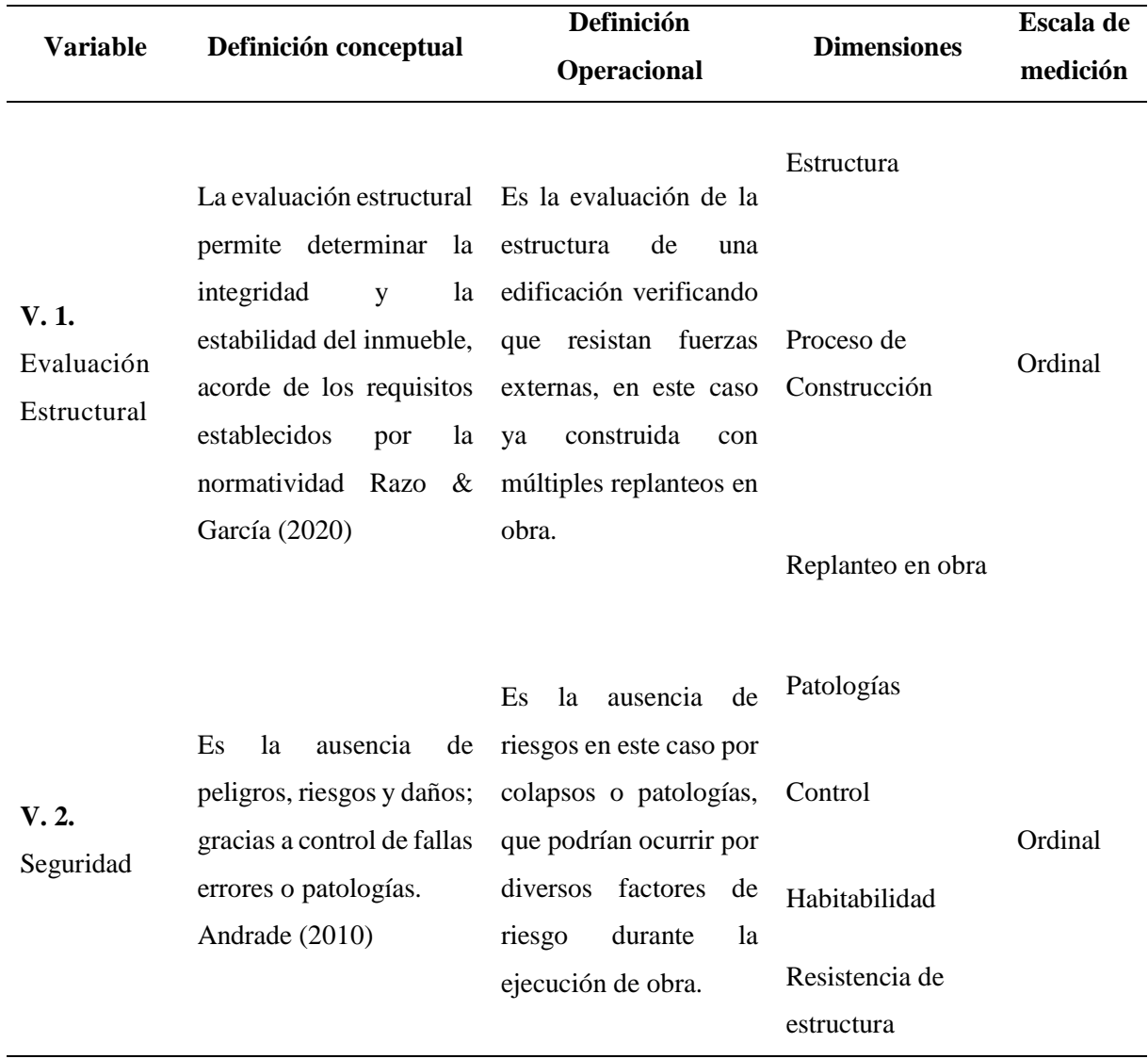

### <span id="page-24-0"></span>**5. Objetivo General**

Realizar la evaluación estructural de un pabellón de 3 aulas de la I.E. 30545 para brindar seguridad a los usuarios – distrito de San Ramón,2019

### <span id="page-24-1"></span>**Objetivos específicos**

Evaluar la estructura para brindar seguridad para los usuarios de las 3 aulas de la I.E. 30545 en el distrito de San Ramón, 2019.

Evaluar el proceso de construcción para brindar seguridad para los usuarios de 3 aulas de la I.E.30545 en el distrito de San Ramón, 2019.

Evaluar el replanteo en obra para brindar seguridad para los usuarios de 3 aulas de la I.E.30545 en el distrito de San Ramón, 2019.

### **II. METODOLOGÍA DE LA INVESTIGACION**

#### <span id="page-25-1"></span><span id="page-25-0"></span>**2.1. Tipo de estudio**

Lozada (2014) refiere al tipo de investigación aplicada como: "Las investigaciones aplicadas buscan generar conocimiento a partir de las experiencias realizadas para solucionar problemas y de este modo precisar desarrollos o procesos de manera que sean más fructuosos".

Por lo que, en el presente informe de suficiencia profesional (que está basado en la experiencia obtenida durante dos (2) años laborando en el ámbito de la ingeniería civil, por ende, en la ejecución de obras) será de tipo aplicada – descriptiva, de manera que ya se cuenta con datos obtenidos, en este caso, durante la ejecución de obras, para el presente informe se realizará un pequeño análisis sobre análisis de estructuras de una edificación, de manera que se alcance los objetivos propuestos.

#### <span id="page-25-2"></span>**2.2. Diseño de investigación**

Del mismo modo, Bono (2012) nos indica que los diseños cuasiexperimentales hacen referencia a la comparación, entre sujetos u objeto de estudios o entre grupos de sujetos u objetos, de manera que se llegue a una conclusión a base de comparaciones.

Por lo que, en el presente informe de suficiencia profesional presentará el diseño cuasiexperimental, ya que está basado en la experiencia obtenida laborando en el ámbito de la ingeniería civil, en este caso, durante la ejecución de obras, de manera que se comparará datos ya obtenidos durante la ejecución de obra, con otros resultados de la ejecución de obras.

#### <span id="page-25-3"></span>**2.3. Método de investigación**

Córtes & Iglesias (2004) refiere al tipo de investigación descriptiva como: "Los estudios *descriptivos* buscan especificar las propiedades y características importantes del fenómeno que se analiza", de manera que expresa el tipo de estudio que se realiza en este informe.

Por lo que, en el presente informe de suficiencia profesional (que está basado en la experiencia obtenida durante dos (2) años laborando en el ámbito de la ingeniería

civil, por ende, en la ejecución de obras) será de tipo descriptiva – aplicada, de manera que ya se cuenta con datos obtenidos, en este caso, durante la ejecución de la obra denominada *"CONSTRUCCIÓN DE TRES AULAS DE LA I.E.I N° 30545 LA LIBERTAD DISTRITO DE SAN RAMÓN PROVINCIA DE CHANCHAMAYO – JUNIN"*, para el presente informe se realizará un pequeño análisis sobre análisis de estructuras de una edificación, de manera que se alcance los objetivos propuestos.

Mejía Jervis (2020) nos explica y nos da a entender sobre las investigaciones de metodología Explicativa la siguinte "las investivaciones explicativas tienen como finalidad encoctrar motivos por los cuales ocurren un hecho ocurre, observando las causas y sus circunstancias en las que ocurren"

Por lo expuesto el presente informe de suficiencia profesional (que está basado en la experiencia obtenida durante dos (2) años laborando en el ámbito de la ingeniería civil, por ende, en la ejecución de obras) presentará la metodología Explicativa, ya que se expondrá actividades realizadas durante la ejecución de obra denominado *"CONSTRUCCIÓN DE TRES AULAS DE LA I.E.I N° 30545 LA LIBERTAD DISTRITO DE SAN RAMÓN PROVINCIA DE CHANCHAMAYO – JUNIN"* de manera que se tenga un registro sobre el análisis post – construcción debido a la cantidad de replanteo realizado, también es necesario explicar el porqué de laos replanteos realizados.

Para Lindlof (1995), se entiende como metodología longitudinal al hecho de recabar información durante un tiempo de servicio o actividades y dar a conocer los acontecimientos de actividades de manera secuencial, de manera que da a conocer los procesos y reconstruir las actividades realizadas.

El método del presente informe de suficiencia profesional es longitudinal ya que se está basado en la experiencia obtenida durante dos (2) años laborando en el ámbito de la ingeniería civil, en este caso, durante la ejecución de obras, de manera que se utilizará datos ya obtenidos durante el tiempo de la ejecución de la obra denominado *"CONSTRUCCIÓN DE TRES AULAS DE LA I.E.I N° 30545 LA LIBERTAD DISTRITO DE SAN RAMÓN PROVINCIA DE CHANCHAMAYO – JUNIN"*.

### <span id="page-27-0"></span>**III. METODOLOGIA DE LA SOLUCION DEL PROBLEMA**

### <span id="page-27-1"></span>**3.1 Análisis situacional**

El presente informe de suficiencia profesional está enfocado en las obras ejecutadas de manera tradicional, ya sea ejecutado por entidades públicas o privadas que se enfocan en los proyectos de manera idealista, pensando en que los proyectos no cuentan con cambios necesarios para ejecución óptima.

Para el proyecto u obra denominado *"CONSTRUCCIÓN DE TRES AULAS DE LA I.E.I N° 30545 LA LIBERTAD DISTRITO DE SAN RAMÓN PROVINCIA DE CHANCHAMAYO – JUNIN"* se planteó a partir del problema *"la falta de infraestructura adecuada para la educación para el nivel inicial de la I.E.I. N°30545 de La Libertad Distrito de San Ramón provincia de Chanchamayo – Junín"*

De la misma forma los datos de la obra fueron los siguientes:

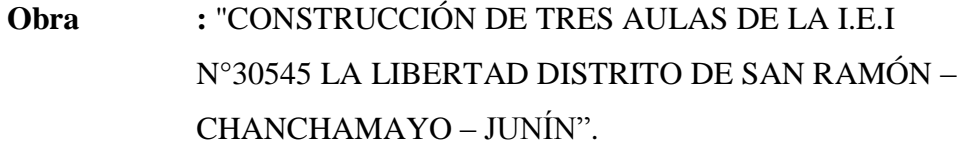

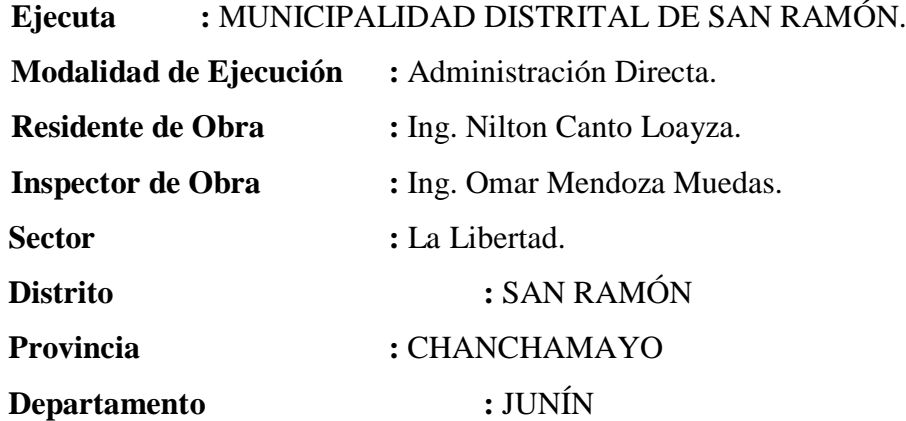

El presupuesto destinado fue:

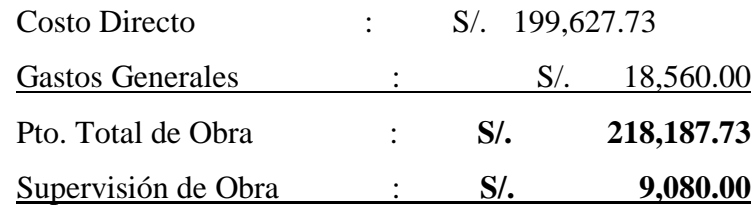

### Pto. Total de Inversión : **S/. 227,267.73**

Del mismo modo el Plazo de Ejecución propuesto fue:

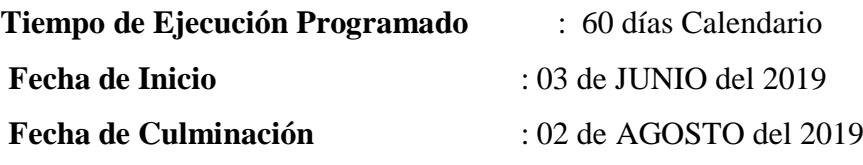

Las partidas que se tomarán en cuenta y que se ejecutaron:

*Tabla 2 Partidas desarrolladas durante la ejecución de obra*

| Partida     | Descripción                                                            | Unidad         |
|-------------|------------------------------------------------------------------------|----------------|
| 01          | <b>ESTRUCTURAS</b>                                                     |                |
| 01.01       | <b>Trabajos Preliminares</b>                                           |                |
| 01.01.01    | Demolición de Estructura Existente                                     | Glb.           |
| 01.01.02    | Limpieza de Terreno Manual                                             | m2             |
| 01.01.03    | Trazo, Nivel y Replanteo – con Topógrafo                               | m2             |
| 01.01.04    | Trazo, Nivel y Replanteo – durante el proceso                          | m2             |
| 01.02       | <b>Movimiento de Tierras</b>                                           |                |
| 01.02.01    | Excavación hasta fondo de zapata 1.90m                                 | m <sub>3</sub> |
| 01.02.02    | Excavación de zanjas para Vigas de Cimentación 1.80m                   | m <sub>3</sub> |
| 01.02.03    | Relleno con Material Propio                                            | m <sub>3</sub> |
| 01.02.04    | Relleno con Material Propio de 4"                                      | m <sub>3</sub> |
| 01.02.05    | Nivelación y Apisonado interior con Equipo                             | m <sub>3</sub> |
| 01.02.06    | Eliminación de Material Propio Excedente                               | m <sub>3</sub> |
| 01.03       | <b>Concreto Simple</b>                                                 |                |
| 01.03.01    | Solado de concreto C:H 1:12 E=4" para Zapatas                          | m2             |
| 01.03.02    | Falso Piso de Concreto                                                 | m <sub>3</sub> |
| 01.03.03    | Encofrado de Vereda de Concreto                                        | m2             |
| 01.03.04    | Vereda de Concreto f´c=140 kg/cm2 – Frotachado y Bruñado de ½" @ 1.00m | m <sub>3</sub> |
| 01.08.01    | <b>Columnetas</b>                                                      |                |
| 01.08.01.01 | Encofrado de Columna                                                   | m2             |

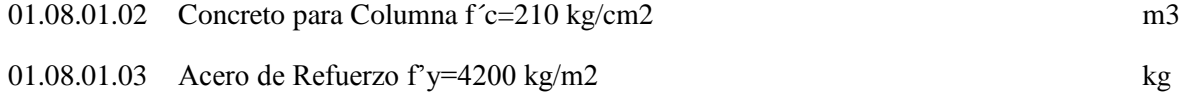

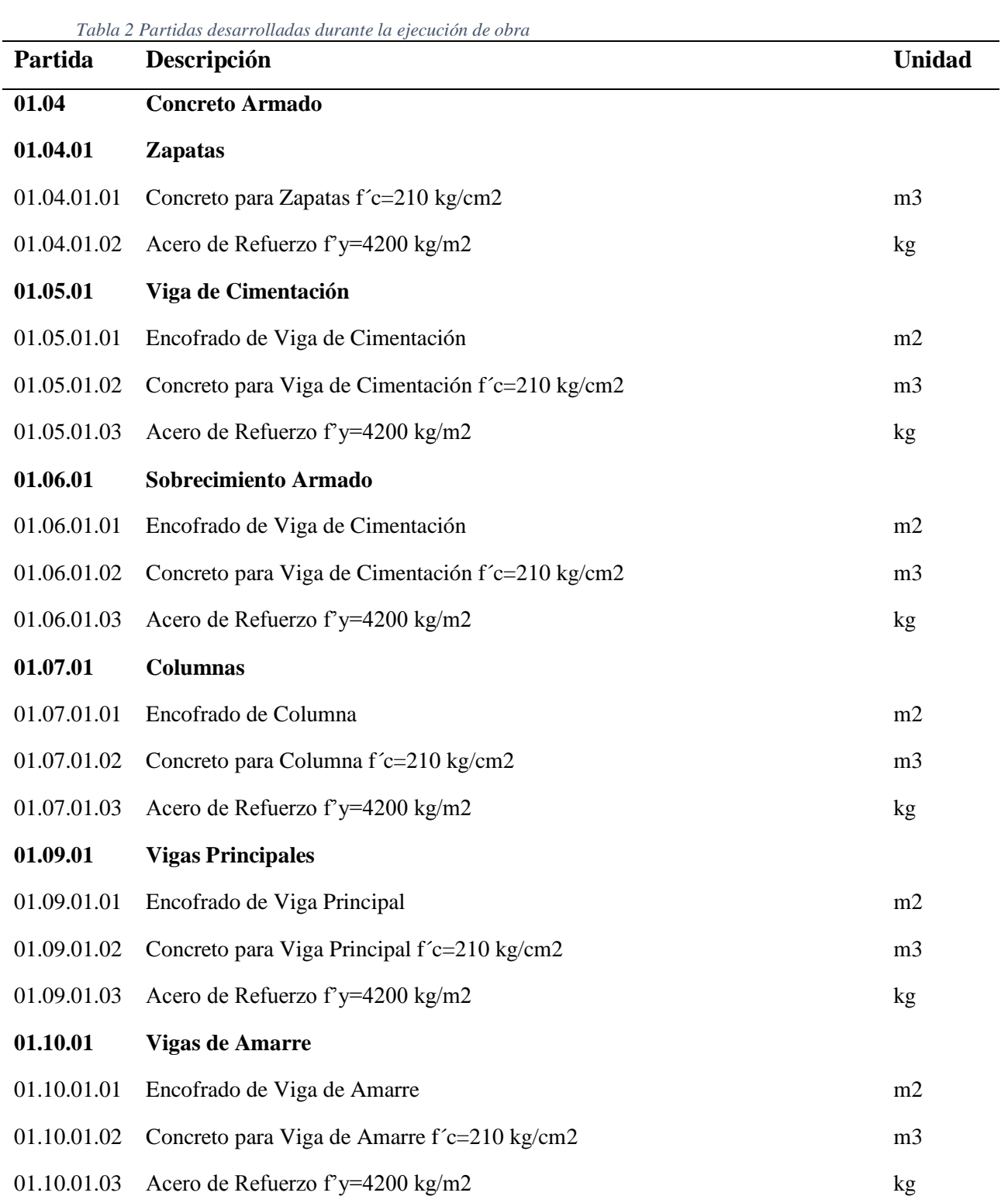

*Tabla 2 Partidas desarrolladas durante la ejecución de obra*

| Partida     | Descripción                                    | <b>Unidad</b>  |
|-------------|------------------------------------------------|----------------|
| 01.11.01    | <b>Vigas Canal</b>                             |                |
| 01.11.01.01 | Encofrado de Viga Canal                        | m2             |
| 01.11.01.02 | Concreto para Viga Canal f'c=210 kg/cm2        | m <sub>3</sub> |
| 01.11.01.03 | Acero de Refuerzo f'y=4200 kg/m2               | kg             |
| 01.12.01    | Losa Aligerada – H= 17cm                       |                |
| 01.12.01.01 | Encofrado de Losa Aligerada                    | m2             |
| 01.12.01.02 | Concreto para Losa Aligerada f'c=210 kg/cm2    | m <sub>3</sub> |
| 01.12.01.03 | Acero de Refuerzo f'y=4200 kg/m2               | kg             |
| 01.12.01.04 | Ladrillo Hueco de Arcilla H= 12cm              | Unid.          |
| 01.13.01    | <b>Varios</b>                                  |                |
| 01.13.01.01 | Prueba de Diseño de Mezclas de Concreto        | Unid.          |
| 01.13.01.02 | Prueba de Resistencia a Compresión de Concreto | Unid.          |

Además de las partidas de Estructuras, como es obvio, también se cuenta con las partidas de Arquitectura el cual, resumiendo, en el cual se especifica muros y tabiquería (con ladrillos Tipo IV de 18 huecos, en soga y cabeza), revoques y enlucidos (tarrajeo normal y con impermeabilizante), cielos rasos, pisos y pavimentos (cerámico de 40cm x 40xcm, de ato tránsito), contrazócalos (del mismo cerámico), carpintería de madera (puertas), cerrajería (bisagras, cerraduras o chapas y tirador de bronce), vidrios y cristales (de 3mm y 4mm), pintura, cubierta (tejas andina eternit), juntas (asfáltica: en vereda de concreto).

Así también, se cuenta con partidas de las Instalaciones Eléctricas (IE), donde nos especifica los componentes que se colocarán en los ambientes como con: salidas para electricidad, tomacorrientes y alarmas contra incendio (detectores de humo), tubería y canalización (de 1" para acometida y 20mm para centros de luz, tomacorrientes e interruptores), cables (de 2.5mm<sup>2</sup>, 4mm<sup>2</sup>, para acometida 2x 6mm<sup>2</sup> y 2x 4mm<sup>2</sup>), tableros y cuchillas (un tablero general y un tablero para cada ambiente) y artefactos

eléctricos (fluorescente circular, fluorescente rectangular, tomacorrientes dobles, tomacorrientes con protección al agua, interruptores dobles, luces de emergencia)

Y, por último, en las partidas, también se contó con una mínima de partidas de las Instalaciones Sanitarias (IS) las cuales se enfocan específicamente en las descargas pluviales de la viga canal.

Del mismo modo, se nos entregaron planos donde se especifican la geometría de los elementos estructurales y algunas especificaciones técnicas de los procesos constructivos de los elementos estructurales a analizar. Así como los acabados que requieren para la arquitectura planteada de la obra, las instalaciones eléctricas y sanitarias.

Como en toda obra se tiene que observar la arquitectura del proyecto, en este caso de la edificación de 3 aulas, a continuación, planos de elevaciones y corte de la parte arquitectónica de la edificación (los planos con mayor tamaño se colocarán en anexos para la mejor visión).

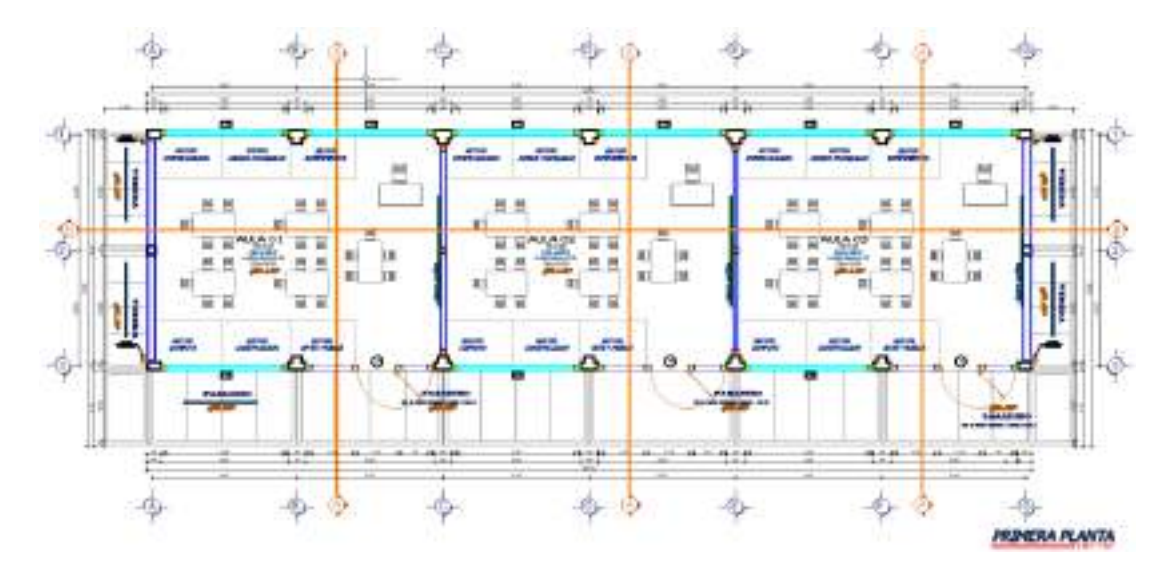

*Figura 1 Plano de Primera Planta – Distribución (propuesto)*

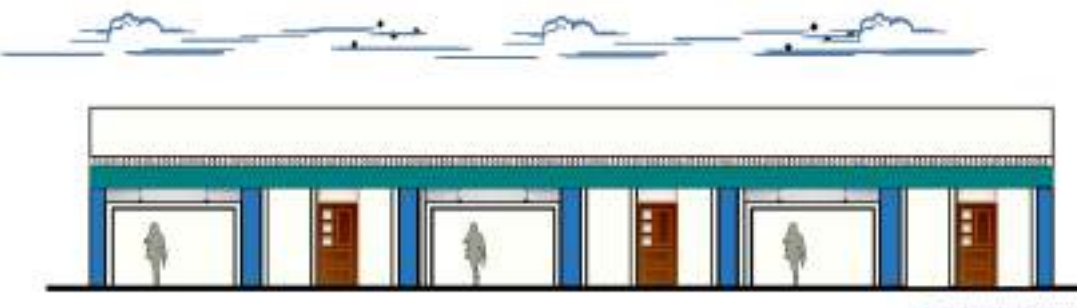

**ELEVACION FRONTAL** 

*Figura 2 Elevación del Frontis de la Edificación (propuesto)*

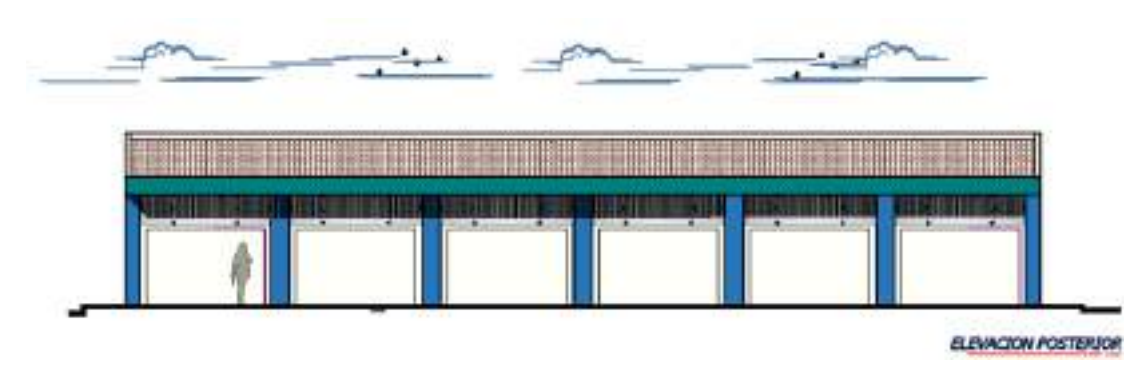

*Figura 3 Elevación de la parte posterior de la Edificación (propuesto-replanteado-realizado)*

A continuación, se presenta el corte A-A y la elevación lateral (izquierda) de la edificación:

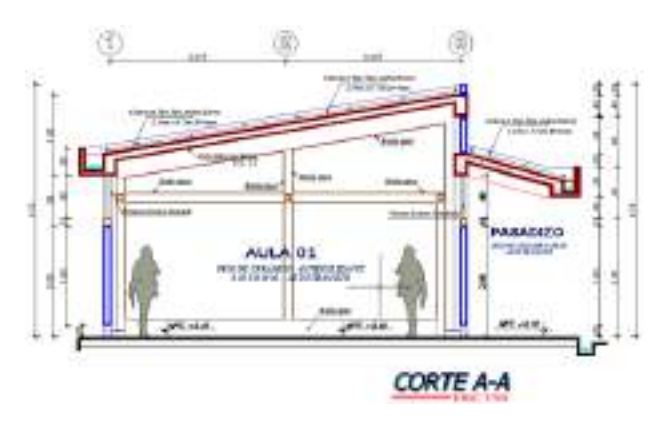

*Figura 4 Corte A-A de la Edificación - (propuesto)*

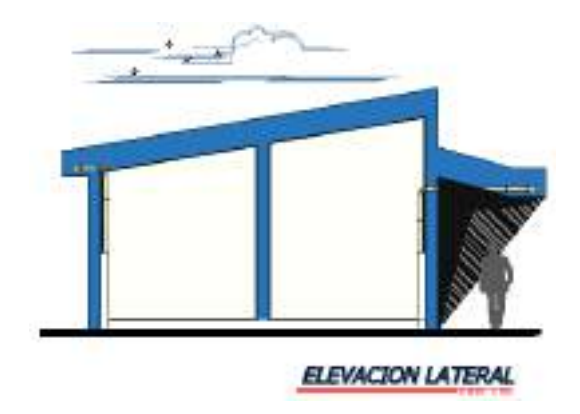

#### *Figura 5 Elevación lateral de la Edificación - (propuesto)*

Conociendo ya la geometría de los elementos propuestos en los planos de arquitectura, se pasa a revisar los planos estructurales que permitirán garantizar que los usuarios tengan garantía para utilizar los ambientes ya que, de que sirve tener una edificación con buenos acabados si en un simple movimiento telúrico moderado podría venirse abajo.

Del mismo modo se pasa a mostrar la estructura principal y secundaria del proyecto, en este caso de la edificación de 3 aulas, adicional a eso es necesario revisar los cimientos de cada columna, teniendo en cuenta que se tiene columnas rectangulares y también de sección "T".

En los planos de estructuras también se encuentran las varillas de acero que se usaron en la edificación, es decir los diámetros usados; sin embargo, en el lado frontal donde se encuentra las vigas y losa aligerada en voladizo se tuvo que disminuir la longitud de estas y por ende de las varillas de acero.

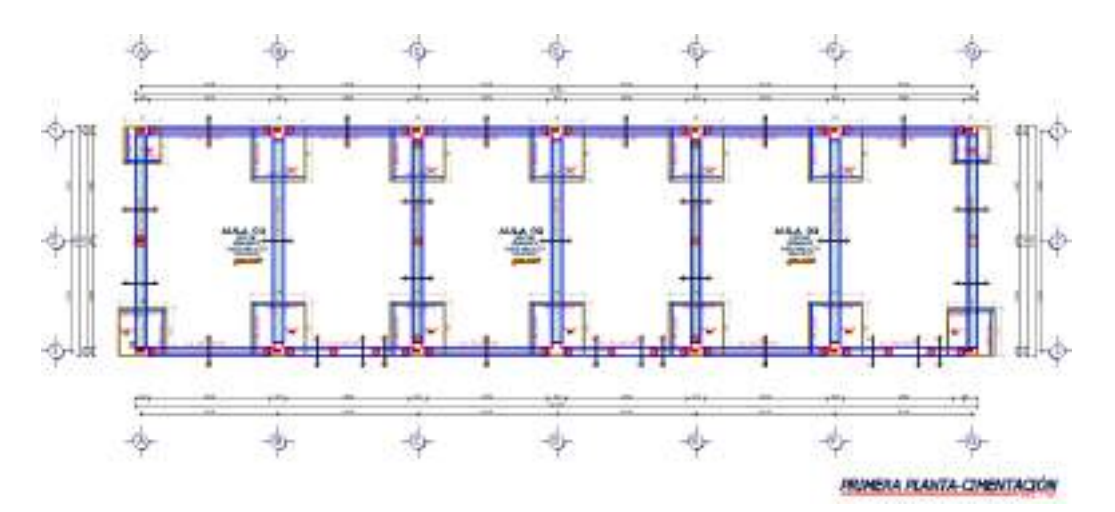

*Figura 6 Plano Estructural de Cimentaciones (propuesto – replanteado)*

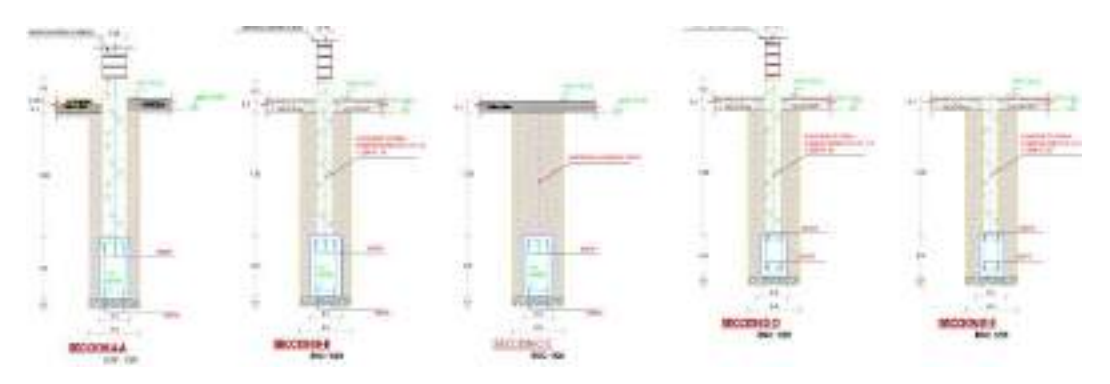

*Figura 7 Plano Estructural - Cortes A-A, B-B, C-C, D-D y E-E de las zanjas (propuesto – replanteado – realizado)*

Como se observa las zapatas son de 1.40m x1.40m, 1.10m x1.10m y 1.60m x1.60m, cada una para cada tipo de Columna. Pero la zapata 02 no se encuentra en al plano de cimentaciones, por lo cual es necesario revisar el diseño de los pórticos.

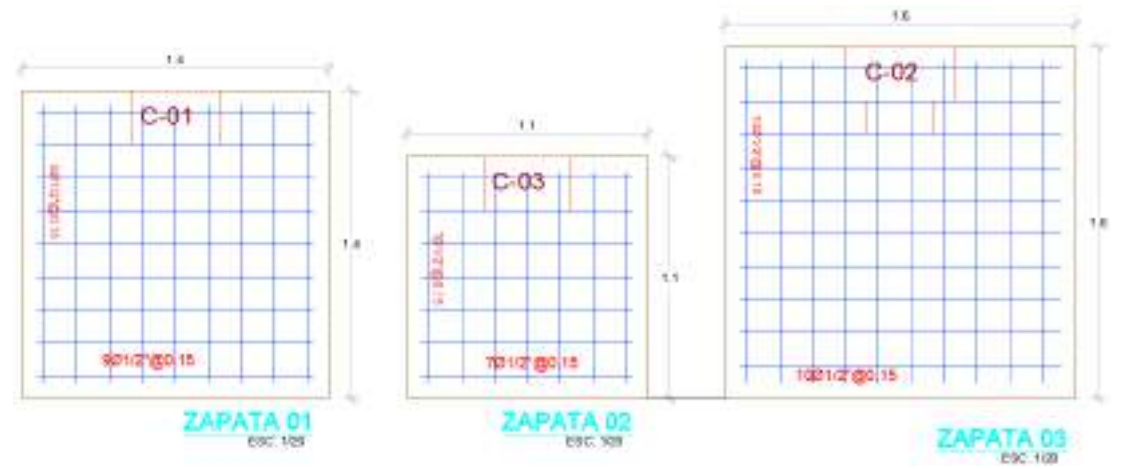

*Figura 8 Plano Estructural - Diseño de aceros en zapatas (propuesto – replanteado)*

Una vez revisado los cimientos y zapatas de la edificación, es momento de analizar lo siguiente: de acuerdo al Plano de Cimentaciones y en los cortes A-A, B-B, C-C, D-D y E-E, se cuenta con vigas de cimentación entonces las zapatas serán conectadas, de manera que es necesario ver los planos donde se especifica la geometría y refuerzo de las vigas de cimentación, los cuales son de 30cm x 60cm y de 25cm x 40cm:

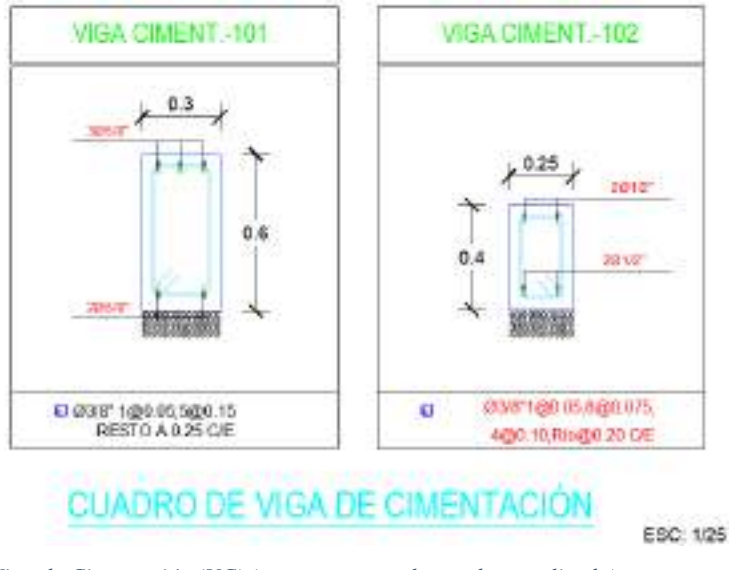

*Figura 9 Cuadro de Viga de Cimentación (VC) (propuesto – replanteado – realizado)*

Del mismo modo cada zapata está proyectada para cada Columna, de este modo se puede analizar el cuadro de columnas donde se tiene los tres tipos de columnas que se realizaron en la ejecución de obra.

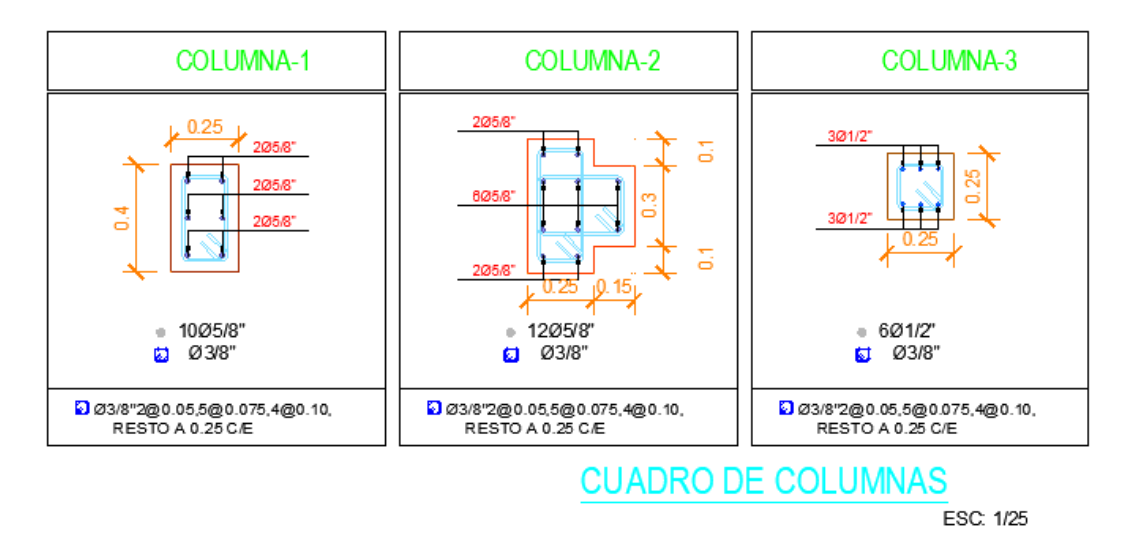

*Figura 10 Cuadro de Columnas (propuesto – replanteado – realizado)*
Como se hico mención en el párrafo donde se realiza el análisis de las zapatas, se revisó el pórtico A-A y G-G, ya que son donde se ubican ambas columnas C-3 y se nota que dichas columnas sirven de apoyo para los muros de ambos extremos, ya que en estos ejes se cuenta con muros de ladrillo de cabeza; del mismo modo se encuentra estas columnas C-3 a partir del sobrecimiento de ambos ejes. (no es necesario elaborar el emparrillado de las Zapata 02, ya que no fueron necesarias)

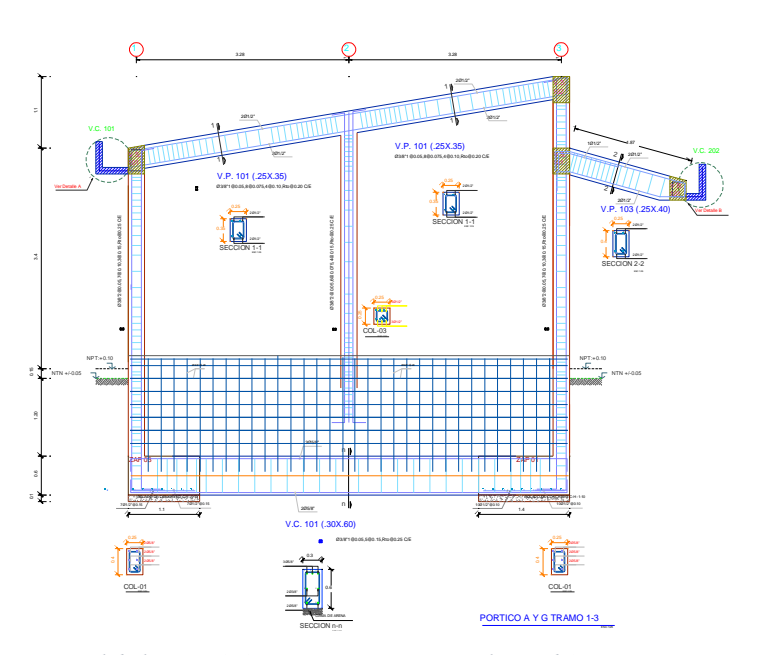

*Figura 11 Pórtico Principal de los ejes A-A y G-G (propuesto – replanteado)* 

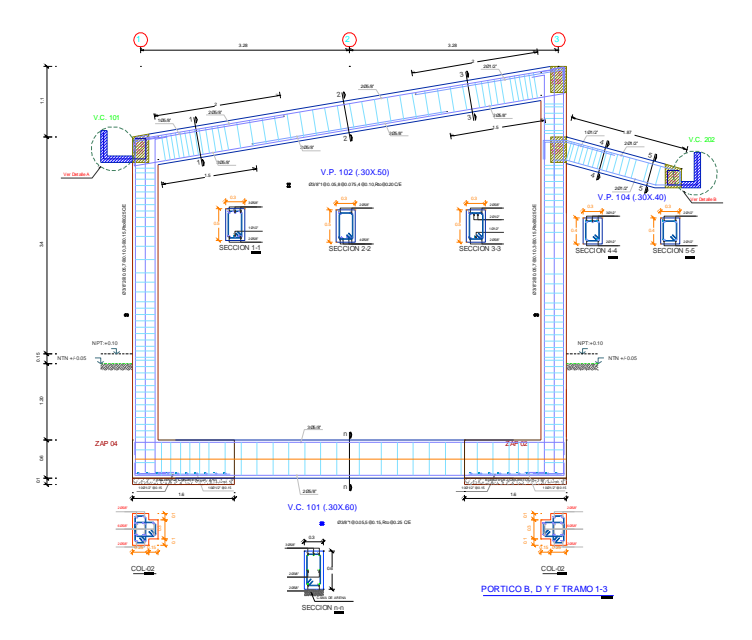

*Figura 12 Pórticos Principales de los ejes C-C y E-E; son las divisiones de las 3 aulas (propuesto – replanteado)* 

En el caso de los pórticos principales también se tiene unas especificaciones en cuanto a los pórticos principales entres los anteriores mostrados, donde al encontrarse entre los que delimitan los muros este pórtico no presenta el emparrillado del sobrecimiento armado, cosa que sí cuentan los anteriores pórticos.

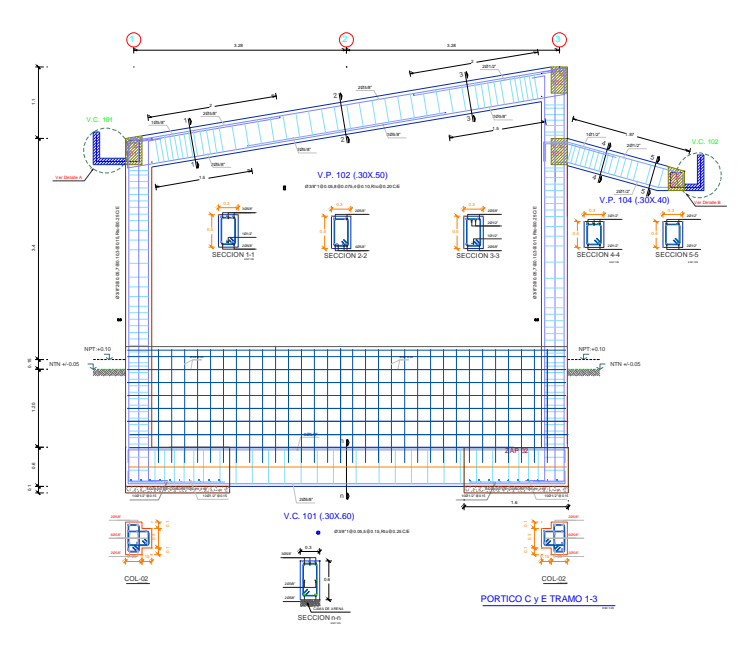

*Figura 13 Pórtico Principal de los ejes B-B, D-D y F-F (propuesto – replanteado)* 

Para continuar se realiza las observaciones especificadas en ambos extremos donde nos indican los detalles que se requiere tener en cuenta en la Viga Canal de ambos lados, para la recepción de las precipitaciones pluviales de las tejas andinas colocadas, del mismo modo indica los diámetros de los aceros a colocar y su distribución.

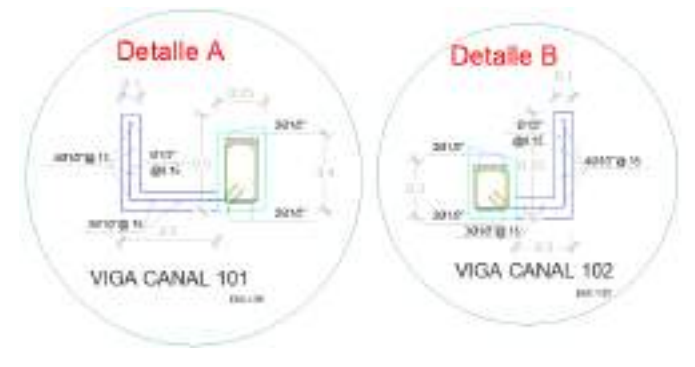

*Figura 14 Detalle A y B de Viga Canal en ambos lados (propuesto – replanteado)* 

Ahora bien, una vez observado los Pórticos Principales también es necesario observar los Pórticos Secundarios donde se ubican las Vigas de Amarre, las cuales también presentan sus especificaciones de refuerzo de acero al igual que la Viga Canal.

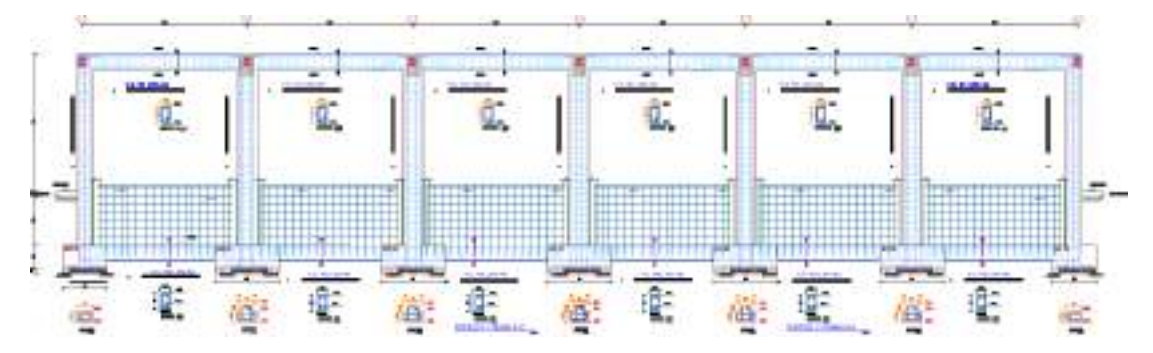

*Figura 15 Pórtico Secundario del eje 1-1 tramo A-G (propuesto – replanteado – realizado)*

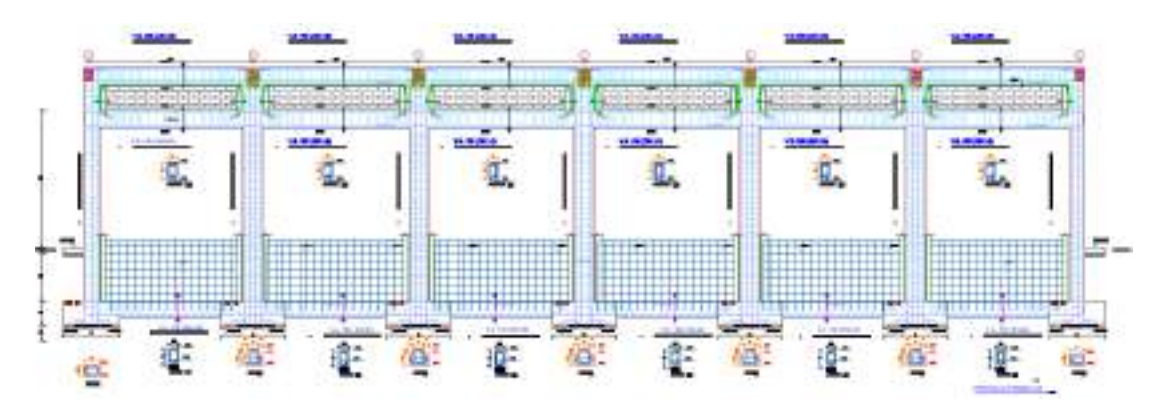

*Figura 16 Pórtico Secundario del eje 3-3 tramo A-G (propuesto – replanteado – realizado)*

A diferencia de los Pórticos Principales, se nos facilitó la especificación de las Vigas de Amarre que forman parte de los Pórticos Secundarios. Del mismo modo nos especifica una Viga Secundaria, que se ubica en el voladizo que se encuentra en el frontis, la cual al replantear se pasó a retirar por exigencia del Ing. Supervisor.

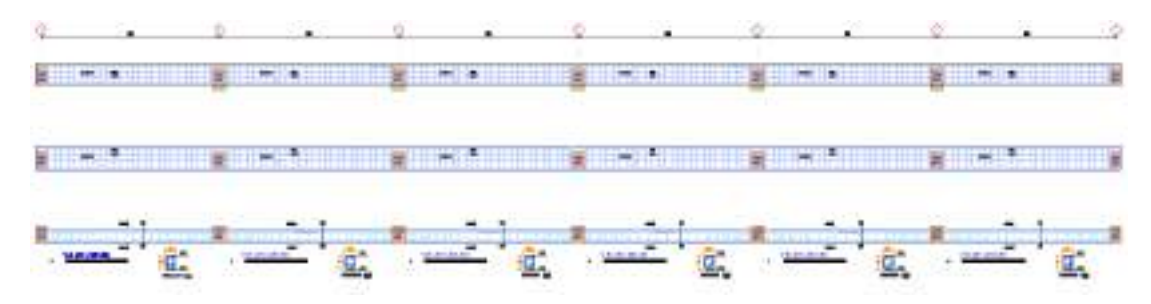

*Figura 17 Especificaciones de Refuerzo de Acero en Vigas de Amarre (propuesto – replanteado)*

Además, en el plano se brinda especificaciones de longitudes de empalme o traslape de aceros, de acuerdo al diámetro de acero y a su ubicación (Columnas o Vigas), también se nos hace especificaciones de las normas en las que se basó el diseño (inicialmente propuesto), recubrimientos para los elementos estructurales.

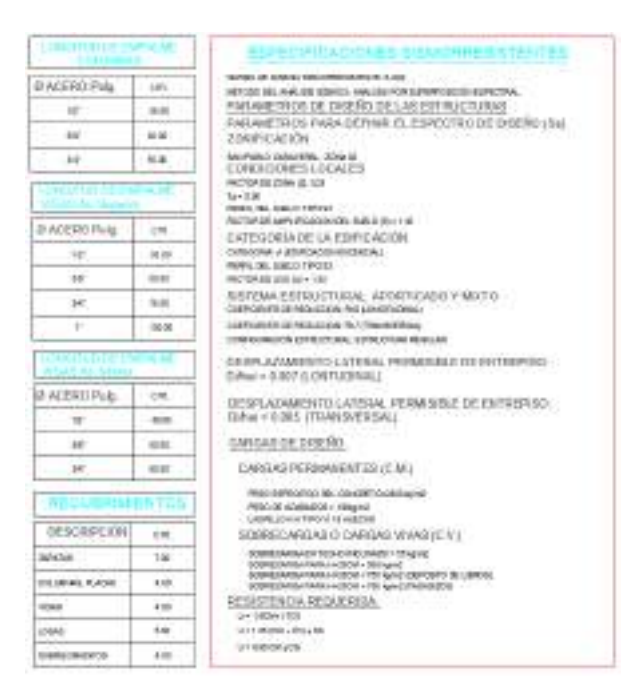

*Figura 18 Especificaciones de Empalme o Traslape de Acero, recubrimientos requeridos, y normas en las que se basó el diseño (propuesto – replanteado – realizado)*

Por último, también nos mencionan las especificaciones de los dobleces de acero,

tiempo de desencofrado/curado que se deben cumplir en la ejecución:

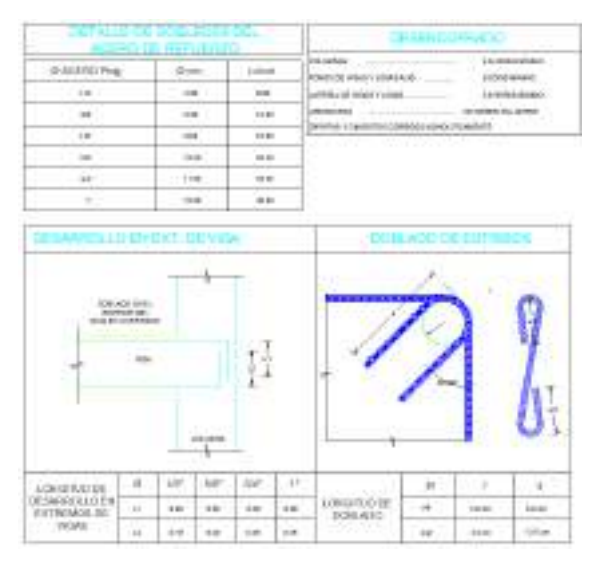

*Figura 19 Especificaciones de Dobleces de acero y Tiempo de Desencofrado (propuesto – replanteado – realizado)*

Del mismo modo, nos hicieron entrega del Plano de Losa Aligerada donde nos indican la forma en que irán las viguetas, ladrillos y aceros de refuerzos, en los lugares de mayor momento y mayor fuerza cortante.

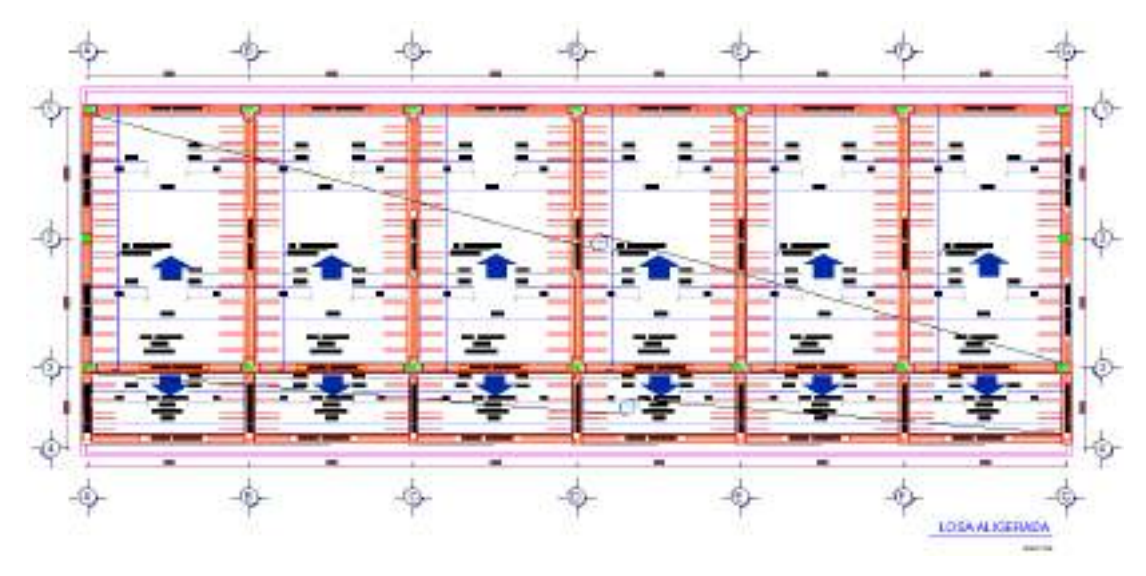

*Figura 20 Plano de Losa Aligerada (el voladizo también es en Losa Aligerada) (propuesto – replanteado)*

Al igual que las vigas y columnas nos brindan especificaciones del acero en las viguetas, el ladrillo especial para el espesor de Losa Aligerada.

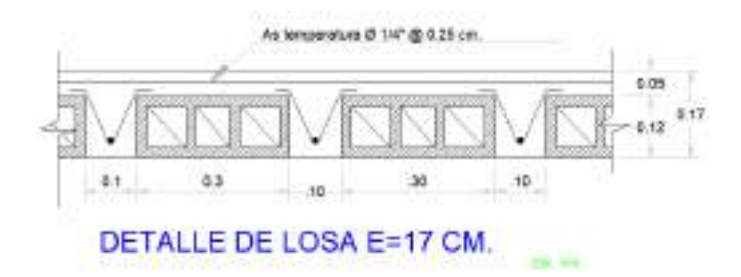

*Figura 21 Detalle de Losa Aligerada de h=17 cm (propuesto – replanteado – realizado)*

Para, la ejecución se tomó en cuenta la alineación de un Topógrafo el cual realizó el replanteo en campo donde se comprobó que la medición del área del terreno realizada para el Expediente Técnico es diferente, y varía en lo ancho debido a una infraestructura polideportiva la cual presentaba cercanía en los aires en el lado del frontis, donde se ubica el voladizo, por ende se planteó simplemente reducir la longitud del voladizo, así como la no ejecución de la Viga Secundaria (VS) de este mismo voladizo por indicación del Ing. Supervisor.

Hay que tener en cuenta del mismo modo la modificación de la VS por indicación del Ing. Supervisor, por lo tanto, el Detalle B también cambia.

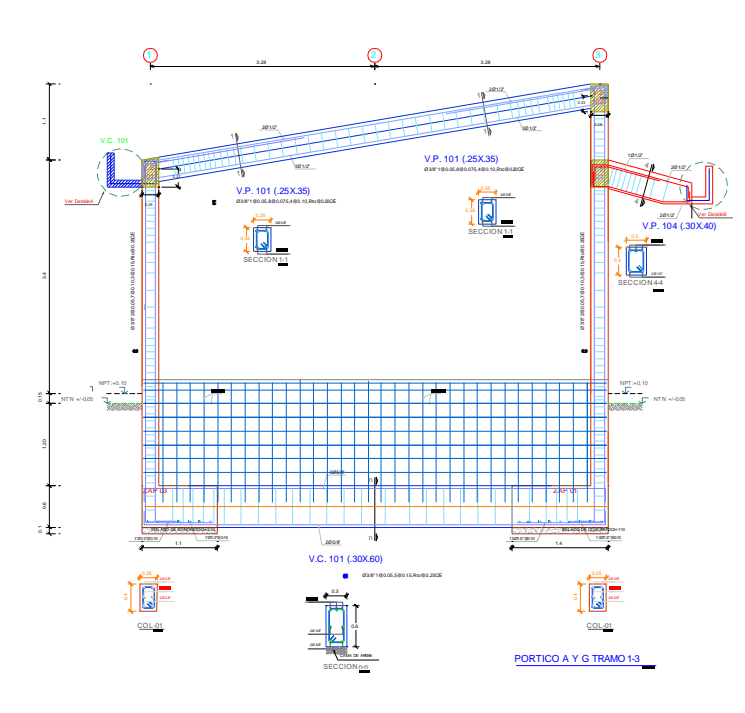

*Figura 22 Pórtico Principal de los ejes A-A y G-G (replanteado – realizado)*

Como se quitó la VS el modelo de refuerzo de acero para la ejecución queda de la siguiente forma y con esa distribución. De esta manera se busca quitar el peso de toda la VS del voladizo

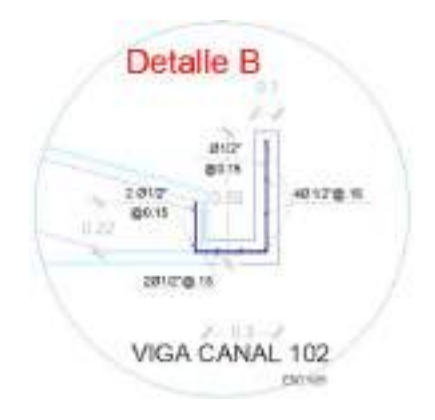

*Figura 23 Detalle B de Viga Canal (replanteado – realizado)*

Del mismo modo cambia la longitud del voladizo en el resto de Pórticos Principales, tanto en los ejes B-B, C-C, D-D, E-E y F-F, de la siguiente forma.

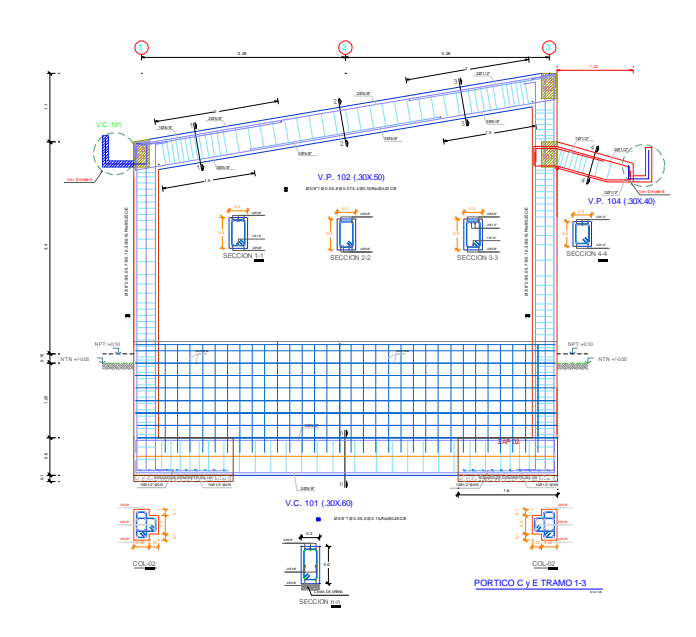

*Figura 24 Pórtico Principal de los ejes C-C y E-E (replanteado – realizado)*

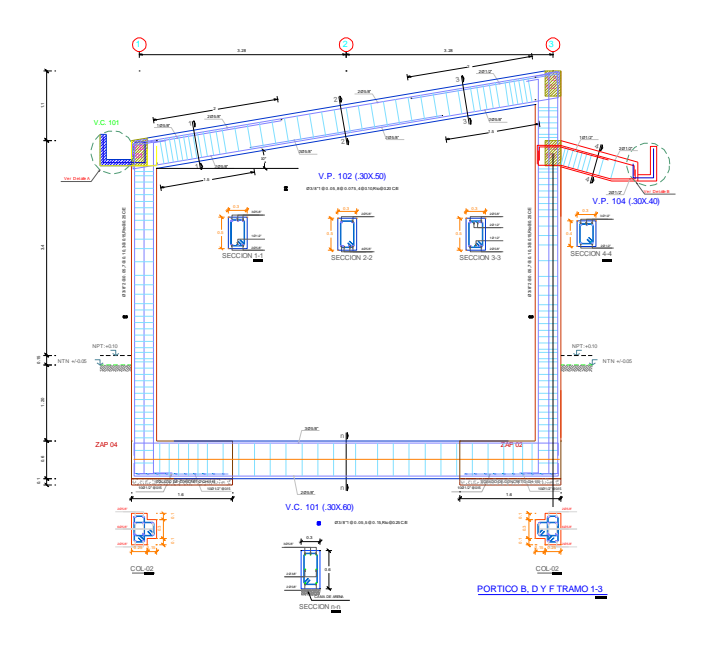

*Figura 25 Pórtico Principal de los ejes B-B, D-D y F-F (replanteado – realizado)*

Adicional a estos cambios en el refuerzo en el Detalle B, también al recortar la longitud del voladizo (por cuestión de espacio entre la infraestructura polideportiva la cual presentaba cercanía en los aires) fue necesario realizar la modificación de las longitudes de acero en las vigas en voladizo.

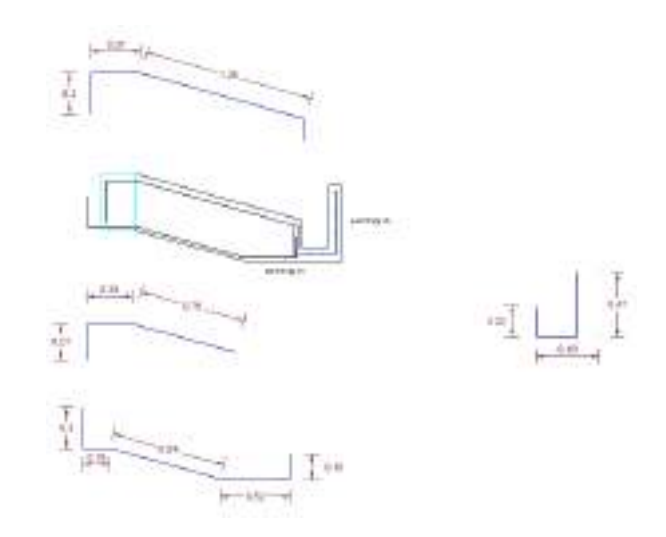

*Figura 26 Replanteo del Refuerzo de Acero en las Vigas en Voladizo (replanteado – realizado)*

Adicional a estos replanteos necesarios, se realizó un último replanteo en la para superior al voladizo por motivos de iluminación y ventilación requerida para aulas estudiantiles, teniendo en cuenta aún más que se encuentra en zona ceja de selva.

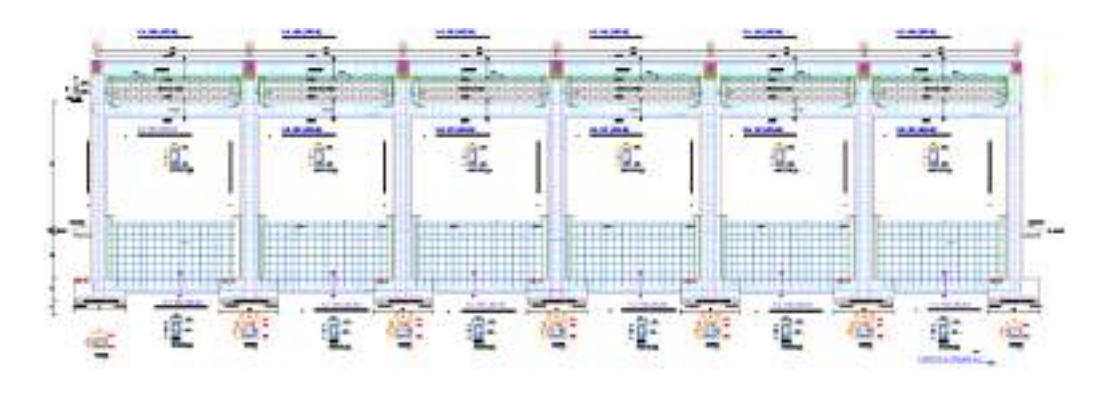

*Figura 27 Ubicación del Muros sobre la Viga de Amarre (propuesto – replanteado)*

Como ya se mencionó por motivos de iluminación y ventilación se modificaron estos muros por ventanas y así brindar una mejor iluminación al interior de los ambientes, del mismo modo mejorando la ventilación y la sensación de frescura para los usuarios de los ambientes.

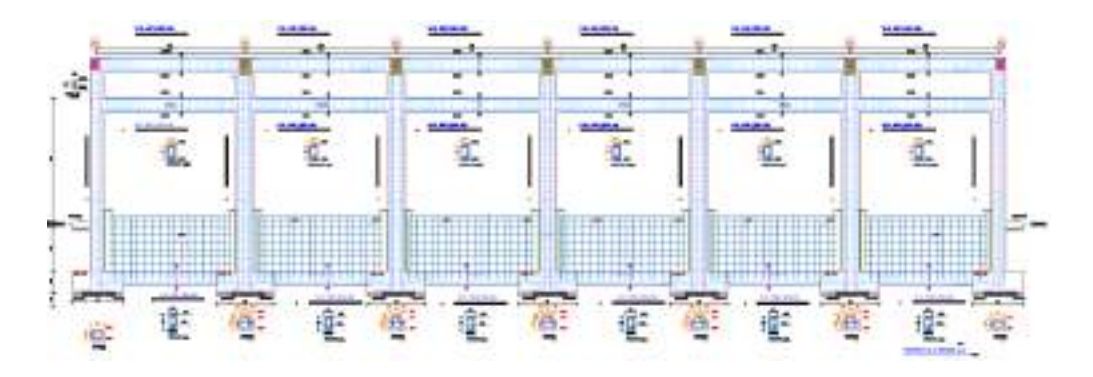

*Figura 28 Espacio dejado para colocación de ventanas para mejorar la iluminación y ventilación (replanteado – realizado)*

En resumen: se aprecia que en los planos se plantea 3 ambientes, los cuales presentan columnas rectangulares en las esquinas y las concéntricas – perimetrales presentan la forma "T" teniendo 2 tipos de zapatas las que se realizaron, del mismo modo presentan diferentes alturas para que la losa aligerada y las vigas principales planteadas se encuentren con 10° de inclinación. Del mismo modo, el voladizo propuesto, que presenta 16° de inclinación, se encuentra surgido de las columnas del lado más alto y cuenta con vigas en voladizo que sostienen la losa aligerada más una viga canal la cual busca recoger las precipitaciones pluviales del tejado.

Debido a estas modificaciones o replanteos necesarios durante la ejecución como se ha explicado y demostrado se plantea realizar un análisis de la estructura replanteada, para así garantizar la buena geometría de los elementos estructurales, la resistencia que requiere cada elemento para asegurar la habitabilidad de los ambientes construidos.

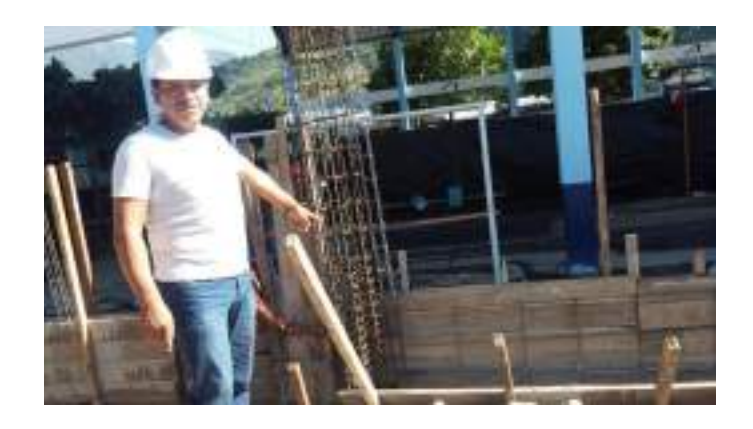

*Figura 29 Armado de encofrado de Sobrecimiento Armado*

#### **3.2. Recursos requeridos**

Para realizar el análisis plantee realizarlo en el software Etabs de manera que, al presentar un software reconocido en el ámbito de la ingeniería civil y muy usado, teniendo en cuenta que si realizaría en la actualidad sería posible llevar un mejor control mediante la metodología BIM y así generar la interrelación e interfase de softwares.

En primer lugar, el software Etabs Versión 19 es el elegido para este análisis de la estructura, del mismo modo se considerará las especificaciones que se nos indicaron en los planos como son los factores de la norma E 030 de Diseño Sismorresistente, así como las cargas mencionadas también en las especificaciones en los planos.

Ahora bien, para el diseño en este software es necesario definir las "nuevas" longitudes de la estructura ejecutada, para que sean ingresadas en las grillas y puntos de referencia, las cuales sirven para guiarse en el dibujo en el Etabs.

Una vez ingresado las longitudes es necesario diseñar la estructura ejecutada en obra, para lo cual es necesario definir sección de columnas y vigas, así como asignar material del cual están hechas estos elementos estructurales.

Por lo tanto, en el software se genera una copia del material 4000Psi (material preestablecido), y generamos el material usado que por lo general es usado en edificaciones: F'C = 210kg/cm2, del mismo modo al ser una edificación construida con un sistema dual, es decir que además de los pórticos se tiene albañilería confinada, es necesario colocar también dicho material para colocarlos en los muros, del mimo modo hay que diferenciar un punto en específico, que consiste en el peso específico (kg/m3) de la albañilería con ladrillos en soga y de cabeza, por lo cual se colocará una copia, cambiando el peso específico.

Luego se tiene que definir secciones de columnas y vigas, también se comienza a asignar restricciones que hacen la función de zapatas.

Como ya se mostró, contamos con columnas de sección "T", sección que no se cuenta entre las secciones preestablecidas para elementos de concreto, por lo cual es necesario crear dicha sección mediante la pestaña "Define", seguido de la pestaña "Section Properties", seguido de la pestaña "Frame Sections…" donde se obtendrá las secciones de acero, como ya se indicó que no se cuenta entre las secciones preestablecidas las columnas de sección "T" se tiene que crear en "Add New Property…" y luego en pestaña "SD Section", donde se escoge el botón "Section Designer" coloca el nombre de la columna (C-02 T) también se asigna el material creado luego se selecciona "Concrete Column" y también se selecciona "Reinforcement to be Desingned" donde nos sale una ventana donde se diseñara la columna "T" con tus longitudes y anchos extraídas del Plano de Estructuras.

Si bien se diseñó la columna "T" presenta un error por defecto el cual es la localización de las vigas que soporta esta columna, ya que al diseñar momento de colocar la viga el software lo reconoce para colocar sobre el centroide de la columna, dejando fuera una porción de la columna, así como la dirección en el eje X para lo cual es necesario girarlas a 90° y -90°.

Del mismo modo se adiciona las secciones de la columna rectangular (C -01), la cual se encuentra en las 4 esquinas de la edificación, así como también, es necesario colocar las dimensiones de este tipo de columna.

Las vigas al igual que la columna cuadrada ya se tiene secciones preestablecidas que nos ayuda mucho en el momento de asignar las medidas de las vigas.

A continuación, las ventanas recorridas para la ceración de la Columna "T", donde asignamos las dimensiones como son el ancho total, largo total, ancho del alma y ancho del ala de la columna C – 02

Al ingresar a la ventana anterior y dando click en el botón "Section Designer…", es donde se pasa a escoger la sección, del mismo modo dando un click derecho en el centro de la figura en "T" nos sale una ventana donde se colocarán las dimensiones requeridas para el diseño y análisis de la estructura.

Del mismo modo que la columna rectangular pasamos a diseñar las vigas requeridas para el análisis, de manera que al ingresar a "Frame Properties" obtengamos todas las secciones que usaremos en el análisis de la estructura ejecutada.

Luego de tener las secciones con su respectivo material, comenzamos a dibujar la estructura de las 3 aulas de la I.E. 30545, mediante el botón "Draw Frame/Cable", escogiendo claro las secciones. De manera que si colocamos la vista en 3D o 2D de los pórticos por secciones nos representa de la estructura con cada elemento estructural de un diferente color de acuerdo al tipo de sección.

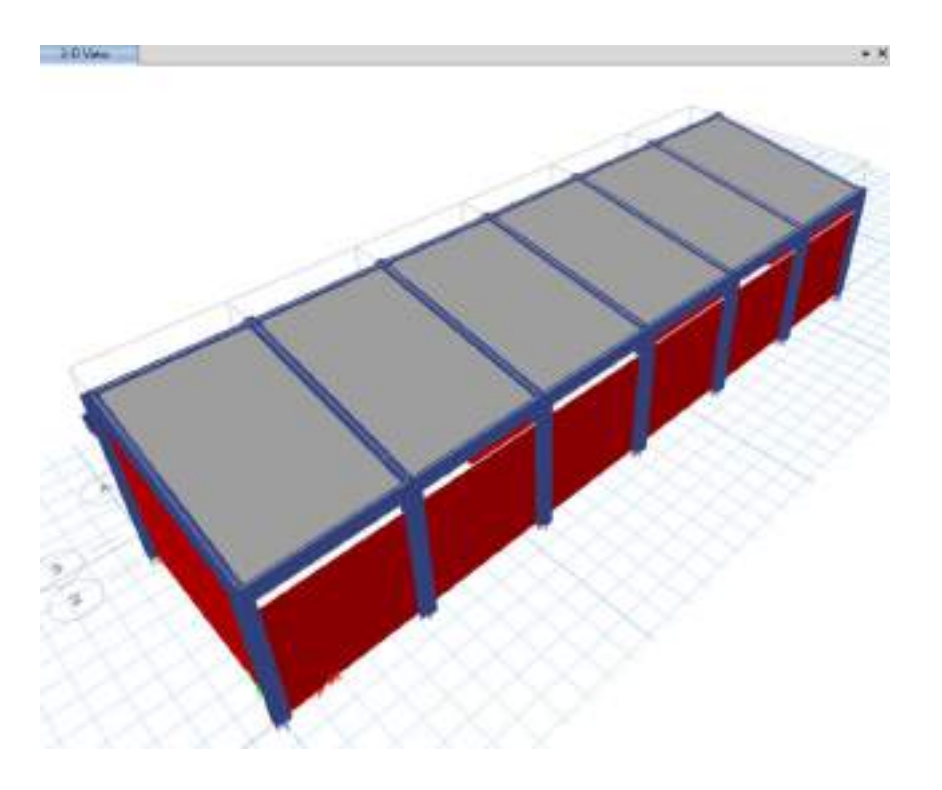

*Figura 30 Estructura Diseñada de las 3 aulas de la I.E. 30545*

Una vez designada las secciones, a las cuales se les introdujo con anterioridad las propiedades del material utilizado en obra ya sea el Concreto f´c= 210 kg/cm2 o la Albañilería, pasé a colocar las restricciones en la base de las columnas de manera que hagan la función de las zapatas, colocando así un apoyo empotrado en cada base de columna.

Se asigno el apoyo empotrado ya que es el apoyo usado en pórticos de concreto, de manera que restringe rotación y traslación en las 3 direcciones X, Y y Z

Para culminar con estructuración se creó la losa aligerada mediante el botón "Define" luego "Section Properties" y luego "Slab Section" donde se colocó las especificaciones de la losa aligerada:

Del mismo, modo mediante el botón "Define" luego "Section Properties" y luego "Wall Section" donde se colocó el ancho de los muros ya que se tiene muros con los ladrillos en soga y ladrillos de cabeza.

Quedando de la siguiente forma, una vez colocado los apoyos, secciones y materiales, se pasa a colocar cargas las cuales nos brindan en las especificaciones en los planos.

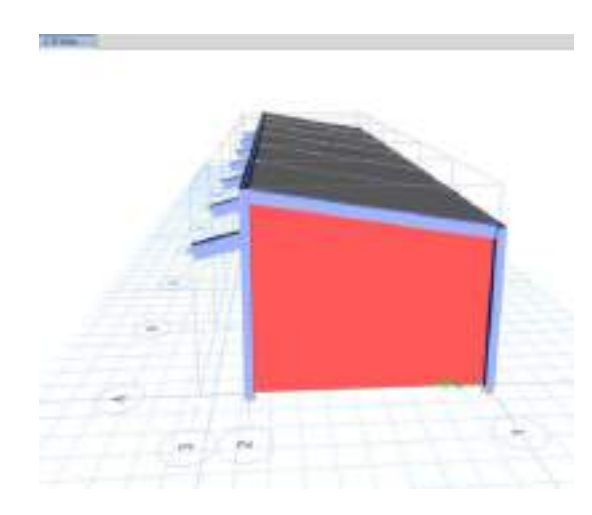

*Figura 31 Estado final de la Estructura Replanteada y Ejecutada, en el software Etabs*

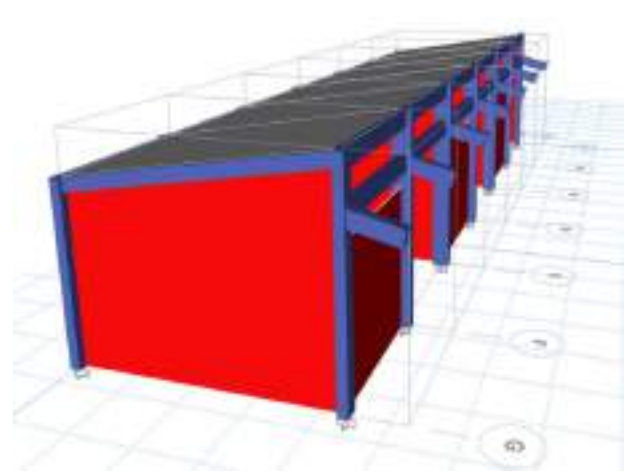

*Figura 32 Estado final de la Estructura Replanteada y Ejecutada, en el software Etabs*

#### **3.3. Solución del problema**

Una vez diseñada la estructura pasamos a rigidizar las uniones Viga -Columna mediante la pestaña "Assign", pestaña "Frame" y finalmente click en "End (length) Offsets…", donde rigidizamos en los ejes "i" y "j", en las columnas de sección "T" se colocó una rigidez en 0.3m.

Una vez rigidizado al colocar la estructura diseñada en 3D observamos que se rigidizaron los pórticos principales, por lo que se tuvo que rigidizar también las uniones entre Columna y Vigas de Amarre las obteniendo así una estructura monolítica, es decir uniforme en toda su extensión.

Para colocar la fuerza sísmica es necesario colocarla sobre un diafragma que tiene la función de simular un cuerpo monolítico entre las uniones entre las vigas y los paños de losa. Entonces se pasó a crear el diafragma rígido el cual fue aplicado, seleccionando las vigas peraltadas, las vigas de amarre, las uniones de vigas y también las losas aligeradas.

Para realizar la evaluación de la estructura se realizó el método estático y dinámico, para lo cual en la norma E-030 del año 2018 nos indica, que la fuerza cortante en la base es:

$$
V = \frac{Z \times U \times C \times S}{R} \times P
$$

Siendo:

 $P = P$ eso de la estructura

 $Z =$  Factor de Zona

U = Factor de Categoría

C = Factor de Amplificación Sísmica

 $S = Factor$  de Suelo

R = Coeficiente de Reducción Sísmica

Siendo los parámetros sísmicos brindadas las siguientes:

**Z= 0.25 (Zona 2) U= 1.5 (Colegio) C=2.5 (T<Tp) S3= 1.4 Rx= 6 para sismo moderado (se toma el menor según norma R0= 8 y 6)**

## **Ry= 8 (se toma el menor según norma R0= 8)**

Faltando Calcular el peso de la estructura.

| asia s'ouvents ac our fa mner la chi orness i rinerpales i i i y o o |      |      |          |          |        |              |    |
|----------------------------------------------------------------------|------|------|----------|----------|--------|--------------|----|
| Cargas para los Pórticos A-A y G-G                                   |      |      |          |          |        |              |    |
|                                                                      | B    | L    | Altura h | Volumen  | PE     | $\mathbf{P}$ |    |
| Recubrimiento losa                                                   | 6.39 | 1.95 |          |          | 0.1    | 1.24605      |    |
| Recubrimiento VP                                                     | 6.39 | 0.17 |          |          | 0.1    | 0.10863      |    |
| Recubrimiento VA                                                     | 0.52 | 1.95 |          |          | 0.1    | 0.1014       |    |
| Recubrimiento VA                                                     | 0.48 | 1.95 |          |          | 0.1    | 0.0936       |    |
| peso de LA G                                                         | 6.39 | 1.95 |          |          | 0.28   | 3.48894      |    |
| peso tejas de LA G                                                   | 6.89 | 2.2  |          |          | 0.0069 | 0.10459      |    |
|                                                                      |      |      |          |          |        | 5.143        |    |
| $VP - 1$                                                             | 0.25 | 0.35 | 6.39     | 0.559125 | 2.4    | 1.3419       |    |
| <b>VA</b>                                                            | 0.25 | 0.4  | 1.8      | 0.18     | 2.4    | 0.432        |    |
| VA                                                                   | 0.25 | 0.4  | 1.8      | 0.18     | 2.4    | 0.432        |    |
|                                                                      |      |      |          |          |        | 7.349        | tn |
| Cargas para el Voladizo de los Pórticos A-A y G-G                    |      |      |          |          |        |              |    |
| Recubrimiento VA                                                     | 0.87 | 1.8  |          |          | 0.1    | 0.1566       |    |
| Recubrimiento LA - P                                                 | 1.9  | 1.27 |          |          | 0.1    | 0.2413       |    |
| Recubrimiento Vv                                                     | 0.93 | 1.27 |          |          | 0.1    | 0.11811      |    |
| peso de LA P                                                         | 1.9  | 1.27 |          |          | 0.28   | 0.67564      |    |
| peso tejas de LA P                                                   | 1.27 | 2.2  |          |          | 0.0069 | 0.019279     |    |
|                                                                      |      |      |          |          |        | <u>1.211</u> |    |
| <b>VA</b>                                                            | 0.4  | 0.25 | 1.8      | 0.18     | 2.4    | 1.296        |    |
| Vv                                                                   | 0.3  | 0.4  | 1.27     | 0.1524   | 2.4    | 0.36576      |    |
|                                                                      |      |      |          |          |        | 2.873        | tn |

*Tabla 3 Cálculo de Carga Muerta en Pórticos Principales A-A y G-G*

*Tabla 4 Cálculo de Peso en Pórticos Principales B-B y F-F*

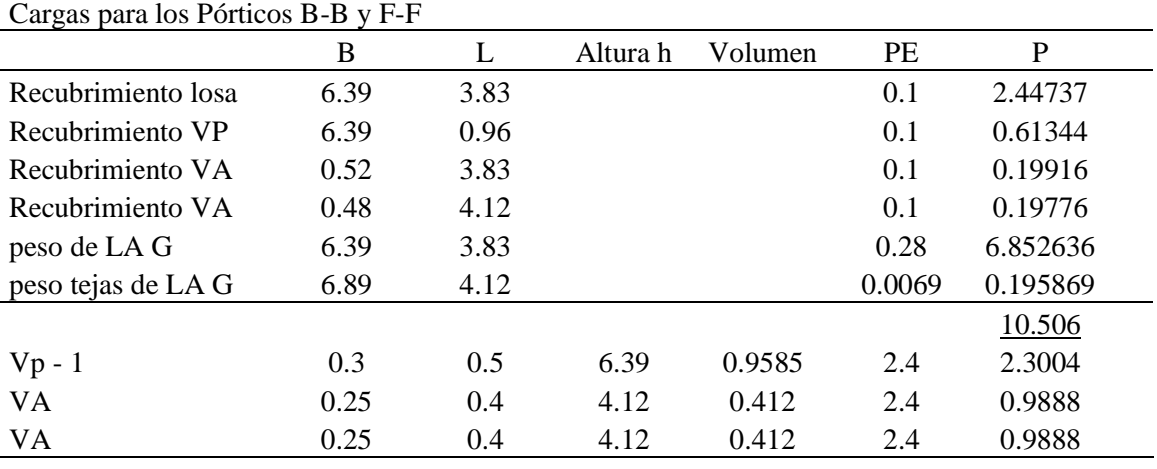

|                                                   |      |           |      |        |        | 14.784   | tn |
|---------------------------------------------------|------|-----------|------|--------|--------|----------|----|
| Cargas para el Voladizo de los Pórticos B-B y F-F |      |           |      |        |        |          |    |
| Recubrimiento VA                                  | 0.87 | 3.83      |      |        | 0.1    | 0.33321  |    |
| Recubrimiento LA -                                |      |           |      |        |        |          |    |
| P                                                 | 1.27 | 3.83      |      |        | 0.1    | 0.48641  |    |
| Recubrimiento Vv                                  | 0.76 | 1.27      |      |        | 0.1    | 0.09652  |    |
| peso de LA P                                      | 1.27 | 3.83      |      |        | 0.28   | 1.361948 |    |
| peso tejas de LA P                                | 1.27 | 4.12      |      |        | 0.0069 | 0.036104 |    |
|                                                   |      | $\bullet$ |      |        |        | 2.314    |    |
| <b>VA</b>                                         | 0.4  | 0.25      | 4.12 | 0.412  | 2.4    | 2.9664   |    |
| Vv                                                | 0.3  | 0.4       | 1.27 | 0.1524 | 2.4    | 0.36576  |    |
|                                                   |      |           |      |        |        | 5.646    | tn |

*Tabla 5 Cálculo de Peso en Pórticos Principales C-C, D-D y E-E*

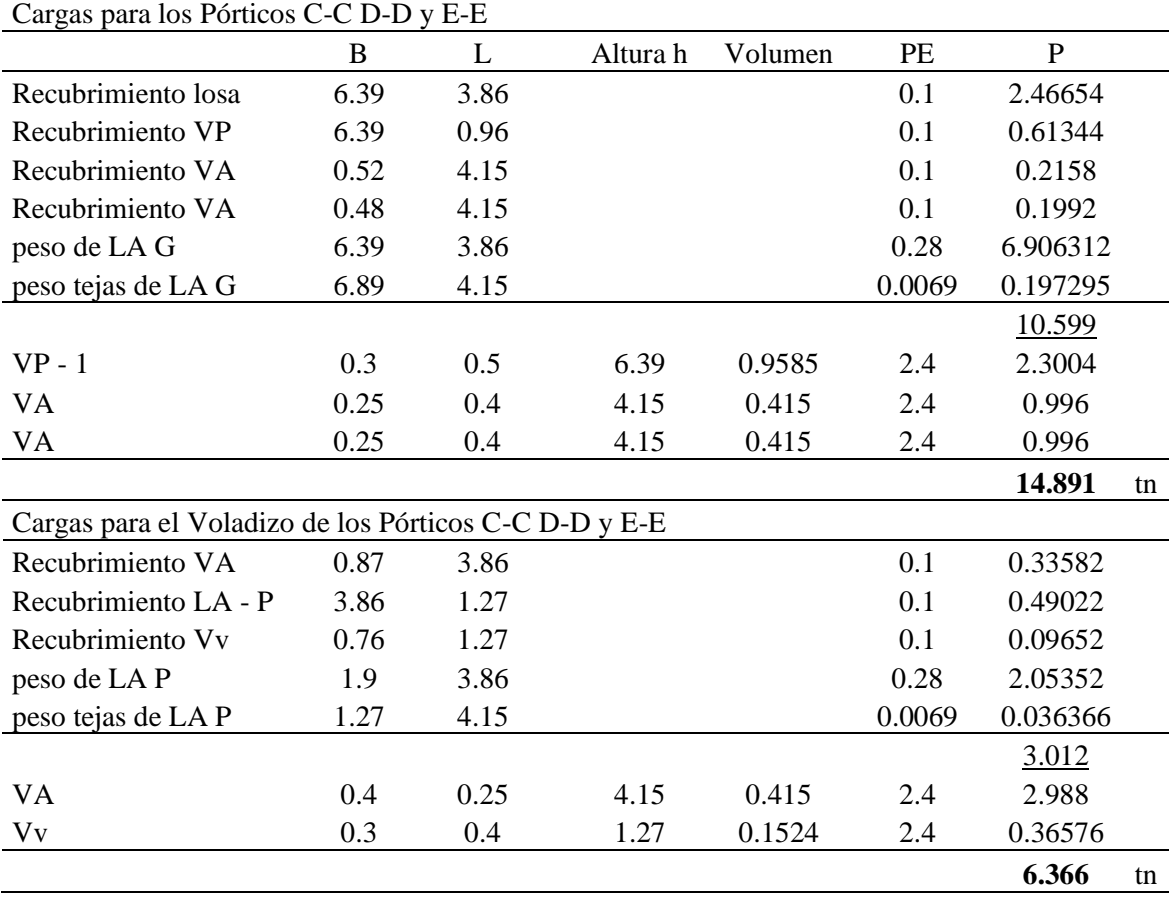

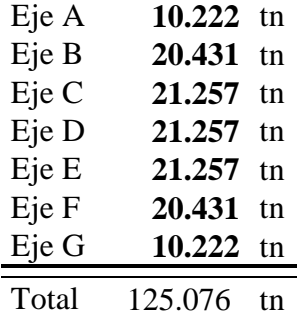

P= 10.222 x2 + 20.431 x2 + 21.257x3 **P=125.076 ton.**

Reemplazando:

 $V_x = \frac{0.25 x 1.5 x 2.5 x 1.4}{6}$  $\frac{x}{6}$   $\frac{x}{1.4}$   $x125.076$   $V_x = 20.36 \text{ }tn$  $V_y = \frac{0.25 x 1.5 x 2.5 x 1.4}{8}$  $\frac{x}{8} \frac{2.5 x}{1.4}$  x125.076  $V_y = 20.52 \text{ } \text{ }$ 

La carga viva a utilizar es la misma que se nos planteó en las especificaciones de los planos sobrecarga por techo inclinado  $(CV) = 55kg/m^2$ . Sin embargo, al revisar la norma E020 de Cargas, nos indica que para techos con una inclinación mayor a 3°, se tomará como base  $1.0$ k $Pa/m^2$  al que se le disminuirá a razón de  $0.05$ k $Pa/m^2$  por cada grado de pendiente por encima de los 3°, por eso la sobrecarga por techo inclinado  $(CV)$  es de 0.65 $kPa/m^2$ .

Una vez designadas las cargas muertas y vivas, así como las fuerzas sísmicas; pasamos a definir las combinaciones, estas combinaciones sacadas de la norma y las que nos mencionan en las especificaciones en los planos, los cuales son:

1.4 (  $CM$ ) + 1.7 ( $CV$ )... (1) 1.25(  $CM + CV$ ) +  $Sx$ ... (2) 1.25(  $CM + CV$ ) +  $Sy... (3)$  $0.9(CM) + Sx... (4)$  $0.9(CM) + Sy... (5)$ 

En el Software Etabs se tiene la facilidad de realizar las combinaciones necesarias Una vez que se tiene las combinaciones es necesario crear el envolvente, el cual es la unión de las combinaciones de manera general.

Una vez tenido el envolvente se ingresan las cargas, que son uniformemente distribuidas para las cargas muertas y cargas vivas, del mismo modo para el voladizo las cargas que se le asigna son puntuales. De esta manera se obtiene los momentos de la envolvente para así comprobar que la estructura presenta la cantidad necesaria de acero en cada sección.

Hay notar que la estructura es simétrica por lo cual, el eje A-A es igual al eje G-G entonces los momentos finales obtenidos mediante el Etabs es igual en ambos ejes; así como para los ejes: B-B y F-F y también para los ejes C-C, D-D y E-E, entonces sus momentos finales también son iguales.

Para el Análisis Sísmico Dinámico Espectral, se requiere calcular la aceleración espectral mediante la ecuación:

$$
S_a = \frac{Z \times U \times C \times S}{R} \times g
$$

Siendo:

 $g =$  Gravedad Normal  $(m/s<sup>2</sup>)$ 

 $Z =$  Factor de Zona

U = Factor de Categoría

C = Factor de Amplificación Sísmica

 $S =$  Factor de Suelo

R = Coeficiente de Reducción Sísmica

Siendo los parámetros sísmicos brindadas las siguientes:

**Z= 0.25 (Zona 2) U= 1.5 (Colegio) C=2.5 (T<Tp) S3= 1.4** 

**Rx= 6 para sismo moderado (se toma el menor según norma R0= 8 y 6)**

 $Ry=8$  (se toma el menor según norma  $R_0=8$ )

Reemplazando:

$$
S_{ax} = \frac{0.25 \times 1.5 \times 2.5 \times 1.4}{6} \times 9.807 \quad S_{ax} = 2.1453 \quad t \cdot m /_{S^2}
$$

$$
S_{ay} = \frac{0.25 \times 1.5 \times 2.5 \times 1.4}{8} \times 9.807 \quad S_{ay} = 1.6089 \quad t \cdot m /_{S^2}
$$

## **IV. ANALISIS Y PRESENTACION DE RESULTADO**

Para realizar el análisis y presentación de resultados, se pasa a sacar los momentos máximos de los diagramas de momentos flectores (Moment 3-3) de la envolvente y verificamos en vigas si falla por flexión, tracción o por compresión. Del mismo modo verificamos el área de acero mínima requerida y así comparar con la cantidad de los aceros colocados durante la ejecuación.

Para los pórticos los momentos actuantes que nos brinda dando "anticlick" con el puntero del mouse en el software Etabs.

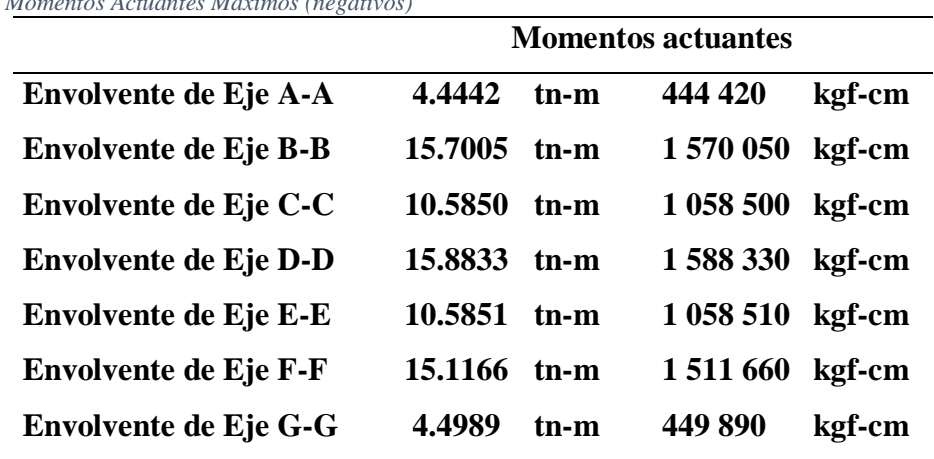

Donde los momentos actuantes máximos (negativos) son de:

*Tabla 6 Momentos Actuantes Máximos (negativos)*

Y donde los esfuerzos cortantes máximos son de:

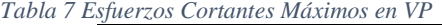

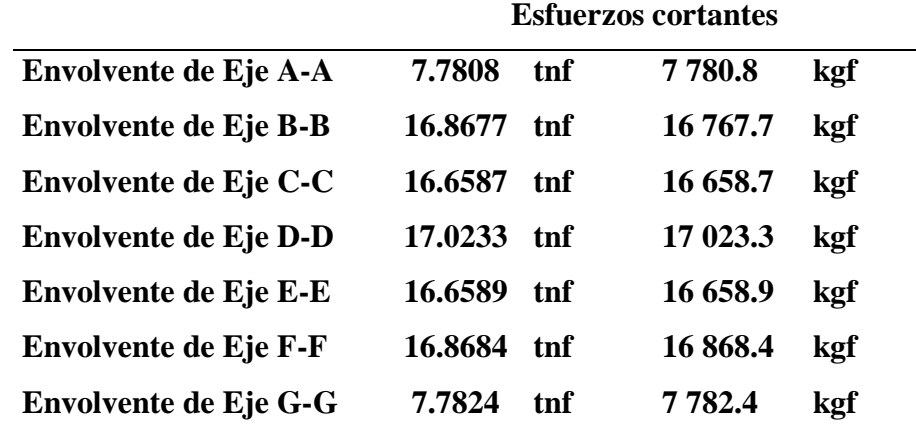

|                              | <b>Momentos actuantes</b> |      |         |        |  |  |
|------------------------------|---------------------------|------|---------|--------|--|--|
| Envolvente de Eje A-A        | 5.0480                    | tn-m | 504 800 | kgf-cm |  |  |
| <b>Envolvente de Eje B-B</b> | 6.6423                    | tn-m | 664 230 | kgf-cm |  |  |
| <b>Envolvente de Eje C-C</b> | 9.7357                    | tn-m | 973 570 | kgf-cm |  |  |
| <b>Envolvente de Eje D-D</b> | 6.7308                    | tn-m | 673 080 | kgf-cm |  |  |
| <b>Envolvente de Eje E-E</b> | 9.7349                    | tn-m | 973 490 | kgf-cm |  |  |
| <b>Envolvente de Eje F-F</b> | 6.6665                    | tn-m | 666 650 | kgf-cm |  |  |
| Envolvente de Eje G-G        | 5.0480                    | tn-m | 504 800 | kgf-cm |  |  |

*Tabla 8 Momentos Actuantes Máximos (positivos) en VP*

Una vez terminado con las Vigas Principales pasamos a evaluar la Viga Principal del Voladizo. La cual soporta la carga de la Losa Aligerada Inclinada Pequeña y también las Cargas Vivas que ya mencionamos.

Para este análisis, como en el resto de vigas extraeremos información del software Etabs de la Viga Principal del Voladizo.

Donde los momentos actuantes máximos son de:

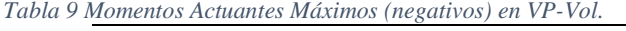

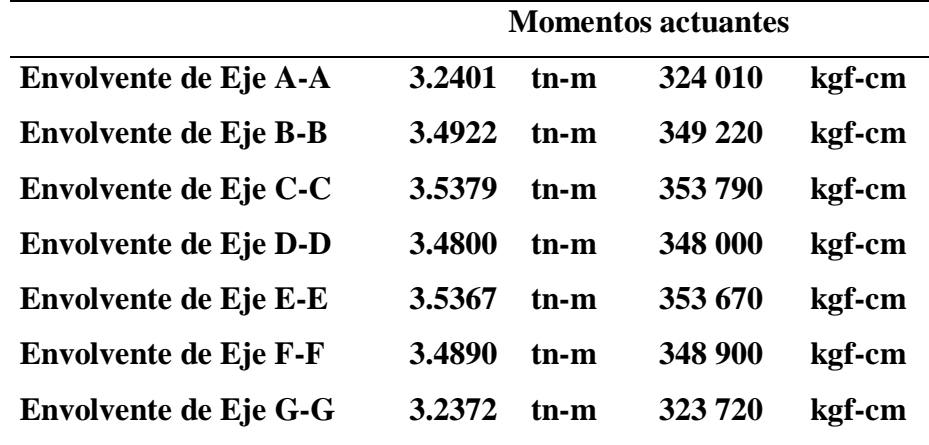

Donde los esfuerzos cortantes máximos son de:

|                              | <b>Esfuerzos cortantes</b> |     |            |     |  |  |
|------------------------------|----------------------------|-----|------------|-----|--|--|
| Envolvente de Eje A-A        | 4.6686                     | tnf | 4 668.6    | kgf |  |  |
| <b>Envolvente de Eje B-B</b> | 5.3075                     | tnf | 5 307.5    | kgf |  |  |
| Envolvente de Eje C-C        | 5.4350                     | tnf | 5435       | kgf |  |  |
| <b>Envolvente de Eje D-D</b> | 5.3207                     | tnf | 5 3 2 0 .7 | kgf |  |  |
| Envolvente de Eje E-E        | 5.4350                     | tnf | 5435       | kgf |  |  |
| <b>Envolvente de Eje F-F</b> | 5.3075                     | tnf | 5 307.5    | kgf |  |  |
| Envolvente de Eje G-G        | 4.6686                     | tnf | 4 668.6    | kgf |  |  |

*Tabla 10 Esfuerzos Cortantes Máximos en VP-Vol.*

Para continuar con la evaluación de la estructura pasamos a extraer información de las columnas obtenidas del Etabs, las cuales en las 4 esquinas son rectangulares y el resto son de sección "T", para ello tomaremos a la esquinera más crítica y las columnas más críticas de las columnas de sección "T", es decir las que presenten un mayor momento flector y mayor esfuerzo cortante, de la misma forma tomaremos.

Donde los momentos actuantes máximos y Fuerza axial P<sup>u</sup> son de:

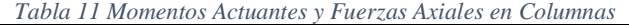

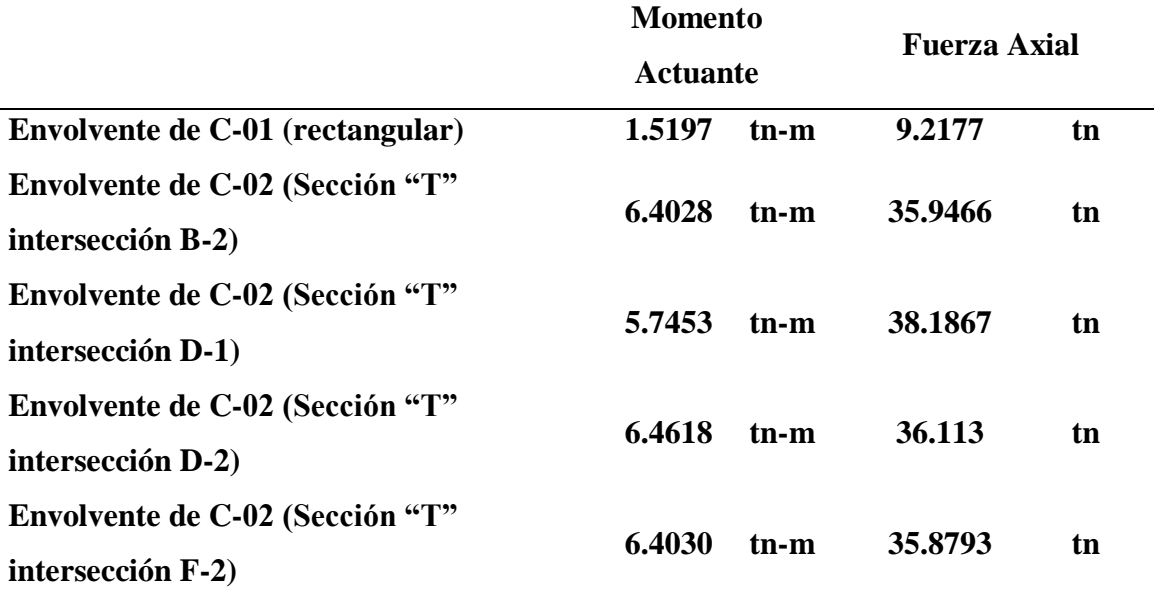

Para culminar con el análisis, pasamos a comparar el área de acero que se planteó en los Planos Estructurales y el área de acero que se obtuvo del cálculo de momentos con el Etabs.

Durante la ejecución de obra se colocó un acero adicionar (Bastón) de ½" para complementar el acero en los ejes A-A y G-G, ya que por sentido común el Ing. Residente y el Ing. Supervisor notaron la falta de Bastones en estas vigas de los 2 Pórticos. Por lo que al incrementar esa media varilla completa el Área de Acero Requerido.

*Tabla 12 Área de Acero Propuesto en los planos de las Vigas principales (VP de los ejes A-A, B-B, C-C, D-D, E-E F-F, G-G)*

| Vigas                                | <b>Aceros Propuestos</b> |  |                                       |  | Area de Acero |  |
|--------------------------------------|--------------------------|--|---------------------------------------|--|---------------|--|
|                                      |                          |  |                                       |  | propuesto     |  |
| Viga Principal Eje A-A y G-G         | $2 \varnothing 5/8"$     |  | $+ 205/8" =$                          |  | 7.92 cm2      |  |
| Viga Principal Eje B-B y F-F         |                          |  | $4\emptyset 5/8" + 3\emptyset 5/8" =$ |  | 13.86 cm2     |  |
| Viga Principal Eje C-C, $D$ -D y E-E |                          |  | $4\,\Omega\,5/8" + 3\,\Omega\,5/8" =$ |  | 13.86 cm2     |  |

*Tabla 13 Área de Acero requerido en las Vigas principales (VP de los ejes A-A, B-B, C-C, D-D, E-E F-F, G-G)*

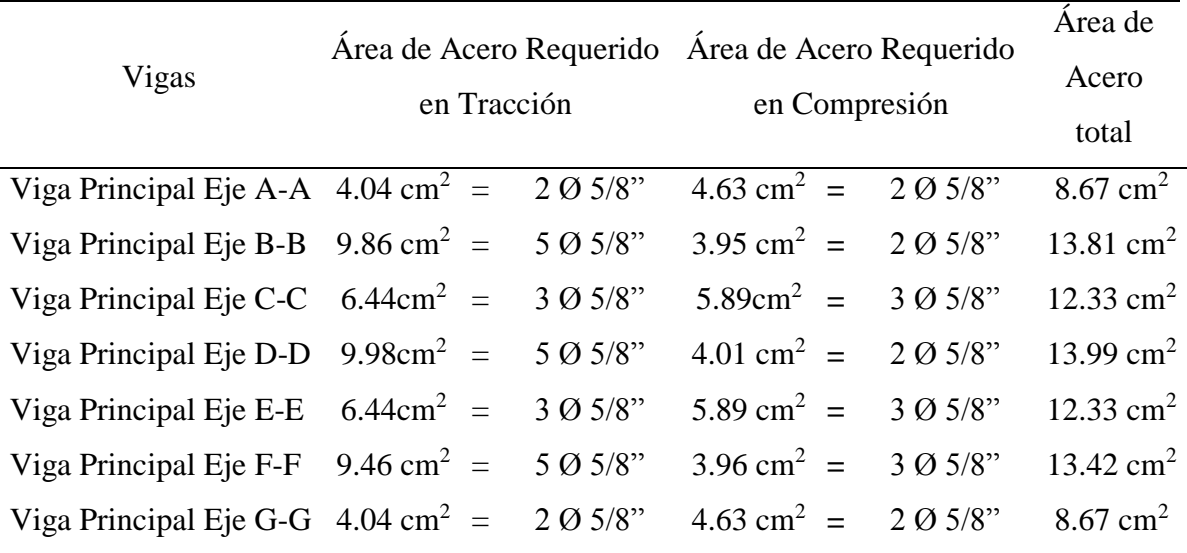

#### Siendo el acero utilizado el siguiente:

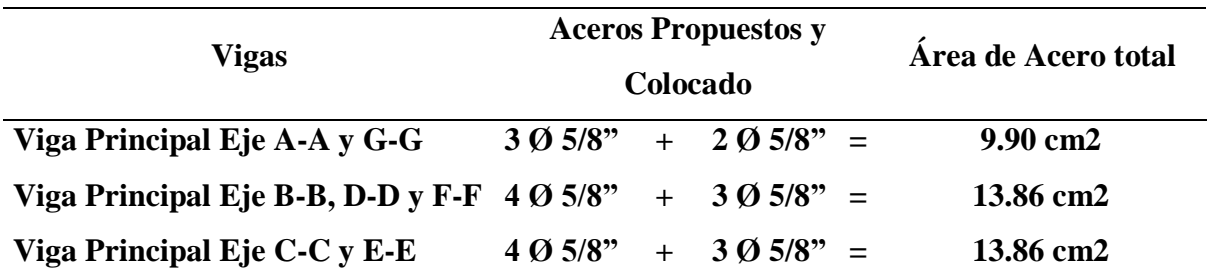

*Tabla 14 Área de Acero Colocado (VP ejes A-A, B-B, C-C, D-D, E-E, F-F, G-G)*

Para las vigas principales de voladizo

*Tabla 15 Área de Acero requerido en el plano en las Vigas en voladizo (VP ejes A-A, B-B, C-C, D-D, E-E, F-F, G-G)*

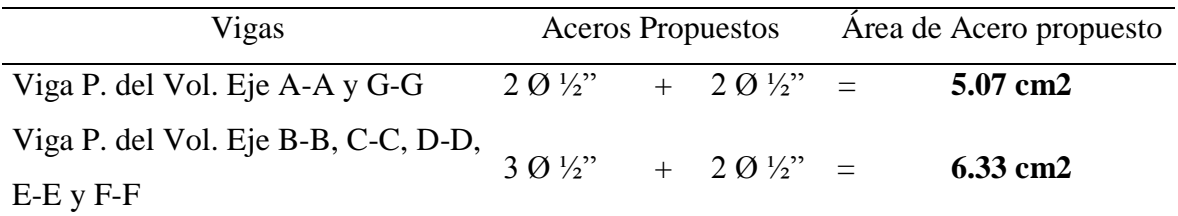

*Tabla 16 Área de Acero requerido en las Vigas principales del voladizo (VP de los ejes A-A, B-B, C-C, D-D, E-E F-F, G-G)*

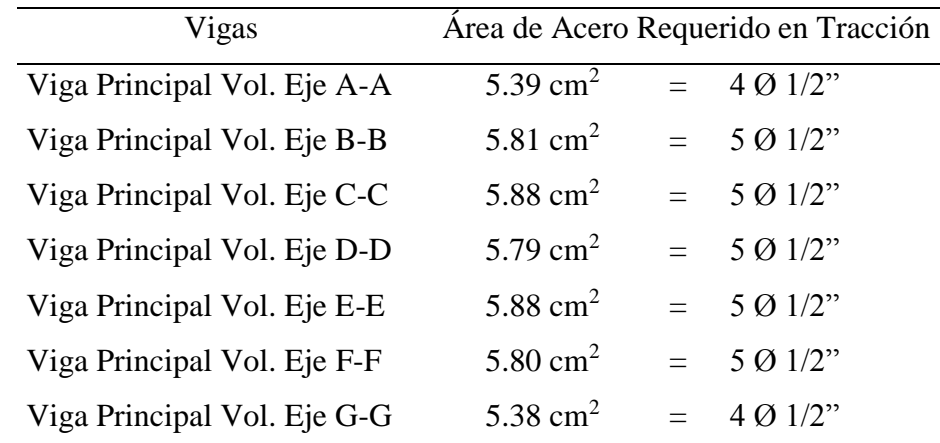

*Tabla 17 Área de Acero colocado en las Vigas principales del voladizo (VP ejes A-A, B-B, C-C, D-D, E-E, F-F, G-G)*

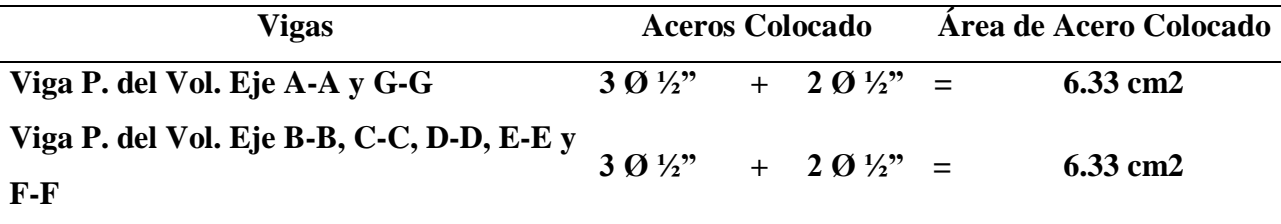

Continuando, es necesario conocer para el volado la longitud de anclaje necesario, para lo cual nos enfocamos en la norma de E060 - Concreto Armado, donde nos indican la longitud necesaria para cada diámetro de acero, sin embargo, nos indica una longitud mínima de 300mm (30cm) para el acero corrugado de diámetro ½" por lo que observando en los extremos las columnas rectangulares presentan 25cm de espesor de forma perpendicular al volado, por lo que claramente no cumple con la longitud de anclaje, por otro lado, en las columnas de sección "T" ya que cuentan con el alma de espesor 40cm de forma perpendicular al volado cumple con la norma.

Para culminar con la evaluación en vigas verificamos los estribos. Debido a que los extremos soportan una menor carga y por ende cuenta con menor fuerza actuante, se requiere estribar según el cálculo la zona de confinamiento para la VP-35x25 es 70cm, por lo tanto, distribuyendo los estribos 1 @0.05, 5 @0.075, 3 @0.10 y R @0.20. sin embargo, se colocaron en una longitud de confinamiento de 105cm, distribuyendo los estribos de 3/8" 1 @0.05, 8 @0.075, 4 @0.10 y R @0.20.

Para el resto de vigas VP-50x30 centrales la longitud de confinamiento es 134cm, por lo tanto, distribuyendo los estribos 1 @0.05, 7 @0.10, 4 @0.15 y R @0.20. sin embargo, se colocaron en una longitud de confinamiento de 144cm, distribuyendo los estribos de 3/8" 1 @0.05, 8 @0.075, 4 @0.10 y R @0.20.

Para las vigas VP-Vol. 40x30 del voladizo es 80cm, por lo tanto, distribuyendo los estribos 1 @0.05, 5 @0.0.075, 4 @0.10 y R @0.20. sin embargo, se colocaron en una longitud de confinamiento de 50cm, distribuyendo los estribos de 3/8" 2 @0.05, 5 @0.075 y R @0.20.

Para continuar la evaluación, se analiza las áreas de acero en las columnas, lo que permitirá conocer si las columnas permanecerán en pie a pesar de los esfuerzos y cargas que intentarán derribarlas y en ese caso que la estructura colapse muy rápidamente y dejando sin opción a evacuar a una zona segura.

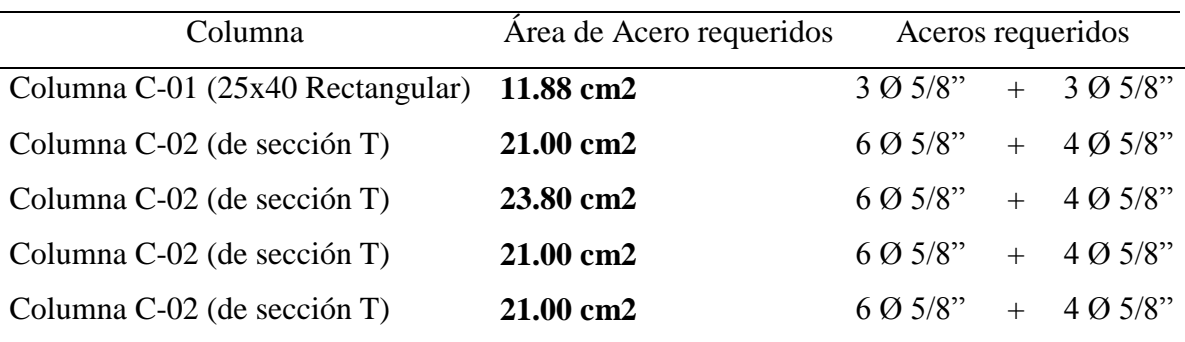

*Tabla 18 Área de Aceros requeridos en las columnas C-01 y C-02*

*Tabla 19 Aceros colocados en las columnas C-01 y C-02*

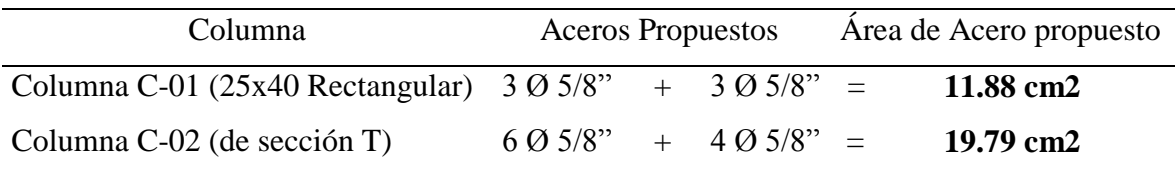

Como se puede apreciar en la columna rectangular, los aceros colocados son justos los requeridos para el momento y fuerza puntual actuante. Sin embargo, para el resto de columnas de sección "T" se colocaron 10 aceros de 5/8" requiriendo 10.6 aceros de 5/8" para las 4 columnas de sección "T" lo cual al contarse como menos de una varilla de acero, puede ser compensado con el área de acero de los estribos, ya que, si bien tienen una función de sujeción ante esfuerzos de corte, su área de acero influye, en menor dimensión; pero suficiente para completar el área de acero faltante requerida de  $1.21 \text{ cm}^2$  (21 cm<sup>2</sup> - 19.79cm<sup>2</sup> = 1.21cm<sup>2</sup>). del mismo modo acotar que los planos estructurales concernientes a los muros de albañilería confinada de los ejes 1-1 y eje 3-3, se nos entregaron después de haberlos ejecutados, lo que generó por defecto la falla conocida como Columnas cortas donde se ejecutaron los muros donde existe ventanas, lo que si bien rigidiza a estas y genera menor desplazamiento al que fueron diseñadas, tienden a fallar durante la ocurrencia de movimientos telúricos generando

grietas a la altura del muro, esto debido a que el refuerzo transversal (estribos) necesario fue colocado en la parte inferior de la columna y no a la altura del muro.

Los estribos en columnas es necesario conocer al igual que en las vigas la longitud de confinamiento requerida según norma la cual para las columnas del eje 1-1 es de 50cm por lo que se distribuye 2 @0.05, 4 @0.10 y R @0.15; sin embargo, se colocaron en una longitud de confinamiento 125cm distribuyendo los estribos de 3/8" 2 @ 0.05, 7 @0.10, 3 @0.15 y R @25.

Del mismo modo, los estribos en columnas del eje 3-3 es de 66cm por lo que se distribuye 3 @0.05, 5 @0.10 y R @0.15; sin embargo, se colocaron en una longitud de confinamiento 125cm distribuyendo los estribos de 3/8" 2 @ 0.05, 7 @0.10, 3 @0.15 y R @25.

## **V. CONCLUSIONES**

Durante el presente informe de suficiencia profesional, se ha presentado la evaluación estructural de los pórticos principales enfocados directamente en la colocación justa de acero en el pabellón de 3 aulas de la I.E. 30545, teniendo en cuenta la distribución de muros de albañilería confinada, post ejecución de obra por medio del software llamado Etabs, buscando así brindar seguridad para sus futuros usuarios. Como conclusión general se puede indicar que la estructura aporticada en los ejes centrales requiere de refuerzos en vigas y columnas para así poder asegurar que el pabellón cuente con ambientes seguros para los usuarios.

Del mismo modo, en lo que concierne a la estructura de los ambientes del pabellón se concluye que: para las vigas de los pórticos centrales, de los ejes B, D y F, se colocaron 4 acero de 5/8" en la zona de tracción (**tabla 14**), requiriendo **5 aceros de 5/8"** como se indica en la **tabla 13**, por lo tanto, es necesario reforzar con perfiles metálicos (ángulos estructurales de 3"x3") que son resistentes a tracción y están regulador mediante la norma ASTM A36, en la parte inferior de la viga. También para las vigas principales de los extremos (de los ejes A y G) del volado, no presenta la longitud de anclaje necesaria por lo que es necesario reforzar con perfiles metálicos sobre la viga de manera que se contrarreste la poca longitud de anclaje. Finalmente, se concluye que las columnas y los muros al estar juntos, conforman la falla conocida como "*COLUMNA CORTA"* por lo cual es necesario reforzar en la parte superior del muro en dichas columnas para que tengan una función completa o más cercana a la proyectada. Sin embargo, hay que hacer la observación que entre los ejes B-C, D-E y F-G, es decir, donde se colocaron las puertas, sí se dejaron los espacios requeridos de con tecnopor ya que eran los únicos muros que faltaban ejecutar. Así también, respecto de las Vigas Principales del Voladizo comparando las **tablas 16 y 17** se colocaron los aceros justos y necesarios. Así mismo las columnas rectangulares y de sección T como se indica en las **tablas 23 y 25** la cantidad de aceros de diámetro 5/8" requerida en la evaluación y los colocados durante la ejecución, para soportar esfuerzos a los que serán sometidos. Para culminar, como indica en Ministerio de Vivienda (2018) se deben cumplir los Aceros Requeridos por los momentos actuantes máximos, fuerzas

cortantes y las fuerzas axiales actuantes sobre las columnas obtenidos, en este caso del Etabs, para edificar una estructura segura para la funcionabilidad y habitabilidad al servicio de los usuarios,

En la evaluación de lo que respecta el proceso de construcción, se realizó siguiendo los planos entregados por la entidad municipal, sin embargo, se realizaron los replanteos necesarios e indicados por el Ing. Supervisor, quedando la estructura como en la **figura 30, 31 y 32** (Acortamiento de Voladizo de 1.80m a 1.22m , retiro de la Viga longitudinal en el voladizo, retiro de muro sobre la VA inferior del Eje 3-3 por cuestión de Iluminación y Ventilación y adición de acero en forma de bastón en la VP de los Ejes A-A y G-G) como indica la **tabla 14**.

La evaluación en cuanto se refiere al replanteo realizado, obtuvimos en primer lugar que el espaciamiento entre los ejes A y G sea de menor longitud, lo cual permitió menor cantidad de material utilizado y por lo tanto cargas y esfuerzos menores, por lo que menoran los momentos actuantes en los pórticos principales sin embargo en las vigas centrales donde no se menoró las longitudes se contó con mucho mayor momento por lo que tendría tendencia a fallar dichas vigas, por otro lado, en el voladizo (reducción de longitud, permitió momentos flectores menores como en la **figura 58 al 64**) disminuyó en cuanto a cargas de losa aligerada y la Viga propuesta en un comienzo por el expediente técnico, sin embargo sí se tomó en cuenta el peso del canal ubicado en el borde del voladizo, incluyendo un lleno de 2/3 de agua.

## **VI. RECOMENDACIONES**

Actualmente se tiene ingeniería para la construcción a partir del diseño y planificación, que permite un mejor control antes y durante la ejecución de Obras Civiles, donde es posible la comunicación entre los ingenieros diseñadores e ingenieros en ejecución que permite realizar la viabilidad de los replanteos necesarios según requiera la Obra Civil. Por lo cual, se recomienda agilizar en la implementación de la metodología BIM o cercanas a esta metodología en las entidades privadas y públicas, de manera que se trabaja con softwares avanzados de la misma corporación de manera que se entrelace arquitectura, estructuras (cálculos estructurales durante la ejecución considerando replanteos) e instalaciones para así evitar posibles colapsos de estructuras y asignar los refuerzos necesarios para éstas.

Si se tiene una estructura principal muy diferente a lo convencional (con entrepisos horizontales) se recomienda analizar la funcionalidad de esta para la ejecución de otras obras que tengan este mismo detalle arquitectónico, ya que en caso se decida en el proyecto construir una losa aligerada inclinada es necesariamente el último nivel de la edificación o construcción; y por lo tanto, no permite la continuación de más ambientes que bien podrían continuar y presentar 1 o 2 niveles más.

Del mismo modo, durante el proceso constructivo se tuvo unas serias dudas sobre la constructibilidad de algunos elementos estructurales, así como ya se mencionó, con la utilización de la metodología BIM, en cuanto se refiere a los procesos constructivos en tres (3) dimensiones, nos ayudaría a conocer el proceso constructivo correcto de la estructura de la edificación dejando de lado los retrasos por dudas del constructor.

Para lo que respecta a los replanteos en obra, se requiere de tener un Ing. Supervisor con mucha experiencia en edificaciones, de manera que conozca sobre resistencia de materiales y geometría de los elementos y de esta forma nos brinde su conocimiento y exponga ante la entidad los replanteos realizados, así como recomendaciones para reforzar las estructuras horizontales, así como sobre iluminación y ventilación para ambientes de estudio.

## **VII. REFERENCIAS BIBLIOGRÁFICAS**

- Andrade Carrera, C. (2010). Gestión de seguridad y salud en la construcción de edificaciones. Quito, Ecuador.
- Bono Cabré, R. (2012). Diseños Cuasi-Experimental y longitudinales. Barcelona, España.
- Córtes Córtes, M., & Iglesias León, M. (2004). Generalidades sobre metodología de la investigación. Ciudad del Carmen, Campeche, México: Universidad Autónoma del Carmen.
- Delgado Contreras, G. (2011). Análisis Estructural. Lima, Perú: EDICIVIL S.R.L.
- Fernández Fernández, J., & Lopez Abanto, F. S. (2014). Análisis y diseño estructural del estadio municipal de Socota, distrito de Socota, provincia de Cutervo, departamento de Cajamarca. Cutervo, Cajamarca, Perú.

Kumbhojkar. (1993).

- Lozada, J. (2014). CienciAmérica. Ecuador.
- Mejía Jervis, T. (2020). Investigación explicativa: características, técnicas, ejemplos.
- Ministerio de Vivienda. (2018). E-050. Perú.
- Morales Morales, R. (2013). Diseño en Concreto Armado. Perú: Editorial ICG.
- Najarro Gamboa, A. C. (2019). Evaluación de resistencia estructural de losas aligeradas con unidades de albañilería convencional y compuesto utilizado en edificaciones, Lima -2019. Lima, Perú.
- Ochoa Laguna, J. K. (2017). Diseño Estructural de un edificio de 8 pisos y un sótano en Huancayo. Huancayo, Perú.
- Razo Carrasco, D., & García Domínguez, O. (2020). Evaluación integral de la seguridad estructural de edificaciones existentes dañadas por sismos de gran magnitud. DF México, México.
- Retamoso Paitán, F., & Milachay Loayza, W. (2018). Diseño sísmico de un edificio de 10 pisos comparando la norma peruana E.030-2016 y la norma chilena NCH 433-2012, Miraflores 2018. Lima, Perú.
- Rivera Granados, D. P. (2017). Análisis Comparativo Del Sistema Pre-Fabricado De Losa Aligerada Vigacero Vs El Sistema Convencional De Una Edificación De 6 Pisos En Huancayo, 2016. Huancayo, Junín, Perú.
- Vela Morán, C. J. (2016). Proceso Constructivo De Una Vivienda Con Losa Alivianada En La Isla Mocolí Del Cantón Samborondón. Guayaquil, Ecuador.

#### **VIII. ANEXOS**

# **VERIFICACIÓN DE CANTIDAD DE ACERO NECESARIO DE VIGAS PRINCIPALES PARA LOS EJES A-A, B-B, C-C, D-D, E-E, F-F, G-G**

 $A_{smin} = 2.139$  cm<sup>2</sup>

$$
A_{smin}=2.583\ cm^2
$$

Luego pasamos a comprobar si las vigas fallan por flexión, tracción y/o compresión.

Para el diseño por flexión, se comprueba si la viga presenta el d necesario (longitud resultante de la diferencia entre el peralte total de viga y el recubrimiento de la parte inferior de la viga) para el momento actuante sobre la viga, de lo contrario la viga NO actúa como elemento a flexión.

$$
1f_c = 0.4f'_c
$$
  $f_c = 84$   $f_s = 0.4f_y$   $f_s = 1680$ 

$$
n = \frac{E_s}{E_c} \ n = \frac{2 \times 10^6}{15\ 000 \times \sqrt{210}} \qquad \qquad n = 9.2009
$$

 $k_{bal} = \frac{nxf_c}{nxf + 1}$  $\frac{nxf_c}{nxf_c+f_s}$   $k_{bal} = \frac{9.20x84}{9.20x84+1}$  $rac{5.20 \times 64}{9.20 \times 84 + 1680}$   $k_{bal} = 0.315$ 

 $j = 1 - \frac{k}{2}$  $\frac{k}{3}$   $j = 1 - \frac{0.315}{3}$  $\frac{313}{3}$   $j = 0.895$ 

$$
d_{necessario} = \sqrt{\frac{2 \times M_{actualte}}{b \times k_{bal} \times f_c \times j}}
$$

 $d_{necessario} = \sqrt{\frac{2 \times 444 \times 420}{30 \times 0.315 \times 84 \times 420}}$  $\frac{22.4444.420}{30.50315 \times 84 \times 0.895}$  d<sub>necesario</sub> = 38.75 cm

Comparando 38.75cm > a 31cm, por lo tanto, esta viga NO se encuentra a flexión.

Entonces pasamos a verificar si la viga se encuentra a tracción.

$$
\rho_b = 0.85 \times \beta_1 \times \frac{f'_c}{f_y} \times \left(\frac{6000}{6000 + f_y}\right) \qquad \rho_b = 0.85 \times 0.85 \times \frac{210}{4200} \times \left(\frac{6000}{6000 + 4200}\right)
$$

$$
\rho_{\text{max}} = 0.75 \times \rho_b \qquad \rho_b = 0.02125
$$
\n
$$
\rho_{\text{max}} = 0.75 \times 0.02125 \qquad \rho_{\text{max}} = 0.01575
$$
\n
$$
a_{\text{max}} = \frac{\rho_{\text{max}} \times f_y \times d}{0.85 \times f'_c} \quad a_{\text{max}} = \frac{0.0159 \times 4200 \times 31}{0.85 \times 210}
$$
\n
$$
a_{\text{max}} = 11.63 \text{ cm}
$$
\n
$$
M_{\text{max}} = \phi \times 0.85 \times f'_c \times b \times a_{\text{max}} \times \left(d - \frac{a_{\text{max}}}{2}\right)
$$
\n
$$
M_{\text{max}} = 0.9 \times 0.85 \times 210 \times 25 \times 11.63 \times \left(31 - \frac{11.63}{2}\right)
$$
\n
$$
M_{\text{max}} = 1.175976.83 \text{ tn} - \text{m}
$$

Comparando el Momento máximo y el Momento Actuante según Etabs, concluimos, para esta viga:

 $M_{\text{max}} = 1$  175 976.83  $>M_u$ <sup>-</sup> = 444 420 tn -m entonces la viga se encuentra a tracción, por lo tanto, calculamos el área de acero requerida

$$
A_s = \left(1 - \sqrt{1 - \frac{M_u}{0.425 \times f'_c \times b \times d^2 \times \emptyset}}\right) \times \frac{0.85 \times f'_c}{f_y} \times b \times d
$$

$$
A_s = \left(1 - \sqrt{1 - \frac{444420}{0.425 \times 210 \times 25 \times 31^2 \times 0.9}}\right) \times \frac{0.85 \times 210}{4200} \times 25 \times 31
$$

 $A_s = 4.04$  cm<sup>2</sup> = 2  $varillas de 5/8"$ 

Para el presente caso, la viga presenta la configuración de 2 varillas de diámetro 5/8" para la zona a tracción (la parte inferior) la cual cumple con facilidad, para esta viga del mismo modo la parte que queda se encuentra a compresión para ello es necesario conocer el área de acero requerida para momento actuante positivo, el cual para el eje A-A es: 504 690 tn-m

$$
A_s = \left(1 - \sqrt{1 - \frac{M_u}{0.425 \times f'_c \times b \times d^2 \times \emptyset}}\right) \times \frac{0.85 \times f'_c}{f_y} \times b \times d
$$

$$
A_s = \left(1 - \sqrt{1 - \frac{504\,800}{0.425 \times 210 \times 25 \times 31^2 \times 0.9}}\right) \times \frac{0.85 \times 210}{4200} \times 25 \times 31
$$

 $A_s = 4.63$  cm<sup>2</sup> = 2  $varillas$  de 5/8"

Comparando, esta cantidad de acero es el mayor requerido por el momento actuante sobre la viga por ello es el que se toma para comparar con la cantidad de acero propuesto en el plano y el colocado en obra durante la ejecución.

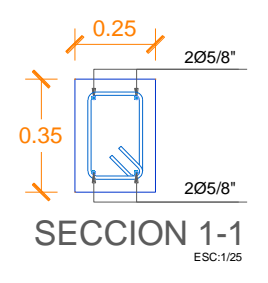

*Figura 33 Aceros Propuestos en el Plano, para la Viga Principal del eje A-A*

En la evaluación de la viga del eje B-B, se realiza la misma actividad, la cual permitirá evaluar uniformemente todas las vigas principales.

$$
A_{smin} = 0.8 \times \frac{\sqrt{f'}_c}{f y} \times b \times d \qquad A_{smin} = 0.8 \times \frac{\sqrt{210}}{4200} \times 30 \times 46
$$

$$
A_{smin} = 3.809 \text{ cm}^2
$$
  

$$
A_{smin} = \frac{14}{f_y} \times b \times d
$$
  

$$
A_{smin} = 4.600 \text{ cm}^2
$$

Luego pasamos a comprobar si las vigas fallan por flexión, tracción y/o compresión.

Para el diseño por flexión, se comprueba si la viga presenta el d necesario (longitud resultante de la diferencia entre el peralte total de viga y el recubrimiento de la parte inferior de la viga) para el momento actuante sobre la viga, de lo contrario la viga NO actúa como elemento a flexión.

$$
f_c = 0.4 f'_c
$$
  $f_c = 84$   $f_s = 0.4 f_y$   $f_s = 1680$ 

$$
n = \frac{E_s}{E_c} \ n = \frac{2 \times 10^6}{15\ 000 \times \sqrt{210}} \qquad n = 9.2009
$$
\n
$$
k_{bal} = \frac{n \times f_c}{n \times f_c + f_s} \ k_{bal} = \frac{9.20 \times 84}{9.20 \times 84 + 1680} \qquad k_{bal} = 0.315
$$

$$
j = 1 - \frac{k}{3}
$$
  $j = 1 - \frac{0.315}{3}$   $j = 0.895$   
 $d_{necessario} = \sqrt{\frac{2 x \text{ Mactuante}}{b x \text{ k}_{bal} x \text{ f}_c x \text{ j}}}$ 

$$
d_{necesario} = \sqrt{\frac{2 \times 1.058500}{30 \times 0.315 \times 84 \times 0.895}} \quad d_{necesario} = 54.59 \text{ cm}
$$

Comparando 54.59cm > a 46cm, por lo tanto, esta viga NO se encuentra a flexión. Entonces pasamos a verificar si la viga se encuentra a tracción.

$$
\rho_b = 0.85 \times \beta_1 \times \frac{f'_c}{f_y} \times \left(\frac{6000}{6000 + f_y}\right) \qquad \rho_b = 0.85 \times 0.85 \times \frac{210}{4200} \times \left(\frac{6000}{6000 + 4200}\right)
$$
  
\n
$$
\rho_{\text{max}} = 0.75 \times \rho_b \qquad \rho_b = 0.02125
$$
  
\n
$$
\rho_{\text{max}} = 0.75 \times 0.02125 \qquad \rho_{\text{max}} = 0.01575
$$
  
\n
$$
a_{\text{max}} = \frac{\rho_{\text{max}} \times f_y \times d}{0.85 \times f'_c} \qquad a_{\text{max}} = \frac{0.0159 \times 4200 \times 46}{0.85 \times 210} \qquad a_{\text{max}} = 17.25 \text{ cm}
$$
  
\n
$$
M_{\text{max}} = \emptyset \times 0.85 \times f'_c \times b \times a_{\text{max}} \times \left(d - \frac{a_{\text{max}}}{2}\right)
$$
  
\n
$$
M_{\text{max}} = 0.9 \times 0.85 \times 210 \times 30 \times 17.25 \times \left(46 - \frac{17.25}{2}\right)
$$
  
\n
$$
M_{\text{max}} = 3.107222.02 \text{ tr} - \text{m}
$$

Comparando el Momento máximo y el Momento Actuante (para el eje B-B) según Etabs, concluimos, para esta viga:

 $M_{\text{max}} = 3\,107\,222.02 > M_u = 1\,570\,050$  entonces la viga se encuentra a tracción, por lo tanto, calculamos el área de acero requerida

$$
A_s = \left(1 - \sqrt{1 - \frac{M_u}{0.425 \times f'_c \times b \times d^2 \times \emptyset}}\right) \times \frac{0.85 \times f'_c}{f_y} \times b \times d
$$
  

$$
A_s = \left(1 - \sqrt{1 - \frac{1570050}{0.425 \times 210 \times 30 \times 46^2 \times 0.9}}\right) \times \frac{0.85 \times 210}{4200} \times 30 \times 46
$$

 $A_s = 9.86$  cm<sup>2</sup> = 5 varillas de 5/8"

Para el presente caso, la viga presenta la configuración de 4 varillas de diámetro 5/8" para la zona a tracción (la parte inferior) la cual **NO** cumple, ahora para esta viga del mismo modo la parte que queda se encuentra a compresión para ello es necesario conocer el área de acero requerida para momento actuante positivo, el cual para el eje B-B es: 664 230 tn-m

$$
A_s = \left(1 - \sqrt{1 - \frac{M_u}{0.425 \times f'_c \times b \times d^2 \times \emptyset}}\right) \times \frac{0.85 \times f'_c}{f_y} \times b \times d
$$

$$
A_s = \left(1 - \sqrt{1 - \frac{664\ 230}{0.425 \times 210 \times 25 \times 31^2 \times 0.9}}\right) \times \frac{0.85 \times 210}{4200} \times 25 \times 31
$$

 $A_s = 3.95$  cm<sup>2</sup> = 2  $varillas$  de 5/8"

Comparando, esta cantidad de acero es el mayor requerido por el momento actuante sobre la viga por ello es el que se toma para comparar con la cantidad de acero propuesto en el plano y el colocado en obra durante la ejecución.

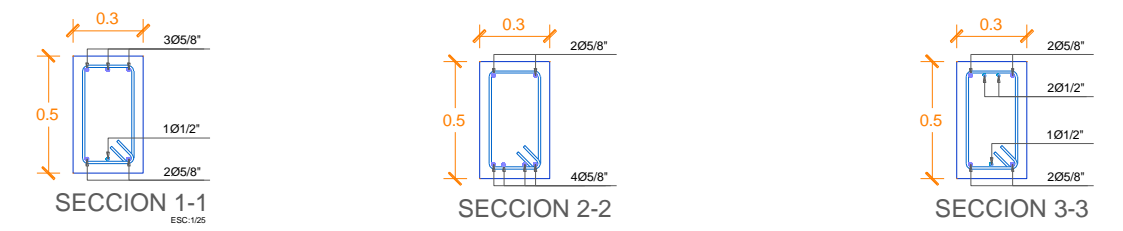

*Figura 34 Aceros Propuestos en el Plano, para la Viga Principal del eje B-B*

En la evaluación de la viga del eje C-C, se realiza la misma actividad, la cual permitirá evaluar uniformemente todas las vigas principales.

$$
A_{smin} = 0.8 \times \frac{\sqrt{f'}_c}{f\mathbf{y}} \times \mathbf{b} \times \mathbf{d} \qquad A_{smin} = 0.8 \times \frac{\sqrt{210}}{4200} \times 30 \times 46
$$

$$
A_{smin} = 3.809 \text{ cm}^2
$$
  

$$
A_{smin} = \frac{14}{f_y} \times b \times d
$$
  

$$
A_{smin} = 4.600 \text{ cm}^2
$$

Luego pasamos a comprobar si las vigas fallan por flexión, tracción y/o compresión.
Para el diseño por flexión, se comprueba si la viga presenta el d necesario (longitud resultante de la diferencia entre el peralte total de viga y el recubrimiento de la parte inferior de la viga) para el momento actuante sobre la viga, de lo contrario la viga NO actúa como elemento a flexión.

$$
f_c = 0.4f'_c
$$
  $f_c = 84$   $f_s = 0.4f_y$   $f_s = 1680$ 

 $n=\frac{E_s}{E}$  $\frac{E_S}{E_C}$   $n = \frac{2x10^6}{15000 x}$  $\frac{2x10^{6}}{15\,000\,x\sqrt{210}}$   $n = 9.2009$ 

 $k_{bal} = \frac{nxf_c}{nxf + 1}$  $\frac{nxf_c}{nxf_c+f_s}$   $k_{bal} = \frac{9.20x84}{9.20x84+1}$  $\frac{9.20 \times 64}{9.20 \times 84 + 1680}$   $k_{bal} = 0.315$ 

$$
j = 1 - \frac{k}{3}
$$
  $j = 1 - \frac{0.315}{3}$   $j = 0.895$ 

$$
d_{necesario} = \sqrt{\frac{2 \times M_{actualte}}{b \times k_{bal} \times f_c \times j}}
$$

 $d_{necesario} = \sqrt{\frac{2 x 1\,058\,500}{30\,x\,0\,315\,x\,84x\,6}}$  $\frac{2 \times 1.056500}{30 \times 0.315 \times 84 \times 0.895}$  d<sub>necesario</sub> = 54.59 cm

Comparando 54.59cm > a 46cm, por lo tanto, esta viga NO se encuentra a flexión. Entonces pasamos a verificar si la viga se encuentra a tracción.

$$
\rho_b = 0.85 \times \beta_1 \times \frac{f'_c}{f_y} \times \left(\frac{6000}{6000 + f_y}\right) \qquad \rho_b = 0.85 \times 0.85 \times \frac{210}{4200} \times \left(\frac{6000}{6000 + 4200}\right)
$$

 $\rho_h = 0.02125$ 

$$
\rho_{\text{max}} = 0.75 \times \rho_b \qquad \rho_{\text{max}} = 0.75 \times 0.02125 \qquad \rho_{\text{max}} = 0.01575
$$

$$
a_{max} = \frac{\rho_{max} \times f_y \times d}{0.85 \times f'_{c}}
$$
  
\n
$$
a_{max} = \frac{0.0159 \times 4200 \times 46}{0.85 \times 210}
$$
  
\n
$$
M_{max} = \emptyset \times 0.85 \times f'_{c} \times b \times a_{max} \times \left(d - \frac{a_{max}}{2}\right)
$$
  
\n
$$
M_{max} = 0.9 \times 0.85 \times 210 \times 30 \times 17.25 \times \left(46 - \frac{17.25}{2}\right)
$$
  
\n
$$
M_{max} = 3\,107\,222.02\,tn - m
$$

Comparando el Momento máximo y el Momento Actuante (para el eje C-C) según Etabs, concluimos, para esta viga:

 $M_{\text{max}} = 3\,107\,222.02 > M_u = 1\,058\,500$  entonces la viga se encuentra a tracción, por lo tanto, calculamos el área de acero requerida

$$
A_s = \left(1 - \sqrt{1 - \frac{M_u}{0.425 \times f'_c \times b \times d^2 \times \emptyset}}\right) \times \frac{0.85 \times f'_c}{f_y} \times b \times d
$$
  

$$
A_s = \left(1 - \sqrt{1 - \frac{1058500}{0.425 \times 210 \times 30 \times 46^2 \times 0.9}}\right) \times \frac{0.85 \times 210}{4200} \times 30 \times 46
$$

 $A_s = 6.44$   $cm^2 = 3$  varillas de 5/8"

Para el presente caso, la viga presenta la configuración de 4 varillas de diámetro 5/8" para la zona a tracción (la parte inferior) la cual cumple con facilidad, para esta viga del mismo modo la parte que queda se encuentra a compresión para ello es necesario conocer el área de acero requerida para momento actuante positivo, el cual para el eje C-C es: 973 570 tn-m

$$
A_s = \left(1 - \sqrt{1 - \frac{M_u}{0.425 \times f'_c \times b \times d^2 \times \emptyset}}\right) \times \frac{0.85 \times f'_c}{f_y} \times b \times d
$$
  

$$
A_s = \left(1 - \sqrt{1 - \frac{973\,570}{0.425 \times 210 \times 25 \times 31^2 \times 0.9}}\right) \times \frac{0.85 \times 210}{4200} \times 25 \times 31
$$
  

$$
A_s = 5.89 \text{ cm}^2 = 3 \text{ variables de } 5/8^{\circ}
$$

Comparando, esta cantidad de acero es el mayor requerido por el momento actuante sobre la viga por ello es el que se toma para comparar con la cantidad de acero propuesto en el plano y el colocado en obra durante la ejecución.

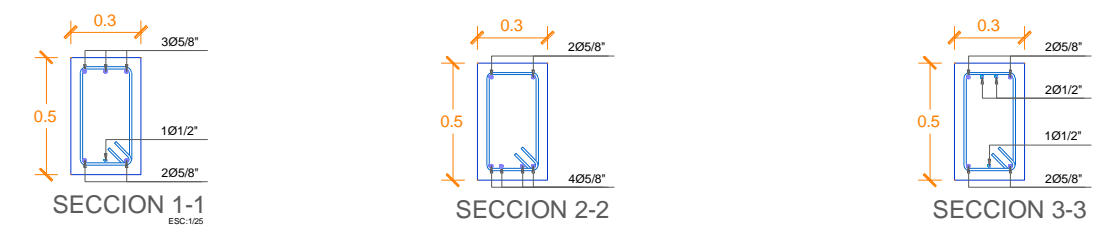

*Figura 35 Aceros Propuestos en el Plano, para las Vigas Principales del eje C-C*

En la viga del eje D-D se evalúa de la siguiente forma:

$$
A_{smin} = 0.8 \times \frac{\sqrt{f'}_c}{f\mathcal{Y}} \times b \times d \qquad A_{smin} = 0.8 \times \frac{\sqrt{210}}{4200} \times 30 \times 46
$$

$$
A_{smin} = 3.809 \text{ cm}^2
$$
  

$$
A_{smin} = \frac{14}{f_y} \times b \times d
$$
  

$$
A_{smin} = 4.600 \text{ cm}^2
$$

Luego pasamos a comprobar si las vigas fallan por flexión, tracción y/o compresión.

Para el diseño por flexión, se comprueba si la viga presenta el d necesario (longitud resultante de la diferencia entre el peralte total de viga y el recubrimiento de la parte inferior de la viga) para el momento actuante sobre la viga, de lo contrario la viga NO actúa como elemento a flexión.

$$
f_c = 0.4f'_c \t f_c = 84 \t f_s = 0.4f_y \t f_s = 1680
$$
  
\n
$$
n = \frac{E_s}{E_c} \t n = \frac{2 \times 10^6}{15\,000 \times \sqrt{210}} \t n = 9.2009
$$
  
\n
$$
k_{bal} = \frac{n \times f_c}{n \times f_c + f_s} \t k_{bal} = \frac{9.20 \times 84}{9.20 \times 84 + 1680} \t k_{bal} = 0.315
$$
  
\n
$$
j = 1 - \frac{k}{3} \t j = 1 - \frac{0.315}{3} \t j = 0.895
$$
  
\n
$$
d_{necesario} = \sqrt{\frac{2 \times M_{actualte}}{b \times k_{bal} \times f_c \times j}}
$$
  
\n
$$
d_{necesario} = \sqrt{\frac{2 \times 1588330}{30 \times 0.315 \times 84 \times 0.895}} \t d_{necesario} = 66.87 \t cm
$$

Comparando 66.87cm > a 46cm, por lo tanto, esta viga NO se encuentra a flexión.

Entonces pasamos a verificar si la viga se encuentra a tracción.

$$
\rho_b = 0.85 \times \beta_1 \times \frac{f'_c}{f_y} \times \left(\frac{6000}{6000 + f_y}\right) \qquad \rho_b = 0.85 \times 0.85 \times \frac{210}{4200} \times \left(\frac{6000}{6000 + 4200}\right)
$$
  
\n
$$
\rho_{\text{max}} = 0.75 \times \rho_b \qquad \rho_b = 0.02125
$$
  
\n
$$
\rho_{\text{max}} = 0.75 \times 0.02125 \qquad \rho_{\text{max}} = 0.01575
$$
  
\n
$$
a_{\text{max}} = \frac{\rho_{\text{max}} \times f_y \times d}{0.85 \times f'_c} \qquad a_{\text{max}} = \frac{0.0159 \times 4200 \times 46}{0.85 \times 210} \qquad a_{\text{max}} = 17.047 \text{ cm}
$$
  
\n
$$
M_{\text{max}} = \emptyset \times 0.85 \times f'_c \times b \times a_{\text{max}} \times \left(d - \frac{a_{\text{max}}}{2}\right)
$$
  
\n
$$
M_{\text{max}} = 0.9 \times 0.85 \times 210 \times 30 \times 17.25 \times \left(46 - \frac{17.25}{2}\right)
$$
  
\n
$$
M_{\text{max}} = 3.079.003.11 \text{ tr } - \text{ m}
$$

Comparando el Momento máximo y el Momento Actuante (para el eje D-D) según Etabs, concluimos, para esta viga:

 $M_{\text{max}} = 3079003.11 > M_u = 1588330$  entonces la viga se encuentra a tracción, por lo tanto, calculamos el área de acero requerida

$$
A_s = \left(1 - \sqrt{1 - \frac{M_u}{0.425 \times f'_c \times b \times d^2 \times \emptyset}}\right) \times \frac{0.85 \times f'_c}{f_y} \times b \times d
$$
  

$$
A_s = \left(1 - \sqrt{1 - \frac{1.588330}{0.425 \times 210 \times 30 \times 46^2 \times 0.9}}\right) \times \frac{0.85 \times 210}{4200} \times 30 \times 46
$$

 $A_s = 9.98$  cm<sup>2</sup> = 5 varillas de 5/8"

Para el presente caso, la viga presenta la configuración de 4 varillas de diámetro 5/8" para la zona a tracción (la parte inferior) la cual **NO** cumple, ahora para esta viga del mismo modo la parte que queda se encuentra a compresión para ello es necesario conocer el área de acero requerida para momento actuante positivo, el cual para el eje D-D es: 673 080 tn-m

$$
A_s = \left(1 - \sqrt{1 - \frac{M_u}{0.425 \times f'_c \times b \times d^2 \times \emptyset}}\right) \times \frac{0.85 \times f'_c}{f_y} \times b \times d
$$
  

$$
A_s = \left(1 - \sqrt{1 - \frac{673\ 080}{0.425 \times 210 \times 25 \times 31^2 \times 0.9}}\right) \times \frac{0.85 \times 210}{4200} \times 25 \times 31
$$
  

$$
A_s = 4.008 \text{ cm}^2 = 2 \text{ variables de } 5/8^{\text{v}}
$$

Comparando, esta cantidad de acero es el mayor requerido por el momento actuante sobre la viga por ello es el que se toma para comparar con la cantidad de acero propuesto en el plano y el colocado en obra durante la ejecución.

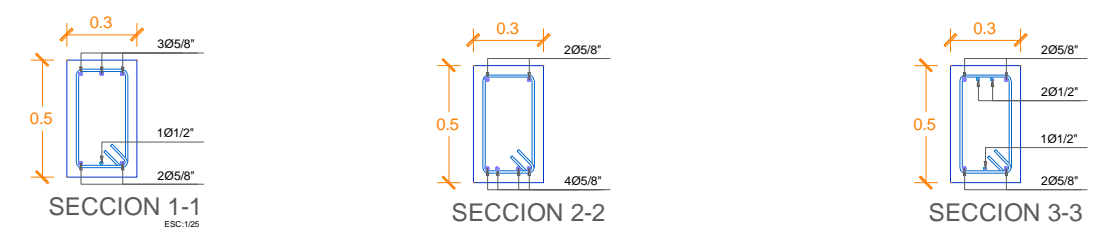

*Figura 36 Aceros Propuestos en el Plano, para la Viga Principal del eje D-D*

En la evaluación de la viga del eje E-E, se realiza la misma actividad, la cual permitirá evaluar uniformemente todas las vigas principales.

$$
A_{smin} = 0.8 \times \frac{\sqrt{f'}_c}{f y} \times b \times d \qquad A_{smin} = 0.8 \times \frac{\sqrt{210}}{4200} \times 30 \times 46
$$

 $A_{smin} = 3.809$  cm<sup>2</sup>  $A_{smin} = 4.600$  cm<sup>2</sup>  $A_{smin} =$ 14  $f_{y}$  $\times b \times d$   $A_{smin} =$ 14  $\frac{11}{4200}$  × 30 × 46

Luego pasamos a comprobar si las vigas fallan por flexión, tracción y/o compresión.

Para el diseño por flexión, se comprueba si la viga presenta el d necesario (longitud resultante de la diferencia entre el peralte total de viga y el recubrimiento de la parte inferior de la viga) para el momento actuante sobre la viga, de lo contrario la viga NO actúa como elemento a flexión.

$$
f_c = 0.4f'_c \t f_c = 84 \t f_s = 0.4f_y \t f_s = 1680
$$
  

$$
n = \frac{E_s}{E_c} \t n = \frac{2 \times 10^6}{15\,000 \times \sqrt{210}} \t n = 9.2009
$$
  

$$
k_{bal} = \frac{n \times f_c}{n \times f_c + f_s} \t k_{bal} = \frac{9.20 \times 84}{9.20 \times 84 + 1680} \t k_{bal} = 0.315
$$
  

$$
j = 1 - \frac{k}{3} \t j = 1 - \frac{0.315}{3} \t j = 0.895
$$

$$
d_{necesario} = \sqrt{\frac{2 \times M_{actualte}}{b \times k_{bal} \times f_c \times j}}
$$

$$
d_{necessario} = \sqrt{\frac{2 \times 1.058510}{30 \times 0.315 \times 84 \times 0.895}} \quad d_{necessario} = 54.59 cm
$$

Comparando 54.59cm > a 46cm, por lo tanto, esta viga NO se encuentra a flexión. Entonces pasamos a verificar si la viga se encuentra a tracción.

$$
\rho_b = 0.85 \times \beta_1 \times \frac{f'_c}{f_y} \times \left(\frac{6000}{6000 + f_y}\right) \qquad \rho_b = 0.85 \times 0.85 \times \frac{210}{4200} \times \left(\frac{6000}{6000 + 4200}\right)
$$

#### $\rho_b = 0.02125$

$$
\rho_{\text{max}} = 0.75 \times \rho_b \qquad \rho_{\text{max}} = 0.75 \times 0.02125 \qquad \rho_{\text{max}} = 0.01575
$$

$$
a_{max} = \frac{\rho_{max} \times f_y \times d}{0.85 \times f'_{c}} \qquad a_{max} = \frac{0.0159 \times 4200 \times 46}{0.85 \times 210} \qquad a_{max} = 17.25 \text{ cm}
$$
  

$$
M_{max} = \emptyset \times 0.85 \times f'_{c} \times b \times a_{max} \times \left(d - \frac{a_{max}}{2}\right)
$$
  

$$
M_{max} = 0.9 \times 0.85 \times 210 \times 30 \times 17.25 \times \left(46 - \frac{17.25}{2}\right)
$$
  

$$
M_{max} = 3.107.222.02 \text{ th} - \text{m}
$$

Comparando el Momento máximo y el Momento Actuante (para el eje E-E) según Etabs, concluimos, para esta viga:

 $M_{\text{max}}$ = 3 107 222.02 > $M_u$  = 1 058 510 entonces la viga se encuentra a tracción, por lo tanto, calculamos el área de acero requerida

$$
A_s = \left(1 - \sqrt{1 - \frac{M_u}{0.425 \times f'_c \times b \times d^2 \times \emptyset}}\right) \times \frac{0.85 \times f'_c}{f_y} \times b \times d
$$
  

$$
A_s = \left(1 - \sqrt{1 - \frac{1058510}{0.425 \times 210 \times 30 \times 46^2 \times 0.9}}\right) \times \frac{0.85 \times 210}{4200} \times 30 \times 46
$$
  

$$
A_s = 6.44 \text{ cm}^2 = 3 \text{ variables de } 5/8^{\text{m}}
$$

Para el presente caso, la viga presenta la configuración de 4 varillas de diámetro 5/8" para la zona a tracción (la parte inferior) la cual cumple con facilidad, para esta viga del mismo modo la parte que queda se encuentra a compresión para ello es necesario conocer el área de acero requerida para momento actuante positivo, el cual para el eje E-E es: 973 490 tn-m

$$
A_s = \left(1 - \sqrt{1 - \frac{M_u}{0.425 \times f'_c \times b \times d^2 \times \emptyset}}\right) \times \frac{0.85 \times f'_c}{f_y} \times b \times d
$$

$$
A_s = \left(1 - \sqrt{1 - \frac{973\,490}{0.425 \times 210 \times 25 \times 31^2 \times 0.9}}\right) \times \frac{0.85 \times 210}{4200} \times 25 \times 31
$$

 $A_s = 5.89$  cm<sup>2</sup> = 3  $varillas$  de 5/8"

Comparando, esta cantidad de acero es el mayor requerido por el momento actuante sobre la viga por ello es el que se toma para comparar con la cantidad de acero propuesto en el plano y el colocado en obra durante la ejecución.

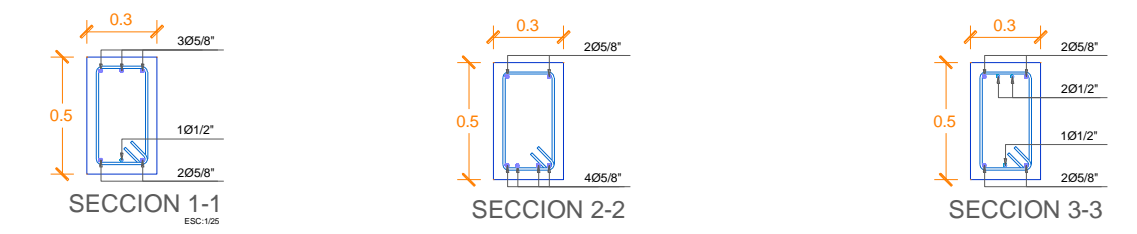

*Figura 37 Aceros Propuestos en el Plano, para las Vigas Principales del eje E-E*

En la evaluación de la viga del eje F-F, se realiza la misma actividad, la cual permitirá evaluar uniformemente todas las vigas principales.

$$
A_{smin} = 0.8 \times \frac{\sqrt{f'}_c}{f\mathbf{y}} \times \mathbf{b} \times \mathbf{d} \qquad A_{smin} = 0.8 \times \frac{\sqrt{210}}{4200} \times 30 \times 46
$$

$$
A_{smin} = 3.809 \text{ cm}^2
$$
  

$$
A_{smin} = \frac{14}{f_y} \times b \times d
$$
  

$$
A_{smin} = 4.600 \text{ cm}^2
$$

Luego pasamos a comprobar si las vigas fallan por flexión, tracción y/o compresión.

Para el diseño por flexión, se comprueba si la viga presenta el d necesario (longitud resultante de la diferencia entre el peralte total de viga y el recubrimiento de la parte inferior de la viga) para el momento actuante sobre la viga, de lo contrario la viga NO actúa como elemento a flexión.

$$
f_c = 0.4f'_c
$$
  $f_c = 84$   $f_s = 0.4f_y$   $f_s = 1680$ 

 $n=\frac{E_s}{E}$  $\frac{E_S}{E_C}$   $n = \frac{2x10^6}{15000 x}$  $\frac{2x10^{6}}{15\,000\,x\sqrt{210}}$   $n = 9.2009$ 

 $k_{bal} = \frac{nxf_c}{nxf + 1}$  $\frac{nxf_c}{nxf_c+f_s}$   $k_{bal} = \frac{9.20x84}{9.20x84+1}$  $\frac{9.20 \times 64}{9.20 \times 84 + 1680}$   $k_{bal} = 0.315$ 

$$
j = 1 - \frac{k}{3}
$$
  $j = 1 - \frac{0.315}{3}$   $j = 0.895$ 

$$
d_{necesario} = \sqrt{\frac{2 \times M_{actualte}}{b \times k_{bal} \times f_c \times j}}
$$

 $d_{necesario} = \sqrt{\frac{2 x1511660}{30 x0315 x84 x6}}$  $\frac{2 \times 1.511 \times 600}{30 \times 0.315 \times 84 \times 0.895}$  d<sub>necesario</sub> = 65.23 cm

Comparando 65.23cm > a 46cm, por lo tanto, esta viga NO se encuentra a flexión. Entonces pasamos a verificar si la viga se encuentra a tracción.

$$
\rho_b = 0.85 \times \beta_1 \times \frac{f'_c}{f_y} \times \left(\frac{6000}{6000 + f_y}\right) \qquad \rho_b = 0.85 \times 0.85 \times \frac{210}{4200} \times \left(\frac{6000}{6000 + 4200}\right)
$$

 $\rho_h = 0.02125$ 

$$
\rho_{\text{max}} = 0.75 \times \rho_b \qquad \rho_{\text{max}} = 0.75 \times 0.02125 \qquad \rho_{\text{max}} = 0.01575
$$

$$
a_{max} = \frac{\rho_{max} \times f_y \times d}{0.85 \times f'_{c}} \qquad a_{max} = \frac{0.0159 \times 4200 \times 46}{0.85 \times 210} \qquad a_{max} = 17.25 \text{ cm}
$$
  

$$
M_{max} = \phi \times 0.85 \times f'_{c} \times b \times a_{max} \times \left(d - \frac{a_{max}}{2}\right)
$$
  

$$
M_{max} = 0.9 \times 0.85 \times 210 \times 30 \times 17.25 \times \left(46 - \frac{17.25}{2}\right)
$$

 $M_{max} = 3 107 222.02 t n - m$ 

Comparando el Momento máximo y el Momento Actuante (para el eje F-F) según Etabs, concluimos, para esta viga:

 $M_{\text{max}} = 3\,107\,222.02 \,>M_{\text{u}} = 1\,511\,660$  entonces la viga se encuentra a tracción, por lo tanto, calculamos el área de acero requerida

$$
A_s = \left(1 - \sqrt{1 - \frac{M_u}{0.425 \times f'_c \times b \times d^2 \times \emptyset}}\right) \times \frac{0.85 \times f'_c}{f_y} \times b \times d
$$
  

$$
A_s = \left(1 - \sqrt{1 - \frac{1511660}{0.425 \times 210 \times 30 \times 46^2 \times 0.9}}\right) \times \frac{0.85 \times 210}{4200} \times 30 \times 46
$$

 $A_s = 9.46$  cm<sup>2</sup> = 5 varillas de 5/8"

Para el presente caso, la viga presenta la configuración de 4 varillas de diámetro 5/8" para la zona a tracción (la parte inferior) la cual **NO** cumple, ahora para esta viga del mismo modo la parte que queda se encuentra a compresión para ello es necesario conocer el área de acero requerida para momento actuante positivo, el cual para el eje F-F es: 666 650 tn-m

$$
A_s = \left(1 - \sqrt{1 - \frac{M_u}{0.425 \times f'_c \times b \times d^2 \times \emptyset}}\right) \times \frac{0.85 \times f'_c}{f_y} \times b \times d
$$
  

$$
A_s = \left(1 - \sqrt{1 - \frac{666650}{0.425 \times 210 \times 25 \times 31^2 \times 0.9}}\right) \times \frac{0.85 \times 210}{4200} \times 25 \times 31
$$

 $A_s = 3.96$  cm<sup>2</sup> = 2 varillas de 5/8"

Comparando, esta cantidad de acero es el mayor requerido por el momento actuante sobre la viga por ello es el que se toma para comparar con la cantidad de acero propuesto en el plano y el colocado en obra durante la ejecución.

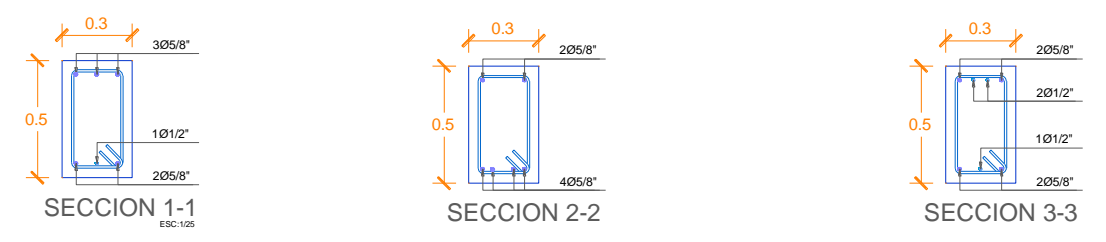

*Figura 38 Aceros Propuestos en el Plano, para las Vigas Principales del eje F-F*

Y por último la Viga principal del eje G-G:

$$
A_{smin} = \frac{14}{f_y} \times b \times d
$$
  
\n
$$
A_{smin} = 2.139 \text{ cm}^2
$$
  
\n
$$
A_{smin} = 2.583 \text{ cm}^2
$$

Luego pasamos a comprobar si las vigas fallan por flexión, tracción y/o compresión.

Para el diseño por flexión, se comprueba si la viga presenta el d necesario (longitud resultante de la diferencia entre el peralte total de viga y el recubrimiento de la parte inferior de la viga) para el momento actuante sobre la viga, de lo contrario la viga NO actúa como elemento a flexión.

$$
f_c = 0.4f'_c
$$
  $f_c = 84$   $f_s = 0.4f_y$   $f_s = 1680$ 

$$
n = \frac{E_s}{E_c} \ n = \frac{2 \times 10^6}{15\ 000 \times \sqrt{210}} \qquad \qquad n = 9.2009
$$

 $k_{bal} = \frac{nxf_c}{nxf_c}$  $\frac{nxf_c}{n\,x\,f_c+f_s}$   $k_{bal} = \frac{9.20x84}{9.20x84+1}$  $rac{9.20 \times 64}{9.20 \times 84 + 1680}$   $k_{bal} = 0.315$ 

 $j = 1 - \frac{k}{2}$  $\frac{k}{3}$   $j = 1 - \frac{0.315}{3}$  $\frac{313}{3}$   $j = 0.895$ 

$$
d_{necessario} = \sqrt{\frac{2 \times M_{actualte}}{b \times k_{bal} \times f_c \times j}}
$$

$$
d_{necesario} = \sqrt{\frac{2 x 449 890}{30 x 0.315 x 84 x 0.895}} \quad d_{necesario} = 35.59 cm
$$

Comparando 35.59cm > a 31cm, por lo tanto, esta viga NO se encuentra a flexión.

Entonces pasamos a verificar si la viga se encuentra a tracción.

$$
\rho_b = 0.85 \times \beta_1 \times \frac{f'_c}{f_y} \times \left(\frac{6000}{6000 + f_y}\right) \qquad \rho_b = 0.85 \times 0.85 \times \frac{210}{4200} \times \left(\frac{6000}{6000 + 4200}\right)
$$

$$
\rho_{\text{max}} = 0.75 \times \rho_b
$$
\n
$$
\rho_b = 0.02125
$$
\n
$$
\rho_{\text{max}} = 0.75 \times 0.02125
$$
\n
$$
\rho_{\text{max}} = \frac{\rho_{\text{max}} \times f_y \times d}{0.85 \times f'_c}
$$
\n
$$
a_{\text{max}} = \frac{0.0159 \times 4200 \times 31}{0.85 \times 210}
$$

$$
a_{max} = 11.63 \text{ cm}
$$
  

$$
M_{max} = \emptyset \times 0.85 \times f'_c \times b \times a_{max} \times \left(d - \frac{a_{max}}{2}\right)
$$
  

$$
M_{max} = 0.9 \times 0.85 \times 210 \times 25 \times 11.63 \times \left(31 - \frac{11.63}{2}\right)
$$
  

$$
M_{max} = 1.175976.83 \text{ tn} - \text{m}
$$

Comparando el Momento máximo y el Momento Actuante según Etabs, concluimos, para esta viga:

 $M_{\text{max}}$  = 1 175 976.83 > $M_u$ <sup>-</sup> = 449 890 tn -m entonces la viga se encuentra a tracción, por lo tanto, calculamos el área de acero requerida

$$
A_s = \left(1 - \sqrt{1 - \frac{M_u}{0.425 \times f'_c \times b \times d^2 \times \emptyset}}\right) \times \frac{0.85 \times f'_c}{f_y} \times b \times d
$$

$$
A_s = \left(1 - \sqrt{1 - \frac{444420}{0.425 \times 210 \times 25 \times 31^2 \times 0.9}}\right) \times \frac{0.85 \times 210}{4200} \times 25 \times 31
$$

 $A_s = 4.04$  cm<sup>2</sup> = 2  $varillas de 5/8"$ 

Para el presente caso, la viga presenta la configuración de 2 varillas de diámetro 5/8" para la zona a tracción (la parte inferior) la cual cumple con facilidad, para esta viga del mismo modo la parte que queda se encuentra a compresión para ello es necesario conocer el área de acero requerida para momento actuante positivo, el cual para el eje G-G es: 504 800 tn-m

$$
A_s = \left(1 - \sqrt{1 - \frac{M_u}{0.425 \times f'_c \times b \times d^2 \times \emptyset}}\right) \times \frac{0.85 \times f'_c}{f_y} \times b \times d
$$

$$
A_s = \left(1 - \sqrt{1 - \frac{504\,800}{0.425 \times 210 \times 25 \times 31^2 \times 0.9}}\right) \times \frac{0.85 \times 210}{4200} \times 25 \times 31
$$

 $A_s = 4.63$  cm<sup>2</sup> = 2  $varillas$  de 5/8"

Comparando, esta cantidad de acero es el mayor requerido por el momento actuante sobre la viga por ello es el que se toma para comparar con la cantidad de acero propuesto en el plano y el colocado en obra durante la ejecución.

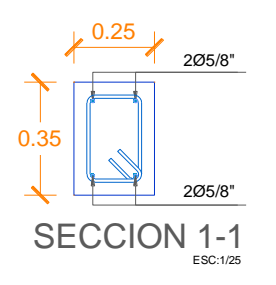

*Figura 39 Aceros Propuestos en el Plano, para la Viga Principal del eje G-G*

# **VERIFICACIÓN DE CANTIDAD DE ACERO NECESARIO DE VIGAS PRINCIPALES DEL VOLADIZO PARA LOS EJES A-A, B-B, C-C, D-D, E-E, F-F, G-G**

Culminando la evaluación en VP, pasamos a comparar el Área de Acero que se planteó en los Planos Estructurales, y el Área de Acero que se obtuvo del cálculo de momentos con el Etabs en las Vigas Principales del Voladizo.

$$
A_{smin} = 0.8 \times \frac{\sqrt{f'}_c}{f y} \times b \times d
$$
  

$$
A_{smin} = 0.8 \times \frac{\sqrt{210}}{4200} \times 30 \times 36
$$
  

$$
A_{smin} = 2.981 \text{ cm}^2
$$

$$
A_{smin} = \frac{14}{f_y} \times b \times d
$$
  

$$
A_{smin} = 3.6 \text{ cm}^2
$$
  

$$
A_{smin} = 3.6 \text{ cm}^2
$$

Luego pasamos a comprobar si las vigas fallan por flexión, tracción y/o compresión.

 $f_c = 0.4 f'_c$   $f_c = 84$   $f_s = 0.4 f_y$   $f_s = 1680$ 

$$
n = \frac{E_s}{E_c} \ n = \frac{2x10^6}{15\,000\,x\sqrt{210}} \qquad \qquad n = 9.2009
$$

$$
k_{bal} = \frac{nxf_c}{n x f_c + f_s} k_{bal} = \frac{9.20x84}{9.20x84 + 1680} \qquad k_{bal} = 0.315
$$

$$
j = 1 - \frac{k}{3}
$$
  $j = 1 - \frac{0.315}{3}$   $j = 0.895$ 

$$
d_{necesario} = \sqrt{\frac{2 \times M_{actualte}}{b \times k_{bal} \times f_c \times j}}
$$

Para la VP – Voladizo (del eje A-A)

$$
d_{necesario} = \sqrt{\frac{2 \times 324\,010}{30 \times 0.315 \times 84 \times 0.895}} \quad d_{necesario} = 30.2 \text{ cm}
$$

Para la VP – Voladizo (del eje B-B)

$$
d_{necesario} = \sqrt{\frac{2 \times 349\,220}{30 \times 0.315 \times 84 \times 0.895}} \quad d_{necesario} = 31.35 \, cm
$$

Para la VP – Voladizo (del eje C-C)

$$
d_{necesario} = \sqrt{\frac{2 \times 353790}{30 \times 0.315 \times 84 \times 0.895}} \quad d_{necesario} = 31.56 \text{ cm}
$$

Para la VP – Voladizo (del eje D-D)

$$
d_{necesario} = \sqrt{\frac{2 \times 348\,000}{30 \times 0.315 \times 84 \times 0.895}} \quad d_{necesario} = 31.3 \text{ cm}
$$

Para la VP – Voladizo (del eje E-E)

$$
d_{necesario} = \sqrt{\frac{2 \times 353 \times 670}{30 \times 0.315 \times 84 \times 0.895}} \quad d_{necesario} = 31.55 \text{ cm}
$$

Para la VP – Voladizo (del eje F-F)

$$
d_{necesario} = \sqrt{\frac{2 \times 348900}{30 \times 0.315 \times 84 \times 0.895}} \quad d_{necesario} = 31.34 cm
$$

Para la VP – Voladizo (del eje G-G)

$$
d_{necesario} = \sqrt{\frac{2 \times 323 \times 720}{30 \times 0.315 \times 84 \times 0.895}} \quad d_{necesario} = 30.19cm
$$

Como se puede apreciar, esta viga principal que se encuentra en el voladizo, se encuentra a flexión ya que el d necesario es menor al d que se tiene de la viga. En este caso el área de acero a calcular es diferente y más sencillo.

El área de acero para esta sección de 30cm x 40cm será calculado mediante:

$$
A_{s} = \frac{f_{c} \times k_{d} \times b}{2 \times f_{s}} \dots (1) \ A_{s} = \frac{M_{u}}{j_{d} \times f_{s} \times h} \dots (2)
$$

Dentro de estas fórmulas concluiremos tomando el área de acero mayor, y si el caso de diera el área de acero mínimo sea mayor a los calculados mediante las fórmulas.

*Tabla 20 Área de Acero requerido por el Momento Actuante en las Vigas (VP ejes A-A, B-B, C-C, D-D, E-E, F-F, G-G) de la ecuación (1)*

| Viga                                | d<br>$\rm (cm)$ | $\mathfrak b$<br>(cm) | $K_d$ | $\rm{t_c}$ | $t_{s}$ |          | Area de Acero<br>Requerida |
|-------------------------------------|-----------------|-----------------------|-------|------------|---------|----------|----------------------------|
| Viga P. del Vol. Eje A-A, B-B, C-C, |                 |                       |       |            |         |          |                            |
| $D-D, E-E, F-F, G-G$                | 36              | 30                    | 0.315 | 84         | 1680    | $\equiv$ | $0.24 \text{ cm}$          |

*Tabla 21 Área de Acero requerido por el Momento Actuante en las Vigas (VP ejes A-A, B-B, C-C, D-D, E-E, F-F, G-G) de la ecuación (2)*

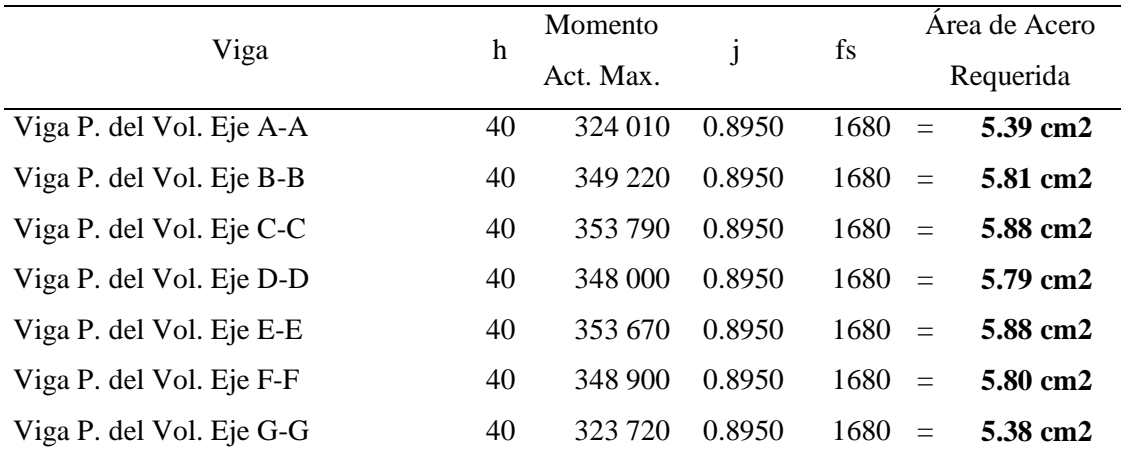

# **Verificación de estribos en Vigas**

La longitud de confinamiento:

 $\bullet$  2 x h  $\circ$ 

• 
$$
((\frac{ln}{2}) - (\frac{b_{col}}{2})) - ((\frac{ln}{2}) - (\frac{b_{col}}{2})) * (\frac{\phi V_c}{V_{ud}})
$$

La separación en zona de confinamiento:

- $\bullet$  d/4
- $\bullet$  10 x ( $\emptyset$  de acero refuerzo longitudinal)
- 24 x (Ø de acero de estribos)
- 300 mm

### **VP 35x25**

- $2 \times 35 = 70$ cm
- $(36-4)/4$  =7.75cm
- $10 \times (5/8 \times 2.54)$  =15.87cm
- 24 x  $(3/8 \times 2.54)$  =22.86cm
- $300 \text{ mm}$  =30cm

Tomando el menor = 7.75cm  $\equiv 7.5$ cm

#### DISTRIBUYENDO:

1 @0.05, 5 @0.075, 3 @0.10 y R @0.20

#### **VP 50X30**

- $2 \times 50 = 100$ cm
- $(308)$ - $(308)$ <sup>\*</sup> $(9009.144/15983.709)$ )= $134$ cm
- $(50-4)/4$  =11.5cm
- $10 \times (5/8 \times 2.54) =15.88cm$
- 24 x  $(3/8 \times 2.54)$  =22.86cm
- $300 \text{ mm}$  =30cm

Tomando el menor =  $11 \text{cm} = \frac{10}{\text{cm}}$ 

# DISTRIBUYENDO:

1 @0.05, 7 @0.10, 4 @0.15 y R @0.20

# **VP Vol. 40X30**

- $2 \times 40 = 80$ cm
- $(40-4)/4$  =9cm
- $10 \times (5/8 \times 2.54)$  =15.88cm
- 24 x  $(3/8 \times 2.54)$  =22.86cm
- $300 \text{ mm}$  =30cm

Tomando el menor = 9cm  $\equiv 7.5$ cm

### DISTRIBUYENDO:

1 @0.05, 5 @0.075, 4 @0.10 y R @0.20

# **VERIFICACIÓN DE CANTIDAD DE ACERO NECESARIO DE COLUMNAS MÁS RIESGOSAS (RECTANGULAR Y DE SECCIÓN T)**

En primer lugar, la columna rectangular, como ya se mostró y se obtuvo el siguiente momento y fuerza puntual actuante para su verificación por flexocompresión:

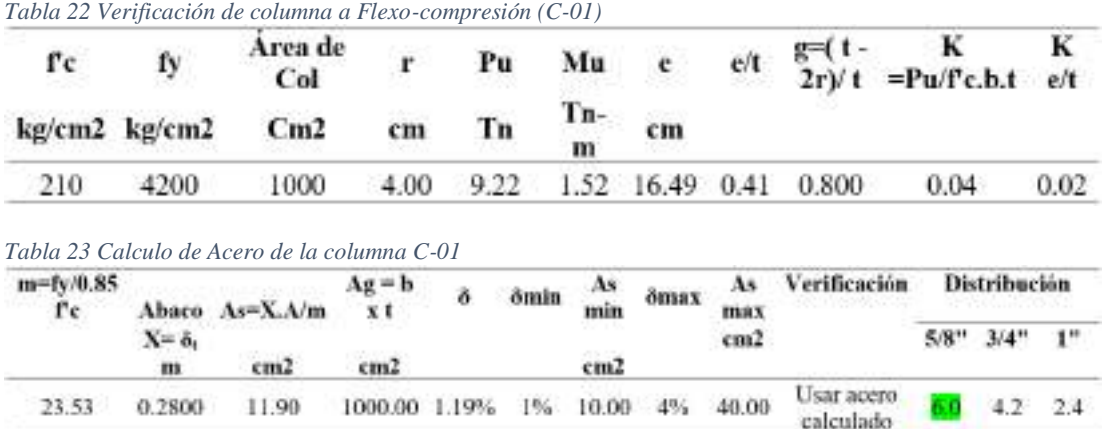

Ahora pasamos a verificar las columnas de sección "T" por flexo-compresión al igual que la columna rectangular.

*Tabla 24 Verificación de columna a Flexo-compresión (C-02 T)*

| fс  | fy   | Area<br>de T<br>kg/cm2 kg/cm2 cm2 cm |  | Pu<br>Tn                              | Mu | E                                      | e/t |  | g=(t- K K<br>2r)/t =Pu/f'c*área e/t |      |
|-----|------|--------------------------------------|--|---------------------------------------|----|----------------------------------------|-----|--|-------------------------------------|------|
|     |      |                                      |  |                                       |    | $\mathbf{m}$ $\mathbf{c}$ $\mathbf{m}$ |     |  |                                     |      |
| 210 | 4200 |                                      |  | 1700 4.00 35.95 6.04 16.81 0.49 0.765 |    |                                        |     |  | 0.10                                | 0.05 |

*Tabla 25 Calculo de Acero de la columna C-02 T*

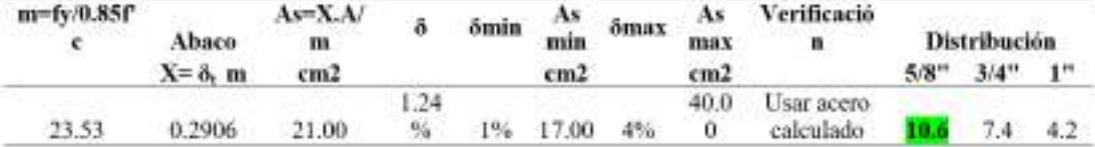

#### **Verificación de estribos en Columnas**

# **Para columnas del eje 1-1 => luz libre=2.96**

La longitud de confinamiento el mayor de:

- Longitud más larga de la sección de la columna
- $\bullet$  Luz libre / 6
- 500mm

La separación en zona de confinamiento el menor de:

- Longitud menor de la sección/2
- $\bullet$  8 x ( $\emptyset$  de acero refuerzo longitudinal)
- $\bullet$  100 mm

#### Columna C-01

- $\bullet$  40cm  $=40cm$
- $2.96 / 6$  =49.33cm
- $500 \text{mm}$  =  $50 \text{cm}$
- $25/2$  =12.50cm
- $\bullet$  8 x (5/8  $*2.54$ )=12.70cm
- $100 \text{ mm}$  =  $10 \text{ cm}$
- Columna C-02
- $\bullet$  50cm  $=50cm$ •  $2.96 / 6$  =49.33cm
- $500 \text{mm}$  =  $50 \text{cm}$
- $\bullet$  40/2  $=20 \text{ cm}$
- $\bullet$  8 x (5/8  $*2.54$ )=12.70cm

•  $100 \text{ mm}$  =  $10 \text{ cm}$ 

#### DISTRIBUYENDO: 2 @0.05, 4 @0.10 y R @0.15

Sin embargo, en el plano indicó una longitud de confinamiento 125cm distribuyendo los estribos de 3/8" 2 @ 0.05, 7 @0.10, 3 @0.15 y R @25.

## **Para columnas del eje 3-3 => luz libre=3.96**

La longitud de confinamiento el mayor de:

- Longitud más larga de la sección de la columna
- $\bullet$  Luz libre / 6
- $\bullet$  500mm

La separación en zona de confinamiento el menor de:

- Longitud menor de la sección/2
- $\bullet$  8 x ( $\emptyset$  de acero refuerzo longitudinal)
- $\bullet$  100 mm

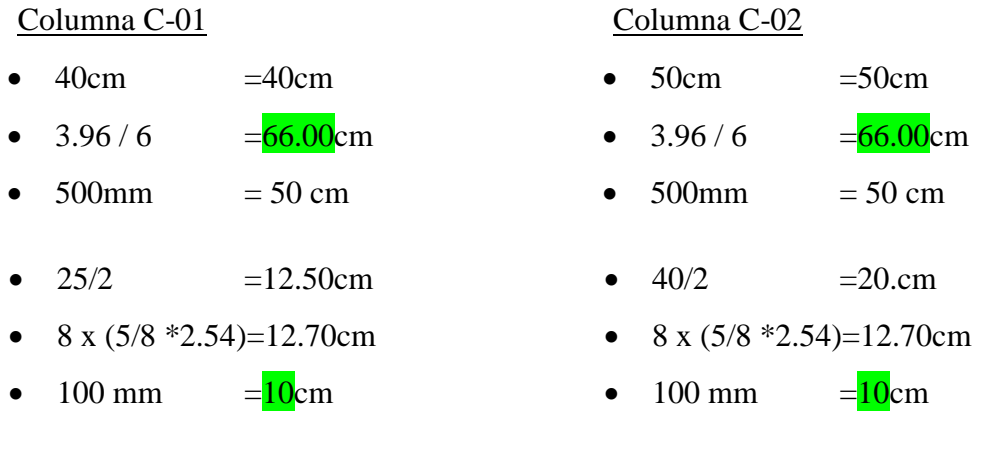

# DISTRIBUYENDO: 3 @0.05, 5 @0.10 y R @0.15

Sin embargo, se colocaron en el plano indicó una longitud de confinamiento 125cm distribuyendo los estribos de 3/8" 2 @ 0.05, 7 @0.10, 3 @0.15 y R @25.

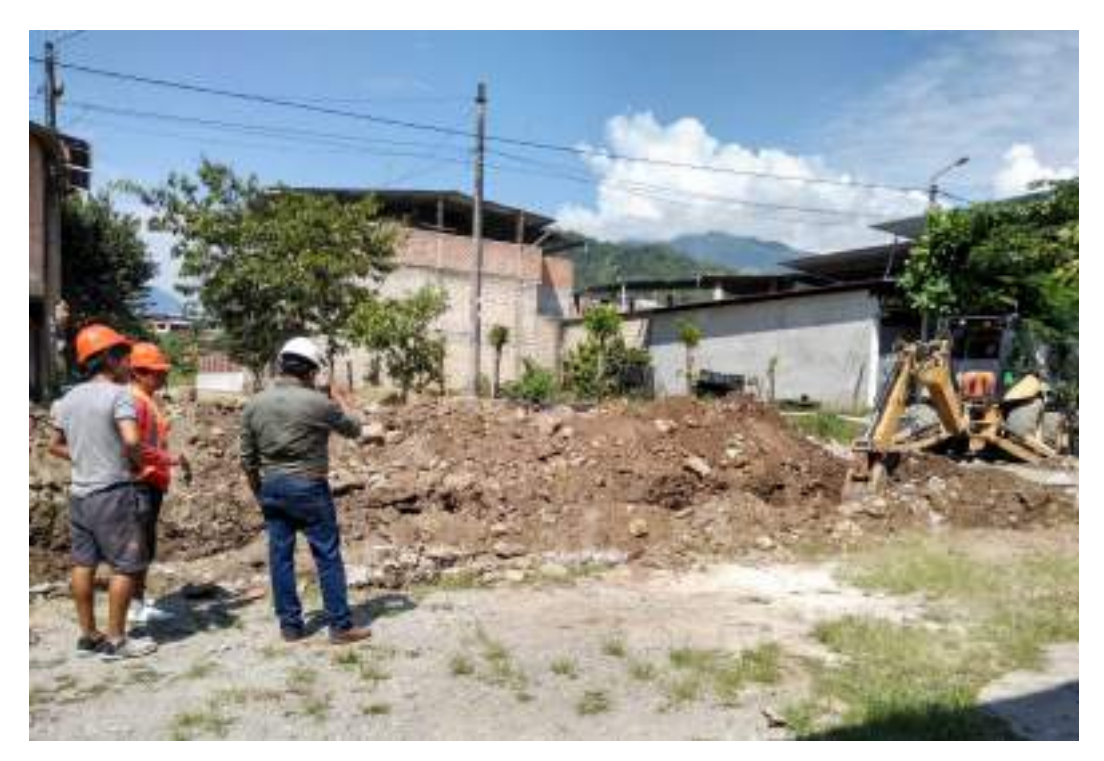

*Excavación del eje 1-1*

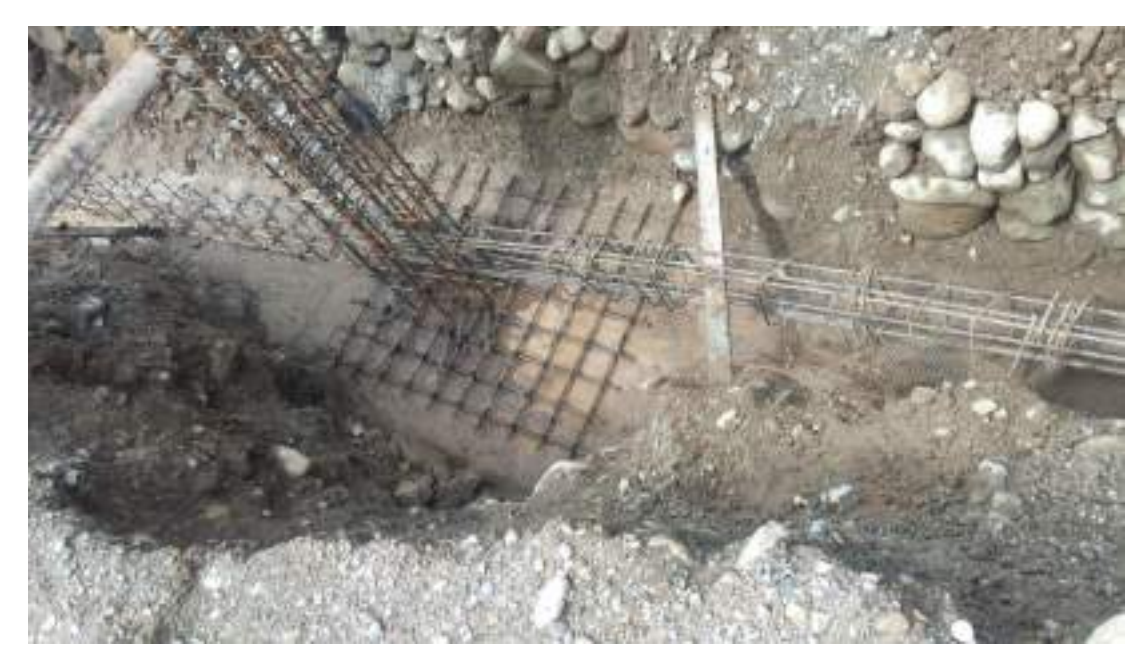

*Culminada la limpieza de aceros en el eje 1-1; a falta de redistribución de estribos, realineamiento de VC, del emparrillado de zapata y columna*

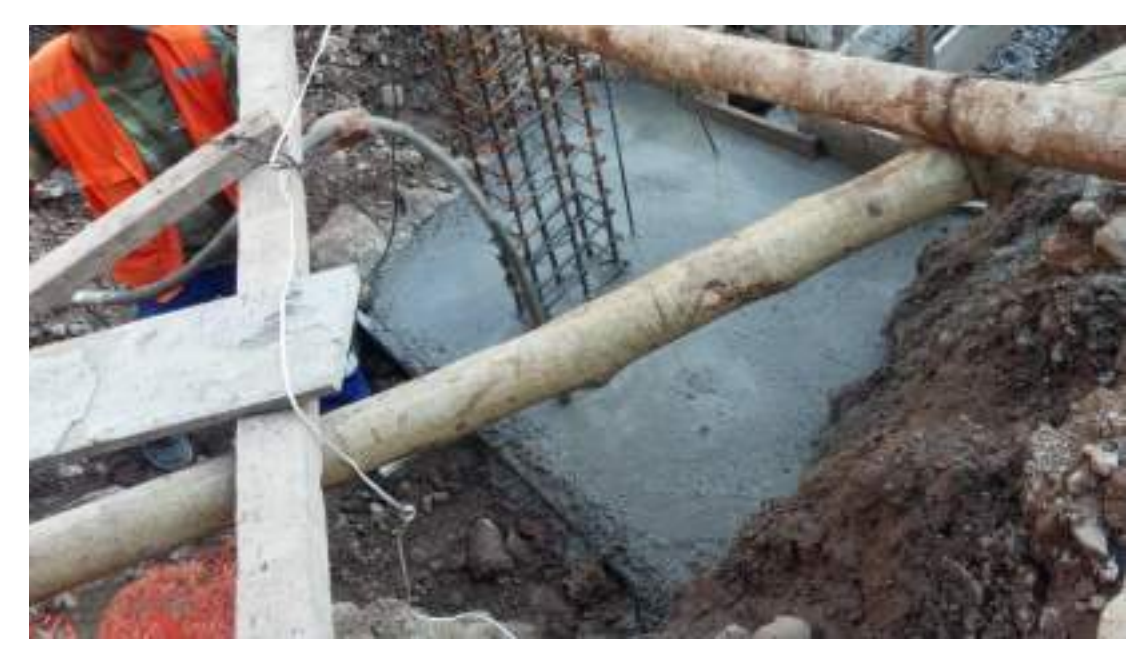

*Vaciado y vibrado de Zapata y VC para su vaciado del eje 1-1*

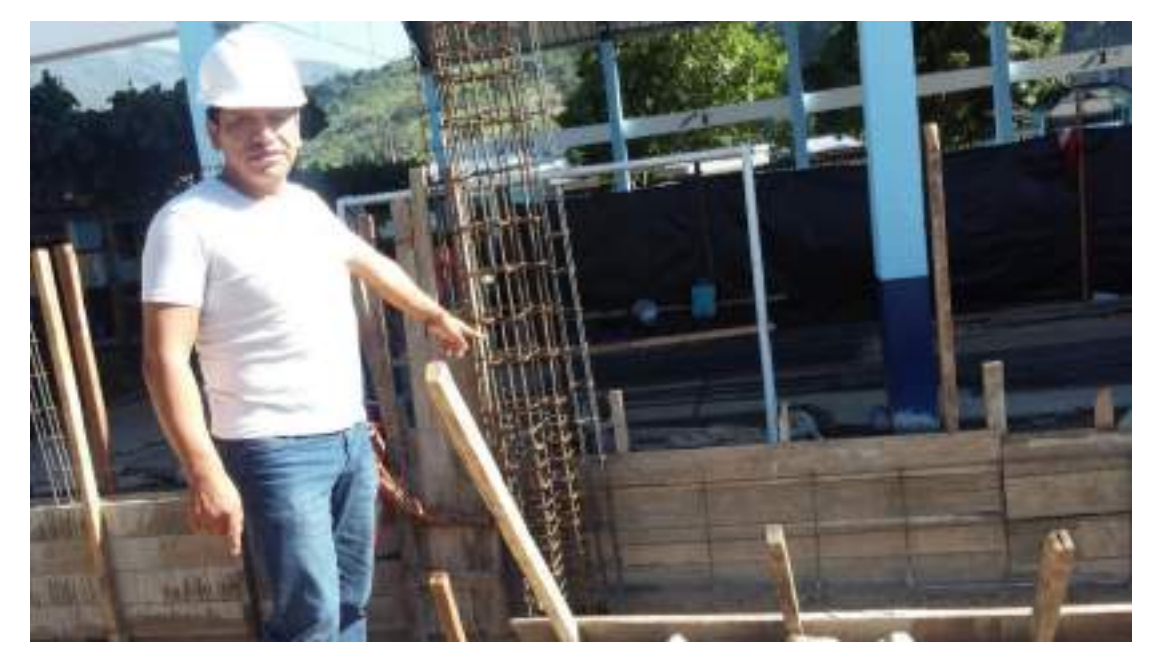

*Indicación del Ingeniero Residente sobre la altura establecida y encofrado de sobrecimiento del eje 3-3*

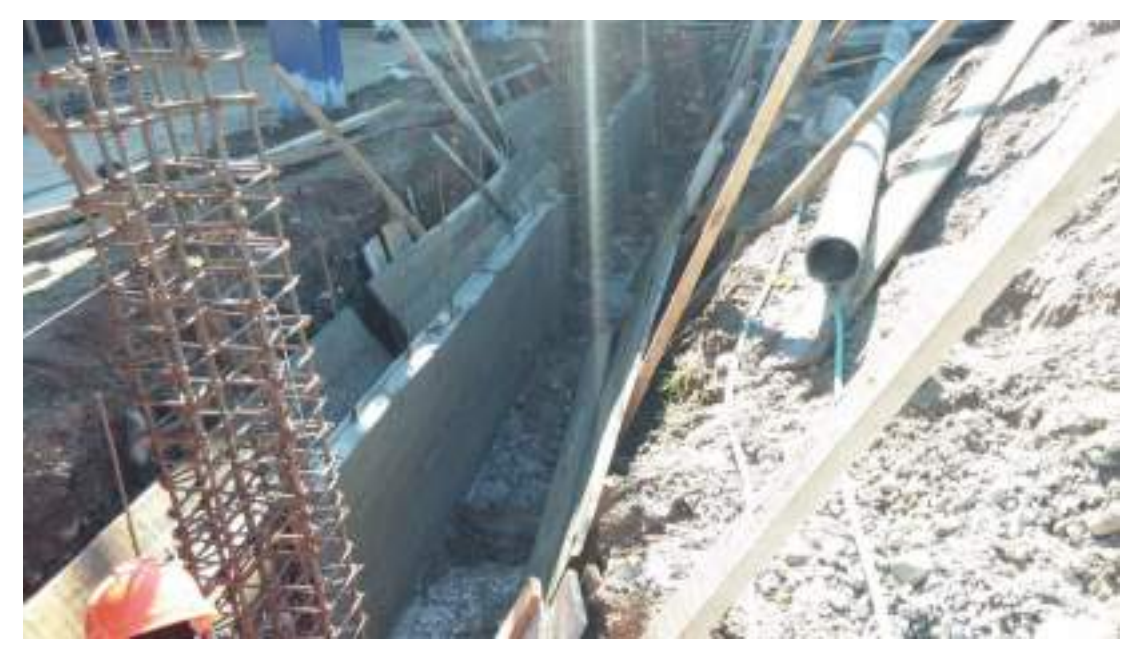

*Desencofrado del vaciado de concreto de sobrecimiento a 0.90m del eje 3-3*

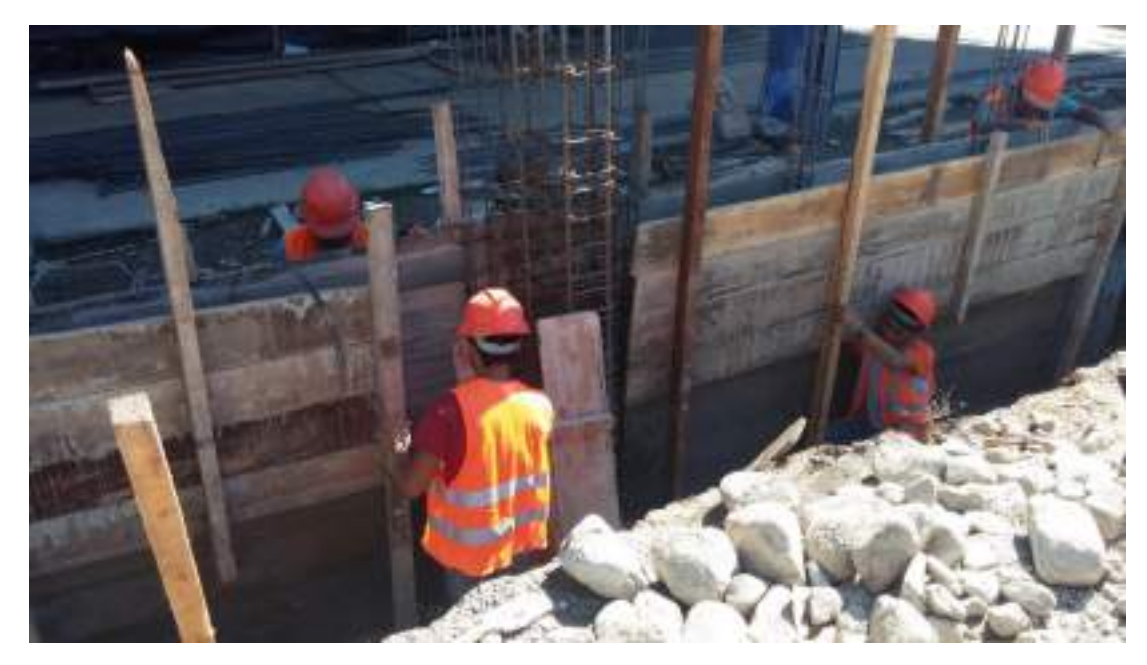

*Encofrado para vaciado de sobrecimiento a 1.5m del eje 3-3-*

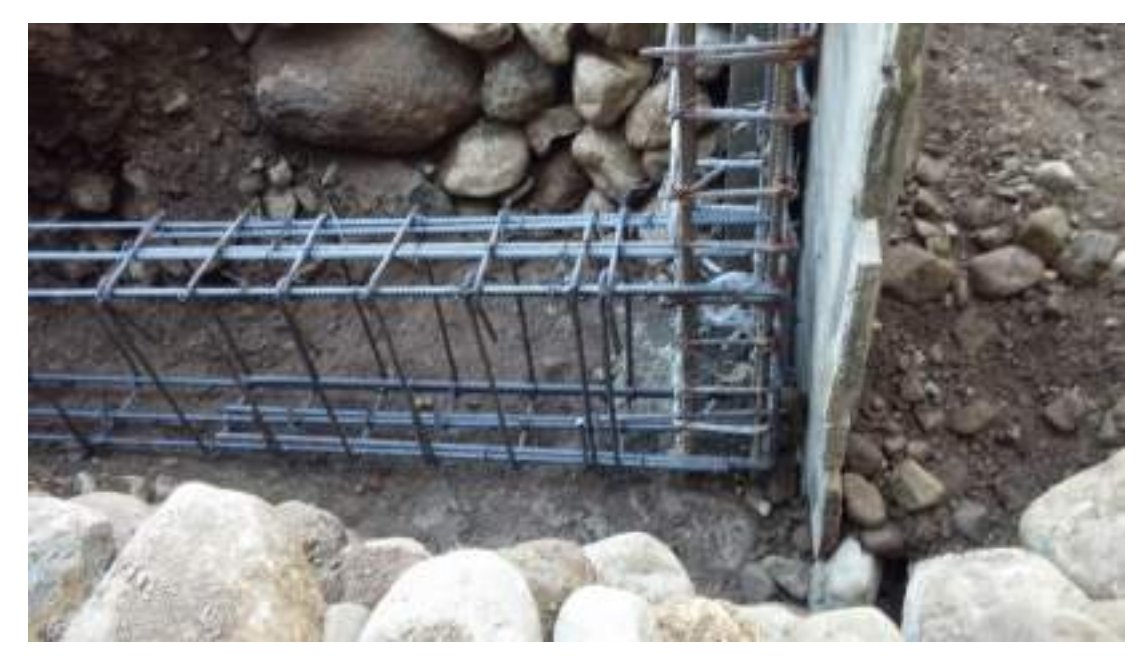

*Acero en VC y encofrado del eje A-A* 

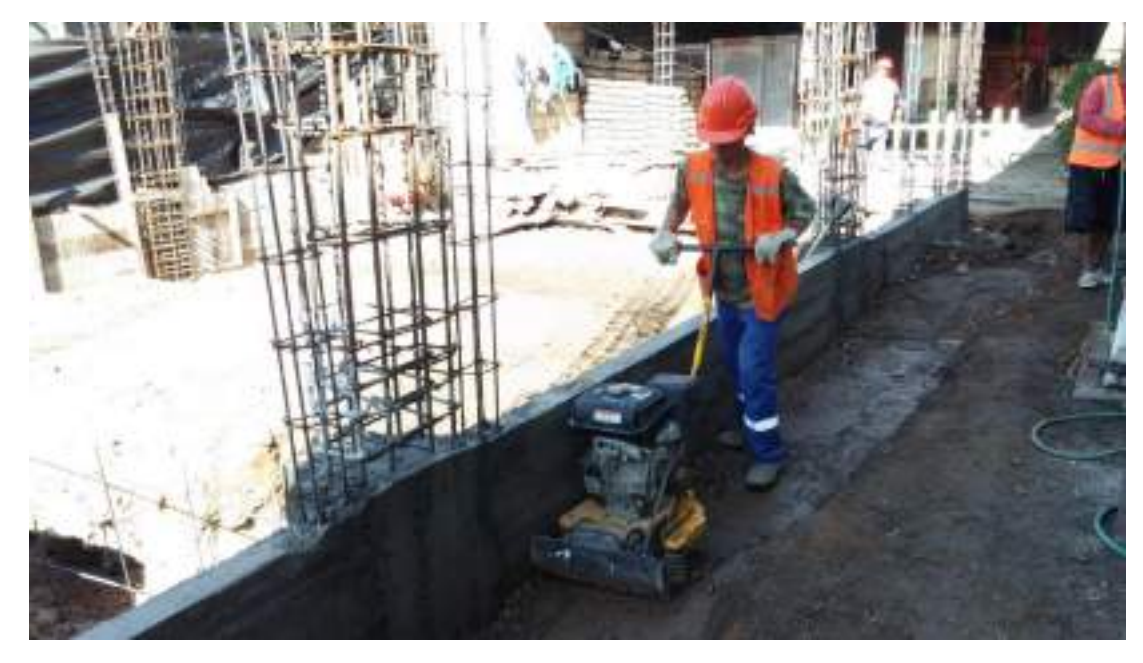

*Relleno y compactación por capas con compactadora tipo plancha en el eje 3-3* 

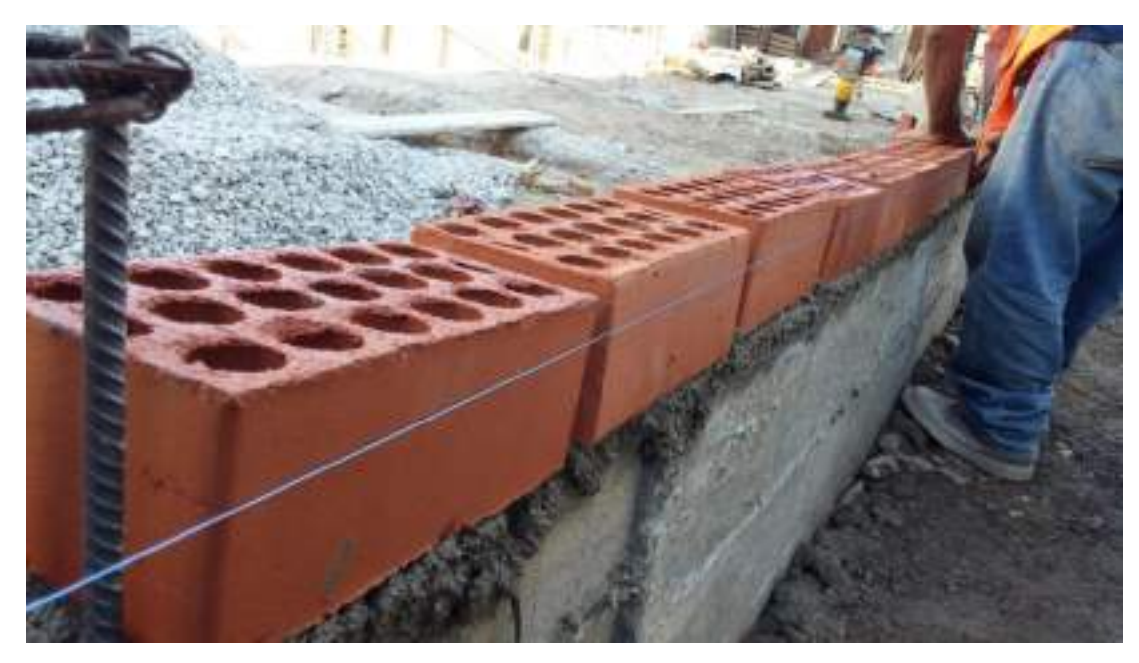

*Comienzo de asentado de ladrillo en el eje 3-3, debidamente alineado*

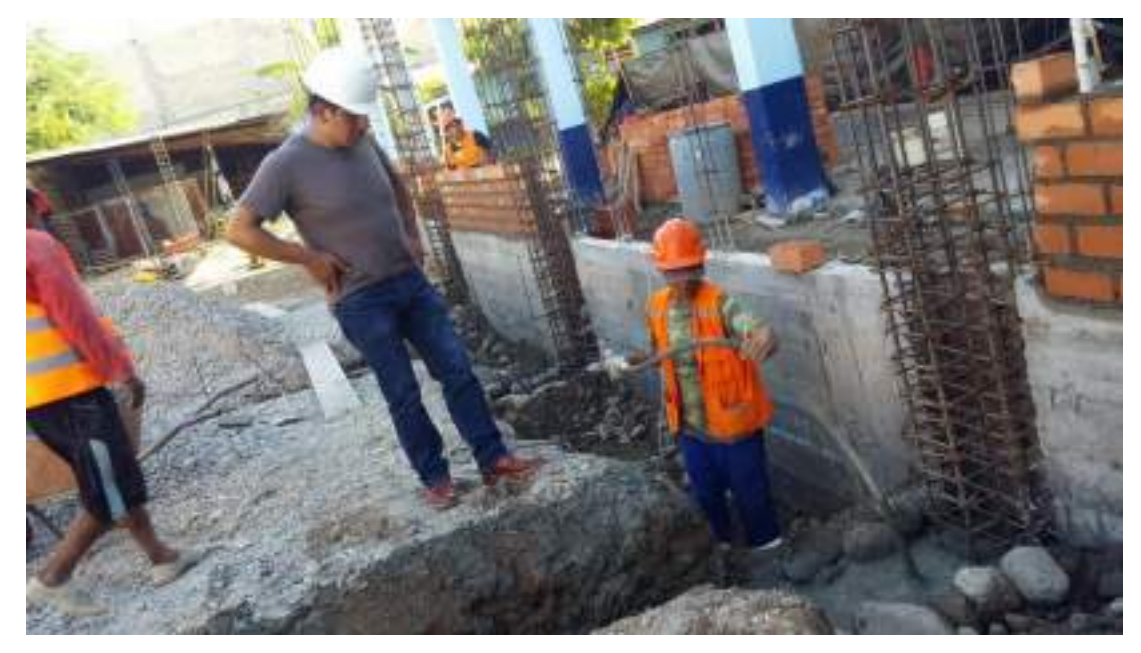

*Indicaciones del Ingeniero Residente para el vibrado del vaciado de la VC de los ejes A-A, B-B, C-C, D-D, E-E, F-F, G-G*

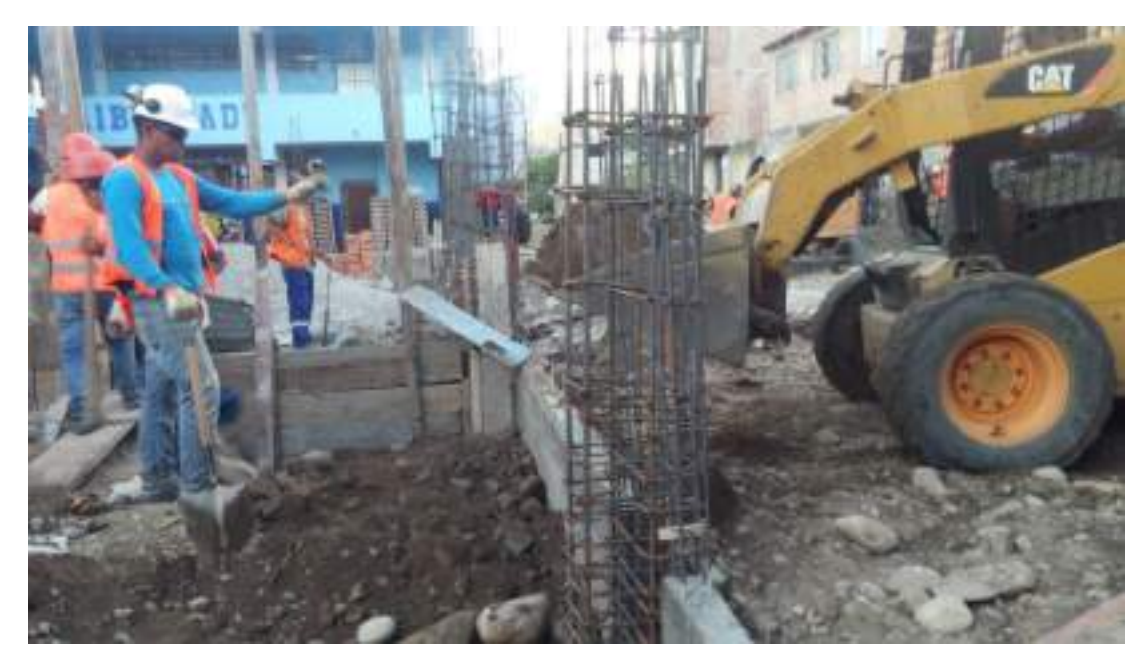

*Relleno en el interior por el eje 1-1.*

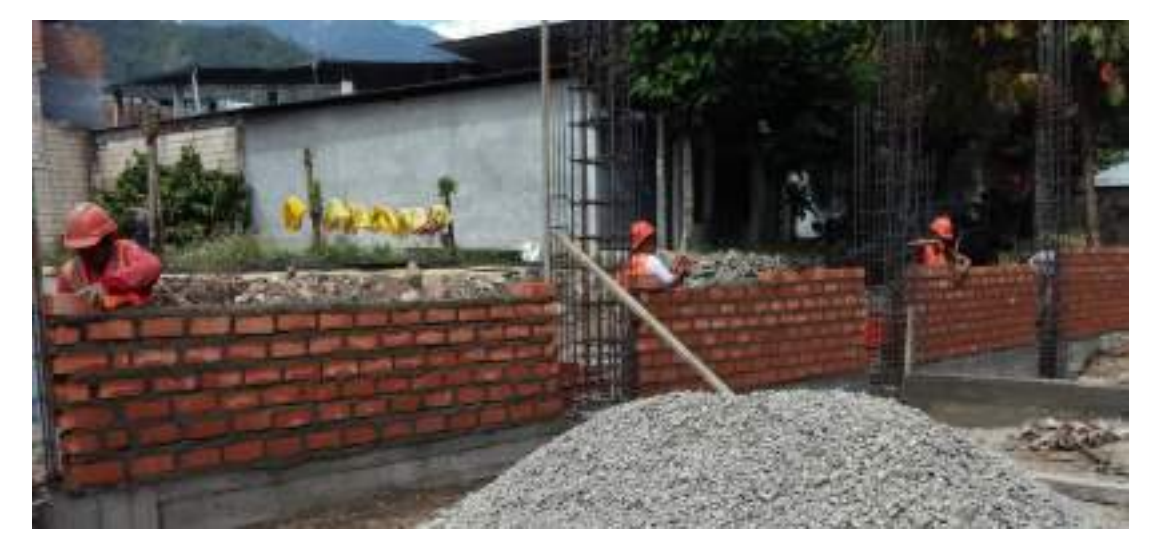

*Desencofrado del sobrecimiento en los ejes A-A, C-C, E-E y G-G. Además de asentado de ladrillo debidamente alineado*

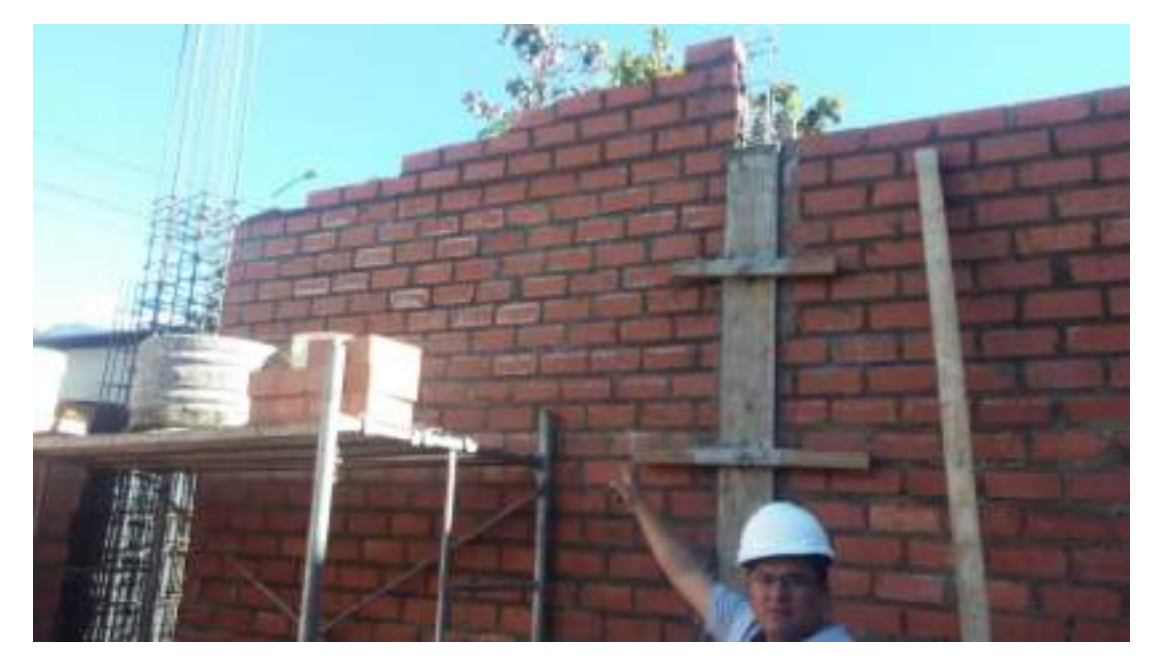

*Indicación del Ingeniero Supervisor sobre el encofrado de columnetas de albañilería confinada*

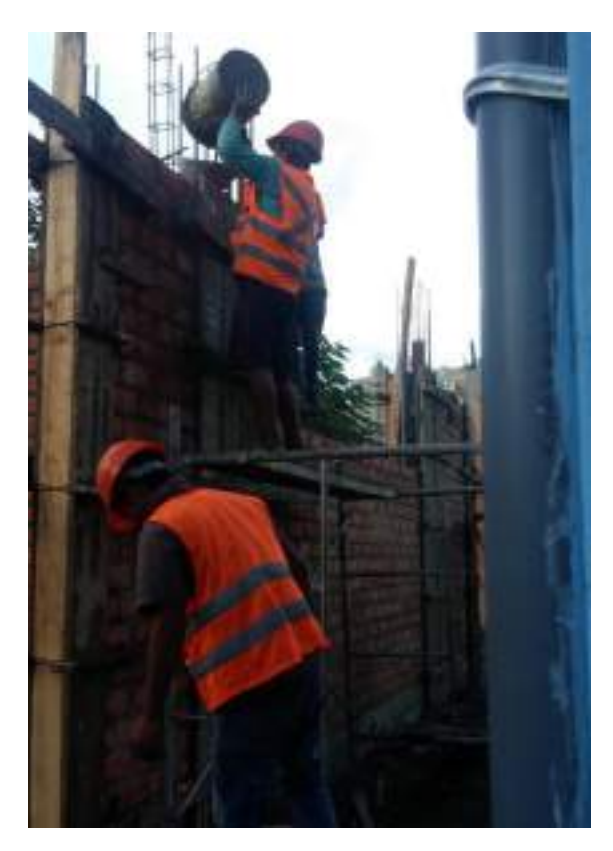

*Vaciado de columnas y columnetas de albañilería confinada*

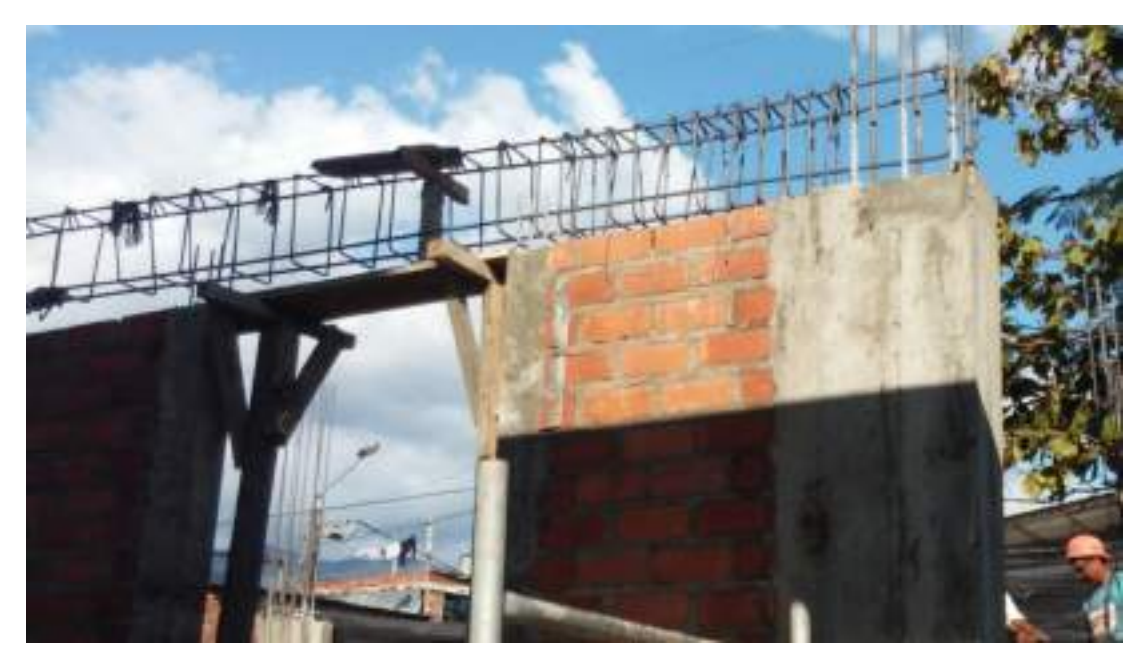

*Comienzo de tejido de armadura de viga en el eje 3-3*

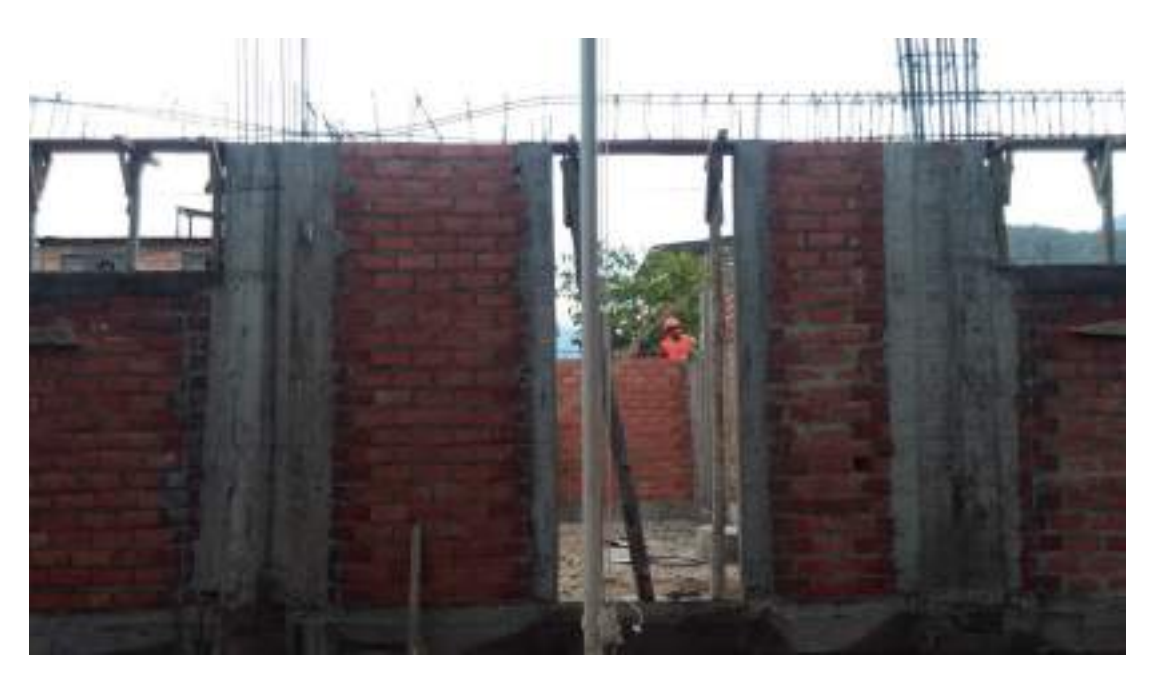

*Redistribución de estribos de viga en el eje 3-3*

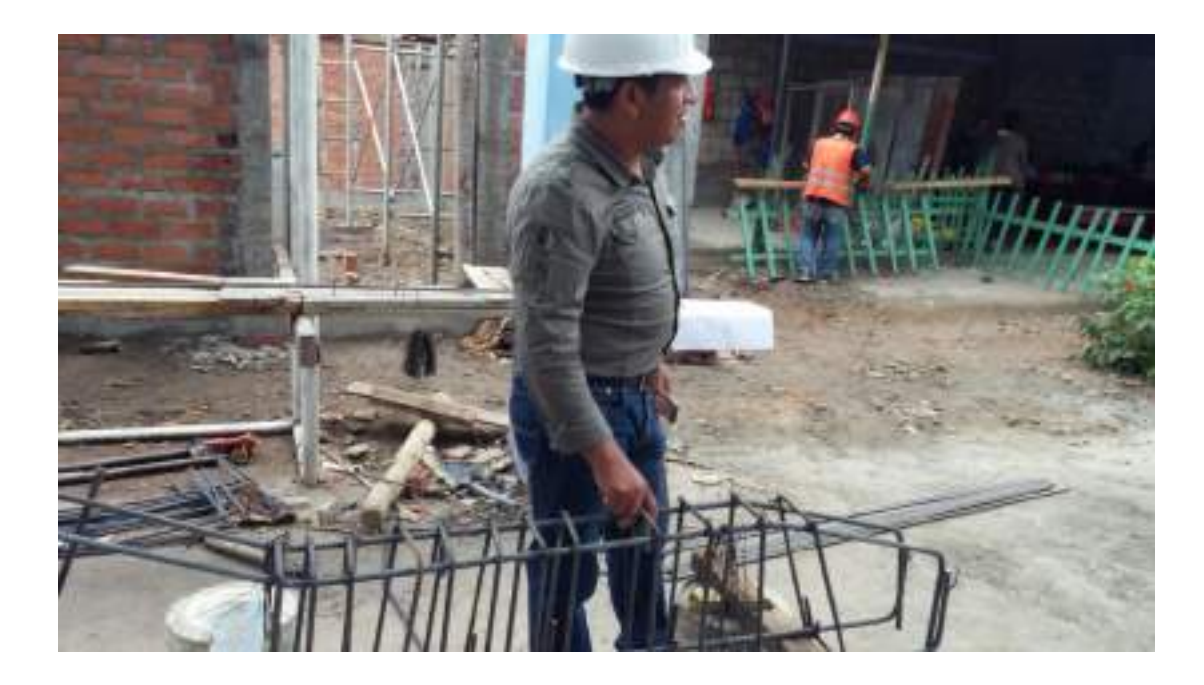

*Revisión e indicaciones del Ingeniero Residente para el armado de la viga en voladizo del eje 3-3*

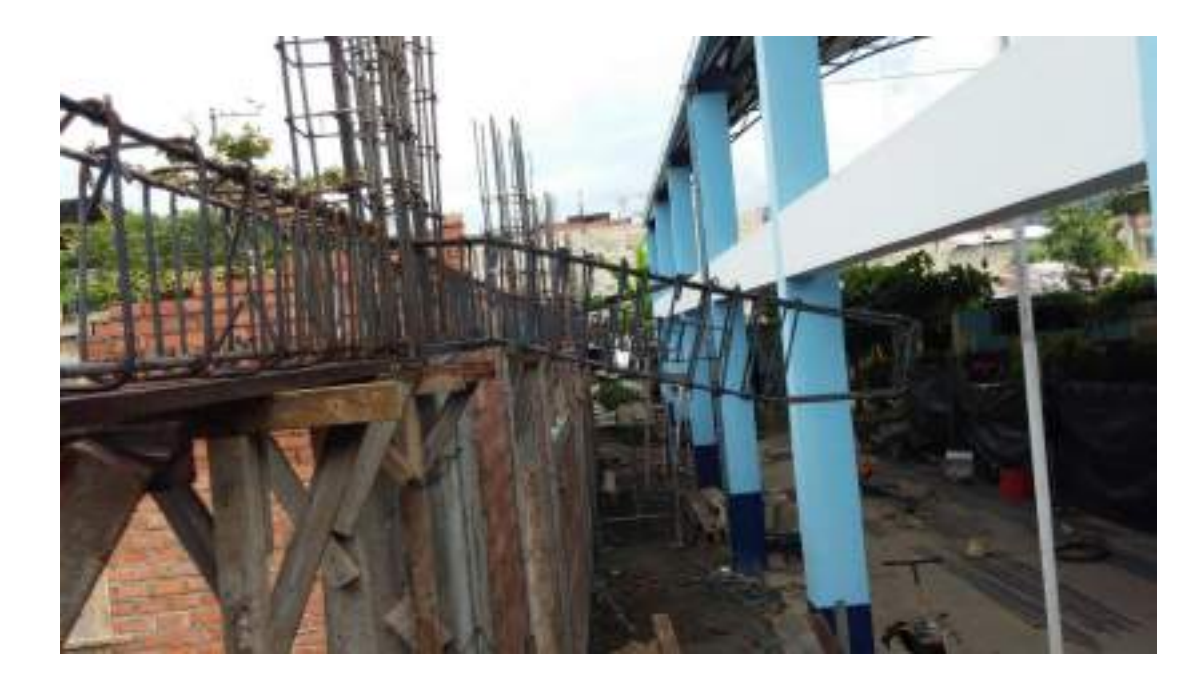

*Colocación de Vigas para losa en voladizo*

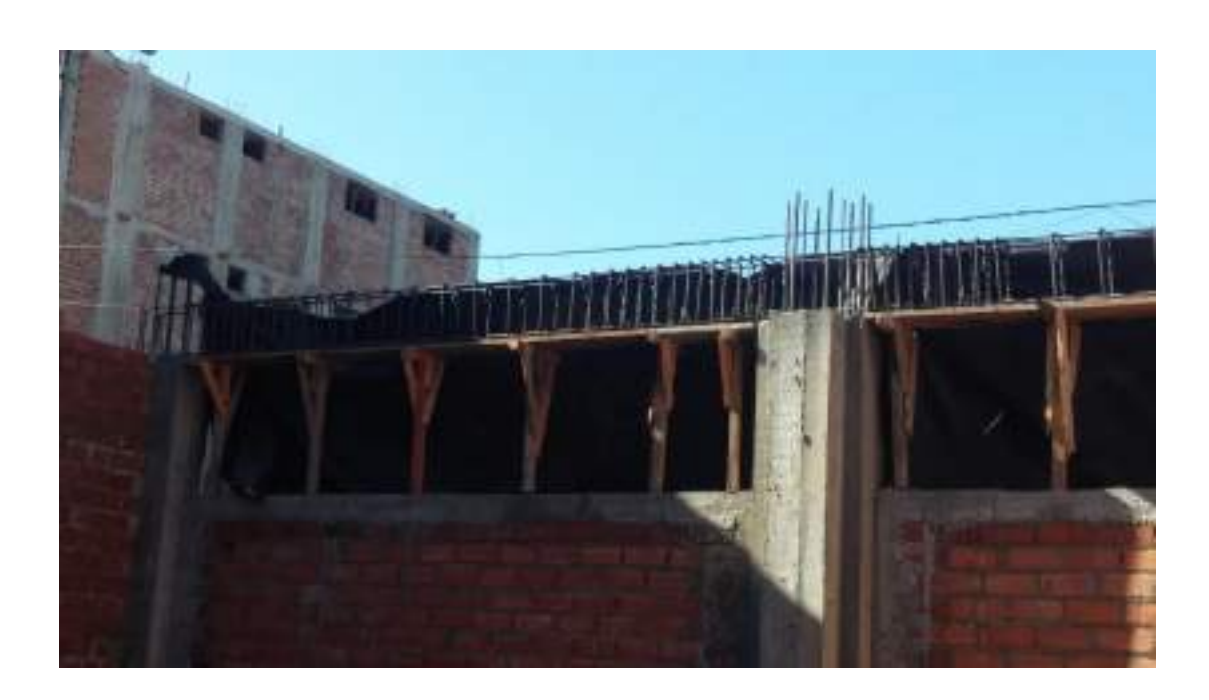

*Tejido de armadura en la viga del eje 1-1*

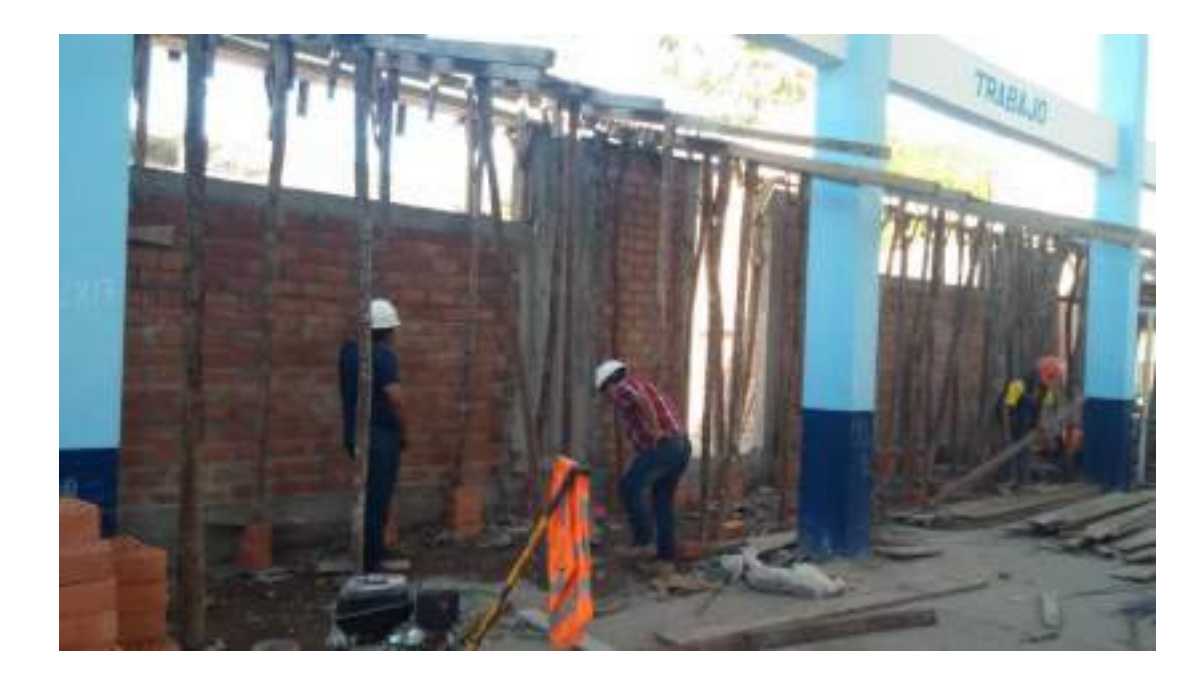

*Revisión e indicaciones del Ingeniero Residente y Supervisor para el armado del encofrado de losa en voladizo (revisión de pies derechos)*

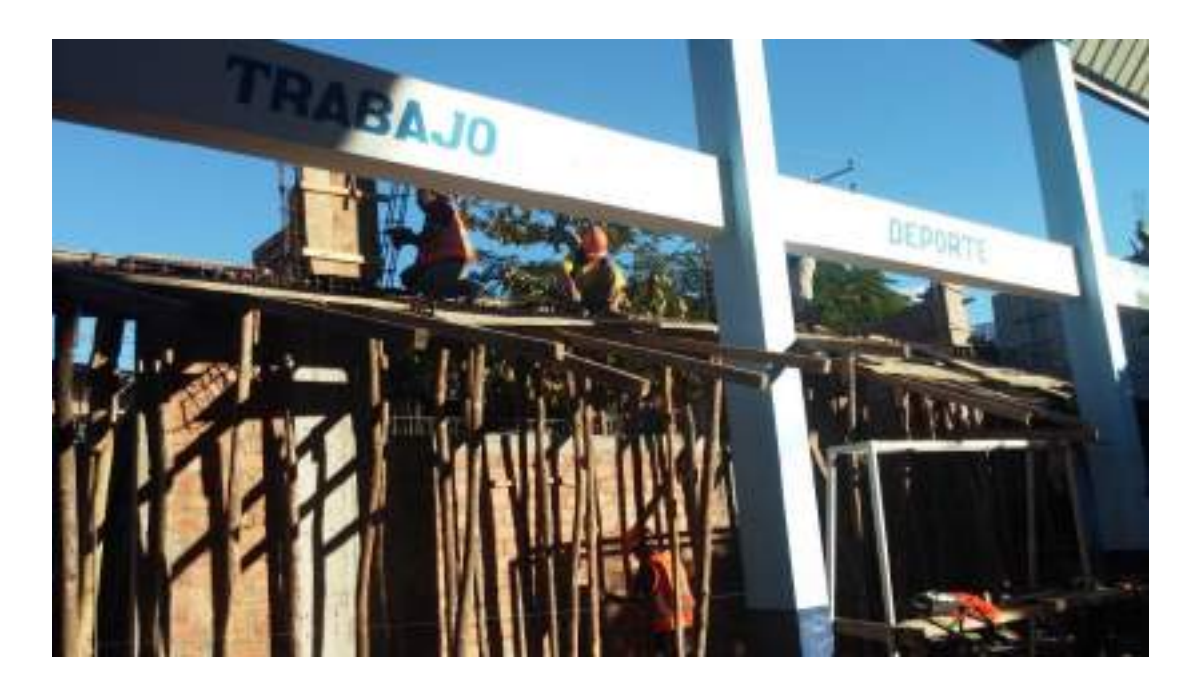

*Elaboración de cajones para la columnas, y se dejan de lado las columnetas, puesto que se analiza la vialidad de apertura como ventana en la parte superior*

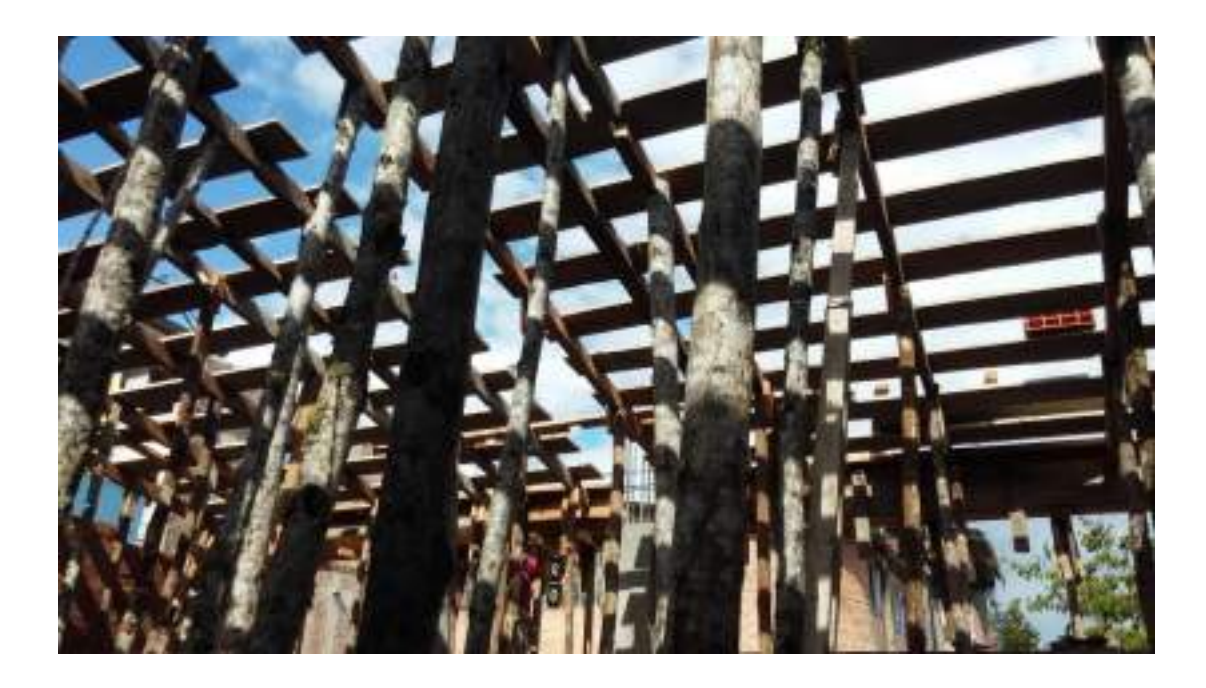

*Colocación de pies derechos y entablado de encofrado para Losa Aligerada*

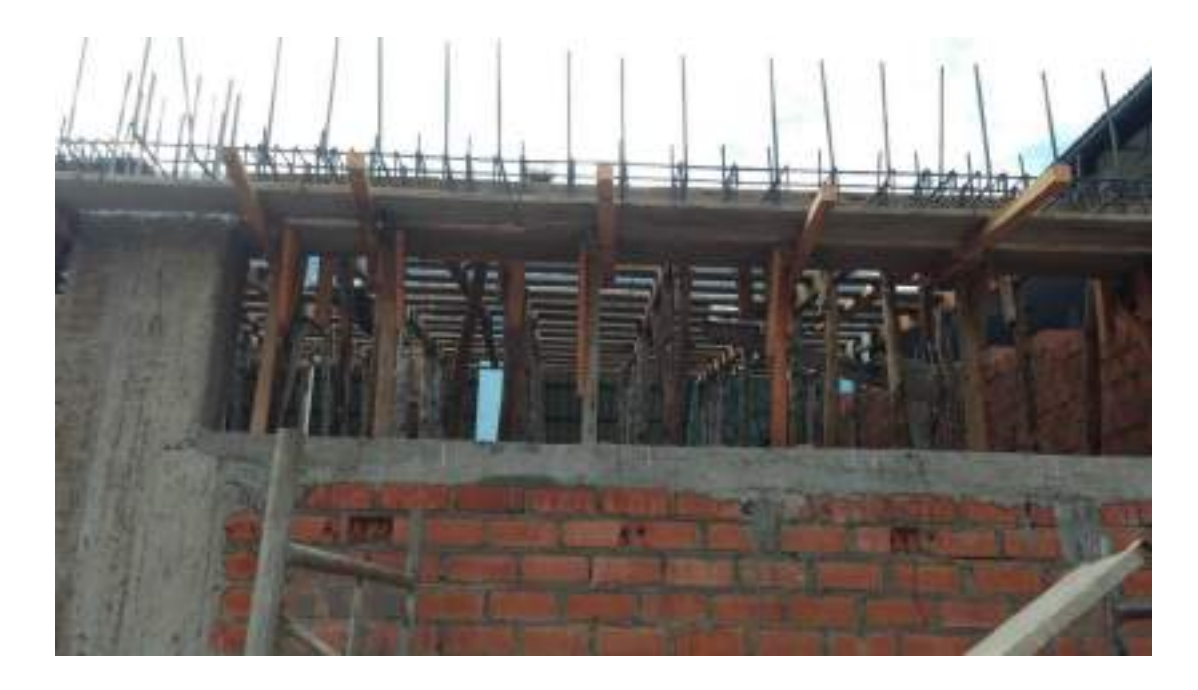

*Colocación de Acero en Viga Canal y Encofrado de Viga del eje 1-1*

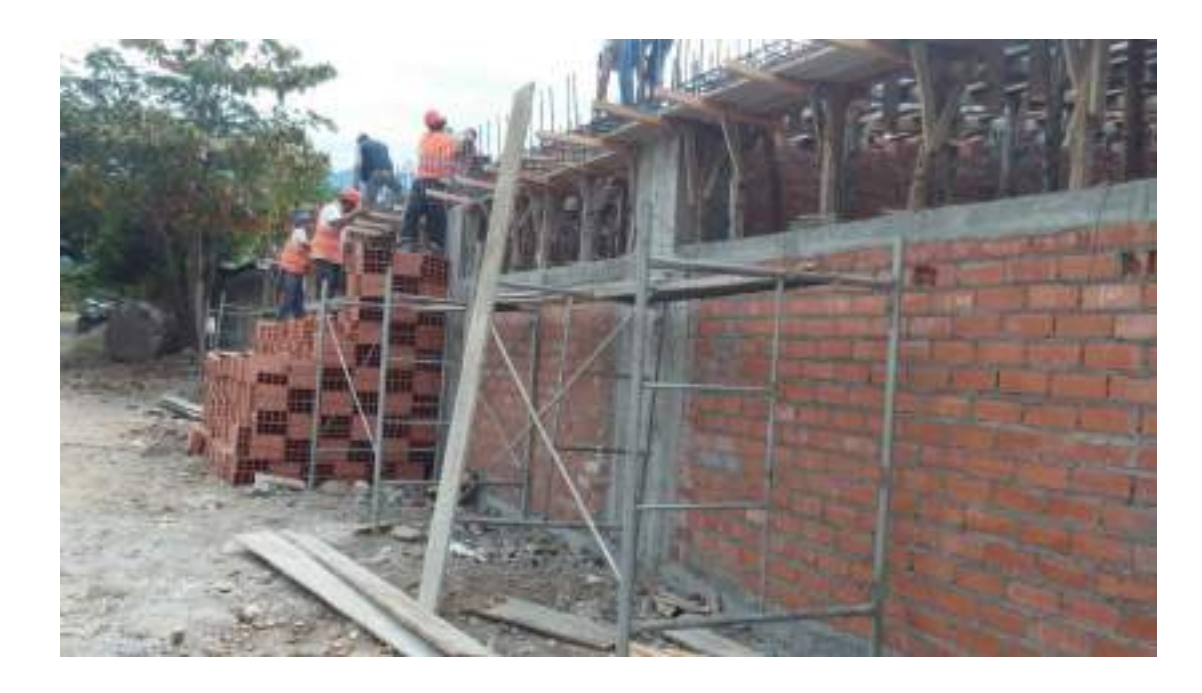

*Colocación de Ladrillos de Losa Aligerada*

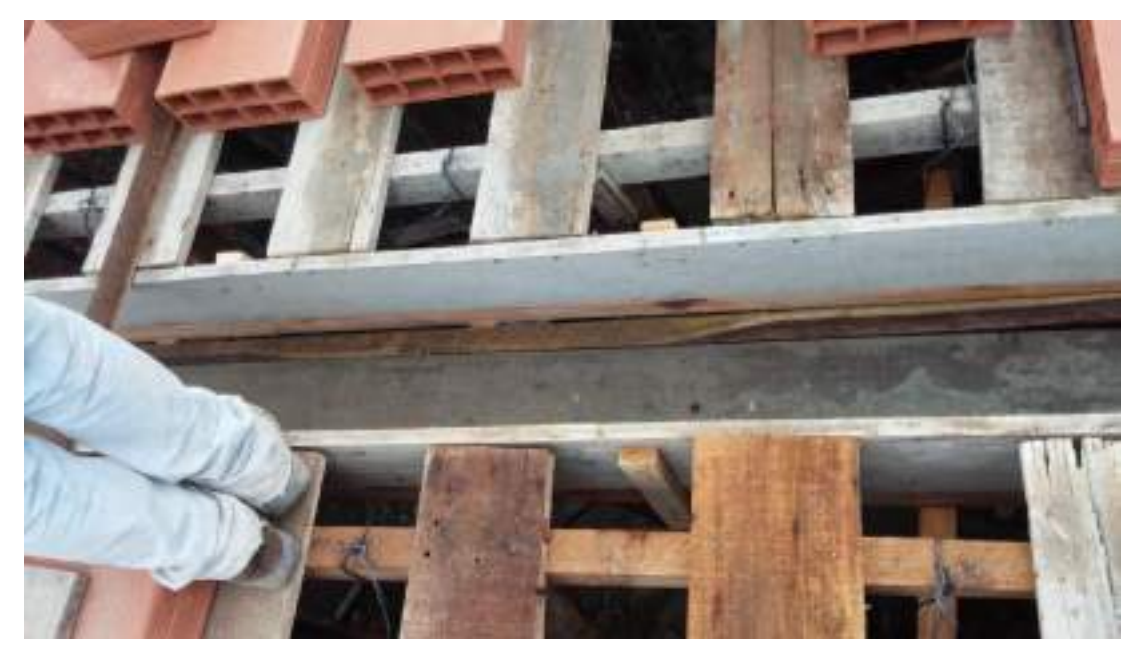

*Encajonado de Vigas Peraltadas, en la Losa Aligerada de mayor dimensión* 

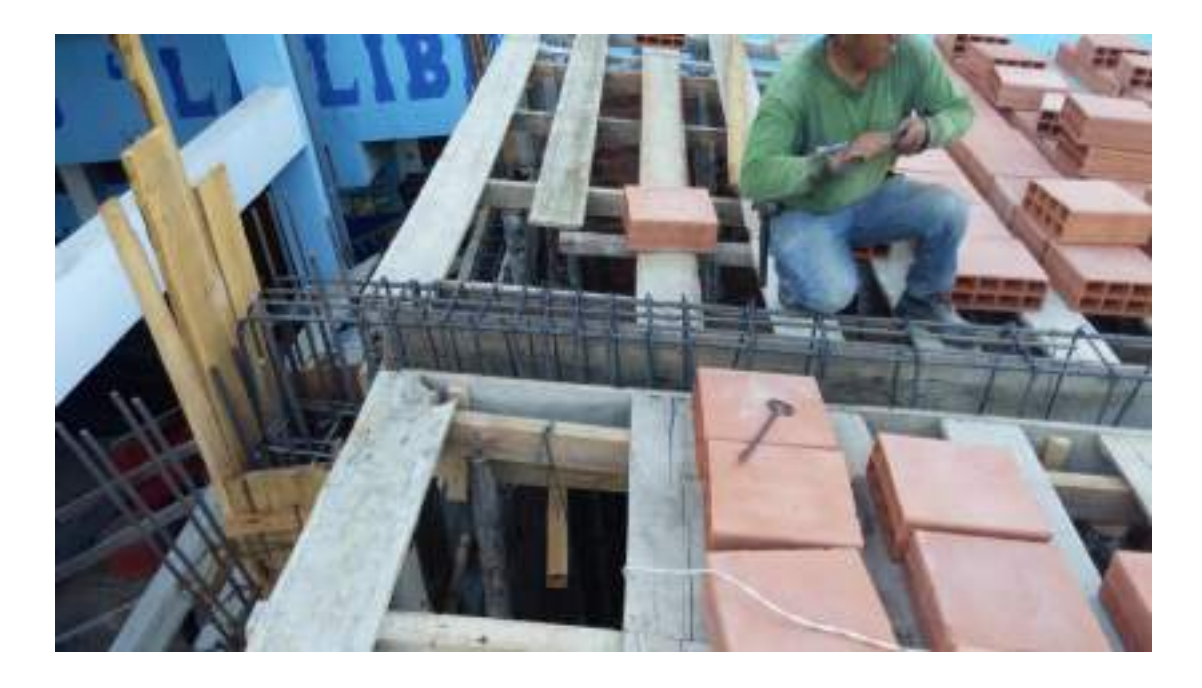

*Colocación de 2 bastones en la armadura de la Viga Peraltada*

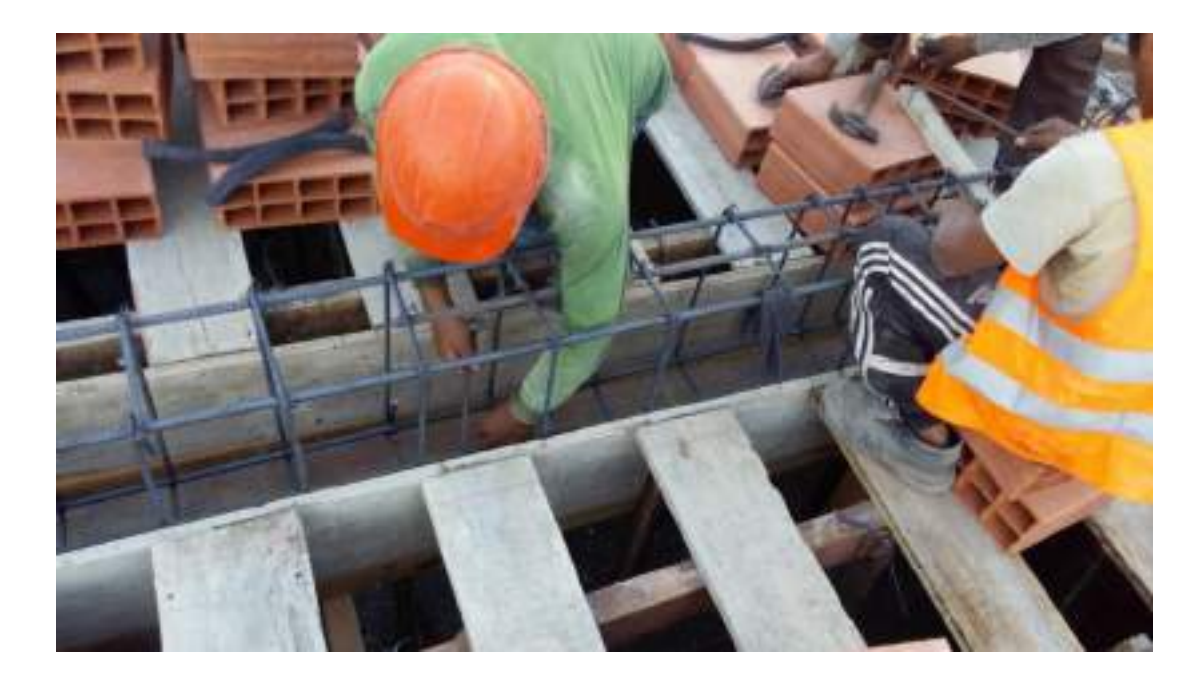

*Colocación de balancín en la Viga Peraltada*

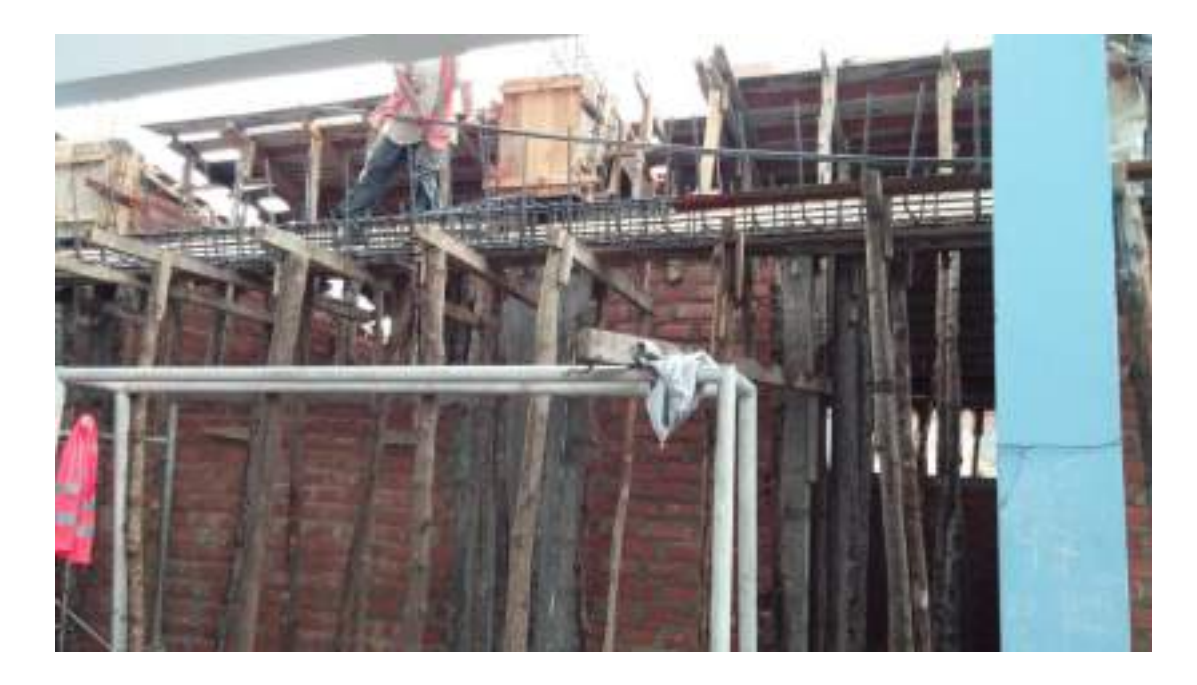

*Colocación de aceros en Viga Canal como voladizo, de la Losa Aligerada de menor dimensión*

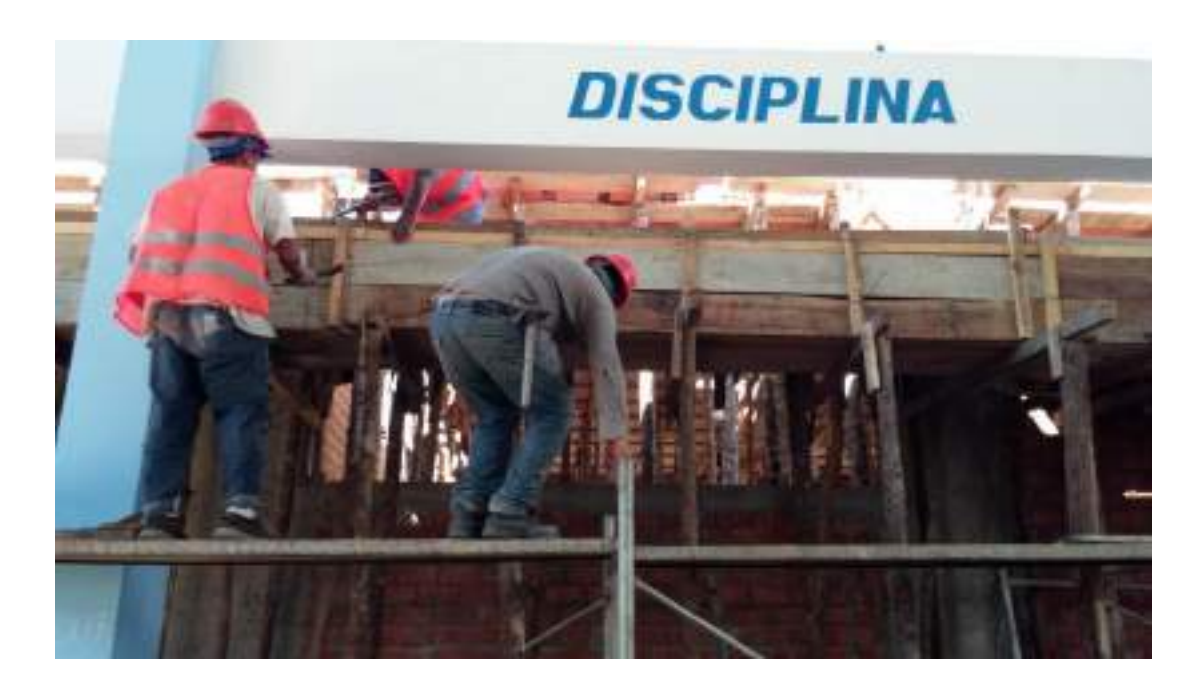

*Encofrado de Viga Canal como voladizo, de la Losa Aligerada de menor dimensión*

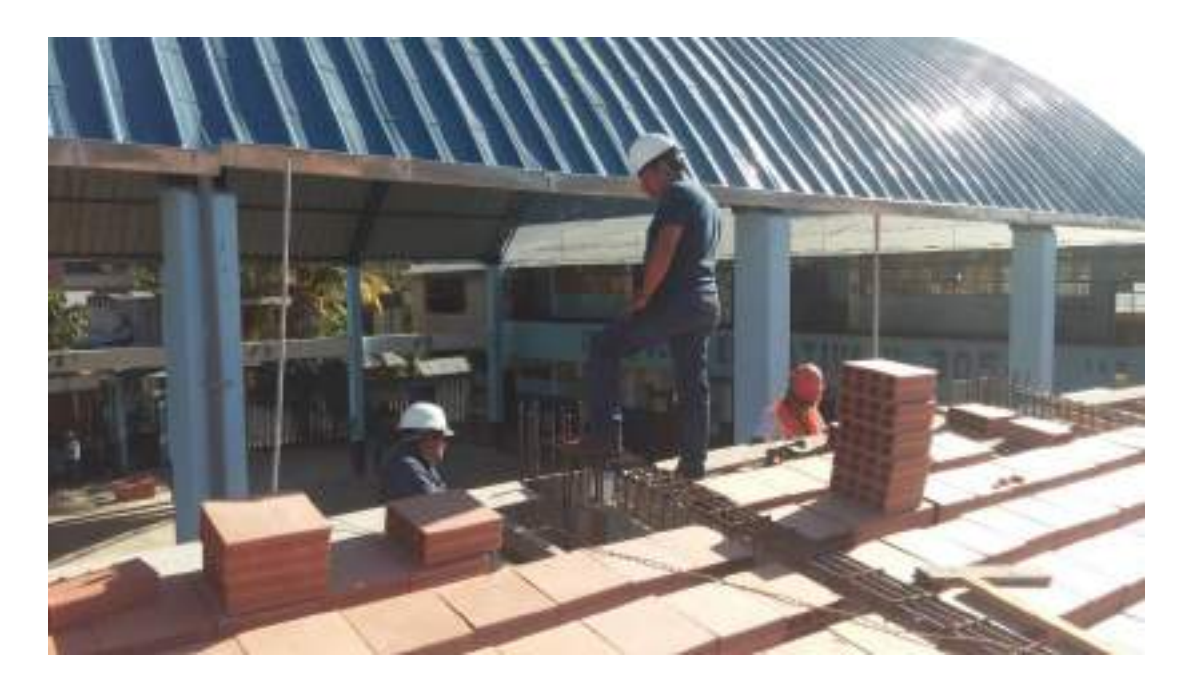

*Indicaciones del Ing. Residente y Supervisor, sobre una viga que se encuentra en el voladizo, la cual se retiró*

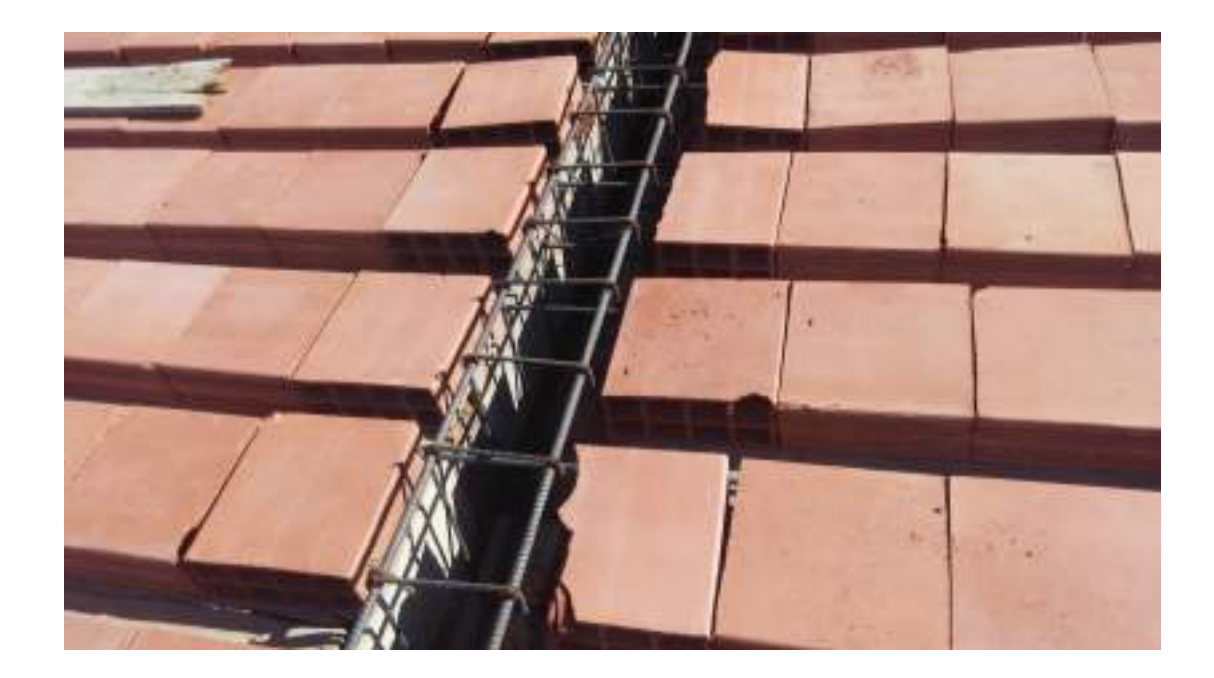

*Colocación de ladrillos en la Losa Aligerada de mayor dimensión, dejándolos listos para el mojado y vaciado.*

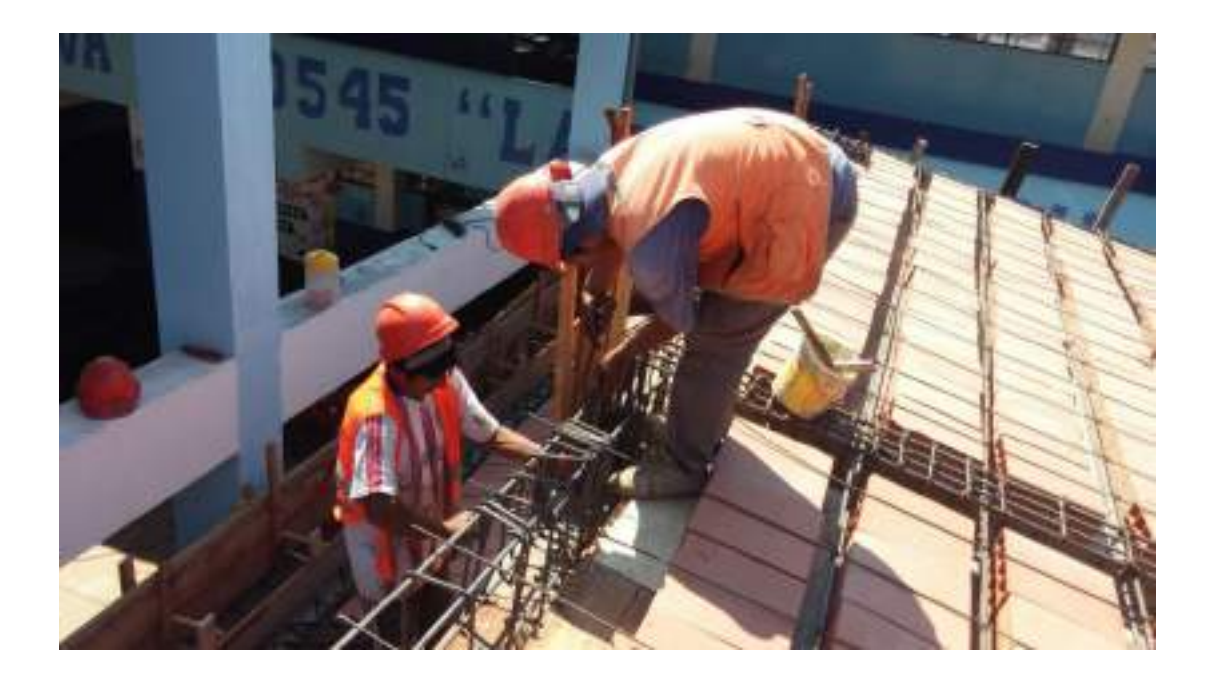

*Colocación de acero de Temperatura en Losa Aligerada de mayor dimensión*

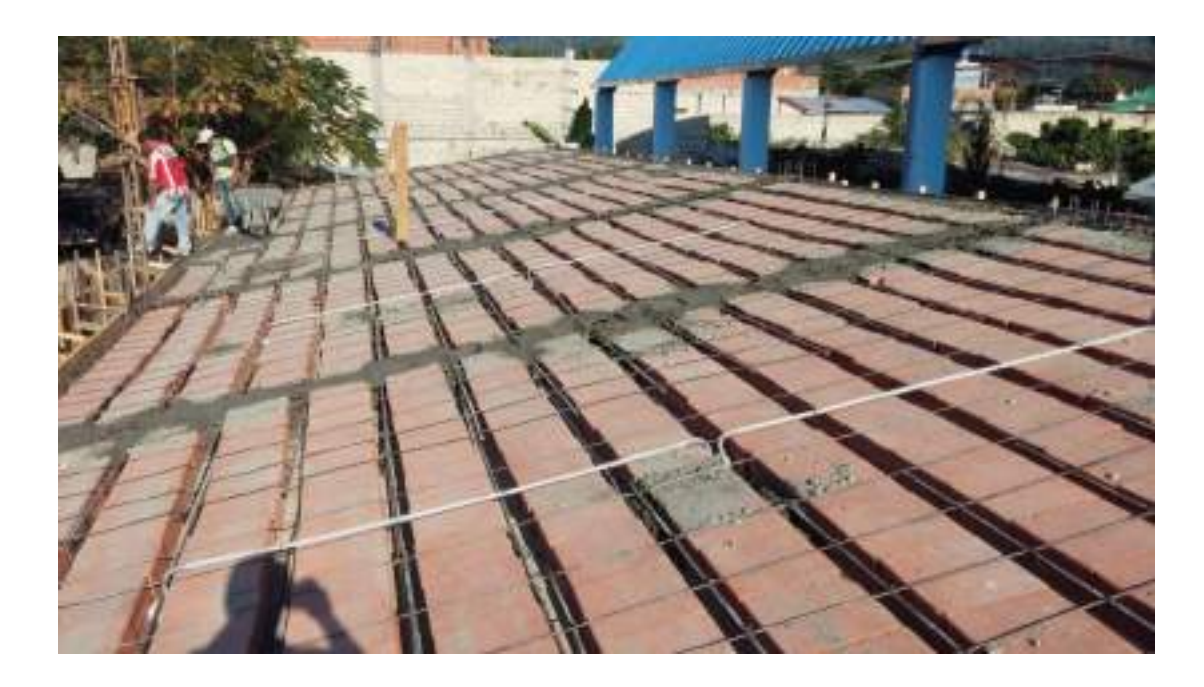

*Colocación de tubería para luminarias e interruptores, comienzo de vaciado en vigas peraltadas.*

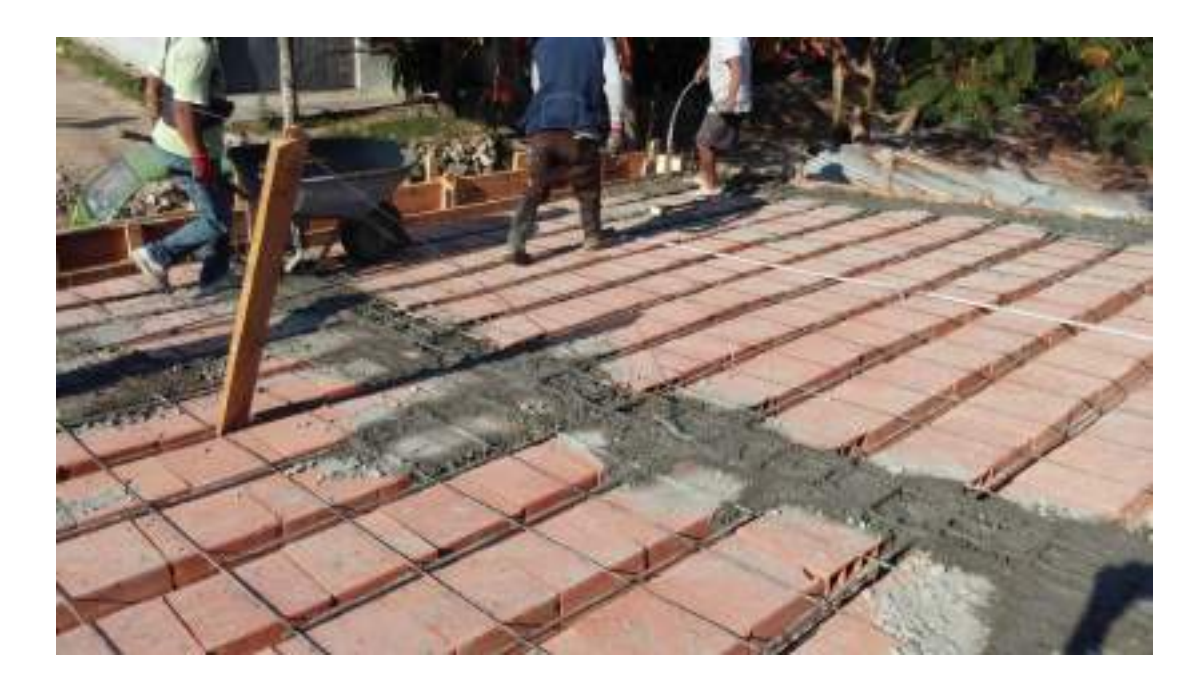

*Vaciado y vibrado en Viga del eje 1-1*
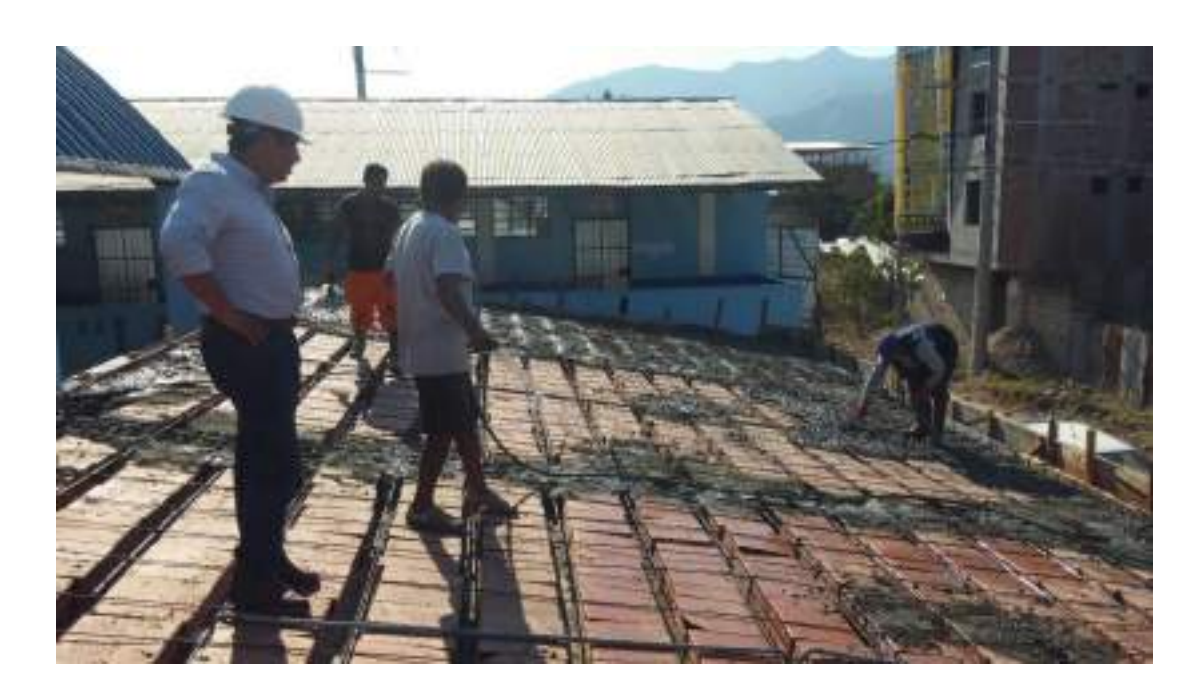

*Revisión de la colocación de tuberías del sistema eléctrico y del vaciado*

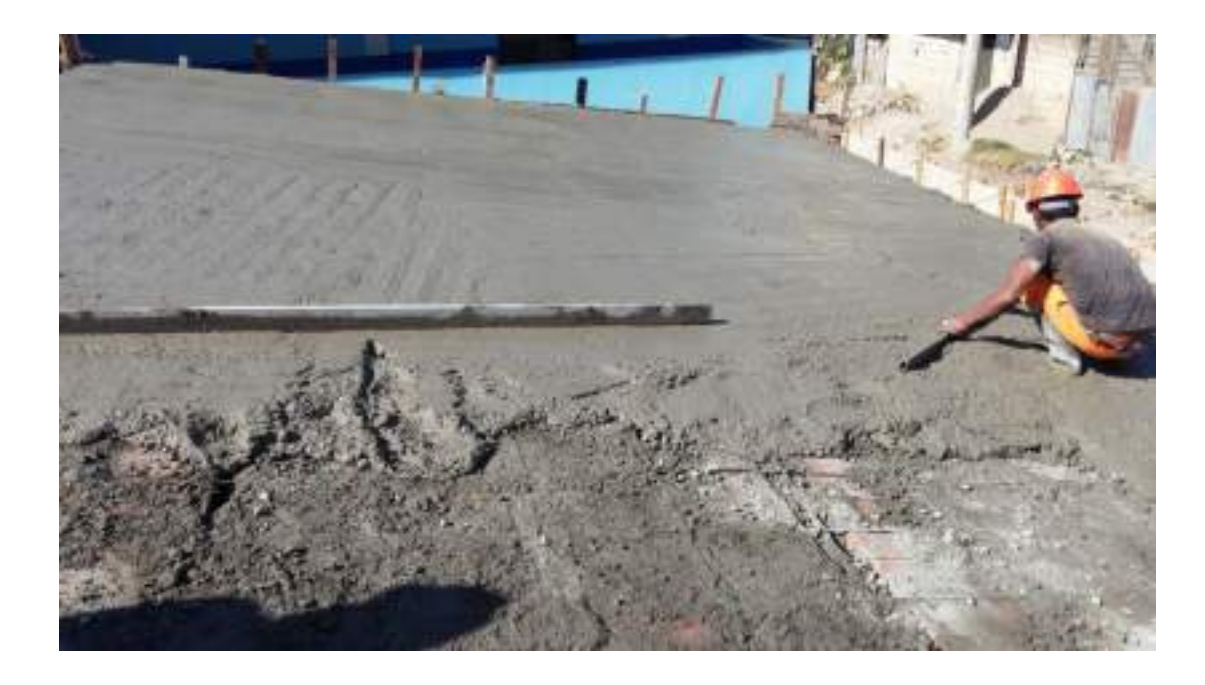

*Reglado del vaciado de la Losa Aligerada*

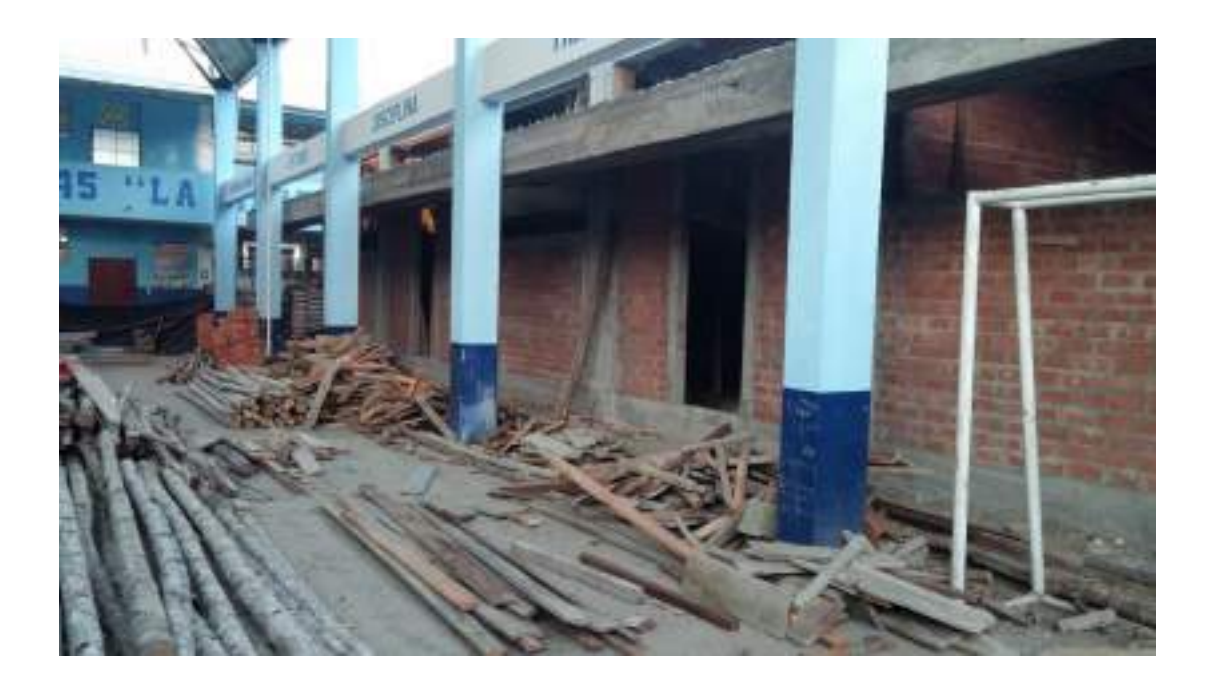

*Desencofrado de Losa Aligerada en Voladizo, de Losa Aligerada de mayor dimensión, de Vigas Canal*

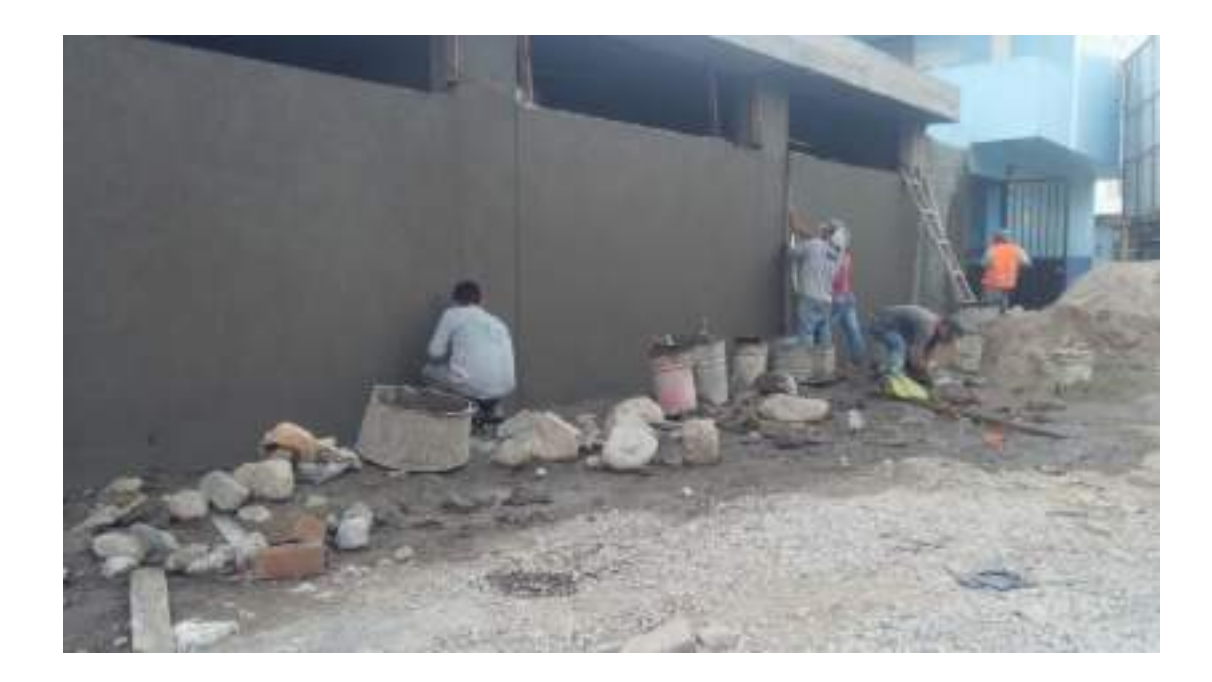

*Tarrajeo y bruñado en la parte externa*

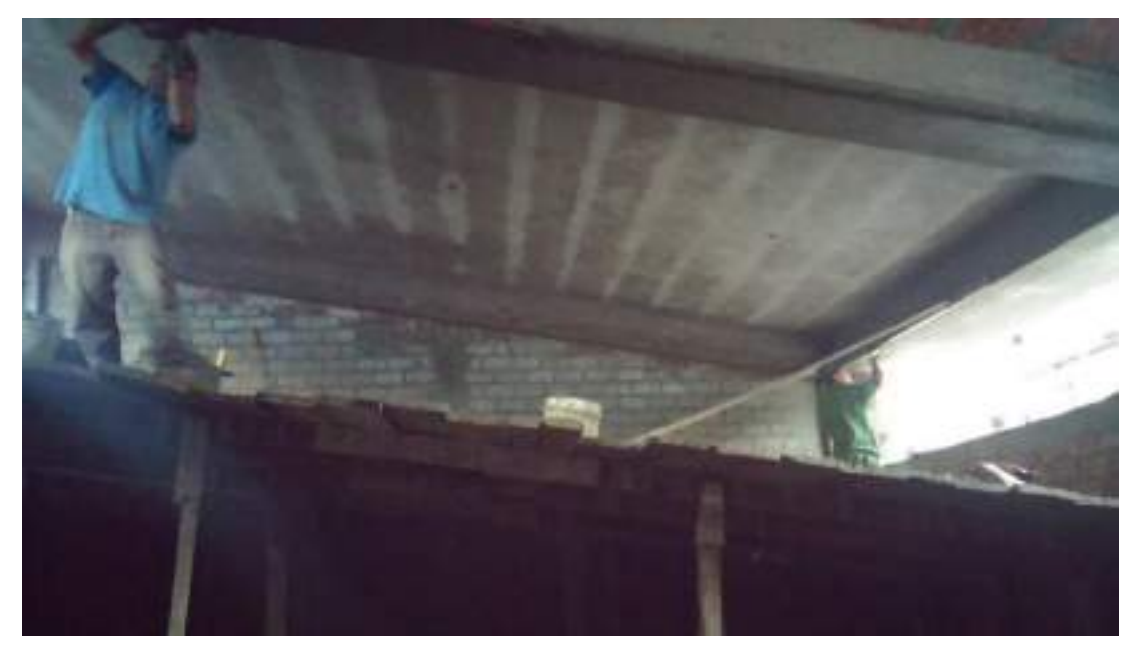

*Tarrajeo de partes laterales en Vigas Peraltadas*

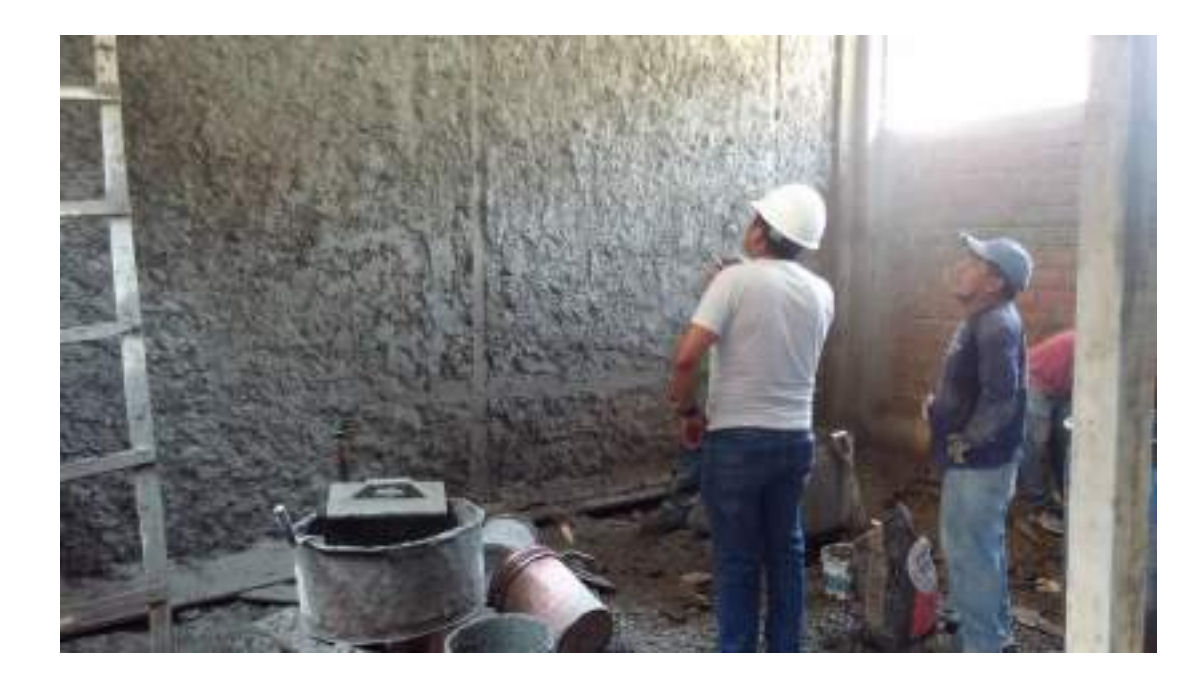

*Indicaciones del Ingeniero Residente sobre el Bruñado en la cara interna de una de las paredes de división.*

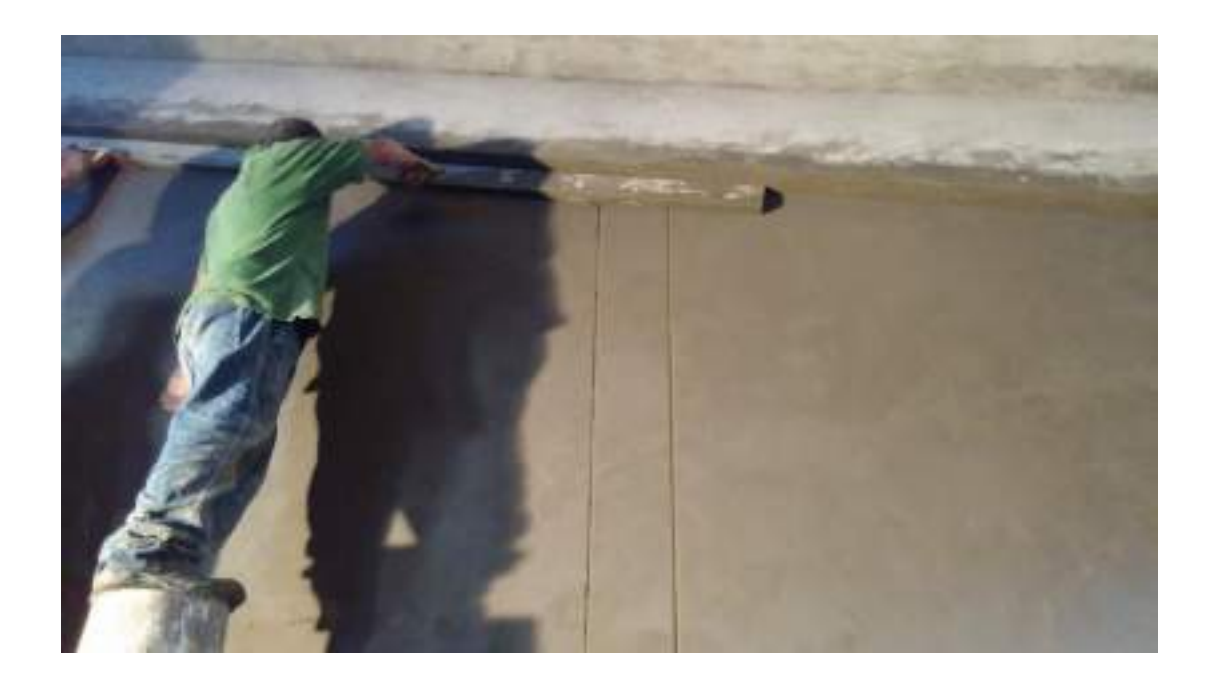

*Bruñado como dejó las indicaciones.*

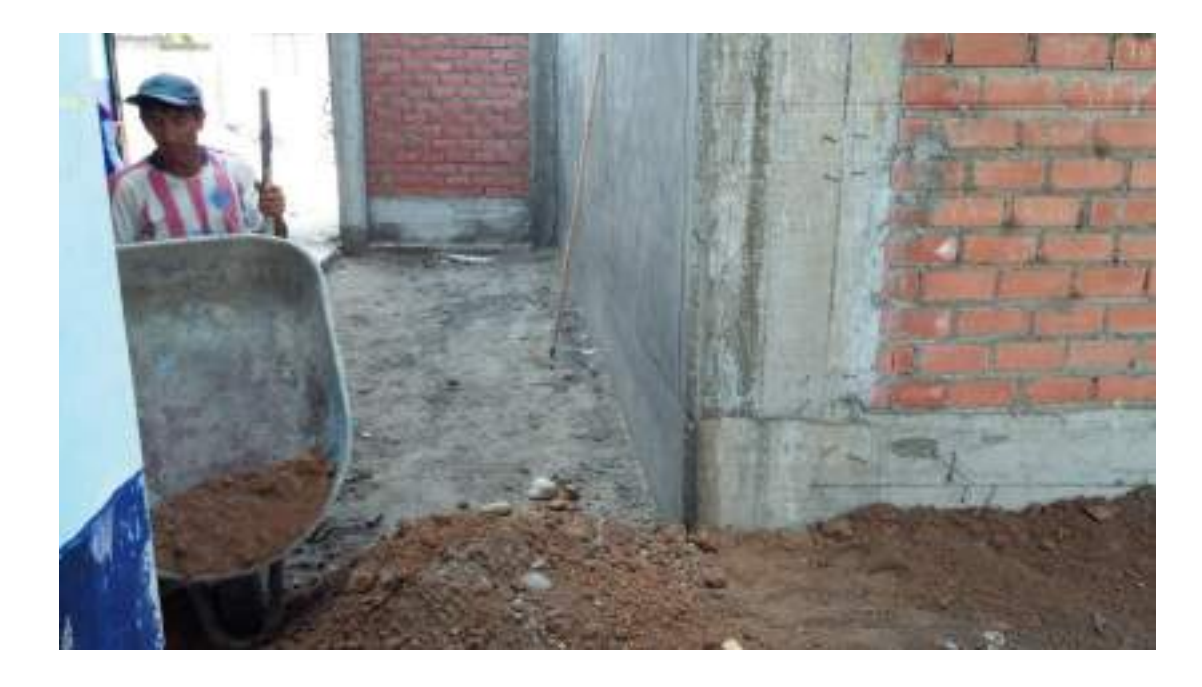

*Relleno con material Ripeo en un lado (eje A-A) de la construcción*

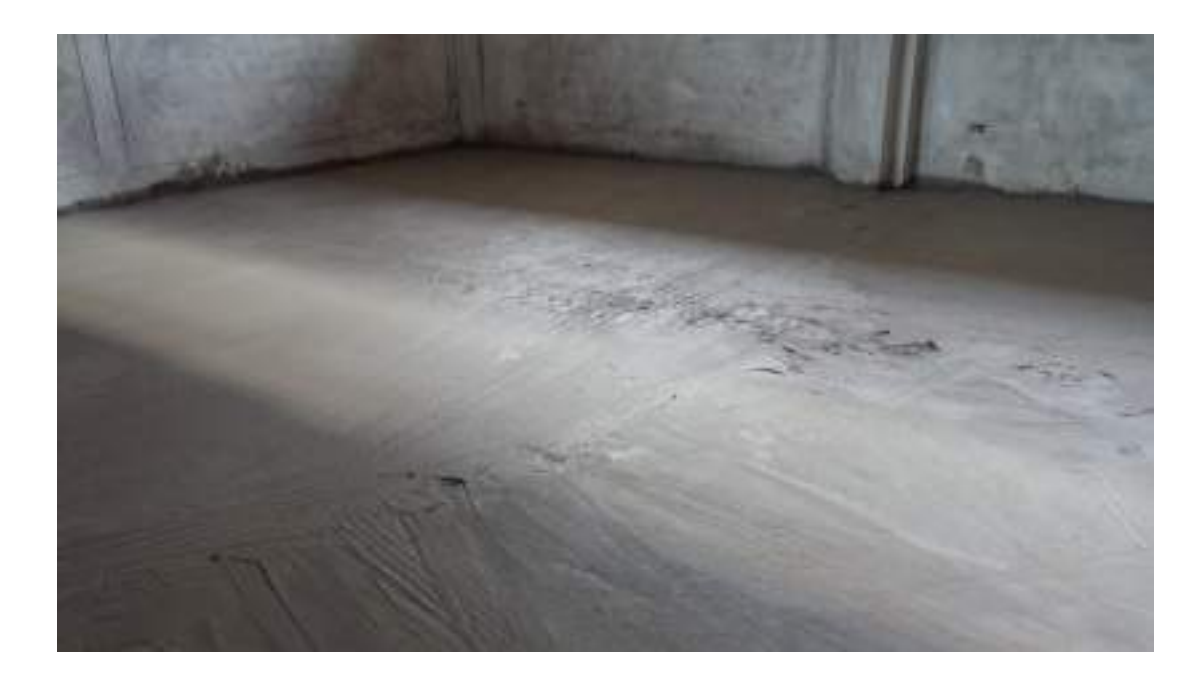

*Culminación de vaciado de Falso Piso en aula, a falta del frotachado final*

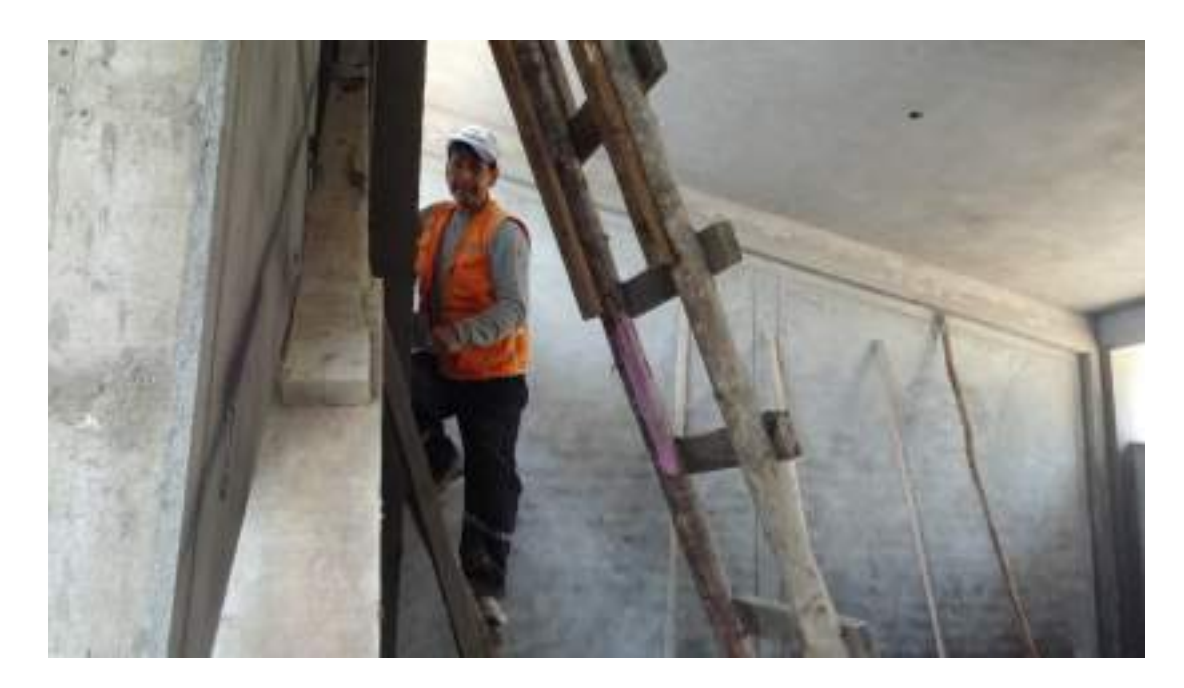

*Tarrajeo en columna eje 3-3*

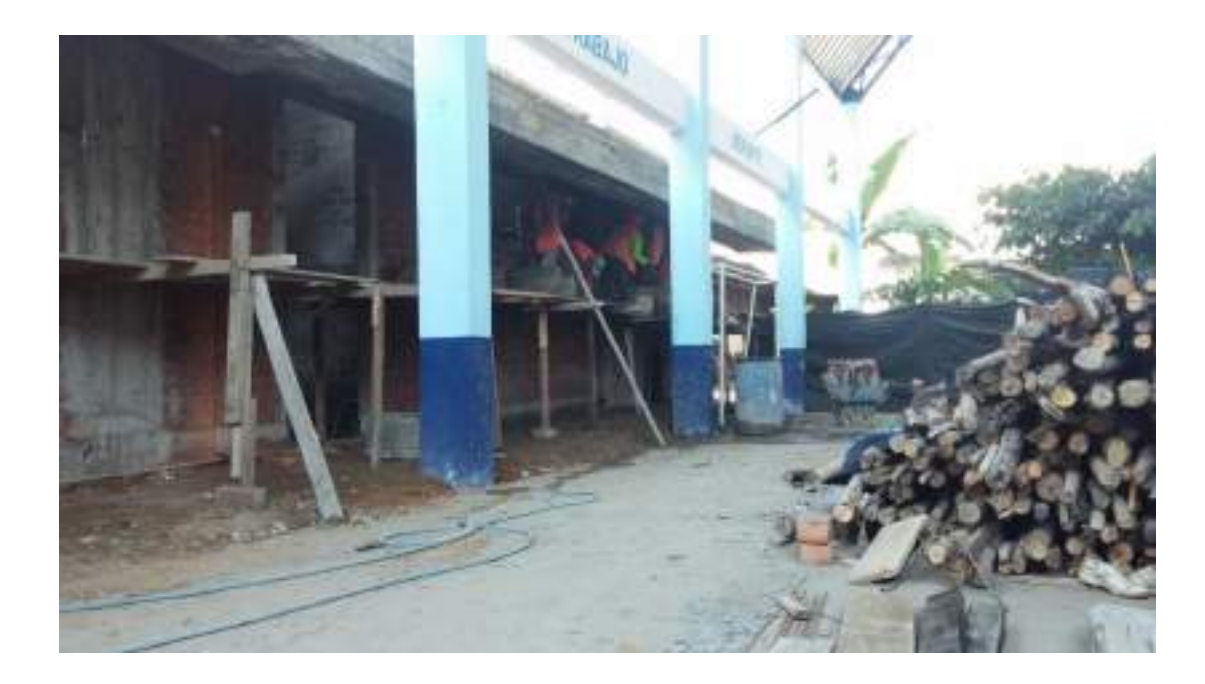

*Tarrajeo en cielo raso, y viga en losa aligerada pequeña (eje 3-3) en voladizo*

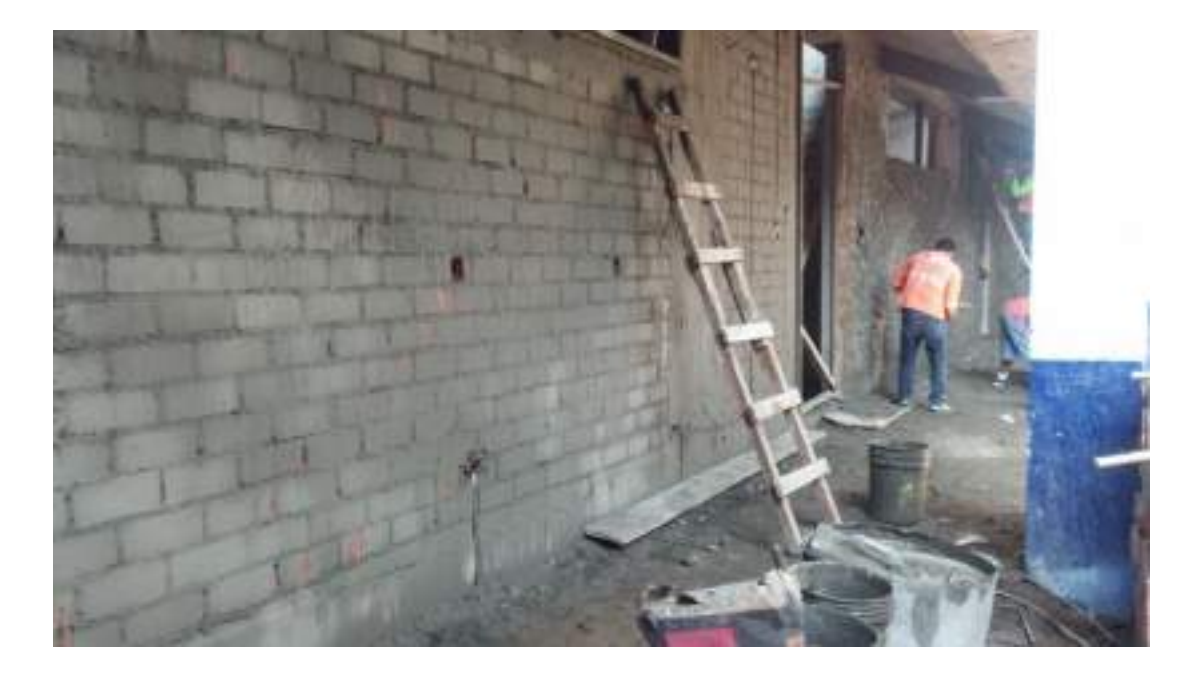

*Tarrajeo de Muro en frontis (eje 3-3); e inclusión de cajas rectangulares para tomacorrientes e interruptor*

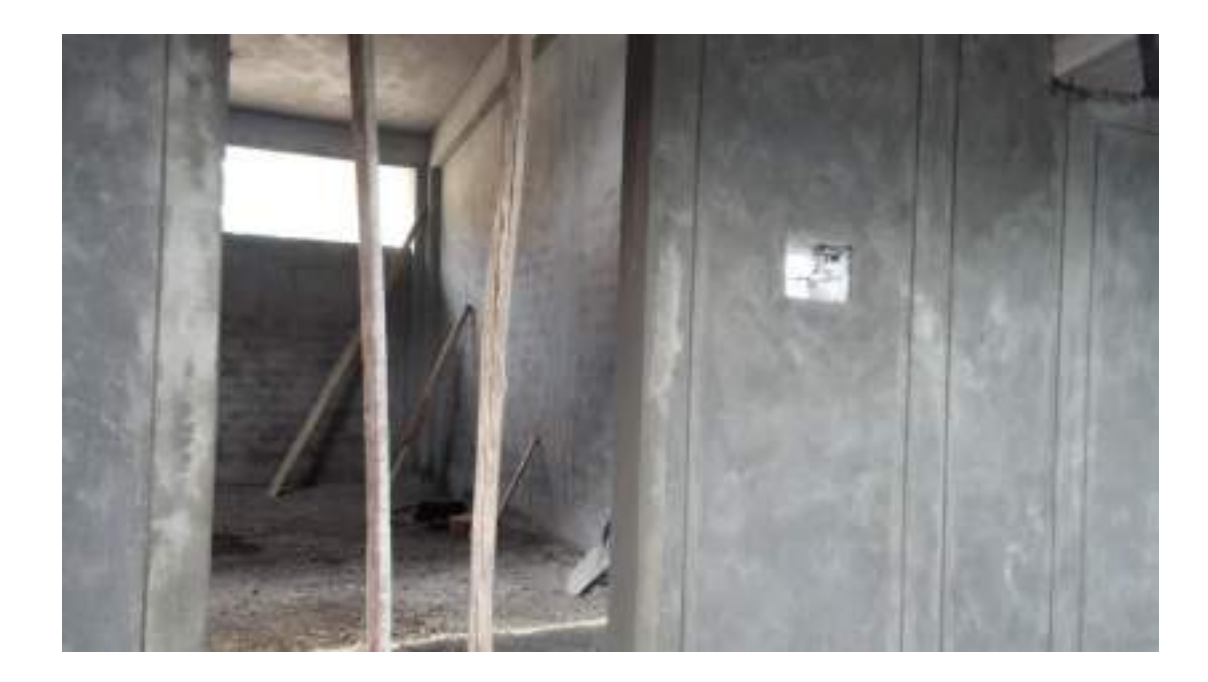

*Bruñado en el tarrajeo en Muro – frontis (eje 3-3)*

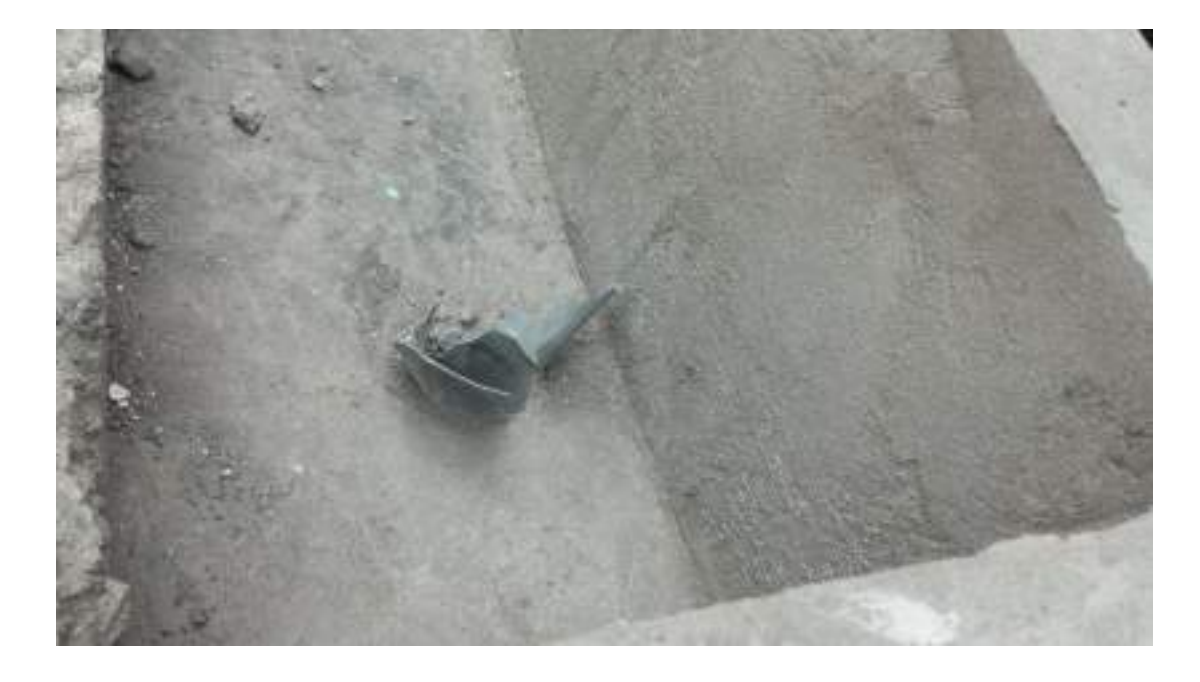

*Tarrajeo interno de viga canal (con impermeabilizante)*

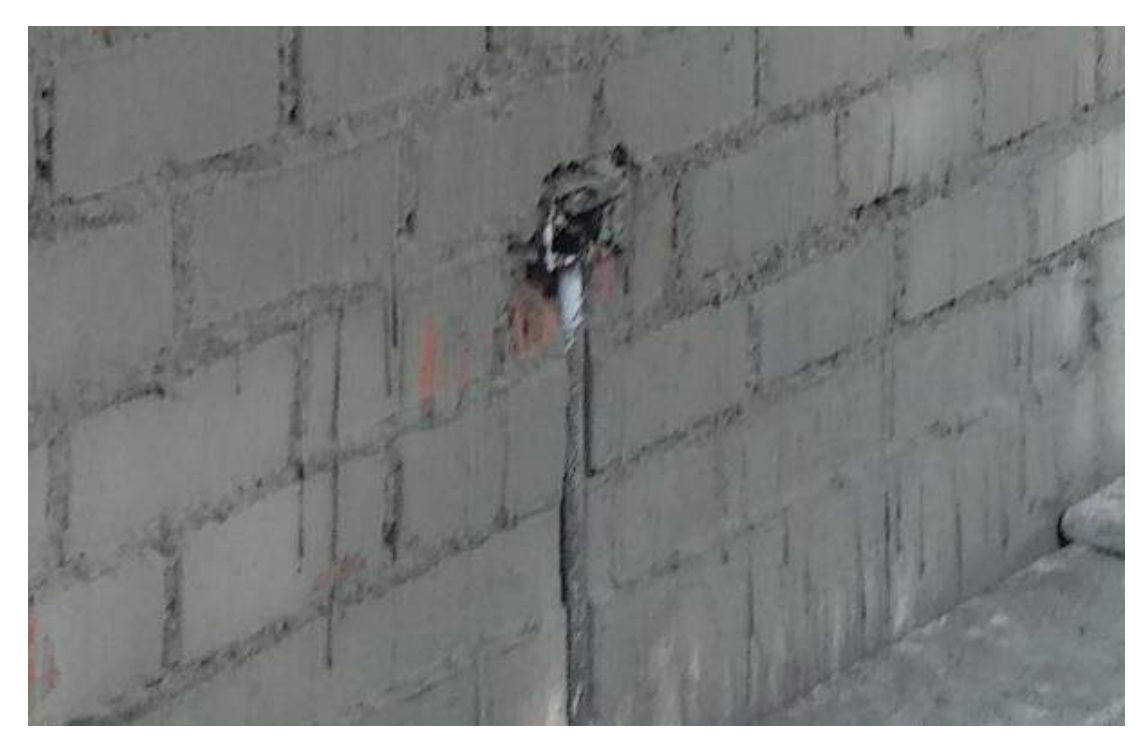

*Colocación de tubería para tomacorrientes*

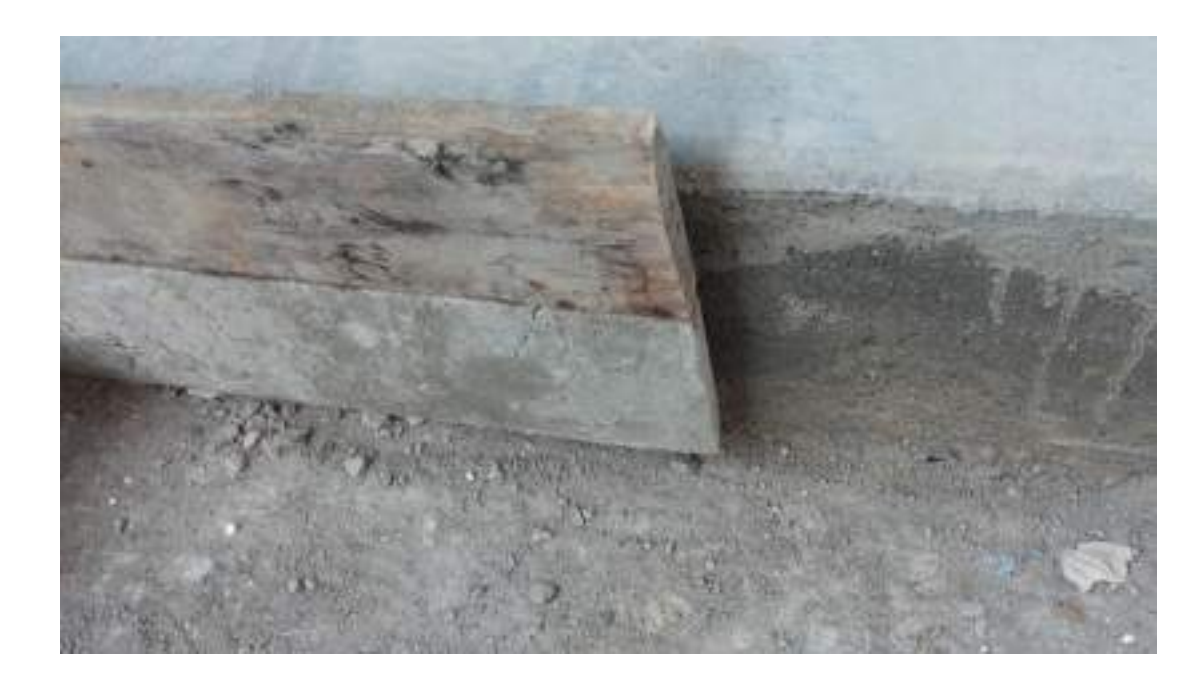

*Encofrado y vaciado de Vereda – pasadizo*

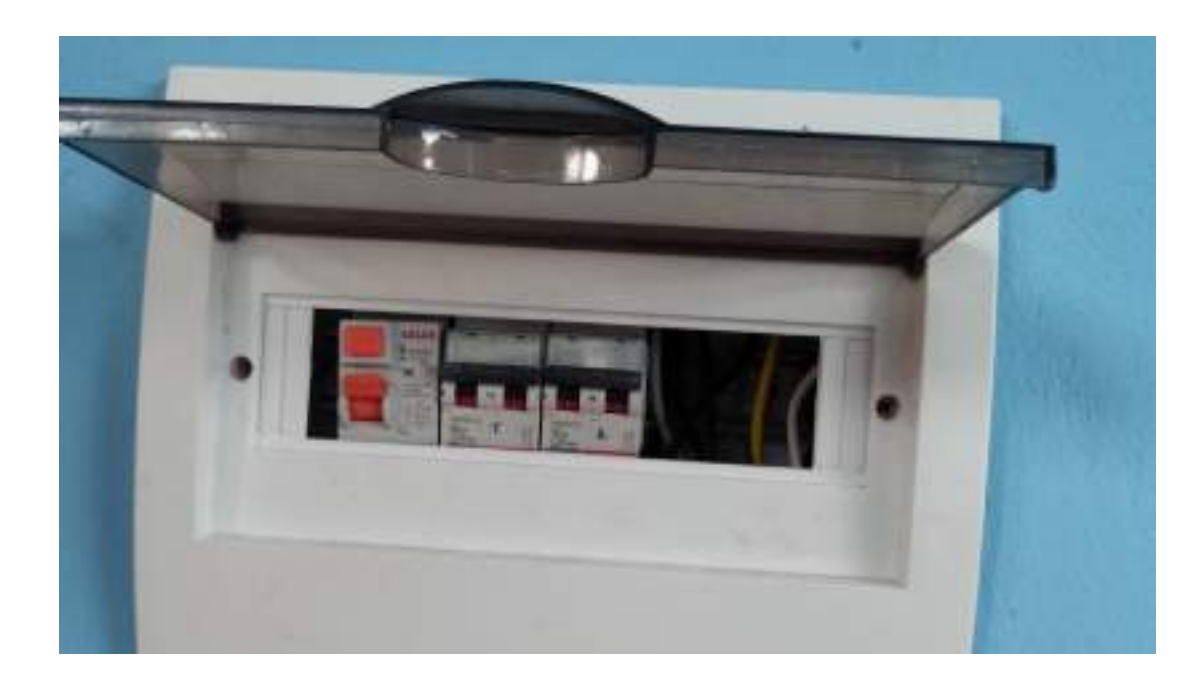

*instalación de Cuchillas en Tablero de Distribución*

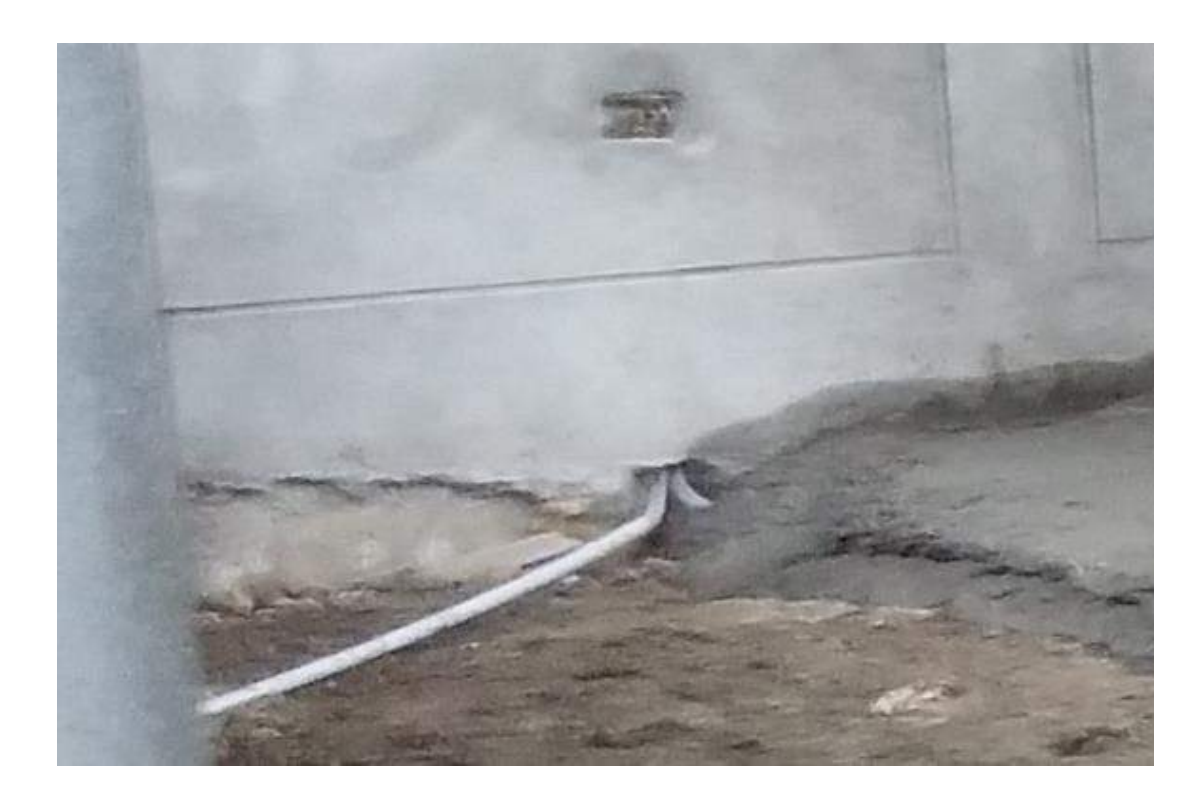

*instalaciones de tomacorrientes por falso piso*

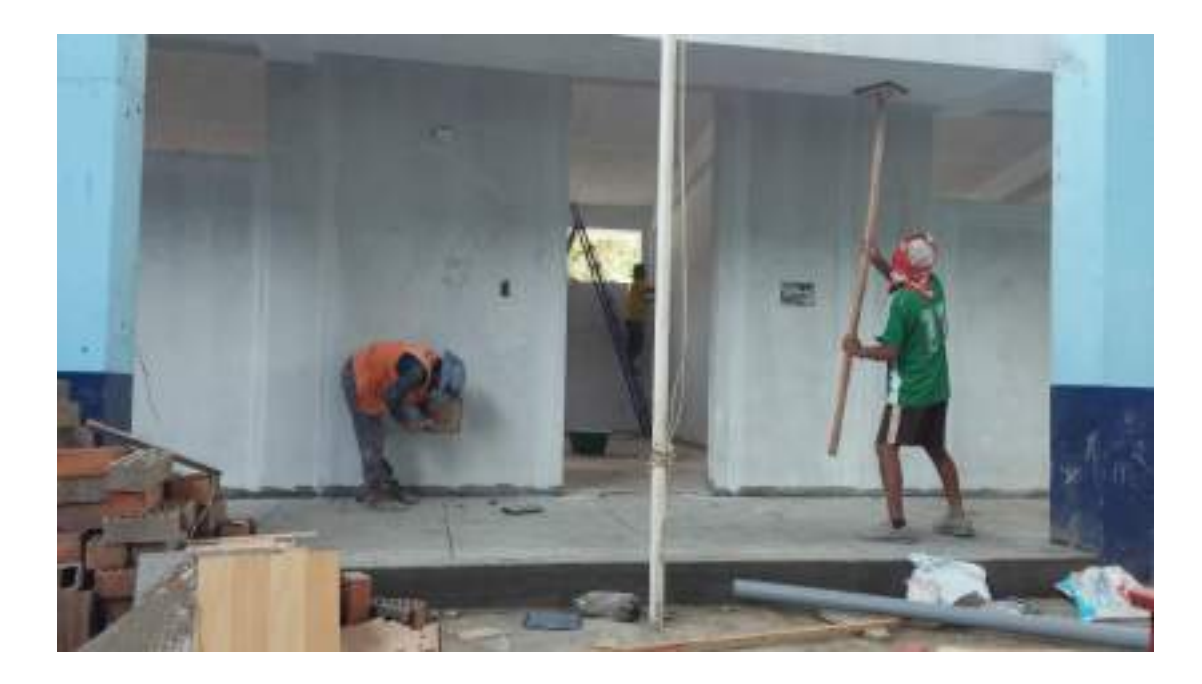

*Lijado para colocación de pintura en Muros, Vigas, Cielo rasos, Columnas*

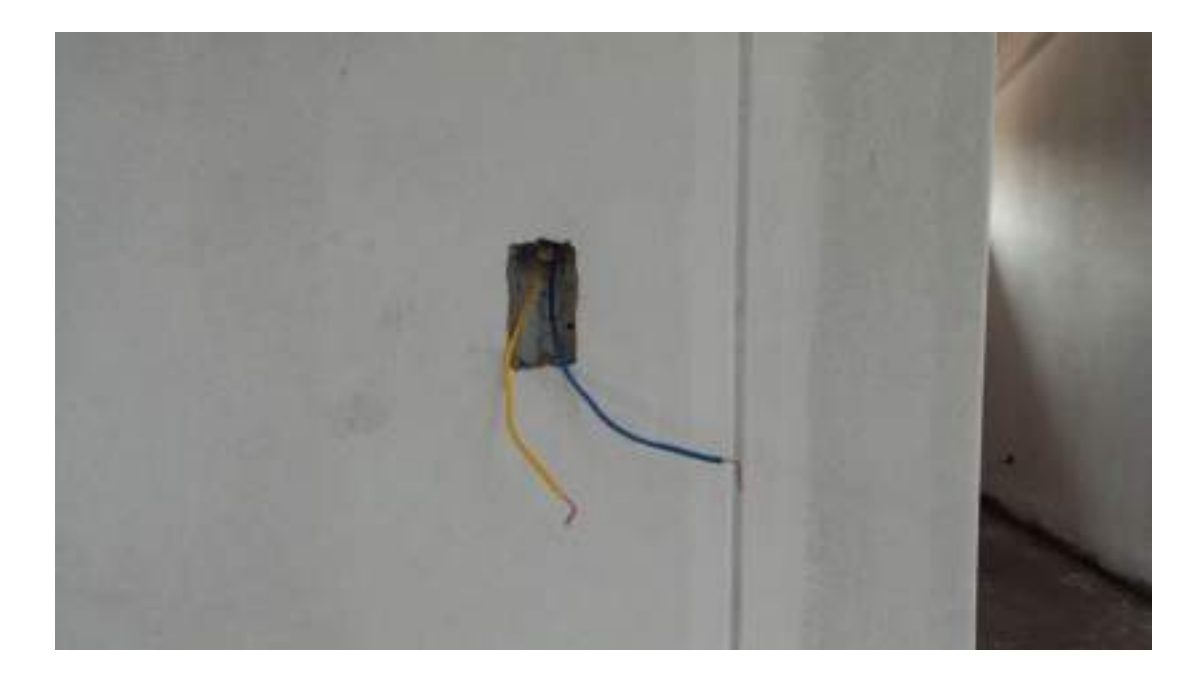

*Cableado para interruptores*

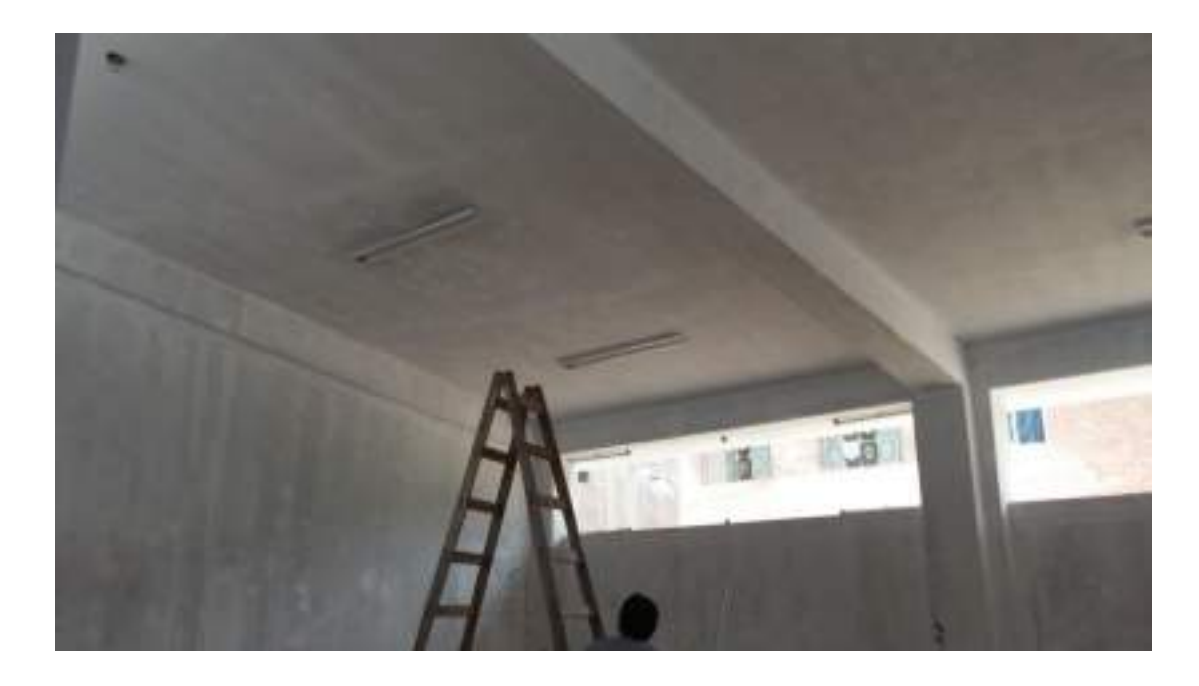

*Colocación de Luminarias, al interior de las aulas*

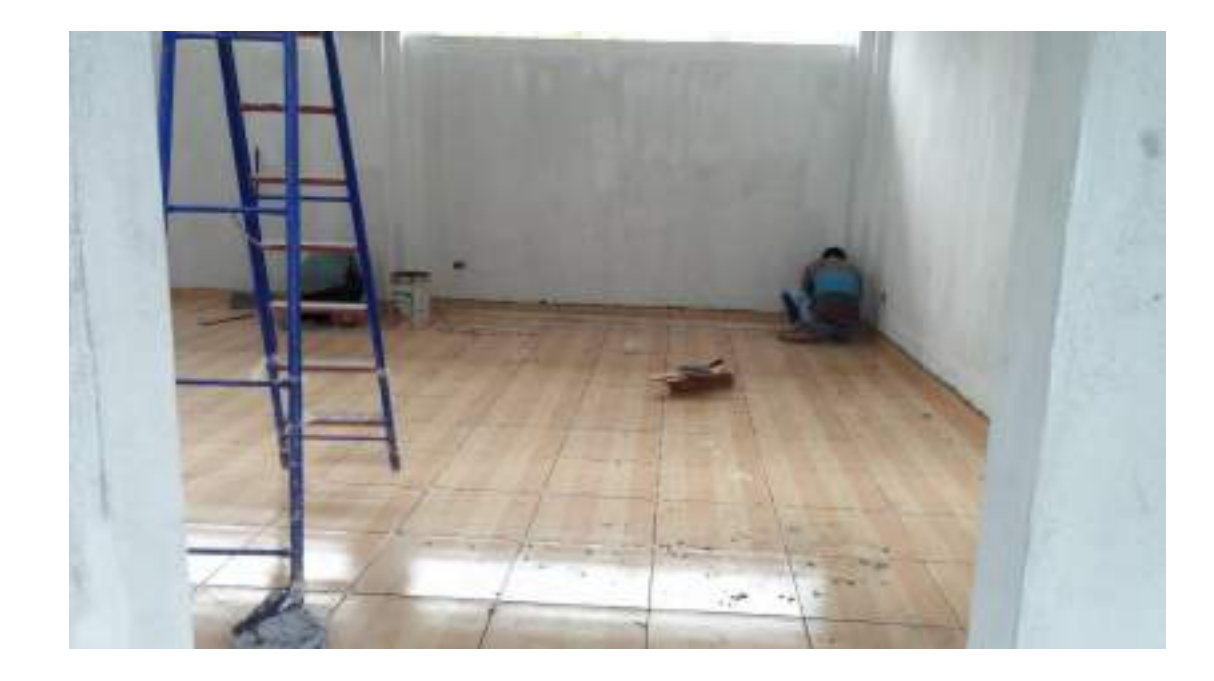

*Colocación de losetas y contra zócalos en interior de aula*

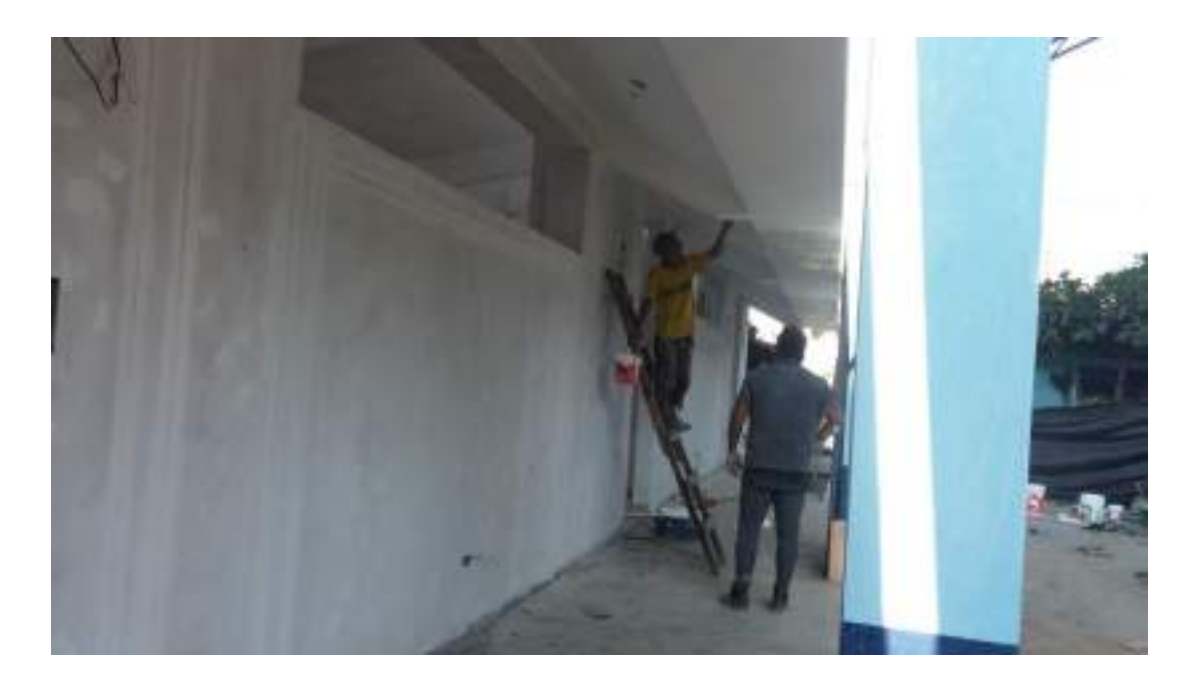

*Pintado de cielo raso y vigas, en losa aligerada pequeña en voladizo*

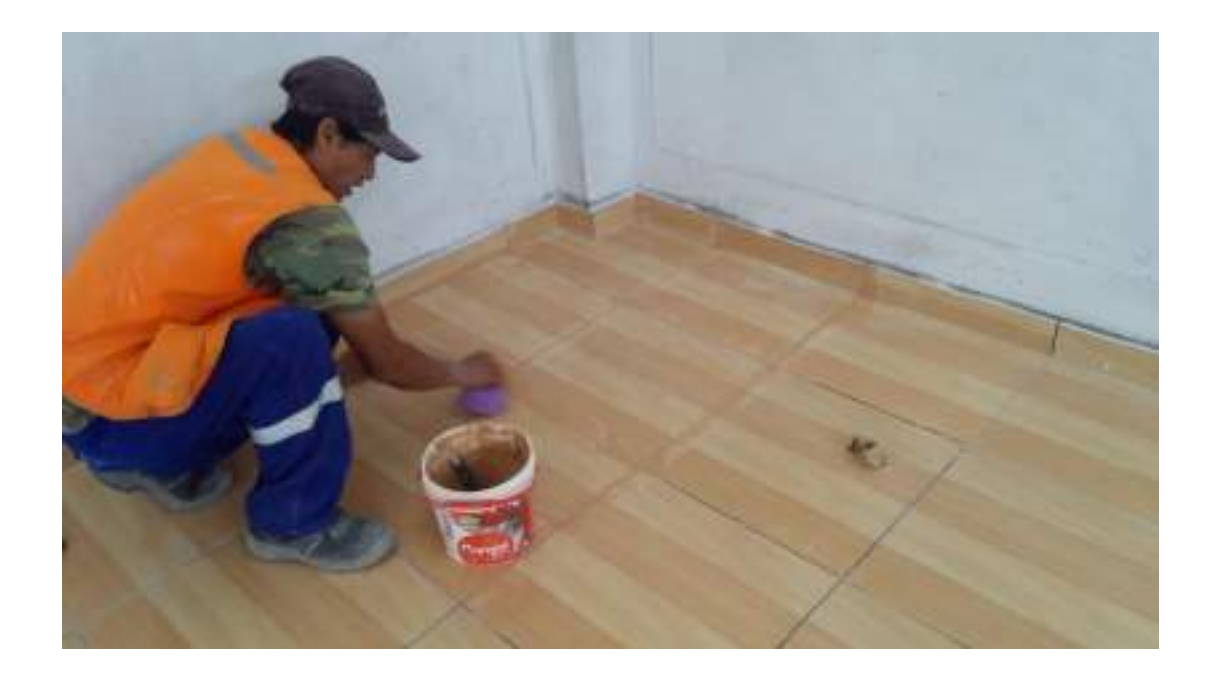

*Colocación de fragua en juntas de las losetas*

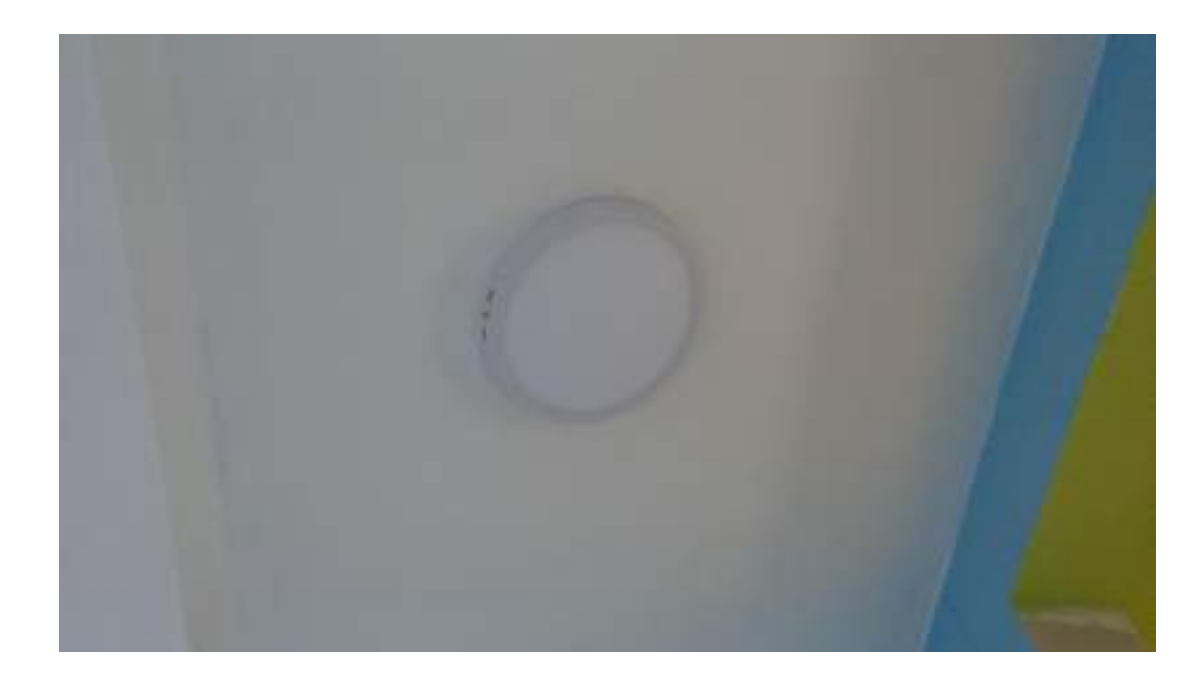

*Colocación de luminaria, en el pasadizo*

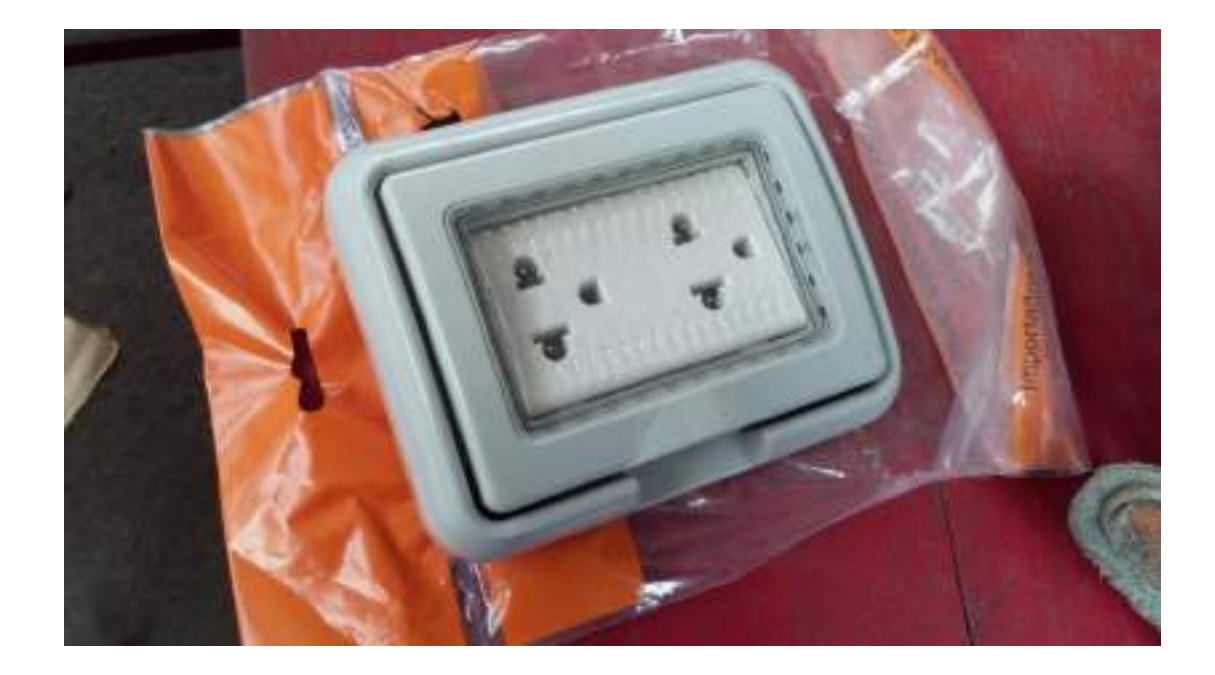

*Colocación de Tomacorriente a prueba de agua, en el pasadizo, ya que se encuentra a una pequeña altura y a la intemperie*

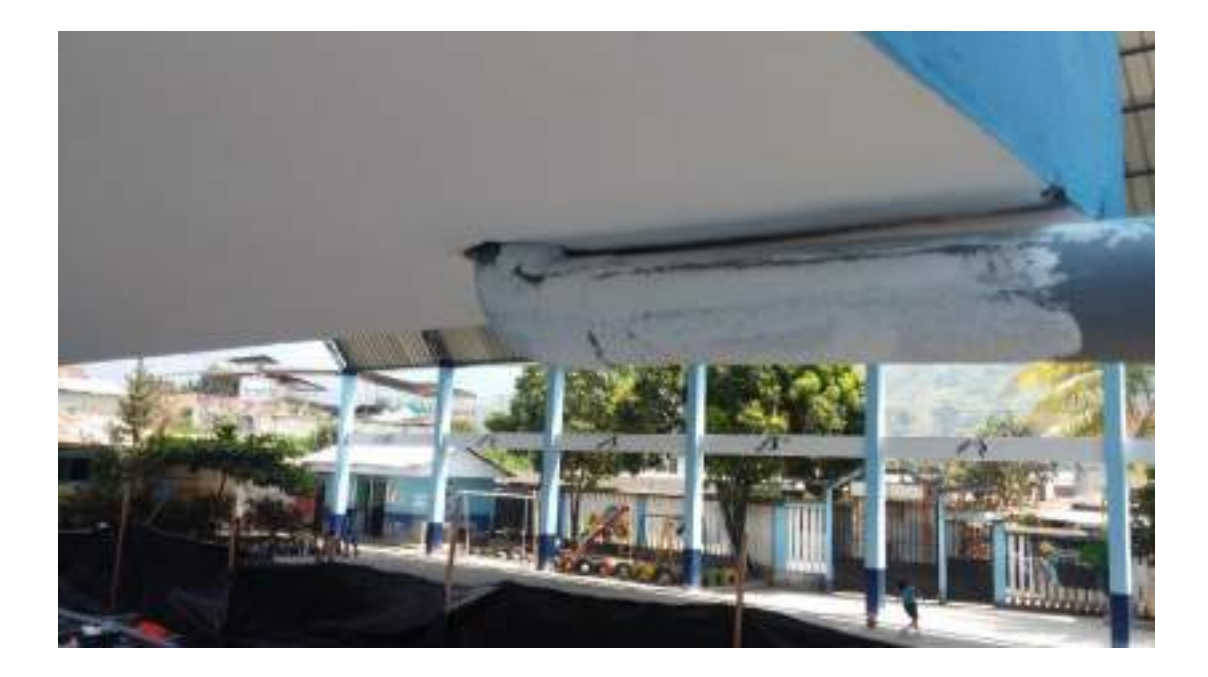

*Colocación de tubería de desagüe Pluvial*

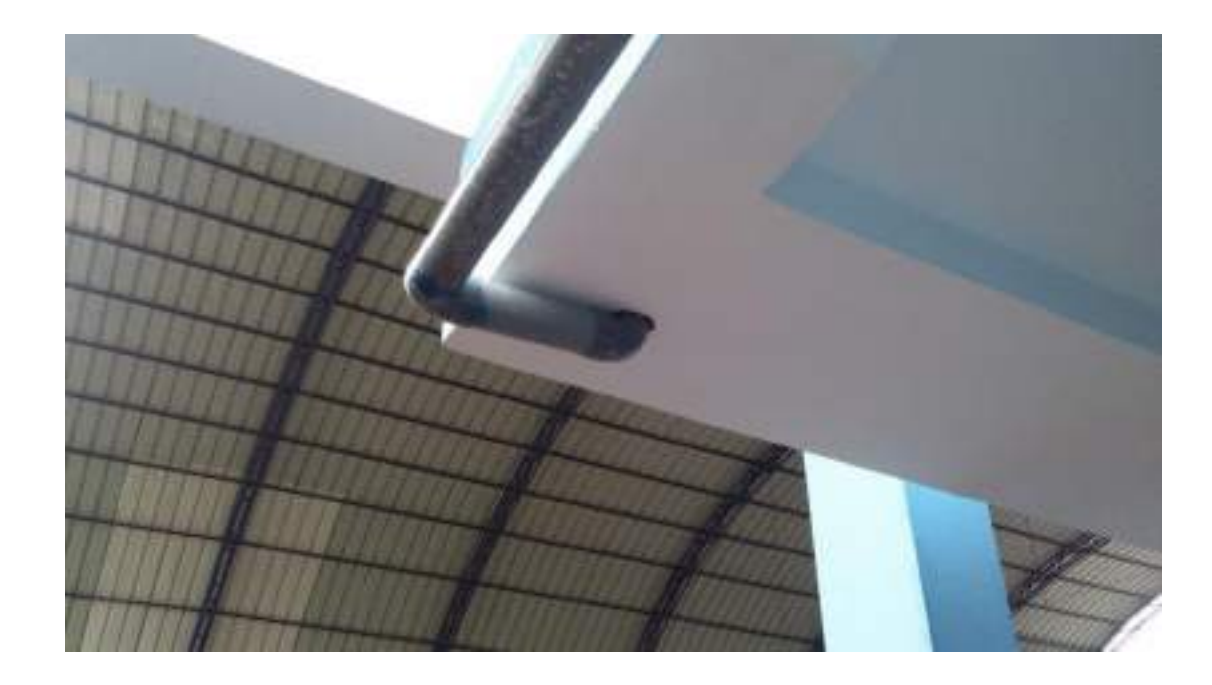

*Colocación de tubería de desagüe Pluvial*

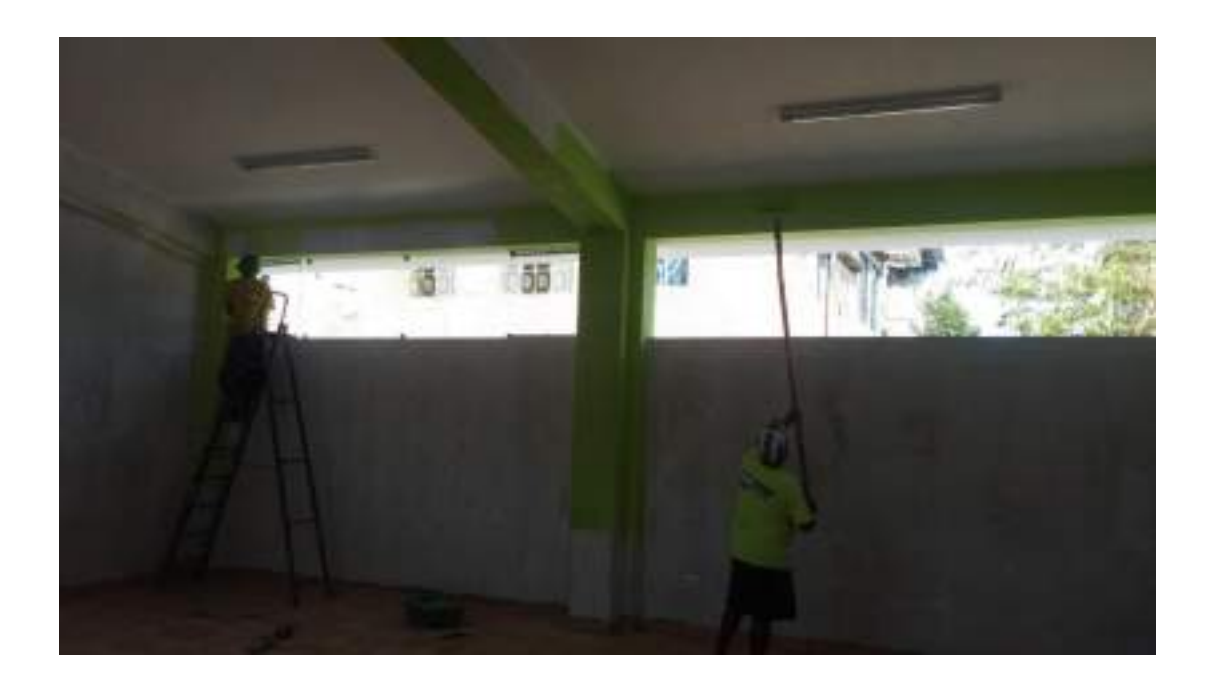

*Pintado de vigas y columnas*

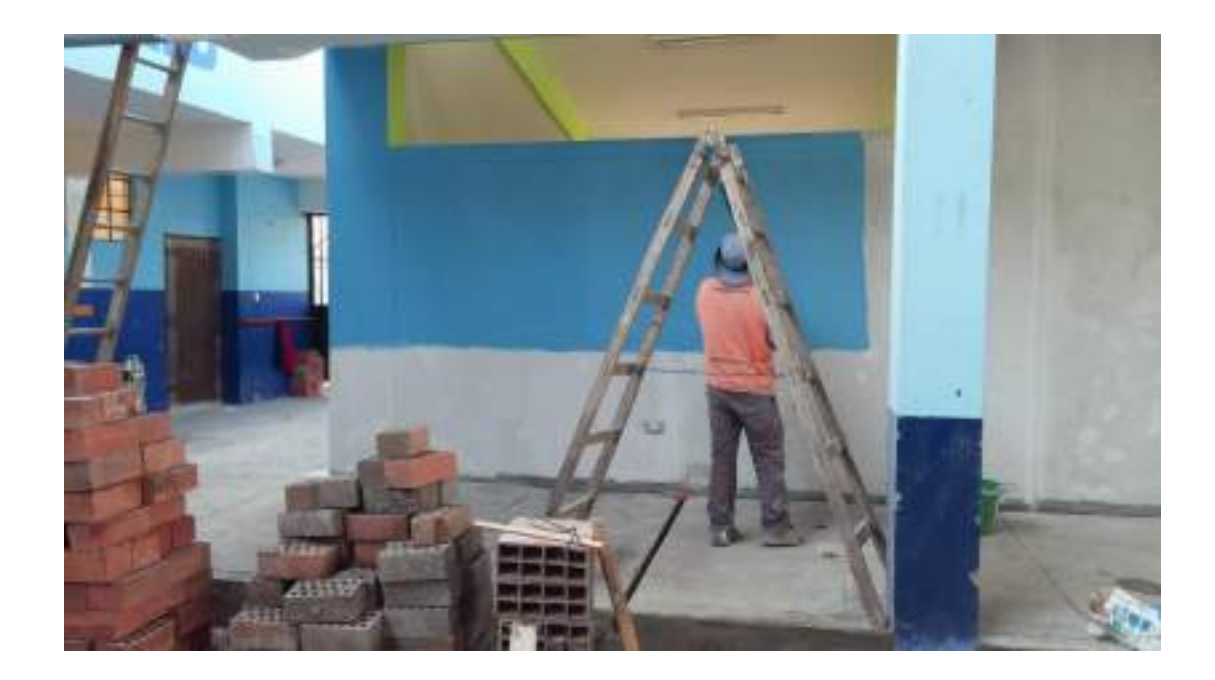

*Pintado de Frontis con los colores de la institución.*

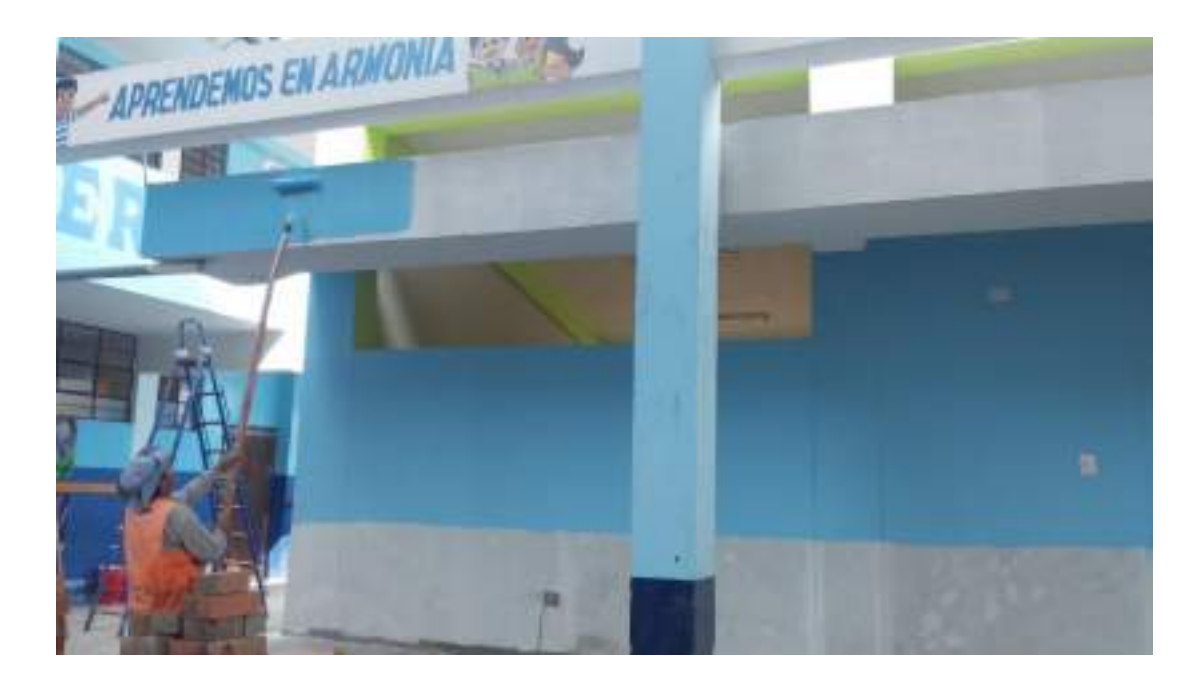

*Pintado de Viga canal*

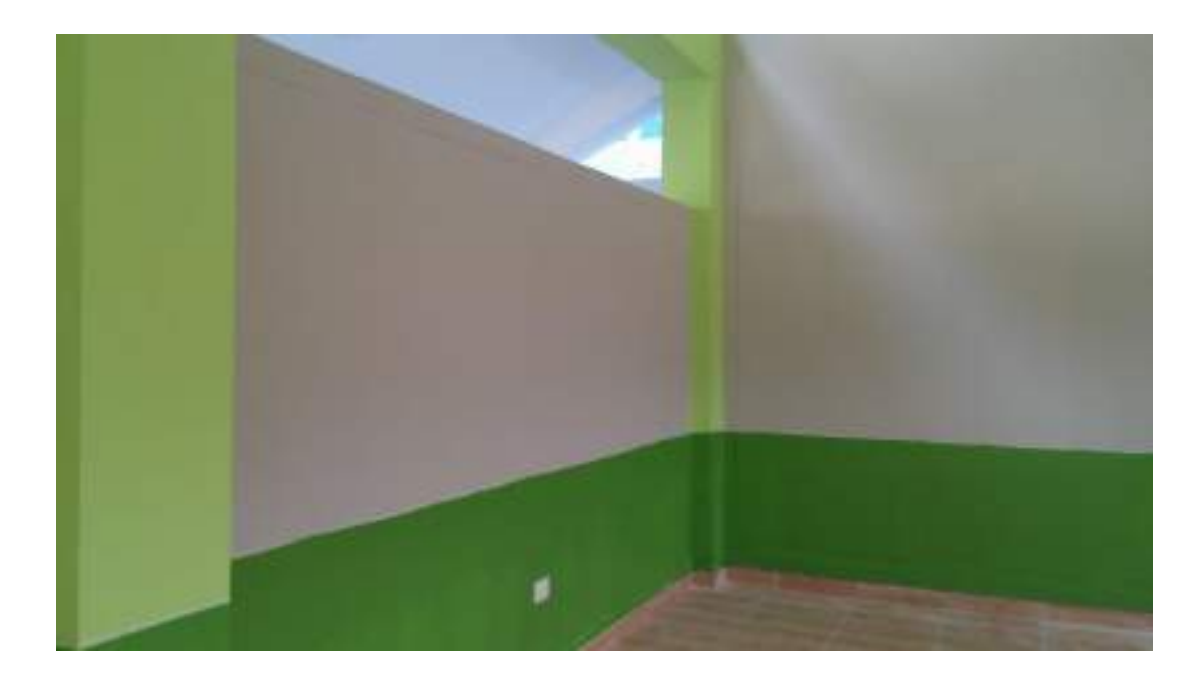

*Pintado de zócalo, dentro del aula.*

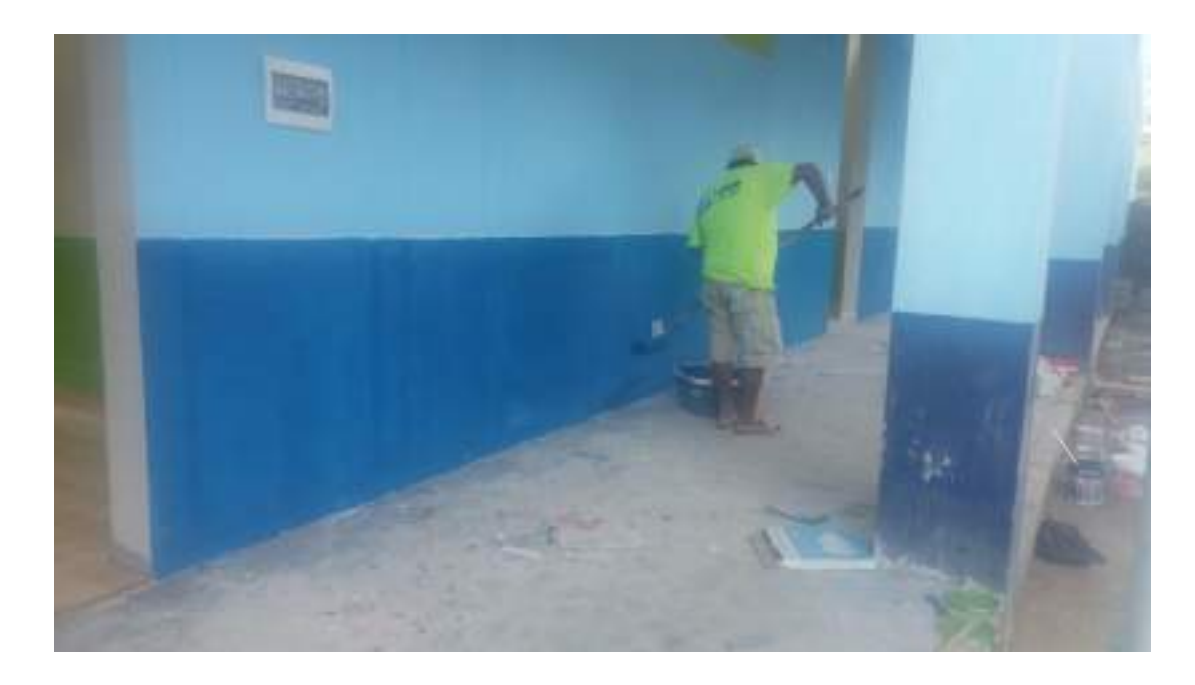

*Pintado de zócalo en el frontis, con los colores de la institución*

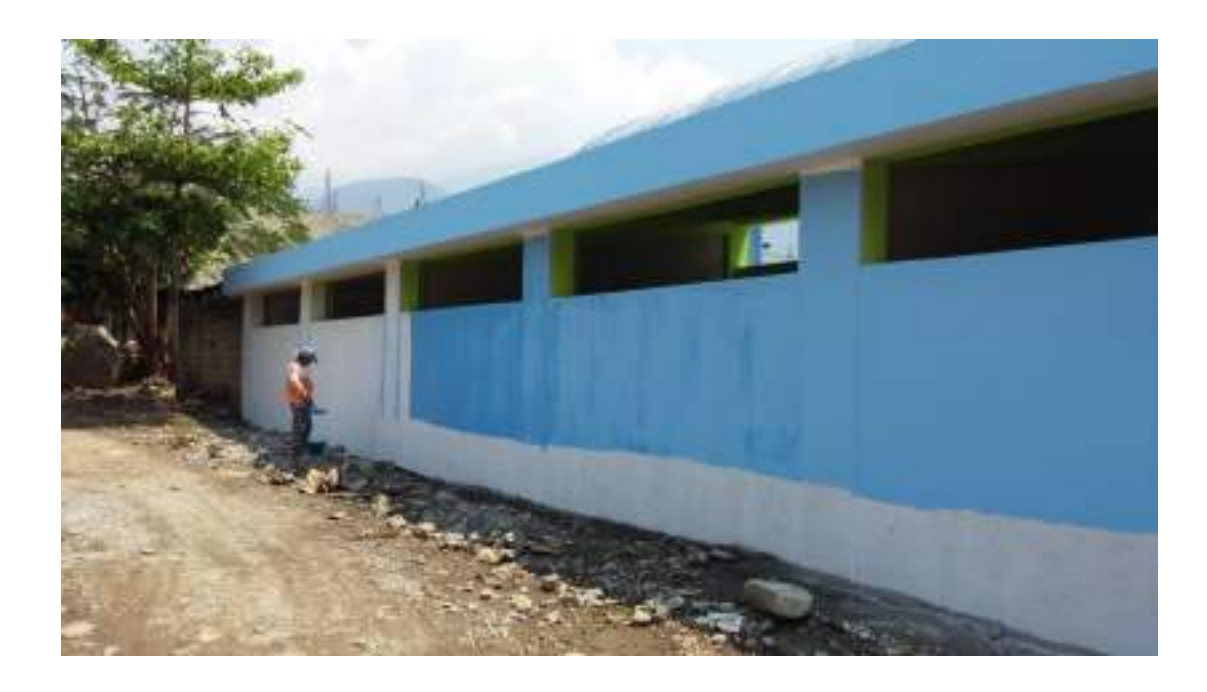

*Pintado de muro externo y viga canal con los colores de la institución*

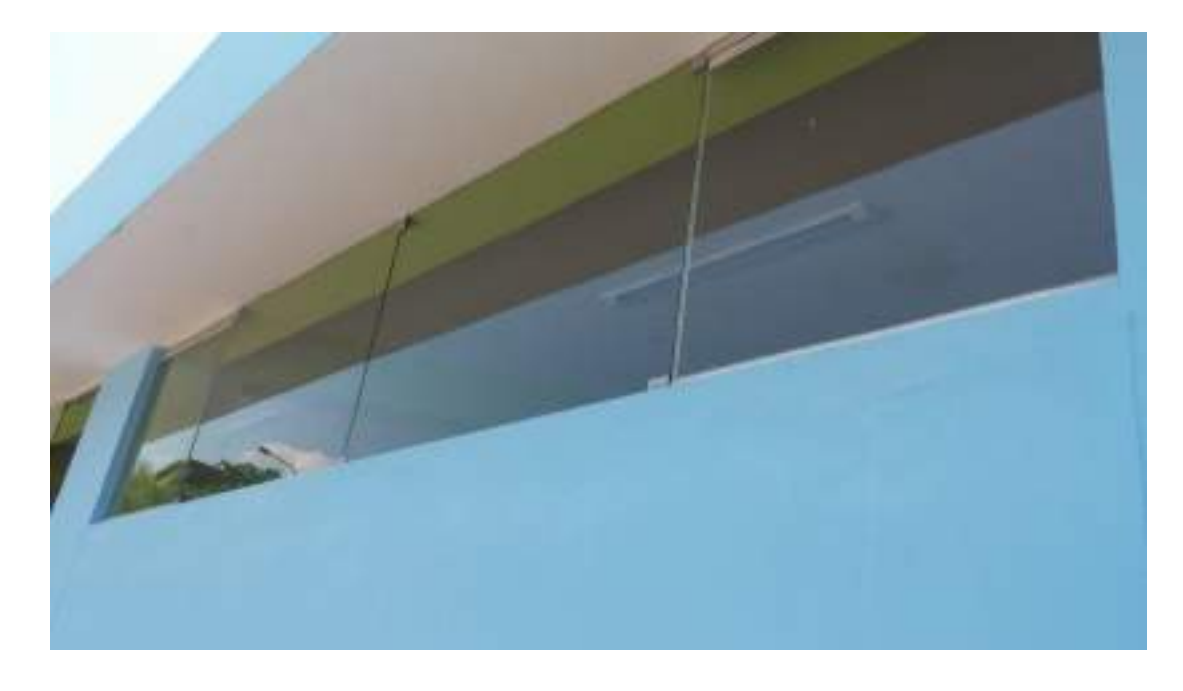

*Colocación de ventanas de tipo vidrio templado, parte externa (eje 1-1)*

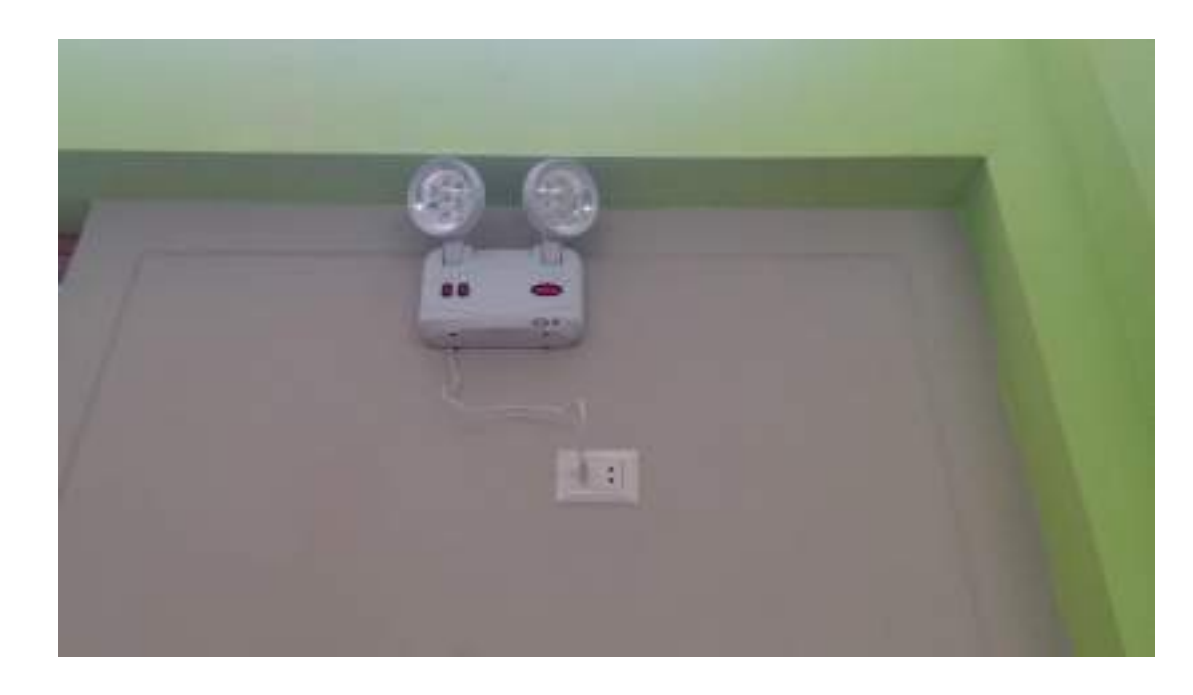

*Colocación de Luz de Emergencia*

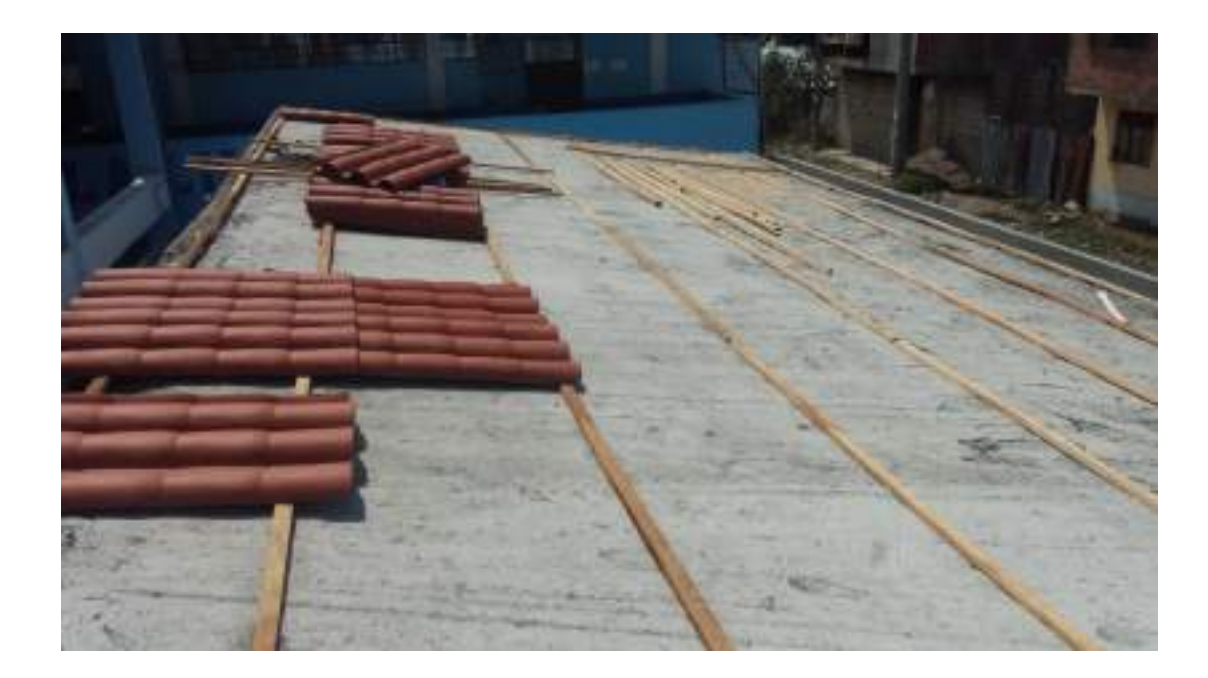

*Nivelación y colocación de listones de madera para colocación de teja andina*

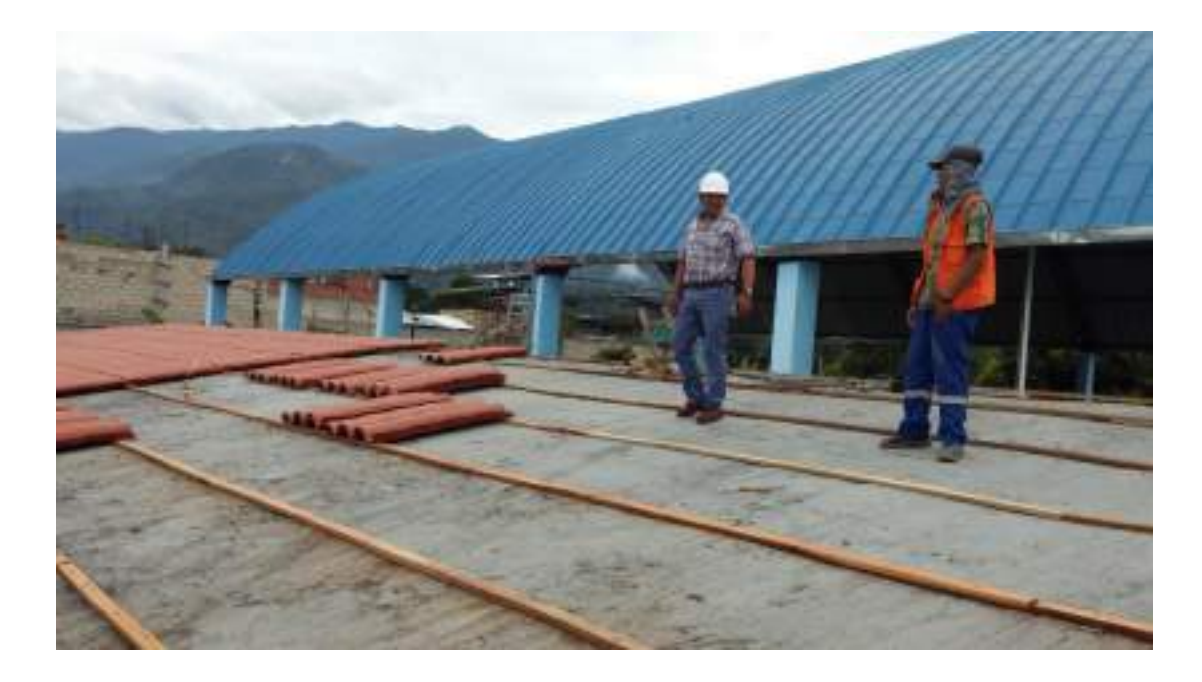

*Colocación de teja andina*

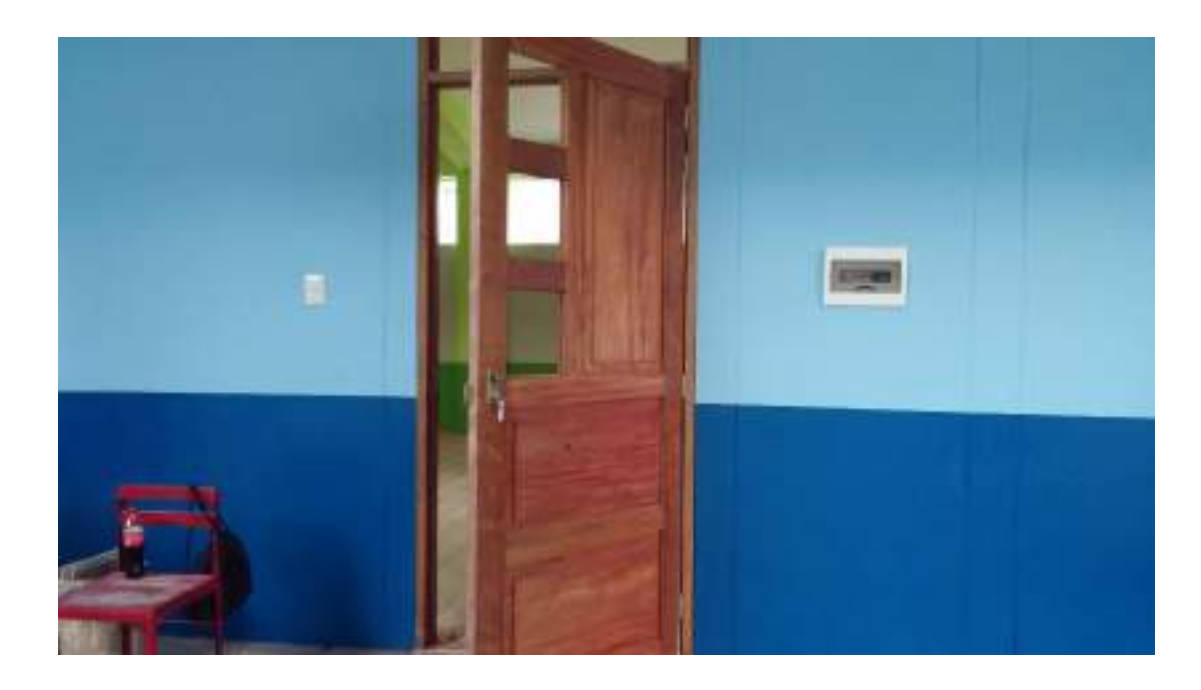

*Colocación e instalación de puertas de madera con chapa y tirador*

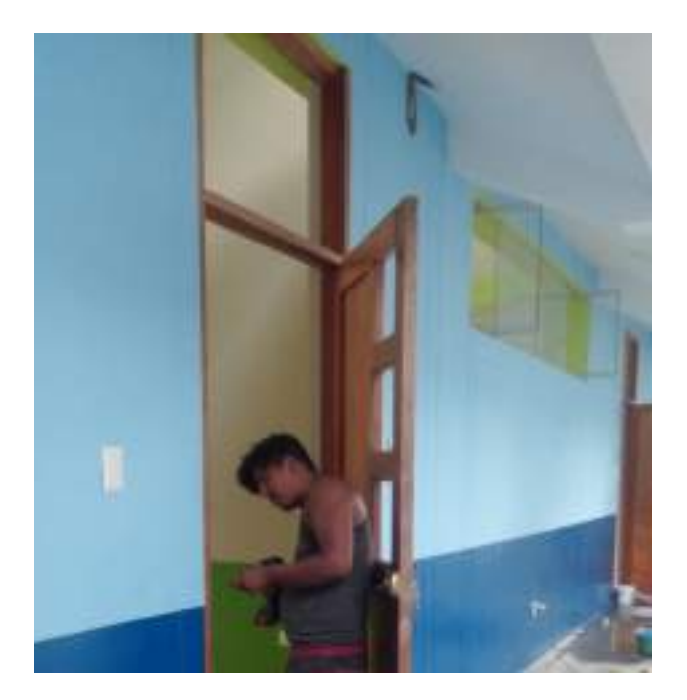

*Colocación de vidrios en eje 3-3*

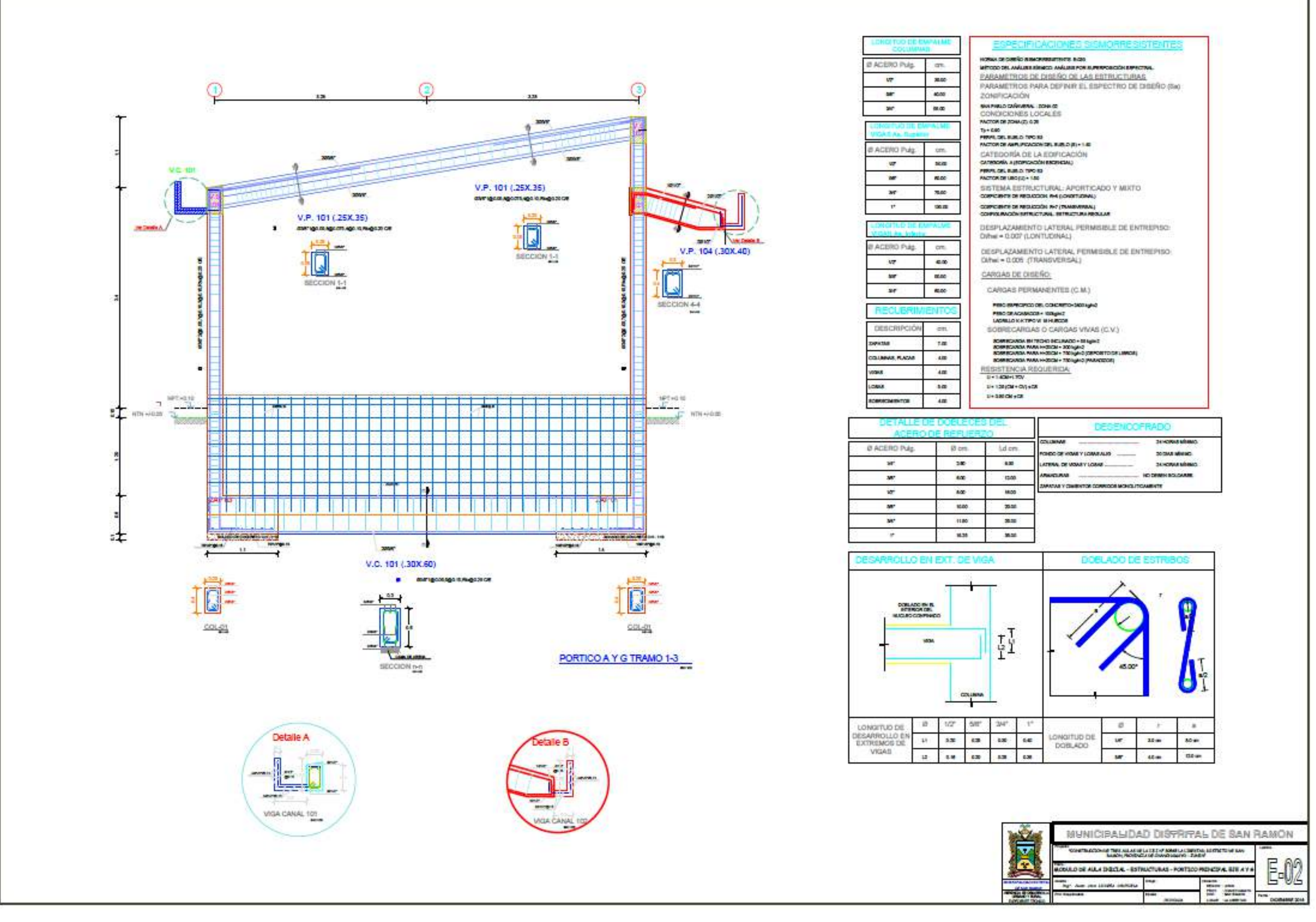

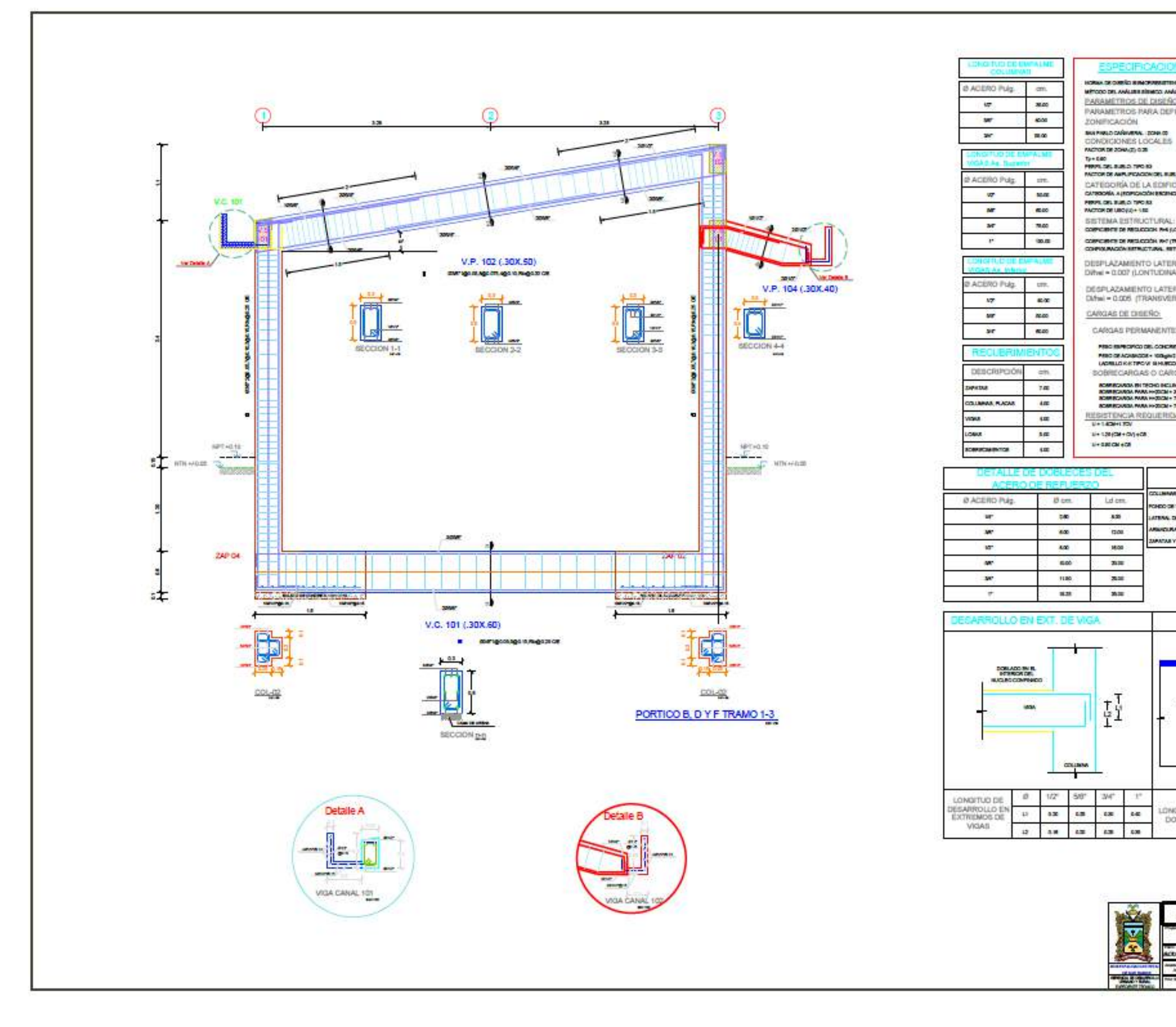

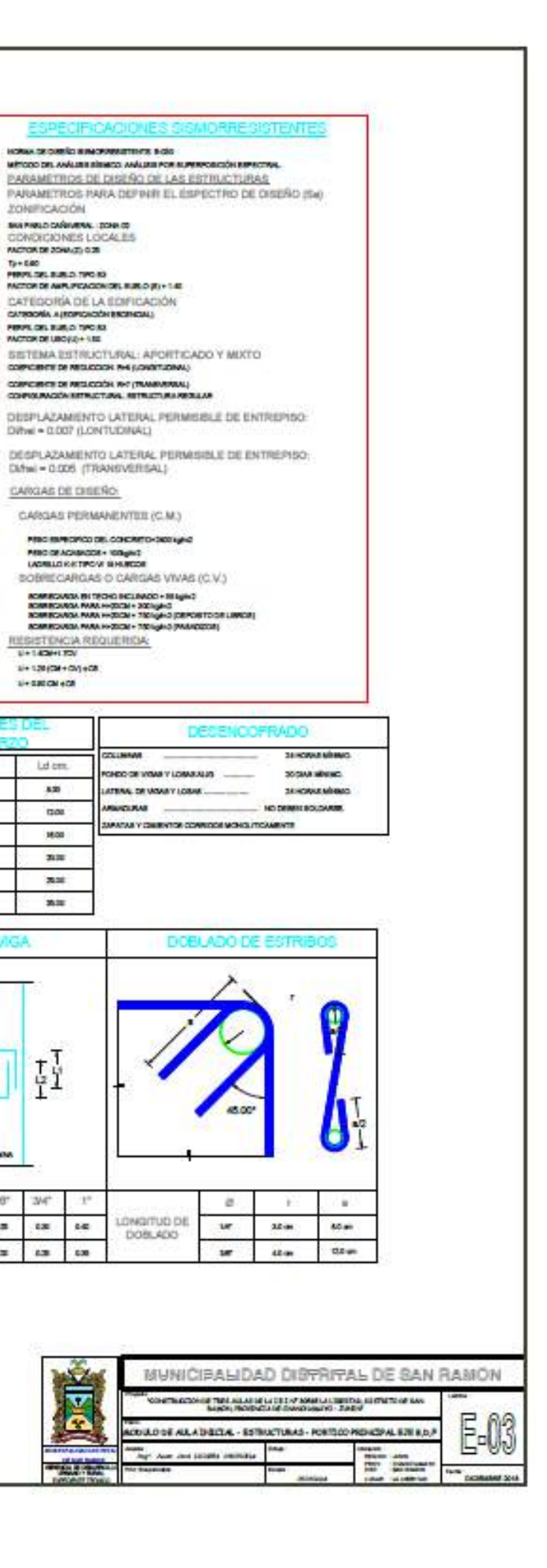

 $326$ 

 $\mathfrak{m}$ 

1800

 $_{\rm{max}}$ 

 $\mathbf{m}$ 

 $\mathbf{a}$ 

 $_{500}$ 

**WAXAR** 

 $\overline{\mathbf{v}}$ 

œ

**TALISTIC** 

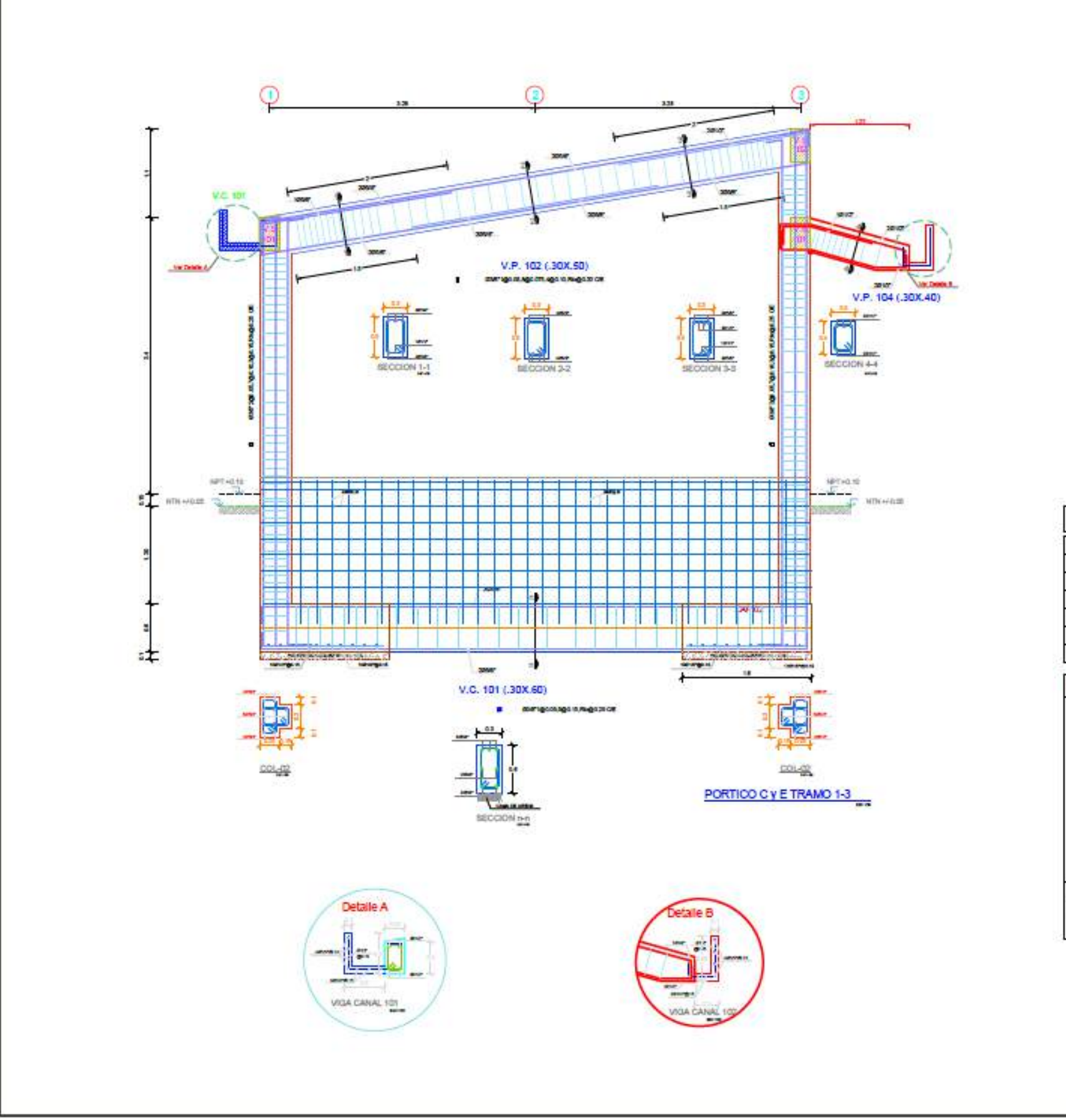

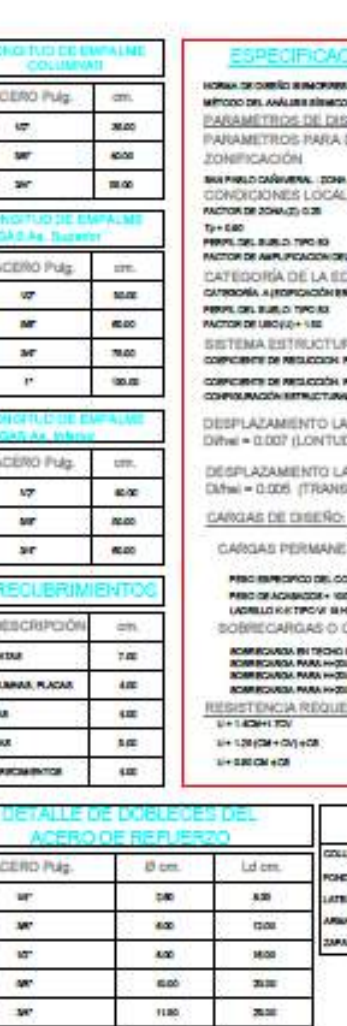

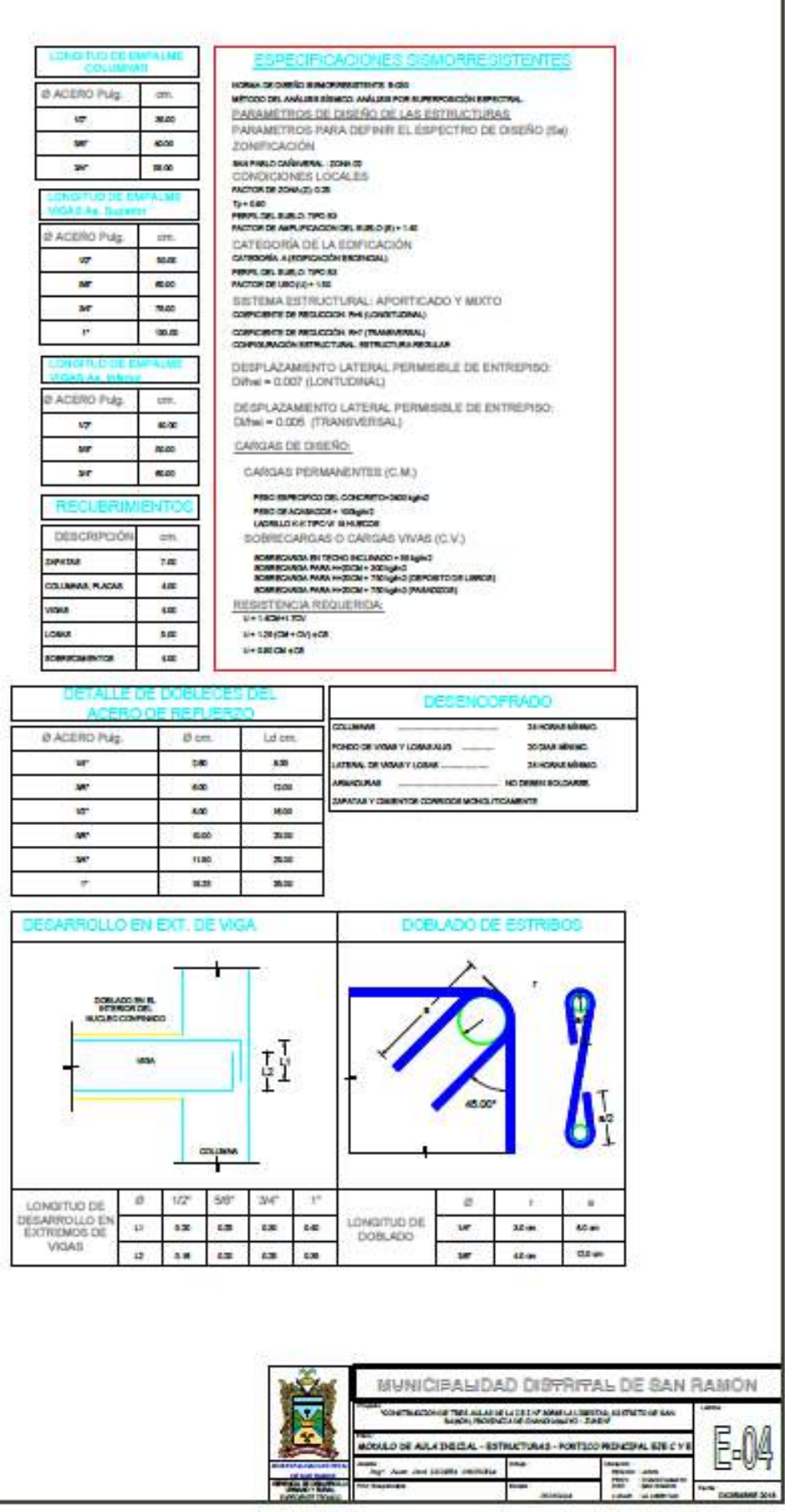

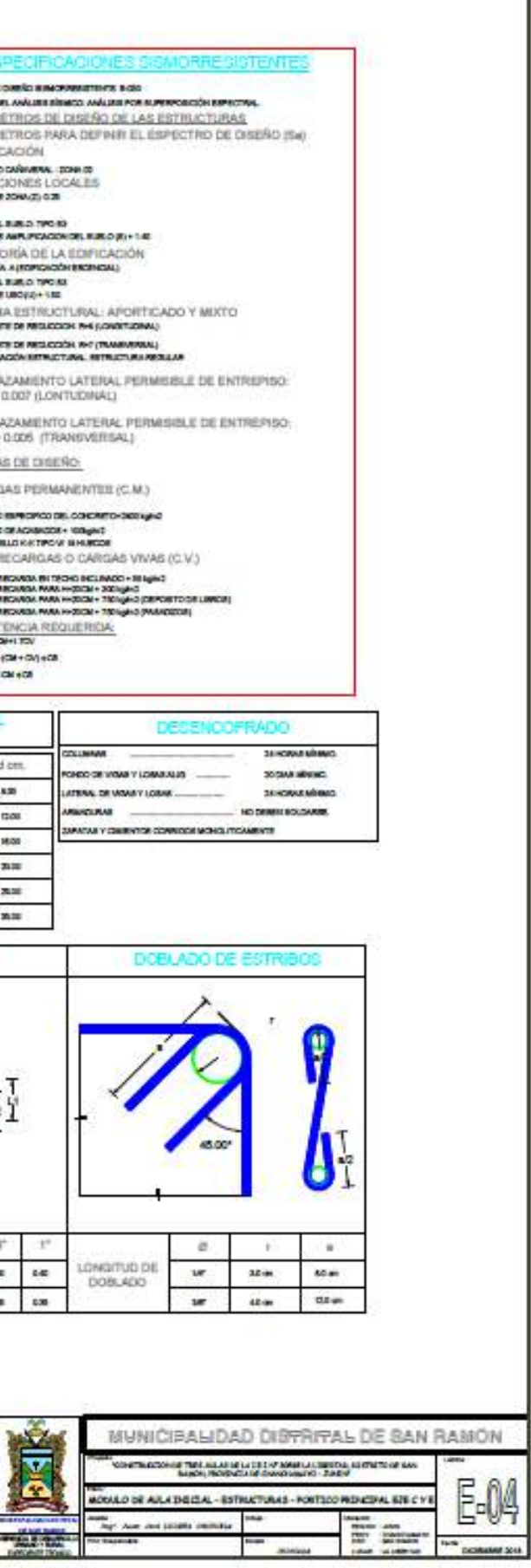

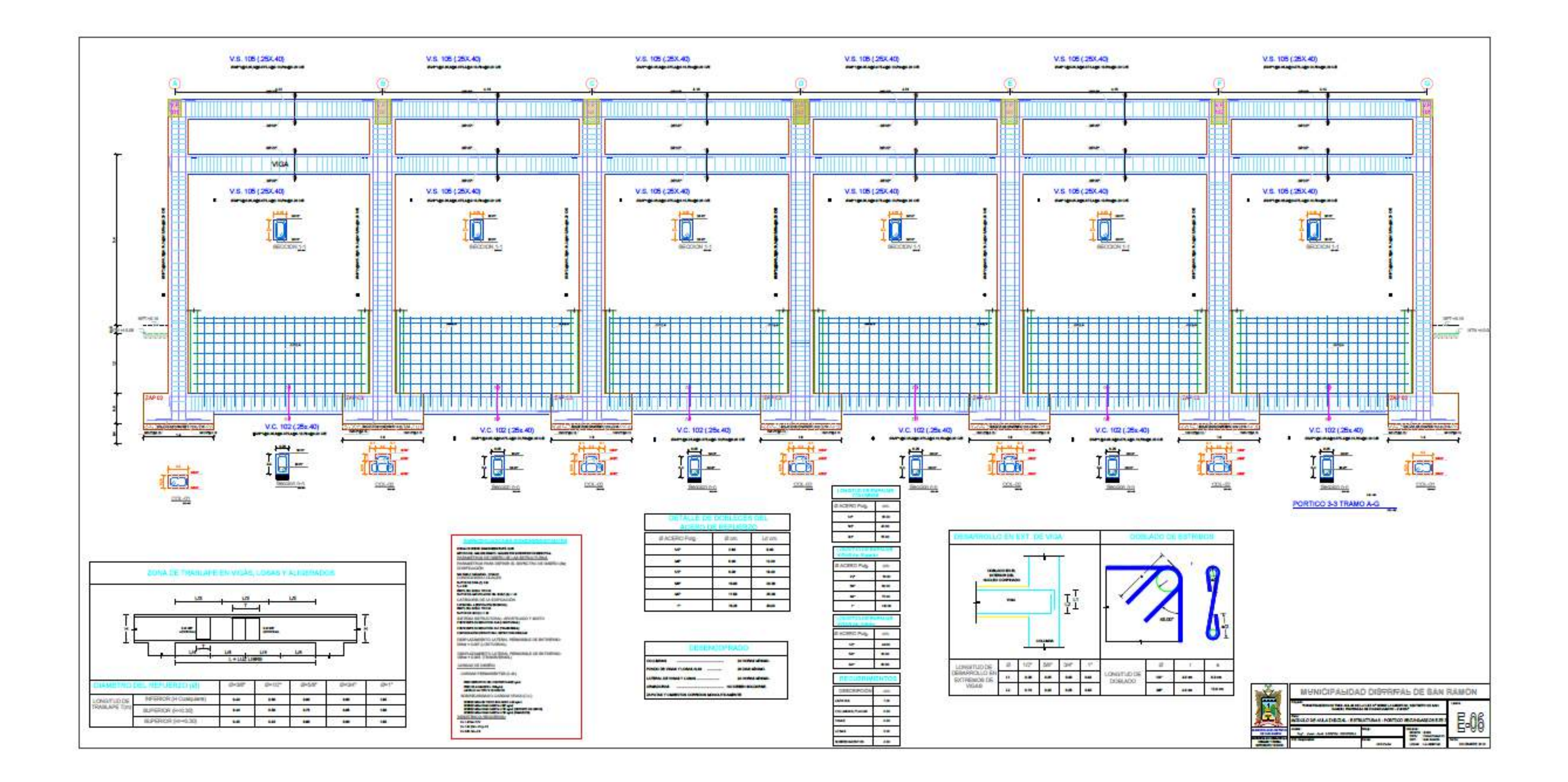